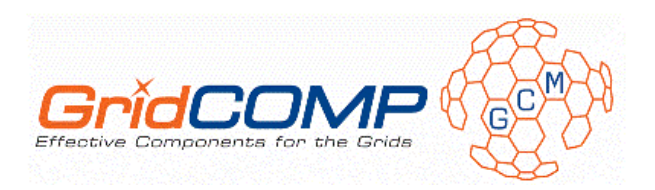

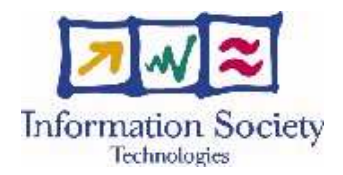

Project no. FP6-034442

## **GridCOMP**

## Grid programming with COMPonents : an advanced component platform for an effective invisible grid

## STREP Project

## Advanced Grid Technologies, Systems and Services

D.DIS.03 – Proceedings of the first GridCOMP workshop

Due date of deliverable: 30 November 2007 Actual submission date: 04 January 2008

Start date of project: 1 June 2006 Duration: 30 months

Organisation name of lead contractor for this deliverable: INRIA

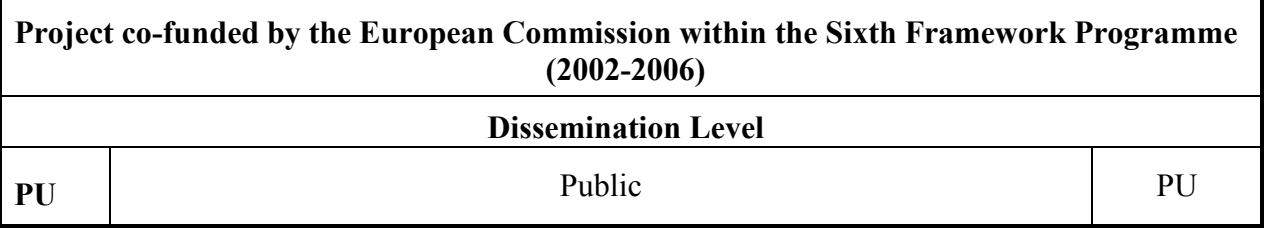

Keyword List: Grid, component, programming model, middleware, GCM Responsible Partner: Denis Caromel, INRIA

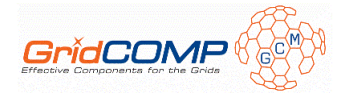

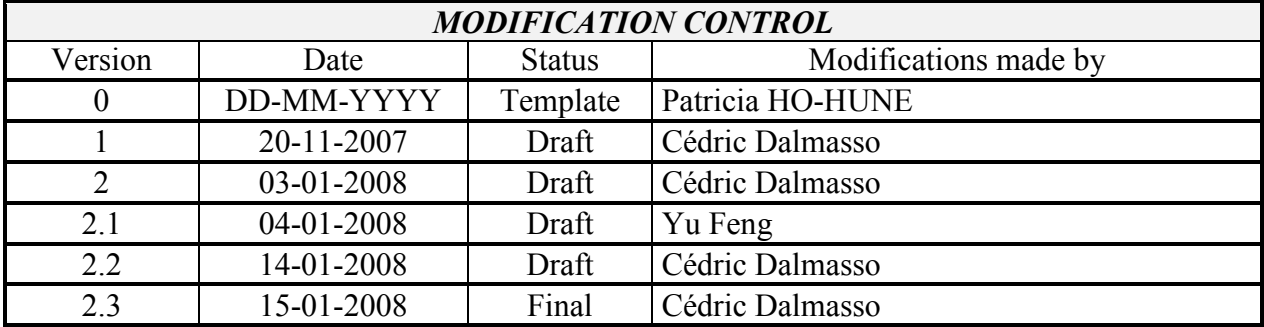

#### Deliverable manager

■ Cédric Dalmasso, INRIA

#### List of Contributors

- Workshop presenters
- Denis Caromel, INRIA
- Cédric Dalmasso, INRIA

#### List of Evaluators

- Rajkumar Buyya, UoM
- **Vladimir Getov, UoW**

#### Summary

 $\overline{a}$ 

This document contains proceedings of the 1<sup>st</sup> GridCOMP workshop on Grid Component Model (GCM<sup>1</sup>) held in Beijing, on 31<sup>st</sup> October 2007, as one of the GRIDs@Work week events at the CNIC facilities, Beijing, China.

The main objective of this workshop was to show the current results produced by the GridCOMP project, including the explanation of the basic features provided by the GCM programming model, its implementation in ProActive, and also the benefits of using the GCM in several use cases, and finally some presentations of further upcoming perspectives.

The workshop was composed of three sessions, which were Basic Programming features, User presentations and Perspectives & Panel. For each presentation, we listed a brief description and slides in this document.

<sup>&</sup>lt;sup>1</sup> The definition made in the CoreGRID NoE EU funded project is available at http://www.coregrid.net/mambo/images/stories/Deliverables/d.pm.04.pdf

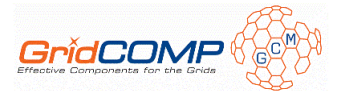

## Table of Content

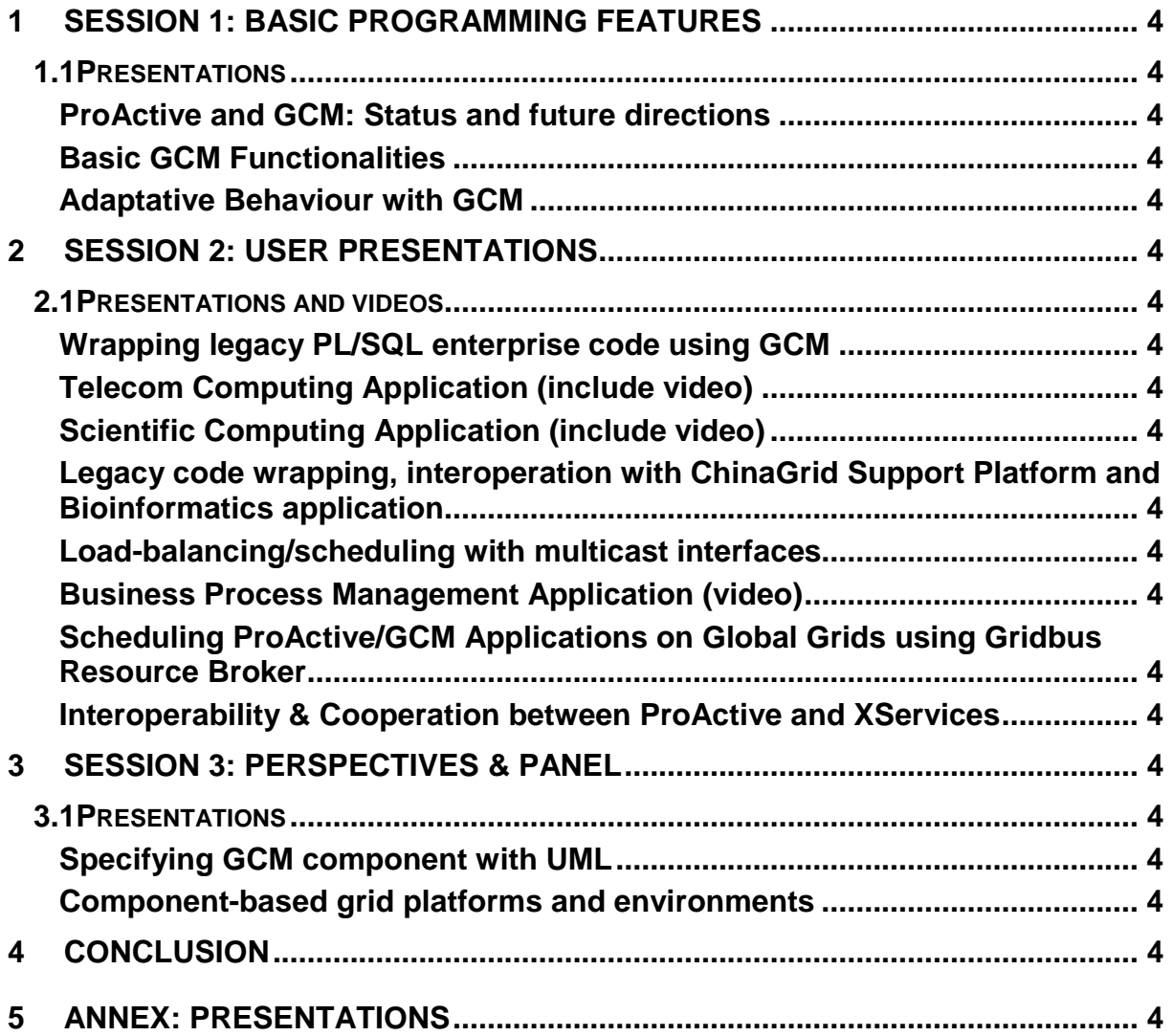

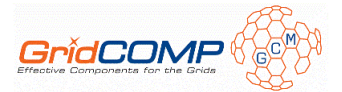

## **1 Session 1: Basic Programming features**

In this session, the presentations show the basic programming features provided by the GCM. After an overview of ProActive and GCM, the work done in the work packages 'Component framework implementation' and 'Non functional component features' is presented.

#### **1.1 Presentations**

#### ProActive and GCM: Status and future directions

Denis Caromel UNSA, INRIA, IUF

This talk presents the current status of the GCM reference implementation in ProActive, and lists the last major improvements in the ProActive/GCM middleware such as API refactoring, upcoming implementation of the GCM Interoperability Deployment and GCM Application Description, etc.

#### Basic GCM Functionalities

Cédric Dalmasso INRIA

This presentation aims to present concepts of the GCM programming model and how the concepts are used with the ProActive/GCM reference implementation. It shows the ability of the model and its implementation to provide solutions for parallel, distributed and multithreaded computing.

The following principles are exposed:

- primitive and composite components,
- client server and non-functional (controller) interfaces with detailed presentation of multicast and gathercast cardinality.

#### Adaptative Behaviour with GCM

Marco Aldinuci and Nicola Tonellotto University of Pisa, ISTI-CNR

In this presentation, we discuss our approach to autonomic behaviour with GCM. The key points of the GCM are the hierarchical compositional model, the advanced interactions among components and the management of the non-functional aspects of components. We focus on this last topic, exploiting the autonomic computing paradigm to control the QoS of GCMbased applications.

The key point of the autonomic computing paradigm is the autonomic feedback loop, in which a manager supervises a set of component and triggers corrective actions at run-time to reconfigure the components. This is done in order to satisfy user-level goals specified through QoS contracts. We introduce the concept of behavioural skeleton as a way to abstract parametric paradigms of component assembly, such as functional replication, proxy,

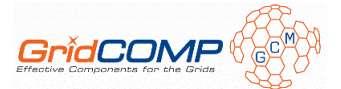

wrappers, etc. A behavioural skeleton is specialized to solve one or more management goals establishing a parametric orchestration schema of inner components.

As an example, we implemented the functional replication behavioural skeleton in the GCM, demonstrating the effectiveness of its autonomic management on a parameter sweep application (a Mandelbrot set generator). Then, we discussed some performance measures of its ProActive/Fractal implementation compared with the ASSIST implementation exploiting the same autonomic features.

## **2 Session 2: User presentations**

The aim of this session is double:

- 1. Collect feedbacks from the user community, mainly GridCOMP industrial partner involved in the 'Use Case' work package (WP5).
- 2. Disseminate the first results achieved using GCM in real enterprise use cases, such as those developed in the GridCOMP project.

In addition to the presentation, some videos have been produced in order to show recording demo of the presented use cases.

## **2.1 Presentations and videos**

Wrapping legacy PL/SQL enterprise code using GCM

Fabio Luiz Tumiatti Atos Research and Innovation

The Use Case selected by Atos Origin uses PL/SQL-based source code, and the candidate application selected was the so called "Computing of DSO value". The DSO (Days Sales Outstanding) is the mean time that clients delay to pay an invoice to Atos. This information is needed by several internal departments as much updated as possible and the process lasts about 4 hours to compute around 6.600 clients.

The objective is to reduce the execution time without upgrading the infrastructure. With that it will be possible to update the information more frequently and maintain or reduce infrastructure cost. For that is necessary to avoid the rewriting of the PL/SQL code and make a good analyzes and distribution of the code between the master and nodes database to use with GCM.

Telecom Computing Application (include video)

## Scientific Computing Application (include video)

Gastón Freire Amoedo Grid Systems

These two presentations introduce the use case applications being analyzed by Grid Systems: Telecom Computing (EDR Processing) and Scientific Computing (Wing Design). Through the slides, the different aspects of the use cases are presented:

- Short summary of the current problems the applications are facing.
- High level block design of the solution to those problems, using GridCOMP.

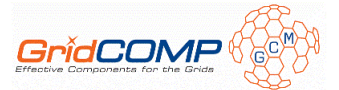

- GridCOMP features leveraged by the use case applications.
- Benefits of the proposed solution.
- Architectural design of the prototypes.
- Short description of the main components and their relationships.

Finally, a video demonstrates the current prototypes in action: a test EDR file is generated and processed, and the performances of three wing configurations are simulated. These videos are available on the GridCOMP website<sup>2</sup>.

#### Legacy code wrapping, interoperation with ChinaGrid Support Platform and Bioinformatics application

Weiyuan Huang Tsinghua University

The aim of Legacy code wrapping is to develop techniques and methods for turning legacy code into components. This job includes two parts: extending ADL and defining the standard API for wrapping the legacy codes to components. At present, we have done most of the Java packages and have done a primary implementation of the design.

Interoperation with ChinaGrid Support Platform (CGSP) is an important job for GCM. In this part, we make GCM interoperate with CGSP through two ways. One is to wrap the core modules of CGSP as components and expose some interfaces for users to use. The other way is to treat CGSP as a deployment protocol. Users of ProActive/GCM could use it the same as Globus, SSH, etc.

Finally, a Bioinformatics application is shown. This application is composed of four independent parts. Each of the four parts is deployed as a component on an individual node, and each component runs the legacy code using legacy code wrapping.

#### Load-balancing/scheduling with multicast interfaces

#### Matthieu Morel Universidad de Chile

In this presentation, improvements of the multicast interfaces are explained. The objective was to add the following new features:

- Automatic load-balancing (dynamic dispatch), in order to optimize the mapping of tasks to workers. Based on a simple but efficient (and potentially configurable) knowledge-based algorithm, that considers global relative processing speeds of workers (i.e. computational power + network latency). No prediction heuristics are used.
- automatic reduction of results
- unicast dispatch mode

These modifications provide a clear separation between:

 $\overline{a}$ 

<sup>&</sup>lt;sup>2</sup> http://gridcomp.ercim.org/

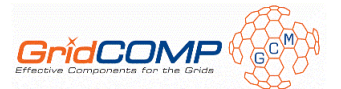

- 1. partitioning of data
- 2. dispatch of invocations to workers
- 3. processing of results

They also provide a more configurable framework (partitioning, dispatch and reduction can all be customized).

#### Business Process Management Application (video)

Thomas Weigold IBM

In this video, a demo of the IBM use case application, a biometric identification system, is showed. The core problem is to identify a given person solely on his biometric information by comparing its fingerprints against a large database of enrolled (known) identities. This requires massive computing power because biometric matching algorithms are non trivial and must be applied many times. Therefore, the identification system takes advantage of a Grid infrastructure and appropriate GridCOMP/GCM components, distributes the problem across the nodes, and this way achieves real-time identification performance.

### Scheduling ProActive/GCM Applications on Global Grids using Gridbus Resource Broker

Xingchen Chu The University of Melbourne

In this presentation, we present the design and implementation of seamlessly integrating two complex systems component-based distributed application framework ProActive/GCM and Gridbus Resource Broker.

The integration solution provides:

- the potential ability for component-based distributed applications developed using ProActive framework, which leverages the economy-based and data-intensive scheduling algorithms provided by the Gridbus Resource Broker;
- the execution runtime environment from ProActive for the Gridbus Resource Broker over component-based distributed applications.

We also present the evaluation of the integration solution based on examples provided by the ProActive/GCM distribution and some future directions of the current system.

## Interoperability & Cooperation between ProActive and XServices

Yan Zhu BUAA

The presentation focuses on the interoperability and cooperation between ProActive middleware from INRIA Sophia Antipolis OASIS Team and XServices Suite from Beihang University Web Services Team. First, it gave a short introduction of our Web Services team, including research fields, main achievements, and software productions. Secondly, SOA implementation architecture is represented with all the software of XServices Suite. Then, four main components inside XServices are to be discussed in detail, which are very important elements in Web Services Environment. Thirdly, some kernel application fields of

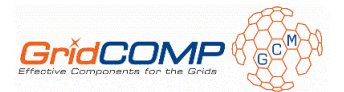

XServices Suite are shown, especially in the field of E-government, remote sensing, intelligent transportation system and collaborative seismic model. Finally, with the drive of OW2 Open Source issue and short Visit Scholar Programme of FP6 EchoGRID Project, the bridge between Proactive and XServices is built. It compares the differences and common ideas between them and introduces our approach to make them have the ability of interoperability and cooperation.

## **3 Session 3: Perspectives & Panel**

To conclude the workshop, this session was dedicated to present further upcoming perspectives around GCM or in the GridCOMP project.

## **3.1 Presentations**

#### Specifying GCM component with UML

Antonio Cansado and Eric Madelaine UNSA, INRIA, CONICYT

The talk is in the frame of formal specifications of components. It gives a brief theoretical introduction on the specification of distributed components, in order to check for dynamic compatibility of components. Then, a prototype tool called Vercors Component Environment is presented as means to ease the development of component applications. This tool is based on UML2 profiles, having a two-fold approach: the architecture is specified with UML Component Diagram, and the behaviour of the components with UML State Machines. Be believed these diagrams are well known by engineers and allow us to hide the complexity of the underlying formalisms, while being suitable for exhaustive state-space verification (model-checking).

Finally, the presentation ends by proposing new extensions needed on the tool in order to deal with a broader set of GCM components. We expect these techniques to allow an effective use of COTS (Commercial off-the-shelf) components, by checking for compatibility flaws before deploying the application.

#### Component-based grid platforms and environments

Vladimir Getov and Artie Basukoski University of Westminster

These slides give an overview of the Grid IDE (GIDE) tool developed in the GridCOMP project. The GIDE composition perspective provides a toolbox with a list of components and with a set of tools so that applications can be visually composed using components. Although it functions similar to a drawing package, the back-end of the composition perspective generates necessary GCM specific development artefacts such as component definition ADL files and Java interface definitions. Figure 1 shows a general screen layout of the composition perspective. Figure 2 shows part of the domain model description that is used to implement the GMF backend which we use for the composition view. Finally, figure 3 shows a block

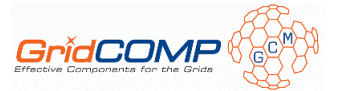

diagram indicating the interactions of the GMF backend (via the diagram and composition structures) with the composition view.

The composition perspective also supports importing of ADL files and exporting of compositions to ADL files.

## **4 Conclusion**

The presentation of the basics GCM features, code composition and autonomic management of GCM application, and additionally the use case presentations have showed the benefits that software developer and architect have to use and leverage the GCM programming model.

Also, some user presentations exposed improvements and the possible integration and cooperation with other framework and middleware. And finally, the presentation of attractive perspectives with the GIDE and model checking tool concluded the workshop.

Overall sessions, this first workshop on the GCM allowed the presentation of the first result produced in the GridCOMP project and disseminate the GCM.

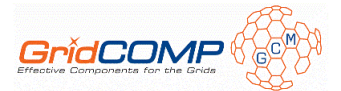

## **5 Annex: Presentations**

⋝  $\overline{1}$  $\omega$  $Gr_{{\sf C}}\overline{\bigcap\limits_{\mathsf{E} \mathsf{f}} \bigcap\limits_{\mathsf{C}} \bigcup\limits_{\mathsf{C}} \bigcup\limits_{\mathsf{C}} \bigcup\limits_{\mathsf{C} \mathsf{f}} \bigwedge\limits_{\mathsf{C} \mathsf{f}} \bigwedge\limits_{\mathsf{C} \mathsf{f}} \bigwedge\limits_{\mathsf{C} \mathsf{f}} \bigwedge\limits_{\mathsf{C} \mathsf{f}} \bigwedge\limits_{\mathsf{C} \mathsf{f}}$ Grid programming with components: an advanced COMPonent platform for an effective invisible grid

# Session 1 - Basic Programming features

GridCOMP Workshop CNIC, Beijing, China October 31st, 2007

⊚ 2006 GridCOMP Grids Programming with components. An advanced component plattorm for an effective invisible grid<br>Is a S*pecific Targeted Research Project* supported by the IST programme of the European Commission (DG Inf

**Grid** programming with components: an advanced **COMP**onent platform for an effective invisible grid

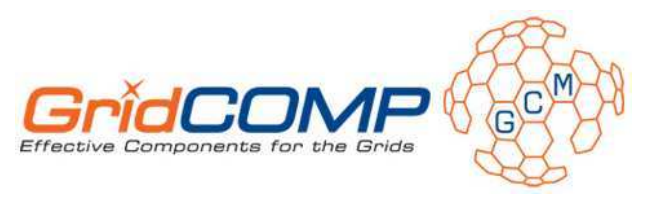

# **ProActive and GCM: Status and future directions**

Denis Caromel GridCOMP Scientific Coordinator Denis.Caromel@inria.fr

Beijing, October 2007

© 2006-2007 GridCOMP Grids Programming with components. An advanced component platform for an effective invisible grid<br>Is a *Specific Targeted Research Project* supported by the IST programme of the European Commission (D

# GCM Partners

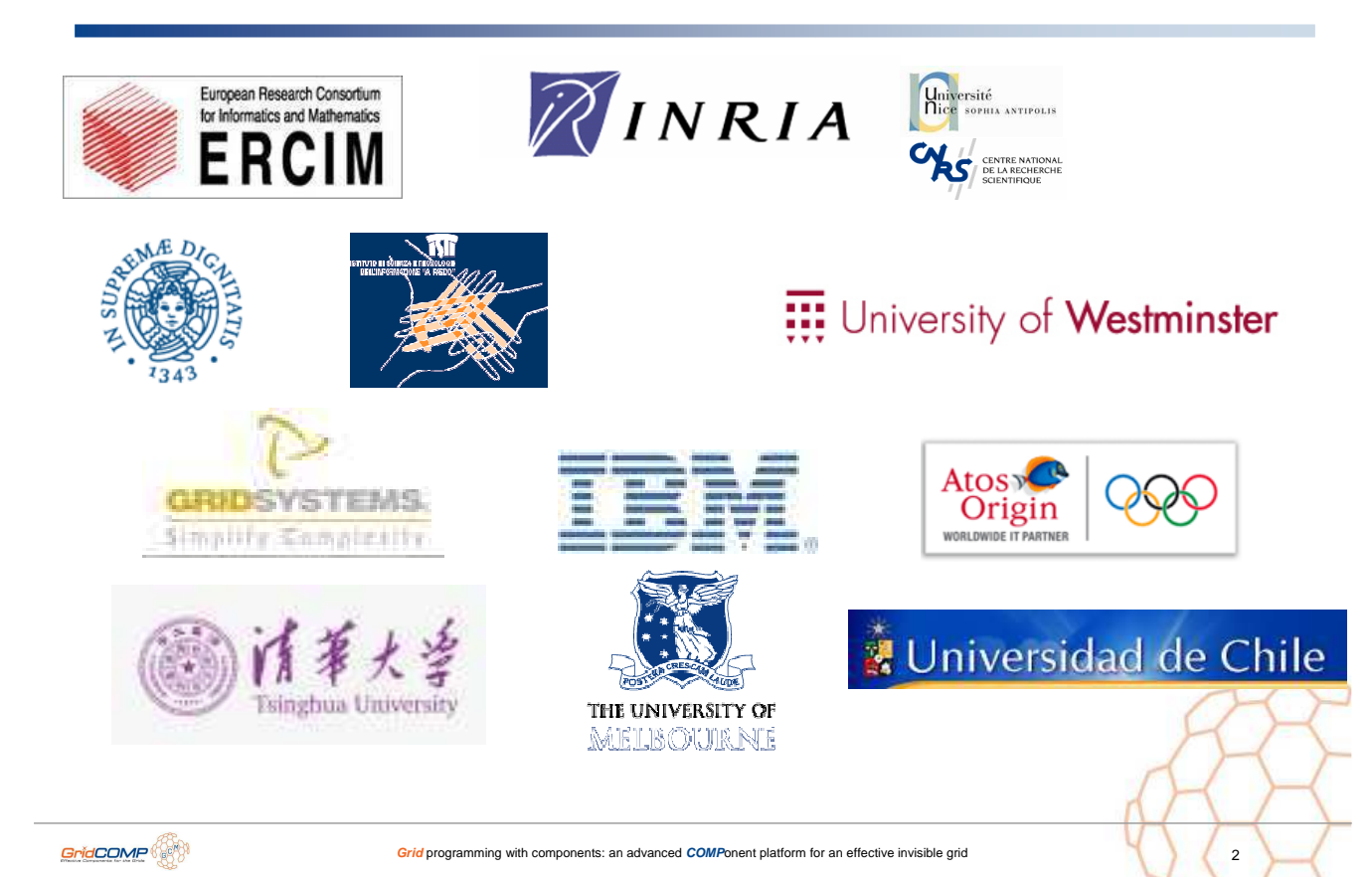

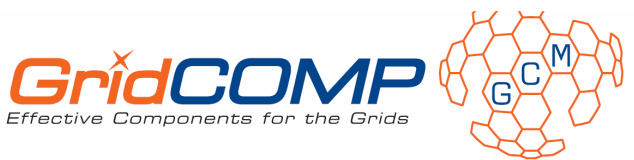

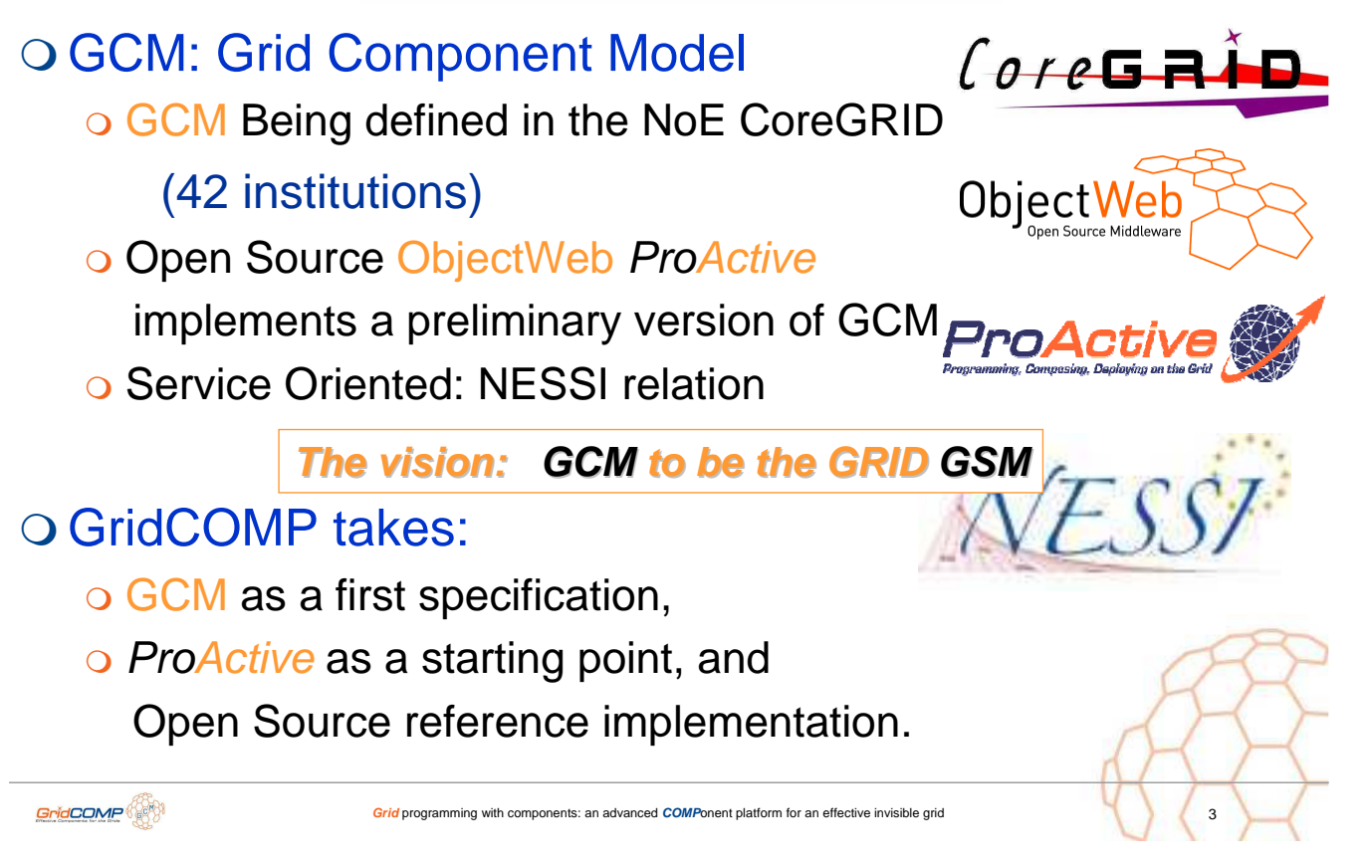

# GSM and GCM Pictures

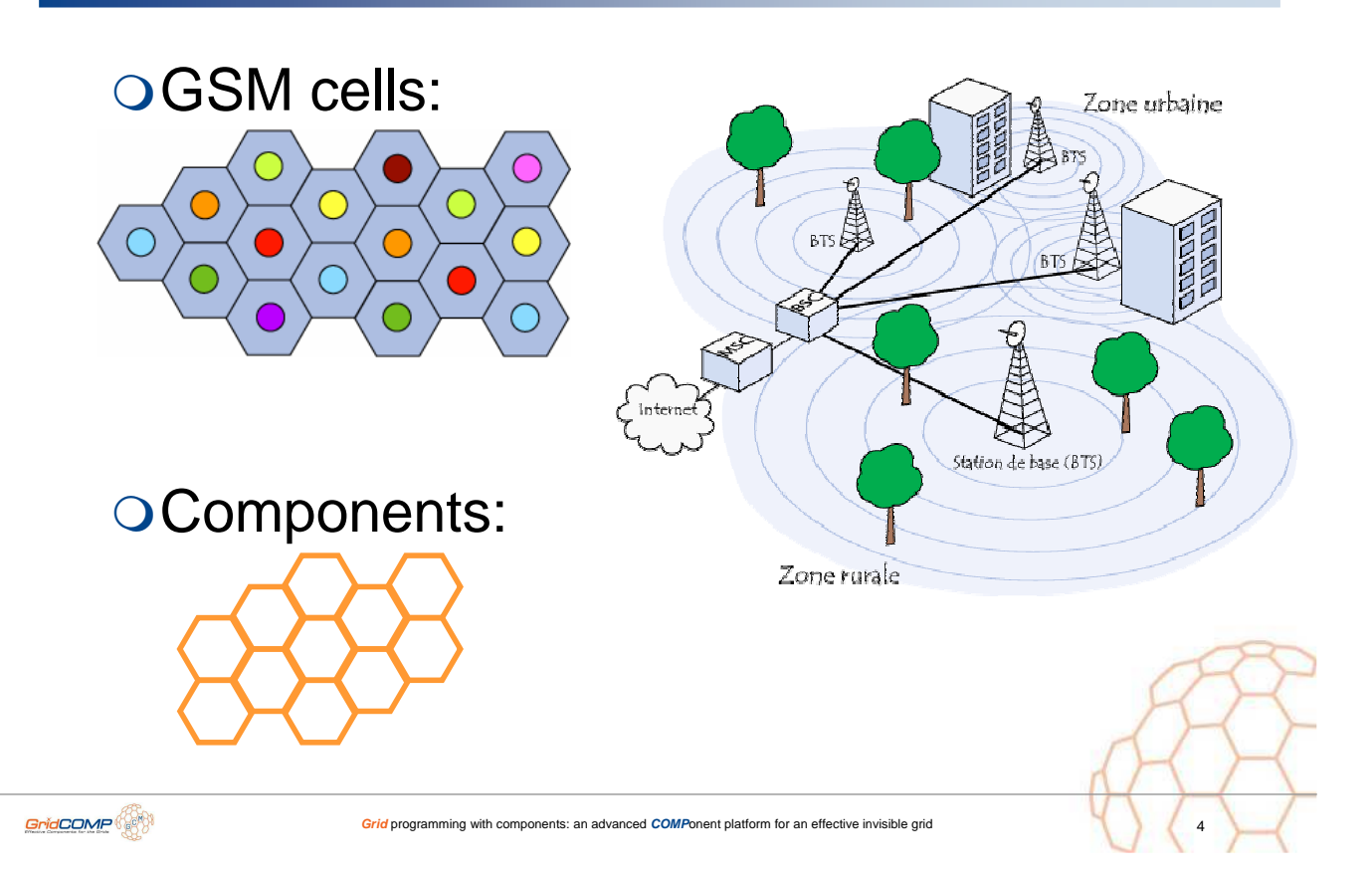

## GSM and GCM Pictures

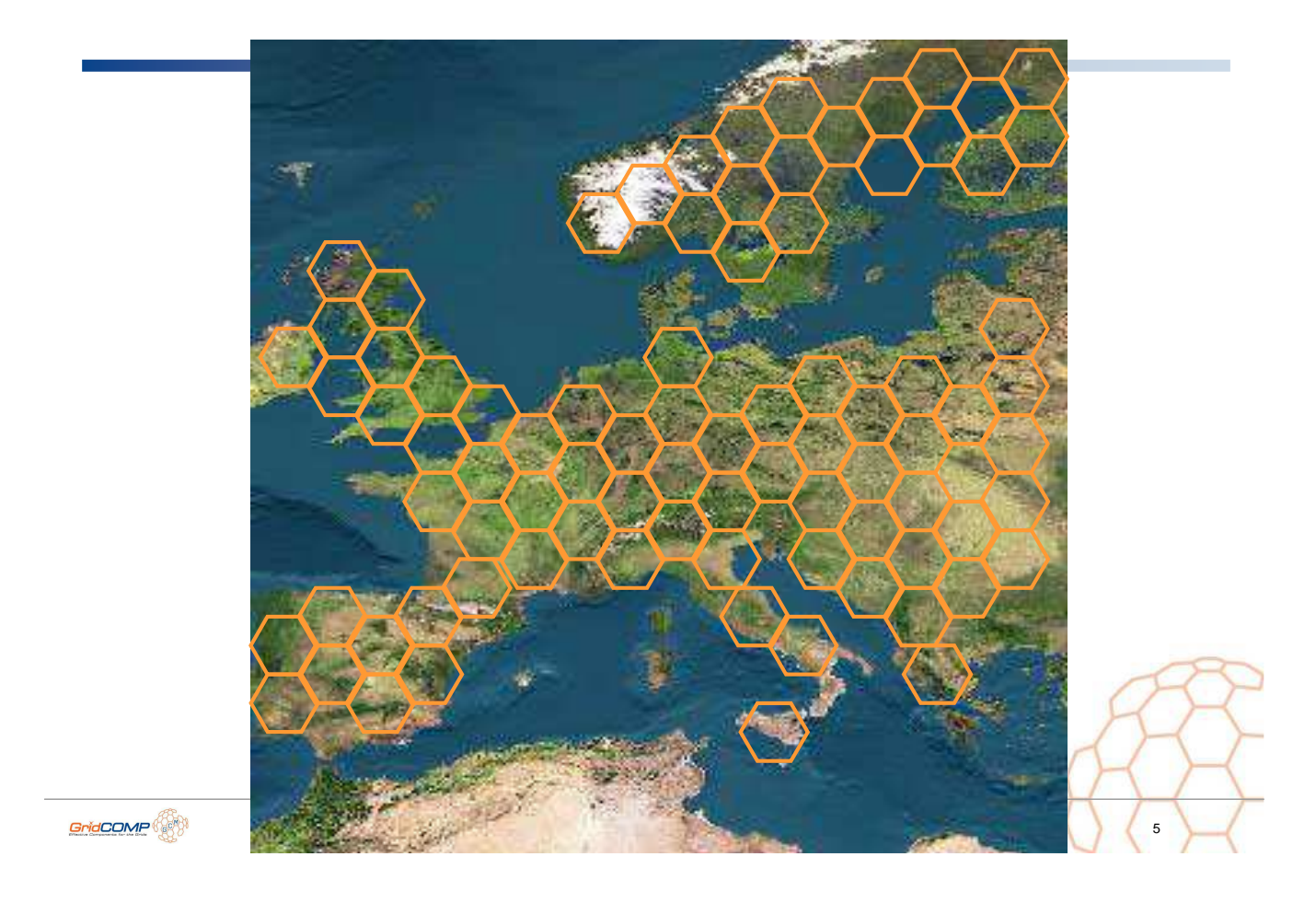

# GSM and GCM Pictures

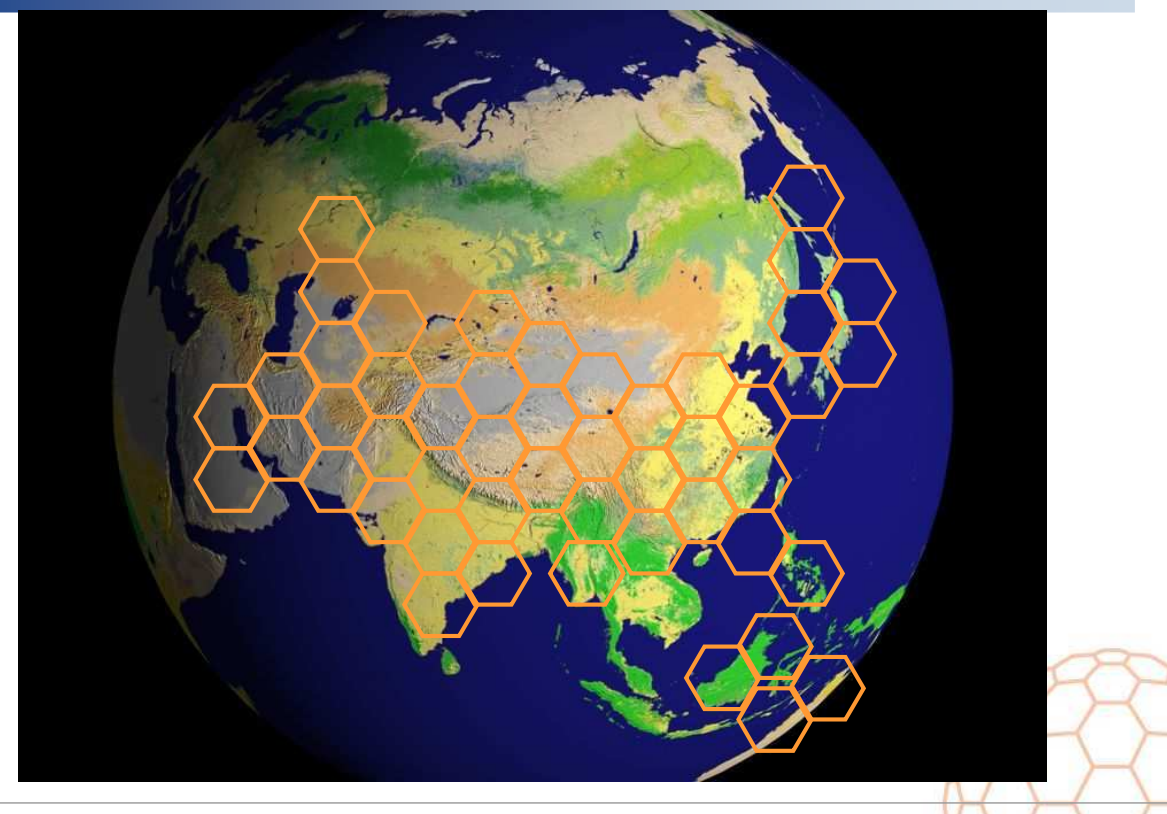

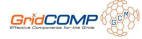

**Grid** programming with components: an advanced **COMP**onent platform for an effective invisible grid 6

## Overview of Project

Objectives: GRID PROGRAMMING WITH COMPONENTS: AN ADVANCED COMPONENT PLATFORM FOR AN EFFECTIVE INVISIBLE GRID

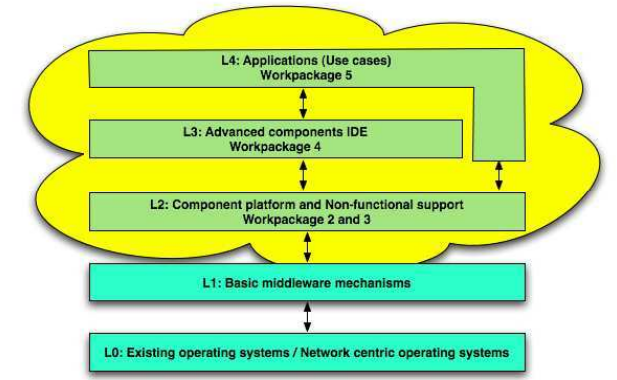

- O Interoperability Objectives:
	- o Interoperability with other standards: EGEE gLite, UNICORE, NorduGrid, Globus, Web Services, LSF, IBM LL, SGE, etc.,
	- **A GCM ETSI Official Public Standard**

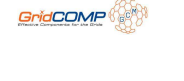

**Grid** programming with components: an advanced **COMP**onent platform for an effective invisible grid

# ETSI GCM TC Grid Standard

**Work Item No 1**

**OGCM** Interoperability Deployment

**OGCM Application Description** 

GCM Fractal ADL

(Architecture Description Language)

**OGCM Management (Java, C, WSDL API)** 

# Form of GCM Interoperability Deployment

# O Just an XML Schema:

# Specifies the deployment of the application Virtual Nodes

onto the infrastructure (machine, OS, protocols, schedulers,

etc.)

Example: EGEE gLite schema:

<paext:gLiteGroup id="gliteGroup" virtualOrganisation="proactive" JDLFileName="job.jdl" jobType="normal" retryCount="3"> <paext: requirements> other.GlueCEUniqueID == "grid10.lal.in2p3.fr:2119/jobmanager-pbs-sdj" </paext:requirements <paext:rank>-other.GlueCEStateEstimatedResponseTime</paext:rank> <paext:stdout>stdout.log</paext:stdout> <paext:stderr>error.log</paext:stderr>

GridCOMP

## **Grid programming with components: an advanced <b>COMPonent platform** for an effective invisible grid

# GCM Technical Structure

- **1. Component Specification as an XML schema or DTD**
- **2. Run-Time API defined in several languages C, Java**
- **3. Description and Information for Deployment (XML DD, Virtual Nodes, File Transfer, …)**
- **3. Packaging described as an XML schema**

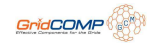

# Status of GCM in ProActive

Partial implementation:

ADL schema, API, Multicast, Gathercast, …

Component GUI (prototype)

O Distributed components for various applications: o Numerical, Legacy, ...

O Achieved experiments:

o A component application on up to 300+ CPUs

**Grid** programming with components: an advanced **COMP**onent platform for an effective invisible grid

# IC2D and Generic Environment

Eclipse GUI

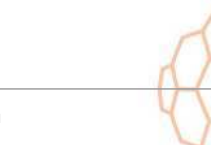

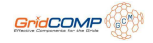

GridCOMP<sup></sup>

# Prototype : GUI for Components

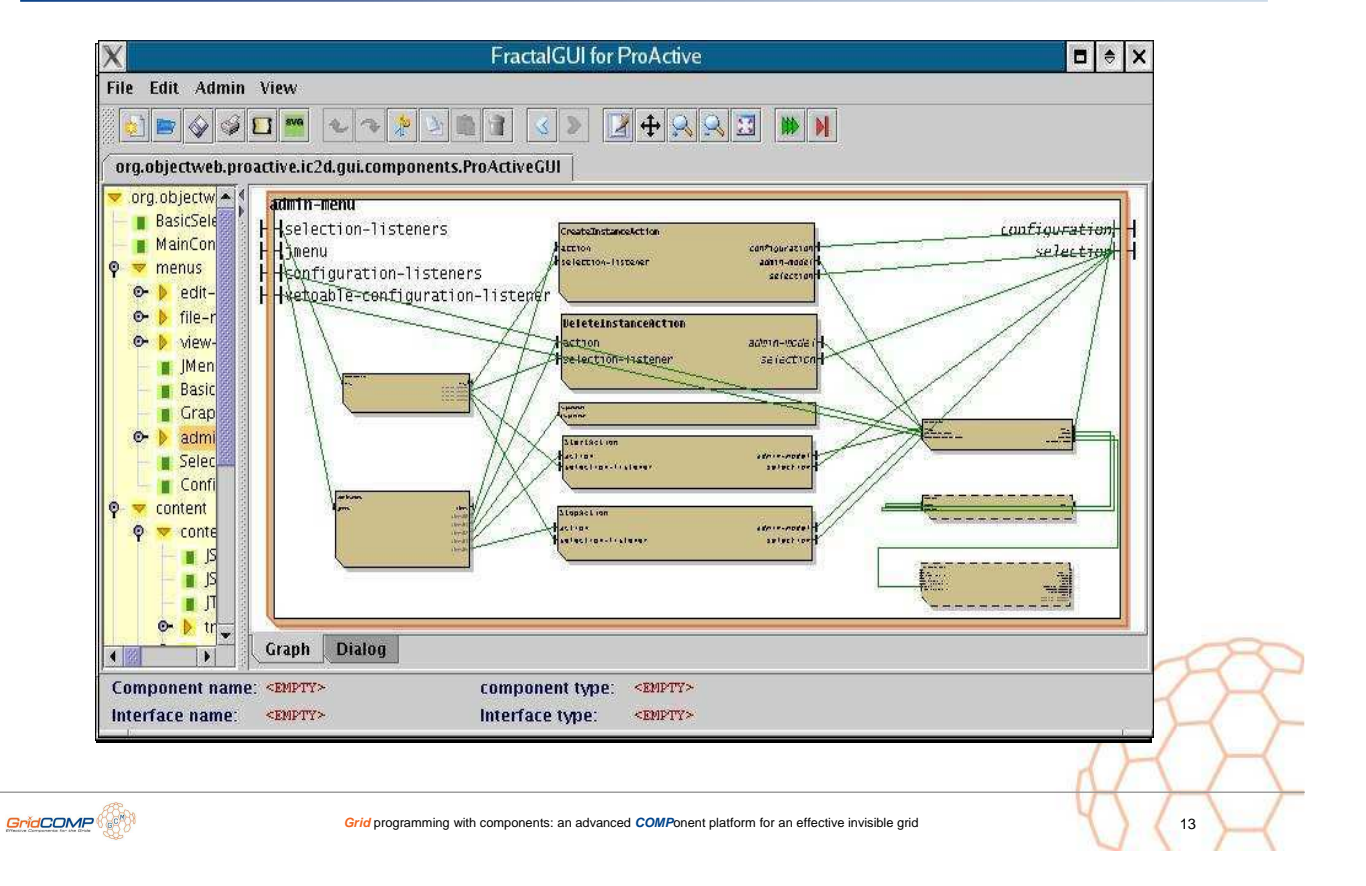

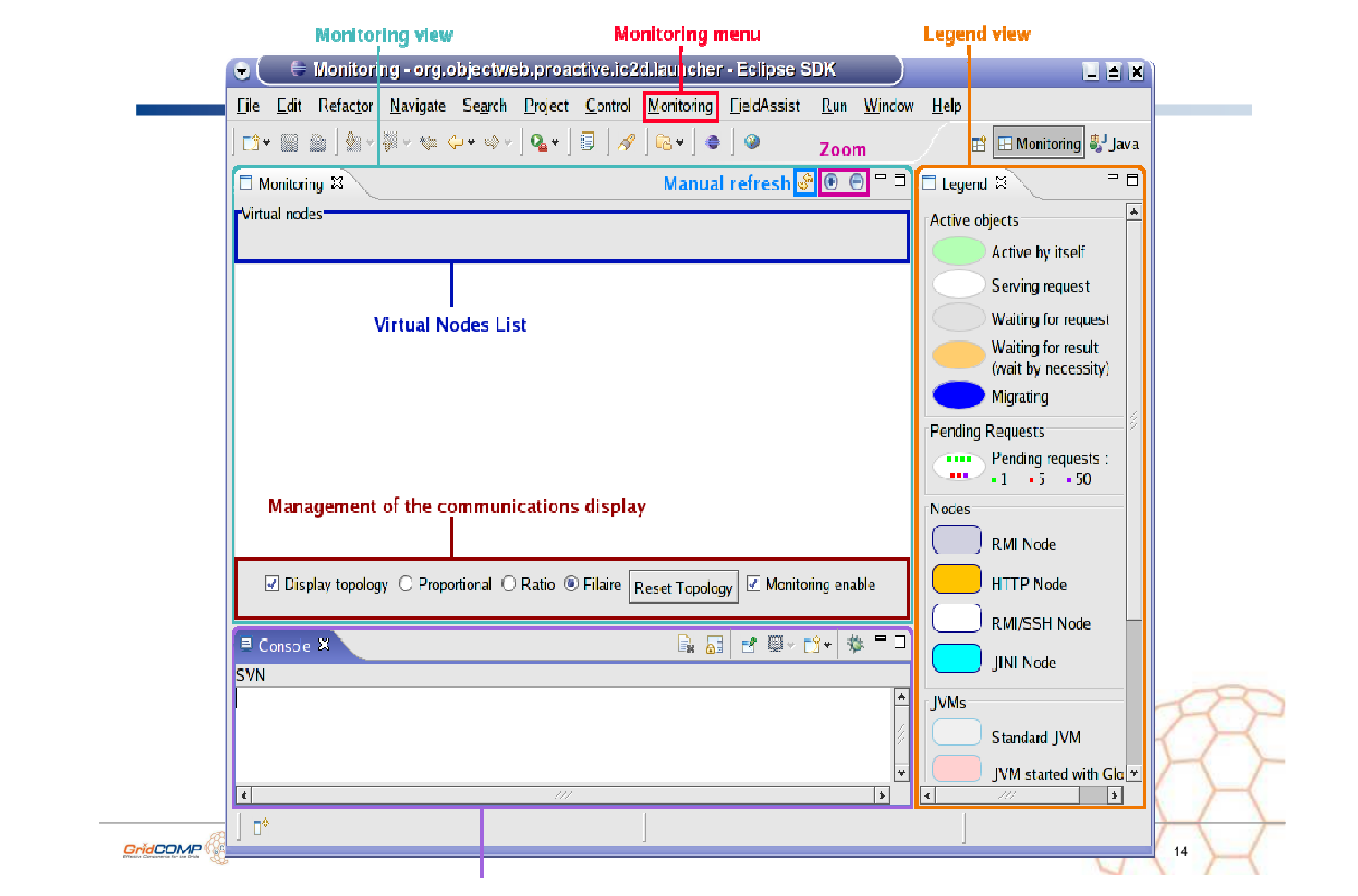

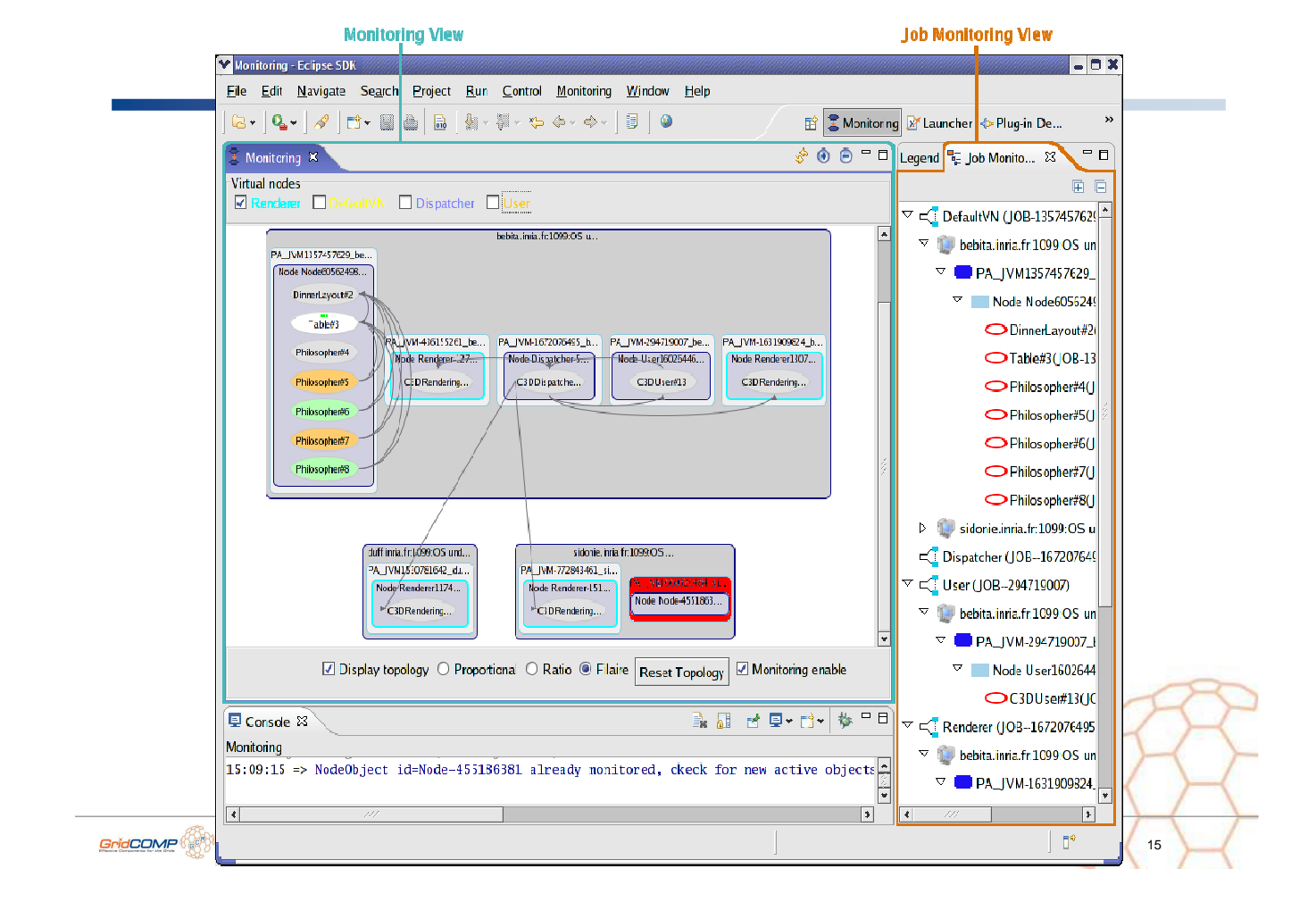

# **TimIt Automatic Timers in IC2D**

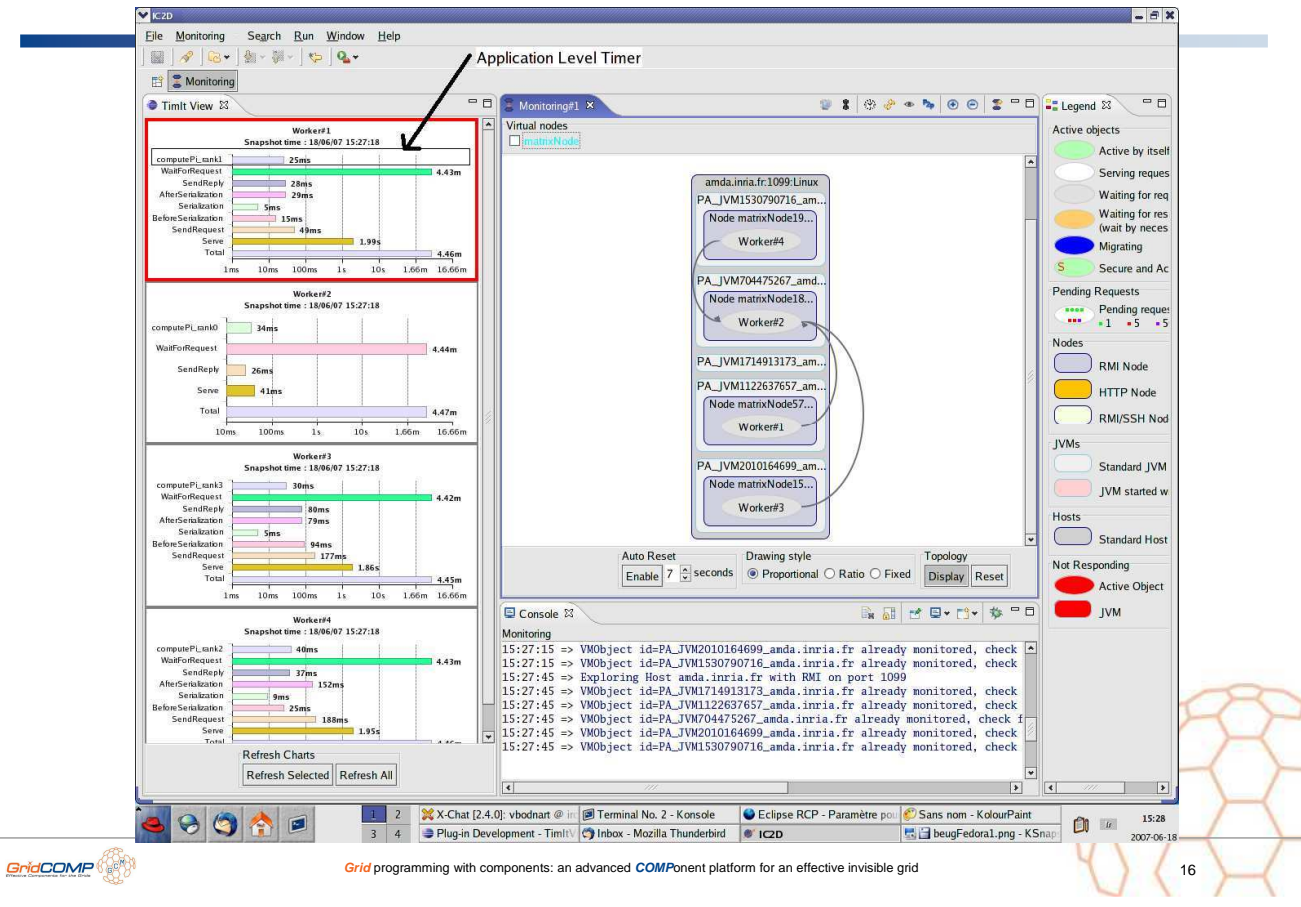

# ProActive / GCM Environment

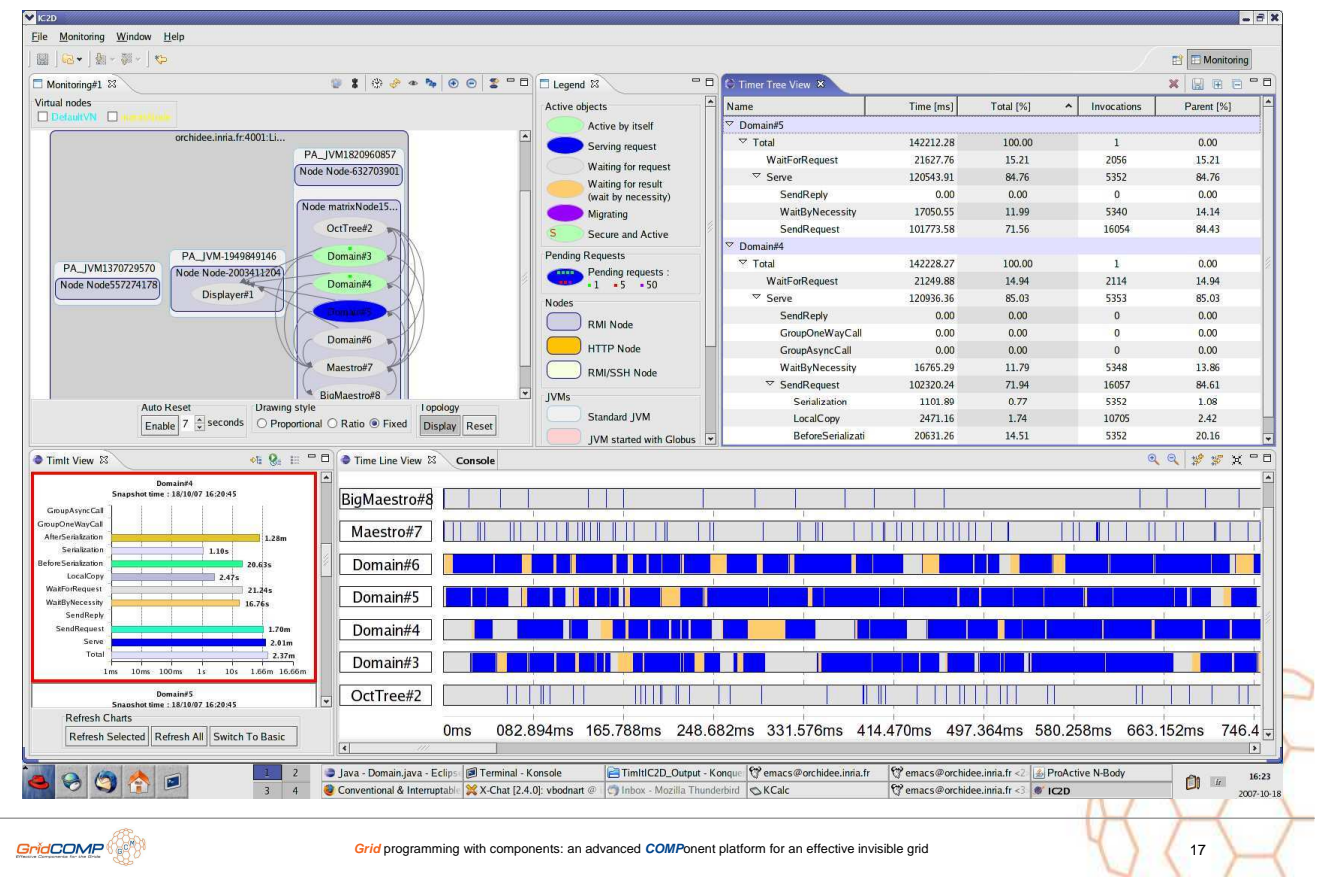

# Current GCM experiments in ProActive

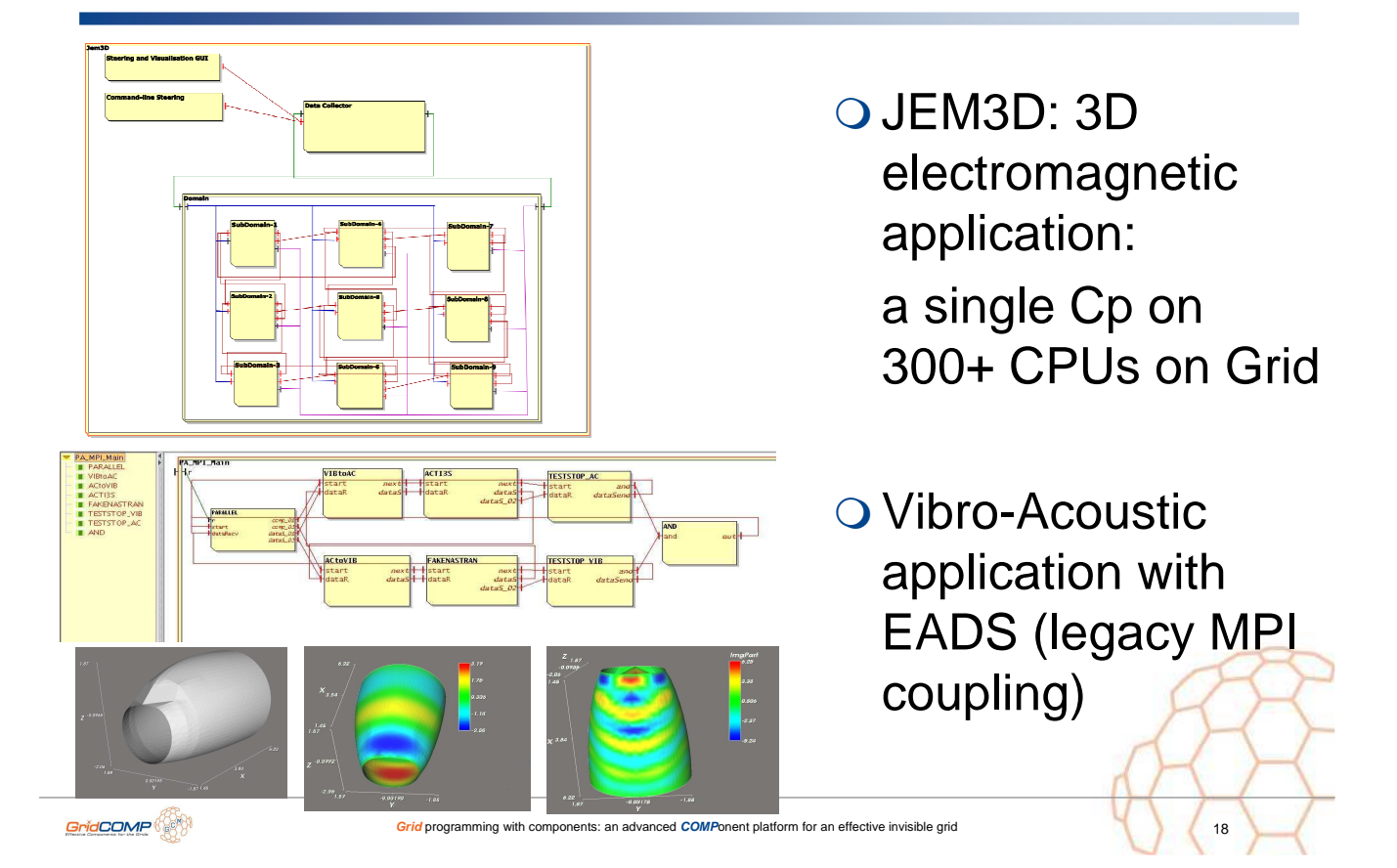

# Scheduler: User Interface

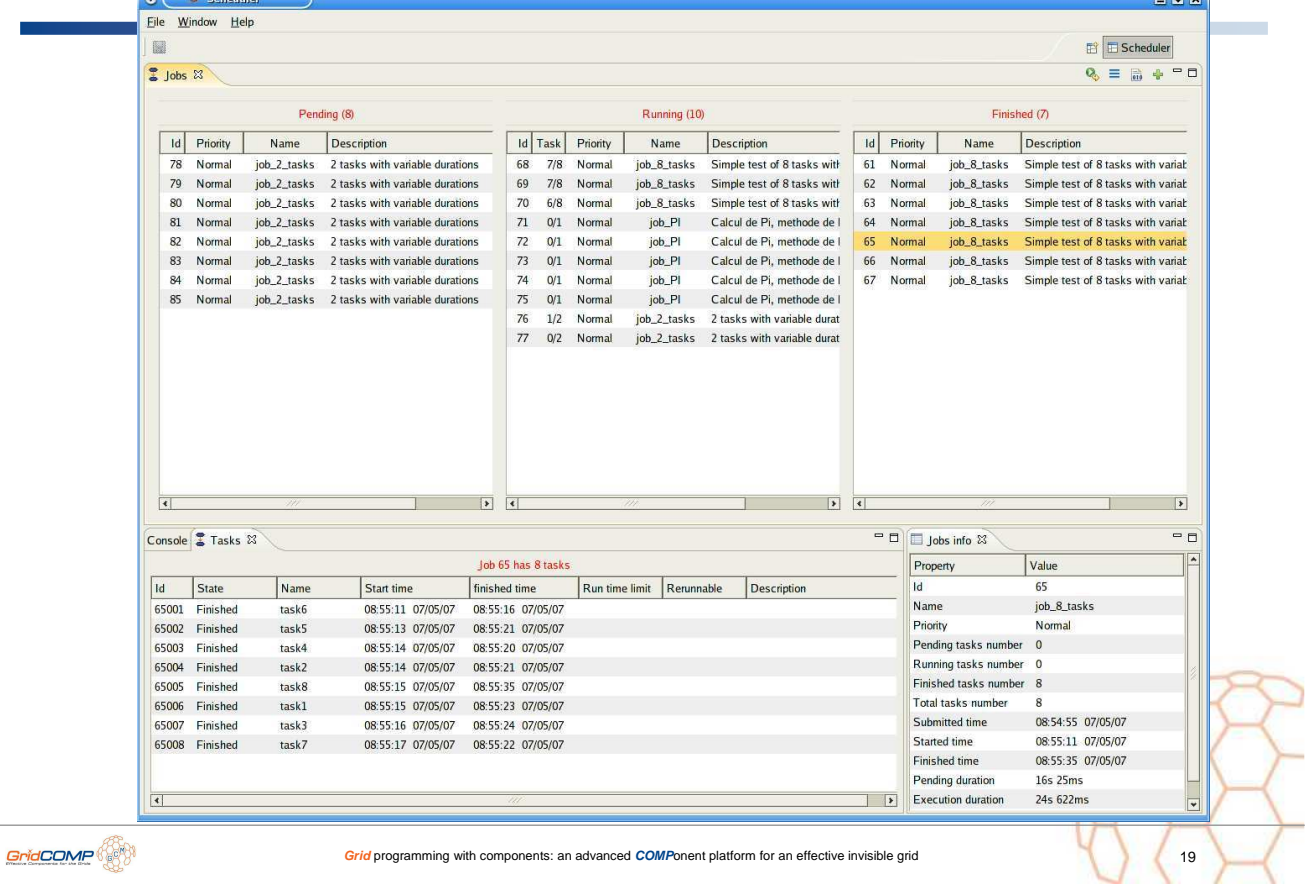

**Section** 

## Scheduler: Resource Manager Interface

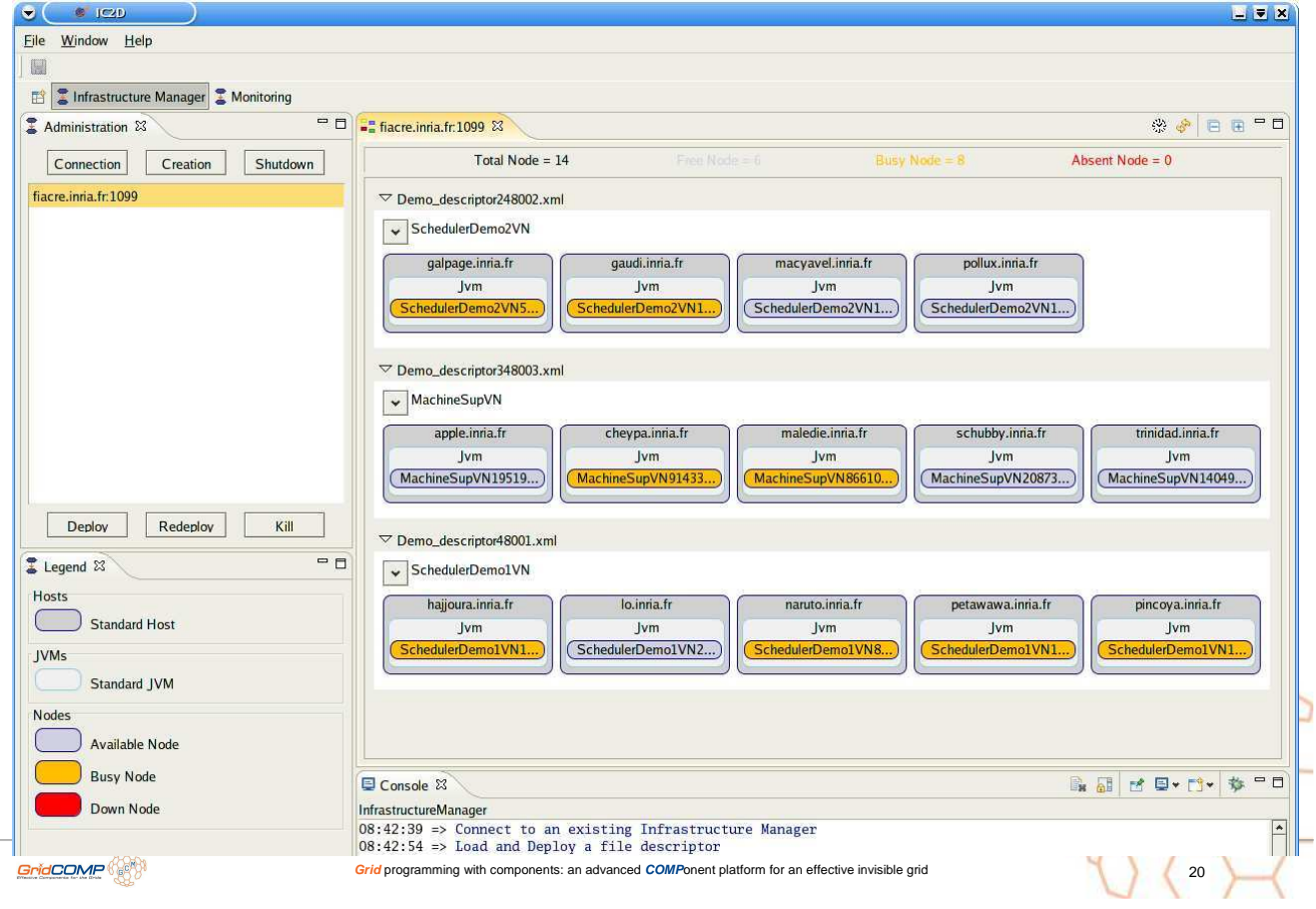

# XML Deployment Descriptors

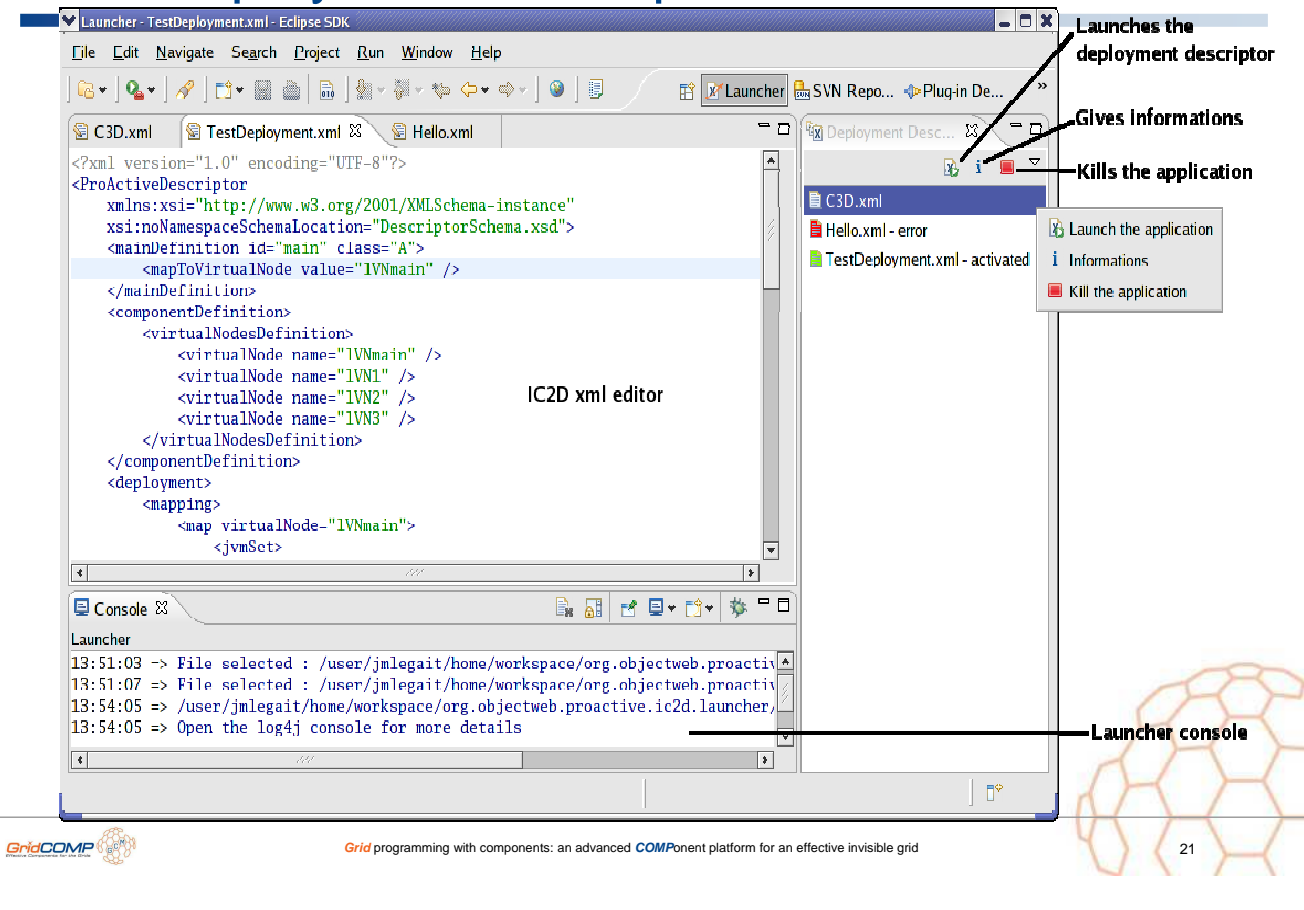

## Component GUI under Dev. at Westminster Univ.

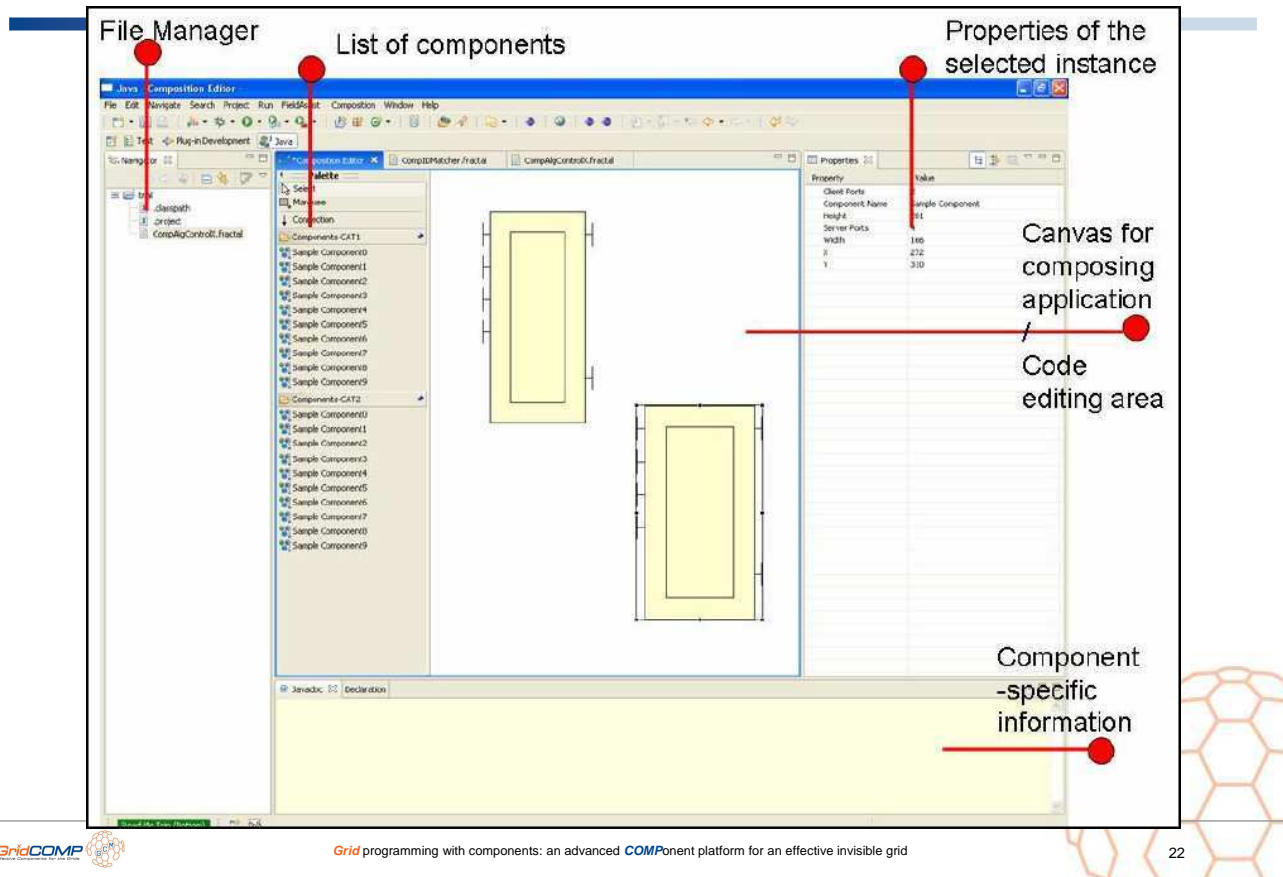

 $\overline{\mathbf{r}}$ 

**Grid** programming with components: an advanced **COMP**onent platform for an effective invisible grid

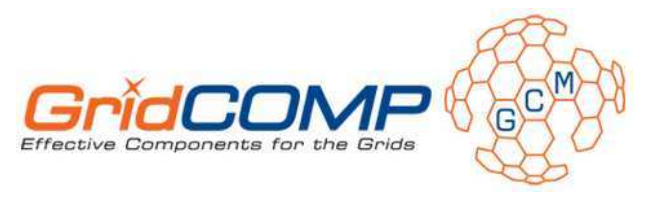

# **Basic GCM Functionalities**

Cédric Dalmasso, Antonio Cansado

INRIA - OASIS Team

Beijing, October 2007

© 2006 GridCOMP Grids Programming with components. An advanced component platform for an effective invisible grid<br>Is a *Specific Targeted Research Project* supported by the IST programme of the European Commission (DG Inf

## GCM Components

- GCM: Grid Component Model
	- GCM was defined in the NoE CoreGRID
	- **GCM extends Fractal with Grid specificities**
- O Open Source ObjectWeb ProActive o implements a preliminary version of GCM

#### GridCOMP takes:

- GCM as a first specification,
- **ProActive as a starting point, and** Open Source reference implementation.

 $CoreG - R$ 

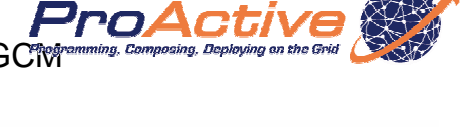

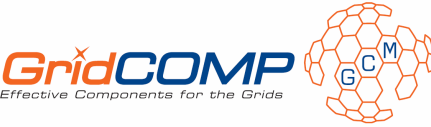

**Scopes and Objectives: Grid Codes to Compose and Deploy No programming, No Scripting,** …

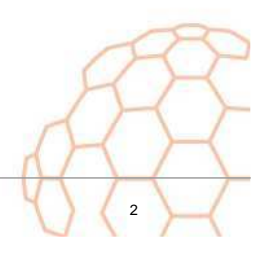

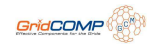

# Introduction to Components

- What are software components?
	- Modules exposing the interaction with the environment
		- Provided (server) interfaces
		- Required (client) interfaces
	- **Black-boxes (from outside)**
- Advantages
	- Encapsulation (black-boxes)
	- o Composition
	- o Standardized Description → ADL → GUI, Verification
	- Units of deployment
	- **Programming in the large vs. programming in the small (objects)**

**Grid** programming with components: an advanced **COMP**onent platform for an effective invisible grid

- O Goal
	- o Reuse and compose
	- **o** Commercial Off-The-Shelf (COTS)

GridCOMP<sup>O</sup>

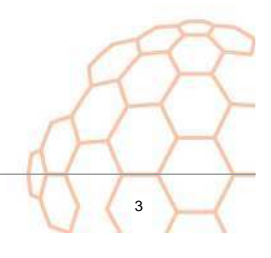

## Rationale: Grid applications

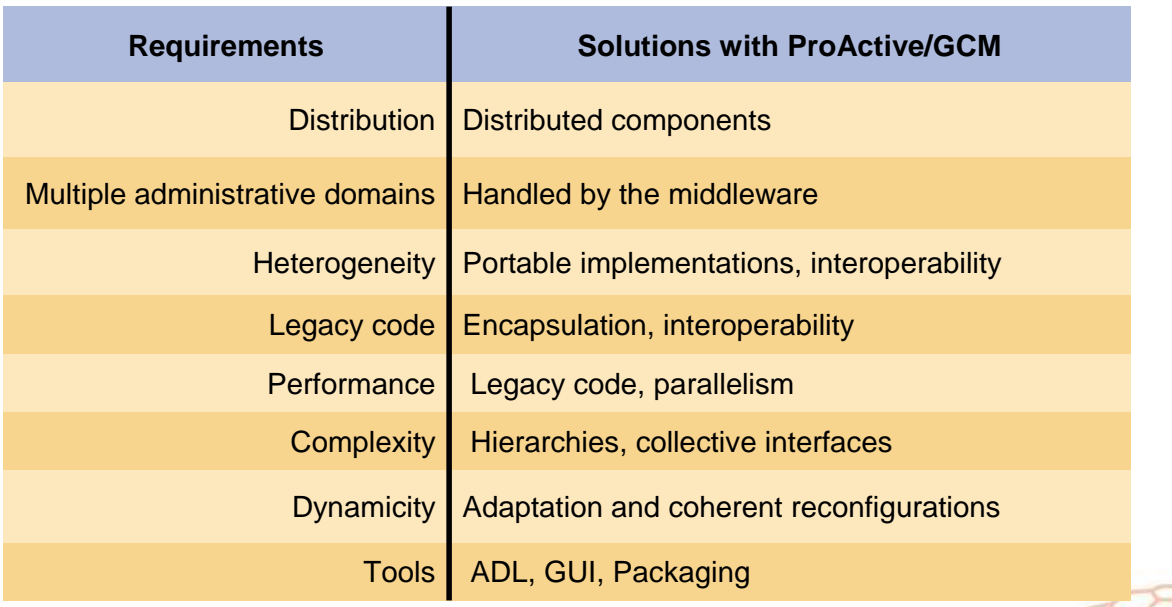

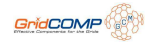

# Approach Based on the Fractal Model

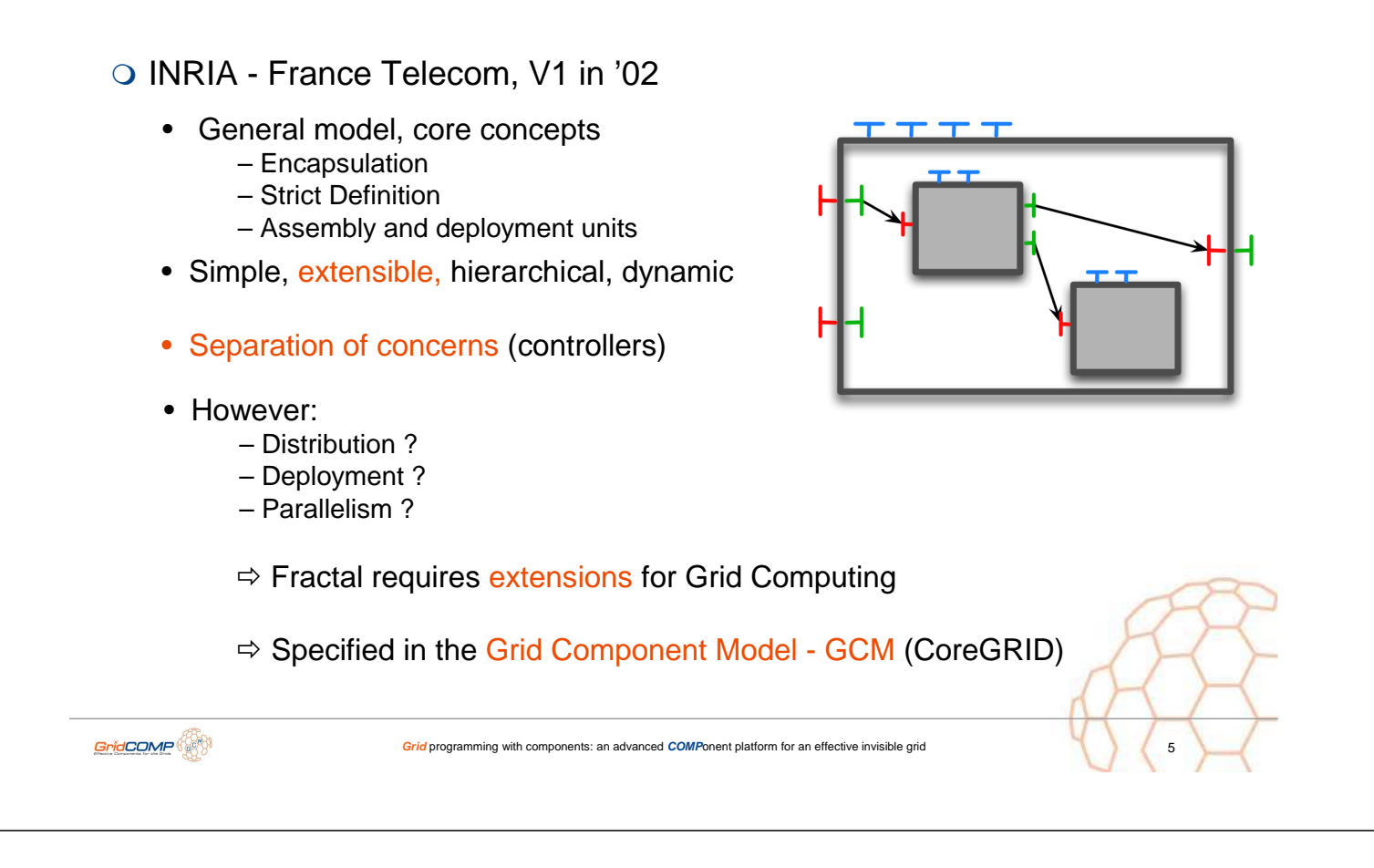

# Some important Fractal Concepts

- O Content
- O Controller (or membrane)
- O Server Interface
- Client Interface
- Bind(ing)
- Functional interface
- Control (or non-functional) Interface

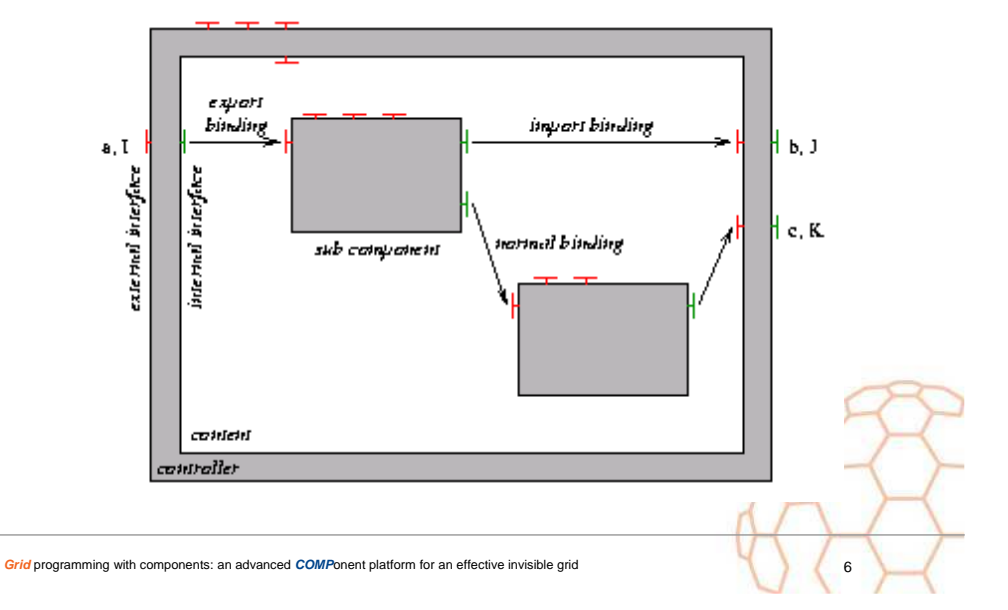

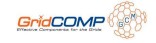

# ProActive/Fractal

- Implementation of Fractal based on ProActive middleware Model
	- o Based on MOP architecture: Component as Active Object
	- Distributed components, asynchronous communications (futures)
	- **Benefits from underlying features of the middleware** 
		- o Middleware services (Fault Tolerance, Security, Mobility etc..)
		- Deployment framework (in development GCM deployment, being standardized at ETSI)
	- **Sequential processing of requests in each component**
	- o Main extensions to Fractal: deployment, collective interfaces

**Grid** programming with components: an advanced **COMP**onent platform for an effective invisible grid

**Configurable and extensible** 

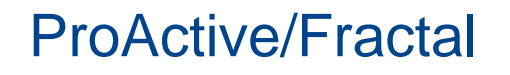

GridCOMP<sup>O</sup>

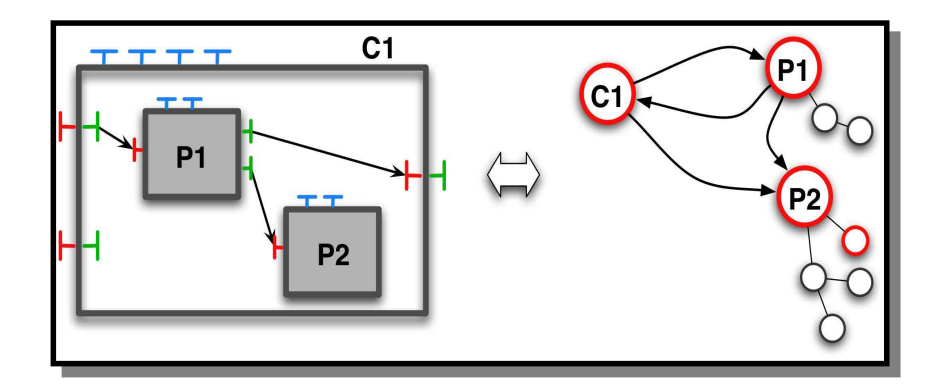

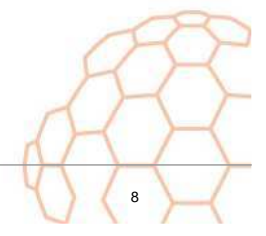

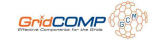

# Standard Fractal Interfaces

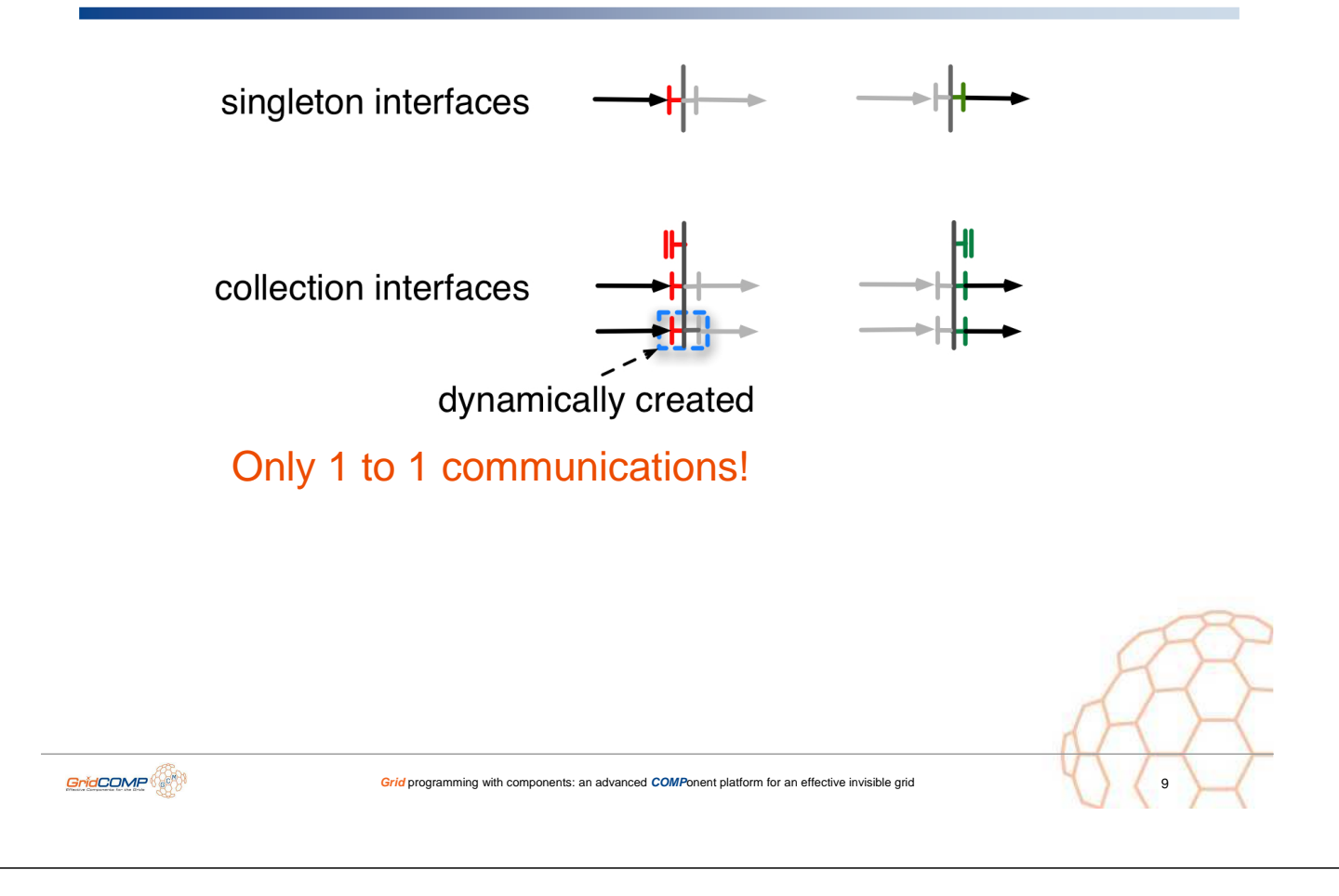

# GCM Collective Interfaces

- $\circ \Rightarrow$  collective interfaces
	- Multicast
	- Gathercast gather-multicast
- O Simplify the design and configuration of component systems
- Expose the collective nature of interfaces
- $\circ$  Interface typing  $\rightarrow$  Verifications
- **→ The framework handles collective behaviour at the level of the interface**

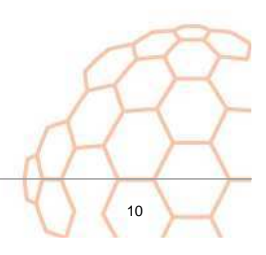

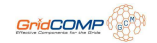

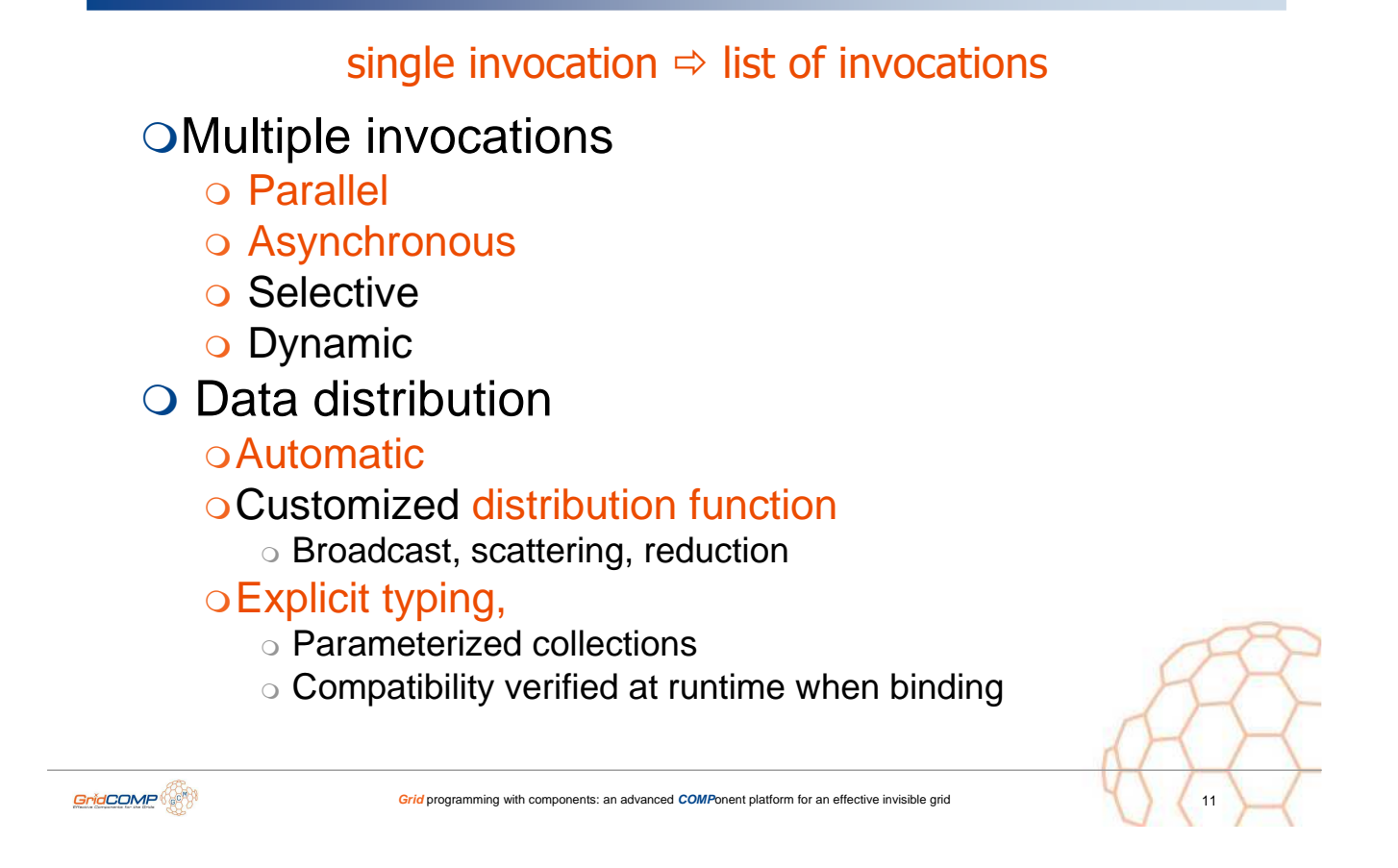

# Multicast Interfaces Illustrated

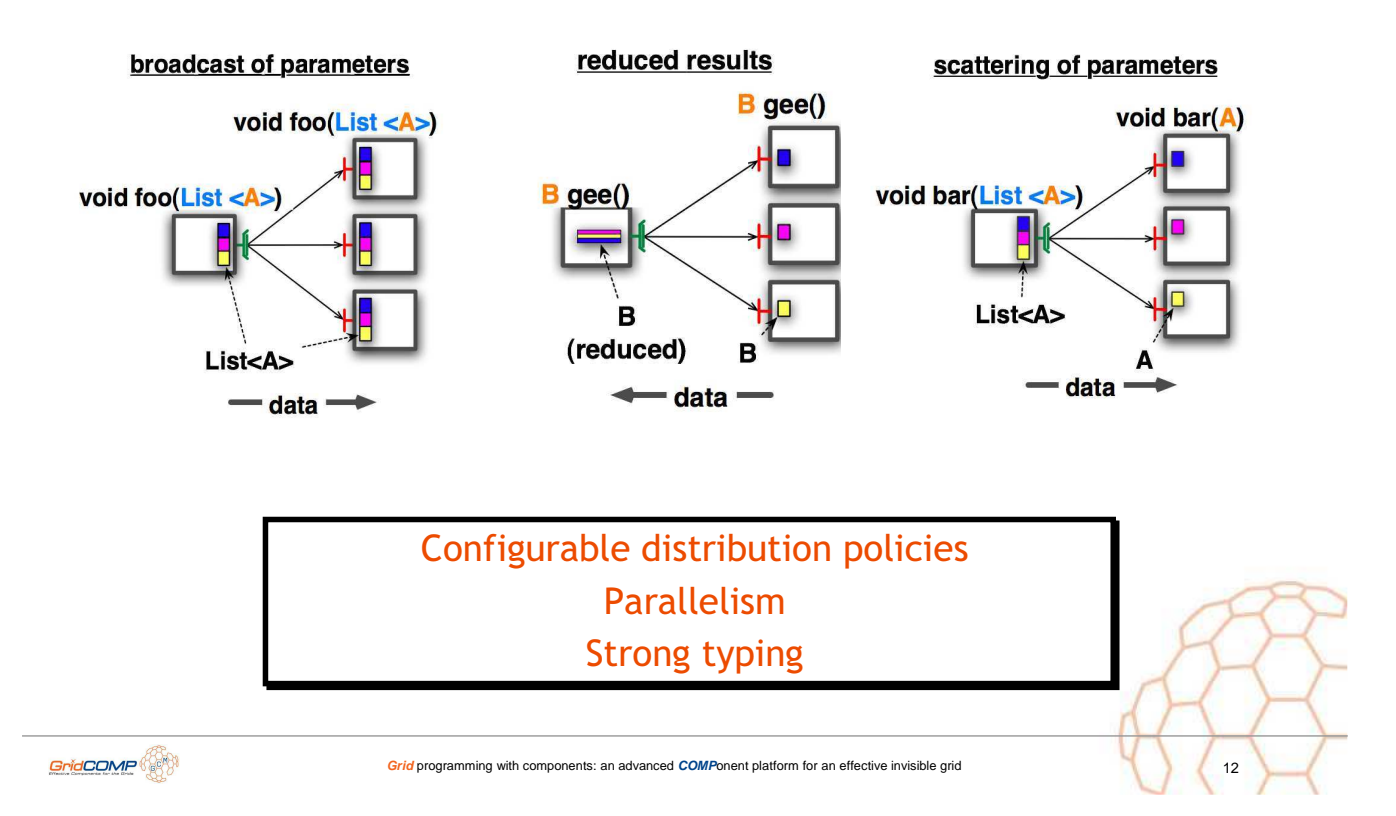

# GCM Gathercast Interfaces

list of invocations  $\Rightarrow$  single invocation **OSynchronization** o ~ "join" invocations Customizable: wait-for-all, wait-for-some o Timeout Data distribution **o Aggregation / reduction of parameters o** Redistribution of results o Symmetrical to multicast GridCOMP<sup></sup> **Grid programming with components: an advanced <b>COMPonent platform** for an effective invisible grid

## Gathercast Interfaces Illustrated

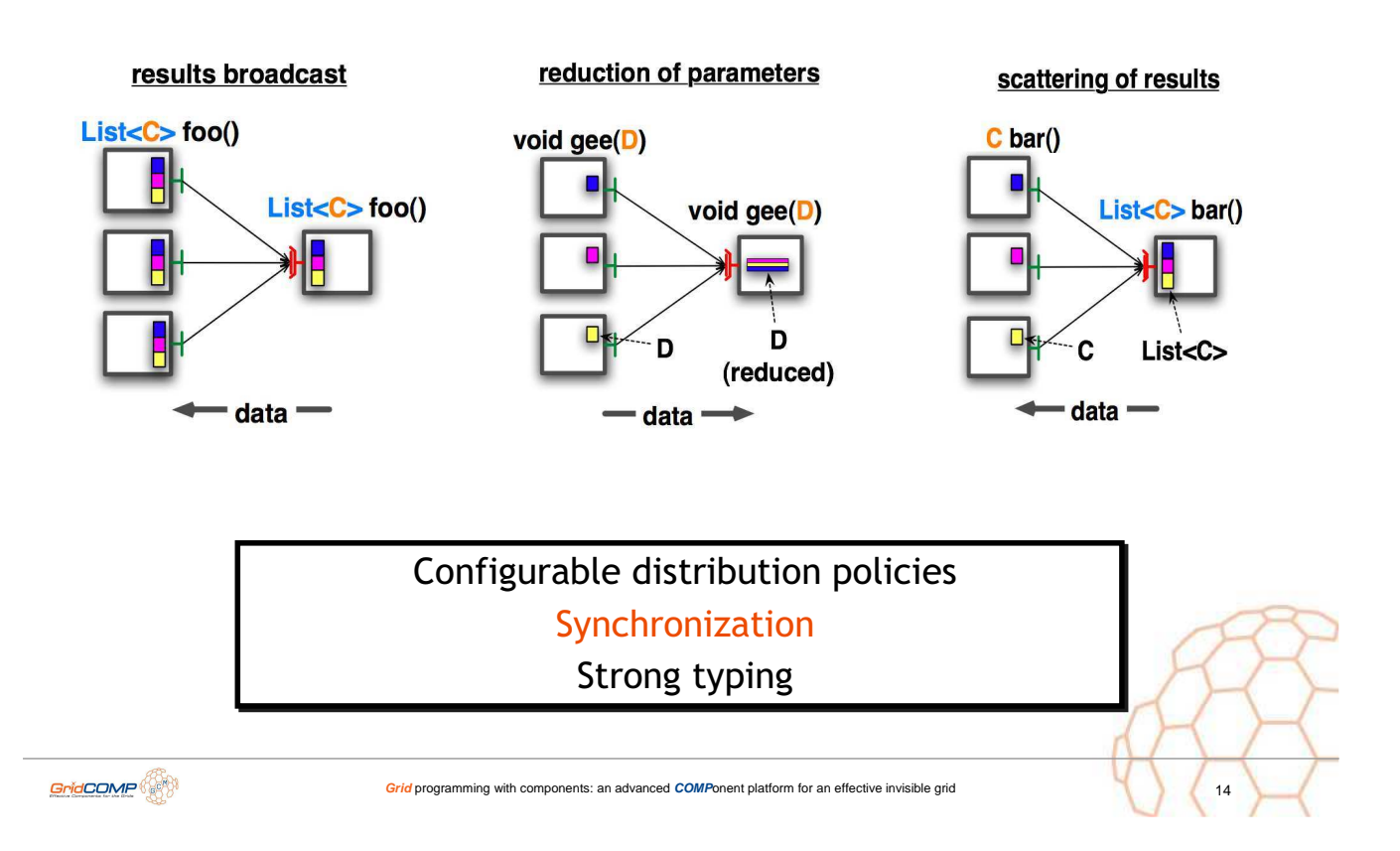

# Architecture Description Language (ADL)

Specifies the system architecture o Components, subcomponents **o** Bindings o Interfaces (IDL) Used to configure and deploy component systems

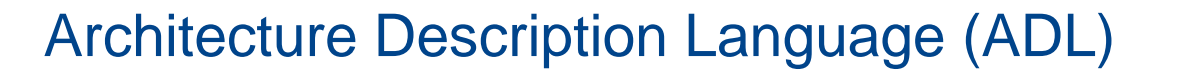

**Grid** programming with components: an advanced **COMP**onent platform for an effective invisible grid

- **OIn GCM, the Fractal ADL has been** extended:
	- o allows to reuse ProActive-specific features like deployment
	- o supports Collective Interfaces

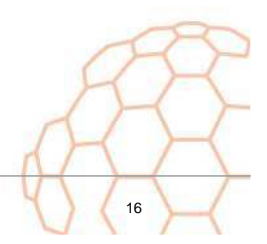

GridCOMP<sup>O</sup>

## Virtual Nodes

```
<virtualNodesDefinition>
  <virtualNode name="Dispatcher" property="unique_singleA0"
     /<virtualNode name="Renderer" property="Multiple"
               constraintFile="RendererConstraints.xml" />
</virtualNodesDefinition>
```
 Permits a program to generate automatically a deployment plan: o find the appropriate nodes on which processes should be launched.

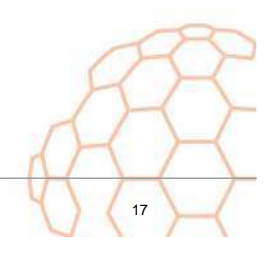

```
GridCOMP<sup>O</sup>
```

```
Grid programming with components: an advanced COMPonent platform for an effective invisible grid
```
# Virtual Nodes in the ADL

```
<exportedVirtualNodes>
  <exportedVirtualNode name="VN1">
    <composedFrom>
      <composingVirtualNode component="this" name="myNode"/>
    </composedFrom>
  </exportedVirtualNode>
</exportedVirtualNodes>
<virtual-node name="myNode" cardinality="single"/>
```
- Renames a VN
- Exports a VN name
- $\rightarrow$  final version of the GCM specification will precisely define the syntax for the virtual node definition, and their composition.

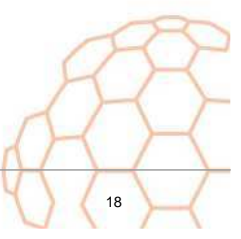

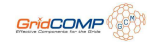

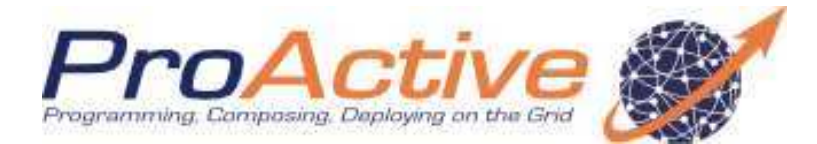

## http://proactive.objectweb.org

# Let's practice a little more !

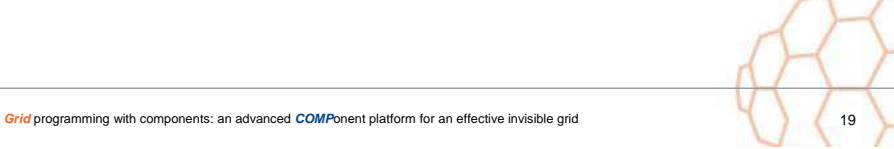

# First-steps in GCM/ProActive Components

O Composite Defined in ADL

## **O** Primitive

GridCOMP<sup>OS</sup>

- Defined in ADL
- o Java class
	- o implements server interfaces

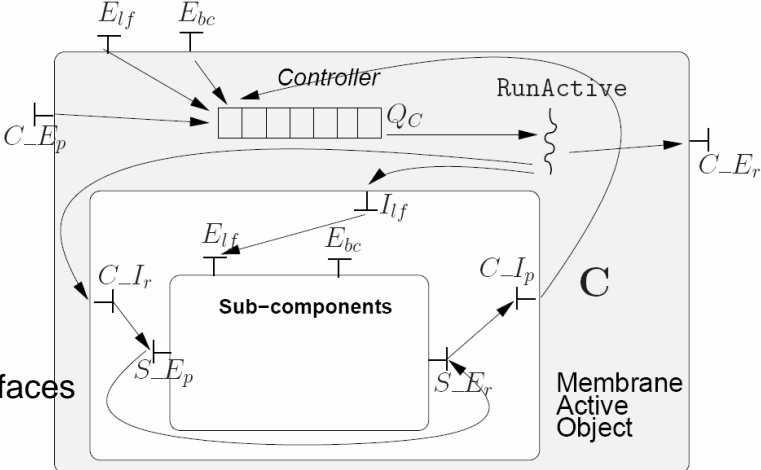

## O Interfaces

- $\circ$  Cardinality (single or multiple)  $\rightarrow$  ADL
- **Signed by Java interfaces** 
	- $\circ$  Distribution policy  $\rightarrow$  Java annotations

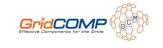

## Distribution Policy

## O Given by Java annotations

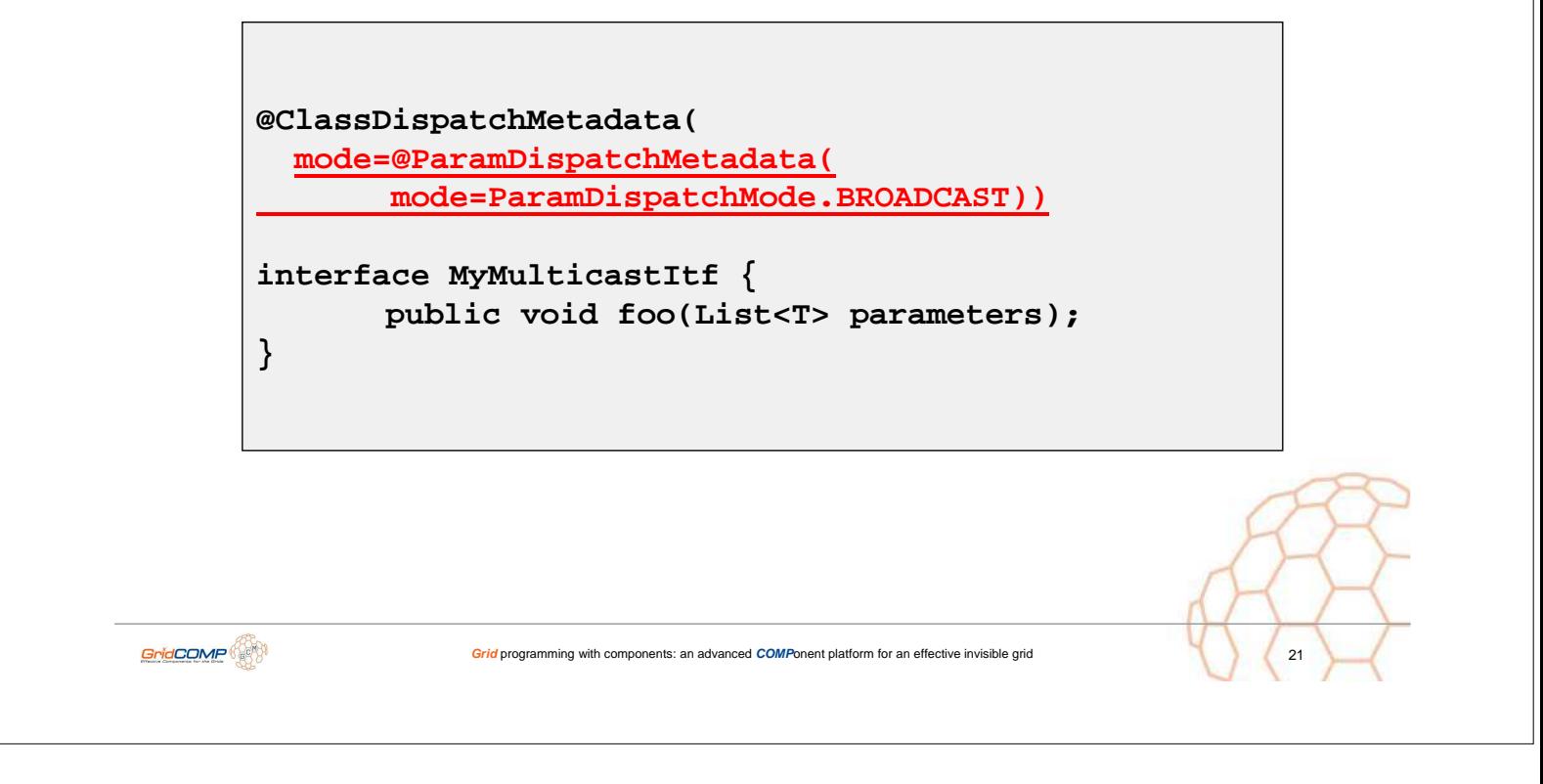
Grid programming with components: an advanced COMPonent platform for an effective invisible grid

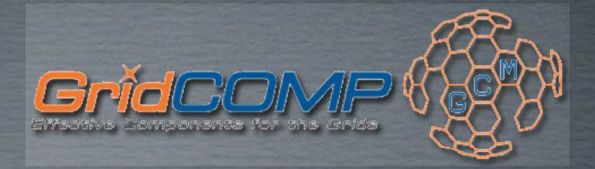

 $\overline{2}$ 

 $CoreG$  $\overline{H}$ 

# **ADAPTATIVE BEHAVIOR** WITH GCM

MARCO ALDINUCCI, M. DANELUTTO, S. CAMPA<br>UNIVERSITY OF PISA, ITALY

D. LAFORENZA, N. TONELLOTTO, P.DAZZI<br>ISTI-CNR, ITALY

October 31th, 2007 Beijing, China 北京 - 中华人民共和国

ANCED COMPONENT PLATE

#### **OUTLINE**

#### \* Motivation

- why adaptive and autonomic management
- \* why skeletons

© 2006 GRIDCOMP GRIDS PI

#### *<u>\* Behavioural Skeletons</u>*

- \* parametric composite component with management
- # functional and non-functional description
- # families of behavioural skeletons

#### **\* GCM** implementation

- **\*** some hints today, much more tomorrow
	- Nicola Tonellotto and Patrizio Dazzi talk at "ProActive and GCM Tutorial and Hands-On Grid Programming" (Thursday 15,30-16,30)
- preliminary experiments and performances

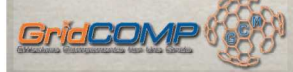

GRID PROGRAMMING WITH COMPONENTS: AN ADVANCED COMPONENT PLATFORM FOR AN EFFECTIVE INVISIBLE GRID COREGRID: THE EUROPEAN RESEARCH NETWORK ON FOUNDATIONS, SOFTWARE<br>INFRASTRUCTURES AND APPLICATIONS FOR LARGE SCALE DISTRIBUTED, GRID AND P2P TECHNOLOGIE

#### **CGM MODEL KEY POINTS**

## \*Hierarchic model

- **\*** Expressiveness
- *\** Structured composition

#### **\*Interactions among components**

- **& Collective/group**
- \* Configurable/programmable
- \* Not only RPC, but also stream/event

#### **\*NF** aspects and QoS control

\* Autonomic computing paradigm

PROGRAMMING WITH COMPONENTS: AN ADVANCED COMPONENT PLATFORM FOR AN EFFECTIVE INVISIBLE GRID COREGRID: THE EUROPEAN RESEARCH NETWORK ON FOUNDATIONS, SOFTWARE<br>INFRASTRUCTURES AND APPLICATIONS FOR LARGE SCALE DISTRIBUTED, GRID AND P2P TECHNOLOGIES

 $CoreG = 16$ 

 $CoreBAD$ 

#### **WHY AUTONOMIC COMPUTING**

# \*// programming & the grid

- concurrency exploitation, concurrent activities set up, mapping/ scheduling, communication/synchronisation handling and data allocation...
- \* manage resources heterogeneity and unreliability, networks latency and bandwidth unsteadiness, resources topology and availability changes,

# ... and a non trivial QoS for applications

not easy leveraging only on middleware

#### our approach:

high-level methodologies + tools

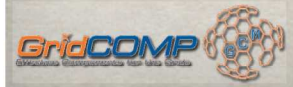

GridCO

**GRID PROGRAMMING WITH COMPONENTS: AN ADVANCED COMPONENT PLATFORM FOR AN EFFECTIVE INVISIBLE GRID COREGRID: THE EUROPEAN RESEARCH NETWORK ON FOUNDATIONS, SOFTWARE**<br>INFRASTRUCTURES AND APPLICATIONS FOR LARGE SCALE DISTRIBUTED, GRID AND P2P TECHNOLOGIES

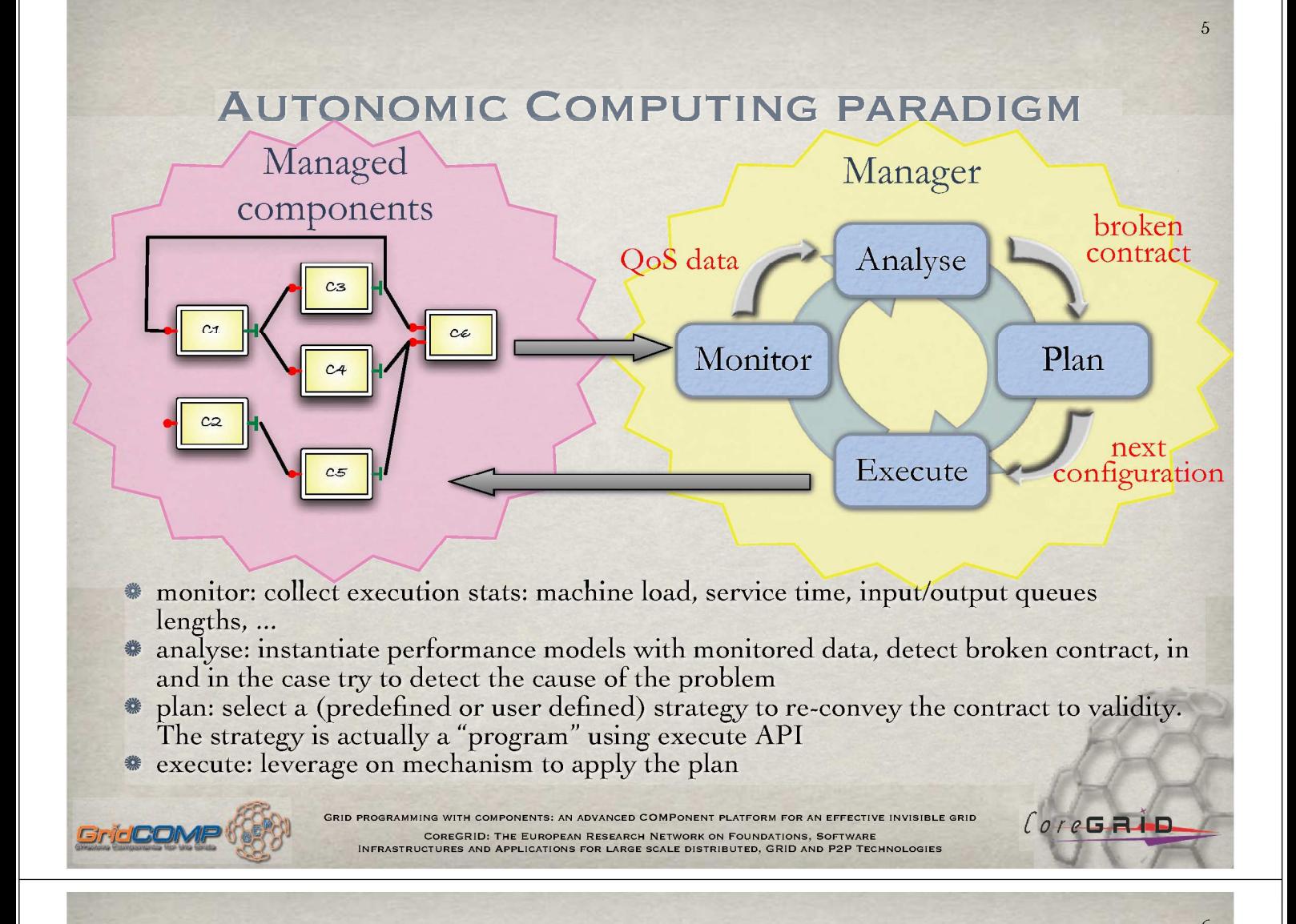

## **WHY SKELETONS 1/2**

#### \*Management is difficult

- \* Application change along time (ADL not enough)
- \* How "describe" functional, non-functional features and their inter-relations?
- The low-level programming of component and its management is simply too complex

#### Component reuse is already a problem

- Specialising component yet more with management strategy would just worsen the problem
- \* Especially if the component should be reverse engineered to be used (its behaviour may change along the run)

 $CorcG$  $H$  $D$ 

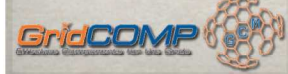

GRID PROGRAMMING WITH COMPONENTS: AN ADVANCED COMPONENT PLATFORM FOR AN EFFECTIVE INVISIBLE GRID COREGRID: THE EUROPEAN RESEARCH NETWORK ON FOUNDATIONS, SOFTWARE<br>INFRASTRUCTURES AND APPLICATIONS FOR LARGE SCALE DISTRIBUTED, GRID AND P2P TECHNOLOGIE

#### **WHY SKELETONS 2/2**

- \*Skeletons represent patterns of parallel computations (expressed in GCM as graphs of components)
- \*Exploit the inherent skeleton semantics
	- \* thus, restrict the general case of skeleton assembly
	- \* graph of any component **\*\*** parametric networks of components exhibiting a given property
	- the enough general to enable reuse
	- the enough restricted to predetermine management strategies
- \*Can be enforced with additional requirements
	- \* E.g.: Any adaptation does not change the functional semantics

#### **BEHAVIOURAL SKELETONS IDEA**

GRID PROGRAMMING WITH COMPONENTS: AN ADVANCED COMPONENT PLATFORM FOR AN EFFECTIVE INVISIBLE GRID

.<br>COREGRID: THE EUROPEAN RESEARCH NETWORK ON FOUNDATIONS, SOFTWARE<br>INFRASTRUCTURES AND APPLICATIONS FOR LARGE SCALE DISTRIBUTED, GRID AND P2P TECHNOLOGIES

 $CorcG = 16$ 

 $CorcG = \overline{H}$ 

\* Represent an evolution of the algorithmic skeleton concept for component management

- \* abstract parametric paradigms of component assembly
- \* specialized to solve one or more management goals
	- \* self-configuration/optimization/healing/protection.

#### \*Are higher-order components

## \*Are not exclusive

- the can be composed with non-skeletal assemblies via standard components connectors
	- overcome a classic limitation of skeletal systems

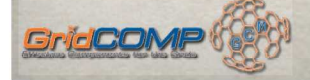

.<br>GRID PROGRAMMING WITH COMPONENTS: AN ADVANCED COMPONENT PLATFORM FOR AN EFFECTIVE INVISIBLE GRID **COREGRID: THE EUROPEAN RESEARCH NETWORK ON FOUNDATIONS, SOFTWARE**<br>INFRASTRUCTURES AND APPLICATIONS FOR LARGE SCALE DISTRIBUTED, GRID AND P2P TECHNOLOGIE

# **BEHAVIOURAL SKELETONS PROPRIETIES**

- \*Expose a description of its functional behaviour
- \*Establish a parametric orchestration schema of inner components
- \* May carry constraints that inner components are required to comply with
- \*May carry a number of pre-defined plans aiming to cope with a given self-management goal

PROGRAMMING WITH COMPONENTS: AN ADVANCED COMPONENT PLATFORM FOR AN EFFECTIVE INVISIBLE GRID

COREGRID: THE EUROPEAN RESEARCH NETWORK ON FOUNDATIONS, SOFTWARE<br>INFRASTRUCTURES AND APPLICATIONS FOR LARGE SCALE DISTRIBUTED, GRID AND P2P TECHNOLOGIES

 $CoreBABB$ 

 $CoreG$  $H$  $D$ 

 $10$ 

\* Carry an implementation (they are factories)

#### **BE-SKELETONS FAMILIES**

**\*Functional Replication** 

- \* Farm/parameter sweep (self-optimization)
- Simple Data-Parallel (self-configuring map-reduce)
- \* Active/Passive Replication (self-healing)

**\*Proxy** 

GridCOI

- \* Pipeline (coupled self-protecting proxies)
- **\*Wrappers** 
	- \* Facade (self-protection)
- \*Many others can be borrowed from Design Patterns

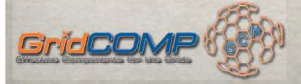

**GRID PROGRAMMING WITH COMPONENTS: AN ADVANCED COMPONENT PLATFORM FOR AN EFFECTIVE INVISIBLE GRID** COREGRID: THE EUROPEAN RESEARCH NETWORK ON FOUNDATIONS, SOFTWARE<br>INFRASTRUCTURES AND APPLICATIONS FOR LARGE SCALE DISTRIBUTED, GRID AND P2P TECHNOLOGIES

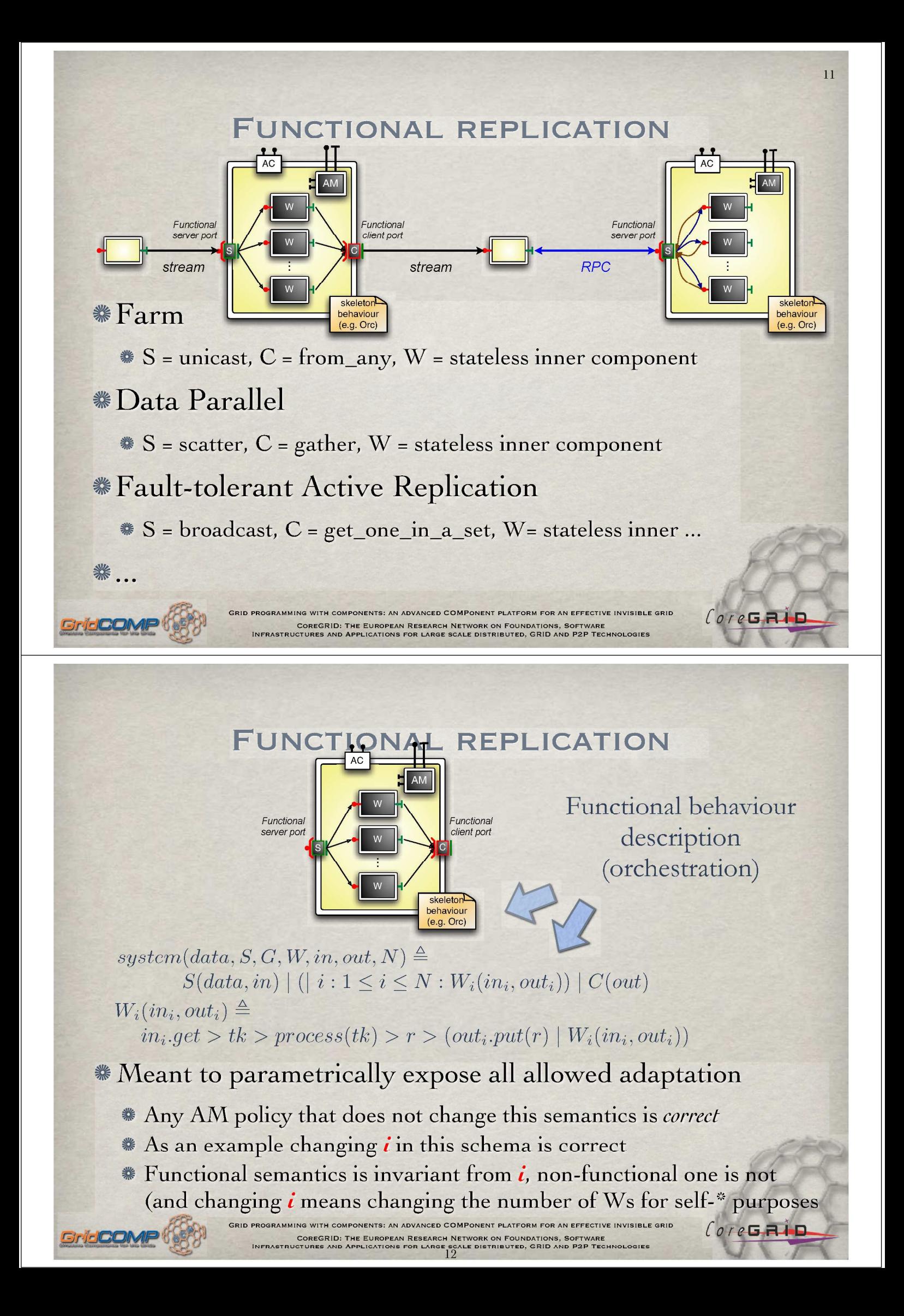

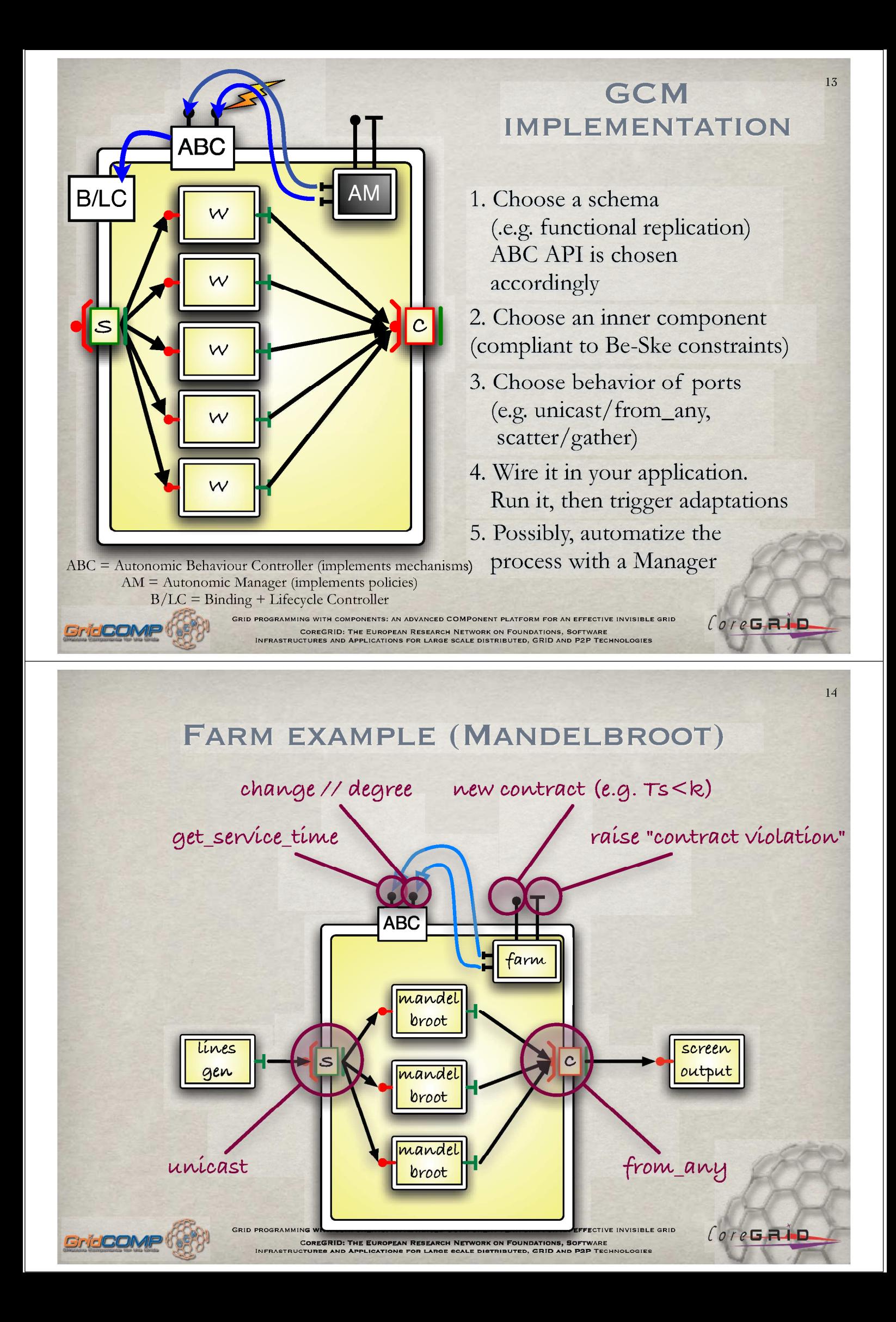

#### **in**

dazzi@cannonau:~/Mandelbrot

 $-1$ 

16

 $CoreBAD$ 

Eile Edit View Terminal Tabs Help

[dazzi@cannonau Mandelbrot]\$ java -cp .:../AutonomicComponents/:lib/ProActive.jar:lib/asm-2.2.1.jar:lib/bouncy castle.jar:lib/dtdparser.jar:lib/fractal-adl.jar:lib/fractal-gui.jar:lib/fractal.jar:lib/fractal-swing.jar:lib /javassist.jar:lib/jsch.jar:lib/log4j.jar:lib/ow\_deployment\_scheduling.jar:lib/SVGGraphics.jar:lib/xercesImpl.<br>jar -Djava.security.manager -Djava.security.policy="lib/proactive.java.policy" -Dfractal.provider="org.objectw eb.proactive.core.component.Fractive" -Dlog4j.configuration="file:proactive-log4j" Main

#### NOT JUST FARM (I.E. PARAM SWEEP)

\*Many other skeletons already developed for GCM

- \* some mentioned before
- \*Easy extendible to stateful variants
	- imposing inner component expose NF ports for state access
- \*\* Policies not discussed here

\* expressed with a when-event-if-cond-then-action list of rules

\* some exist, work ongoing ...

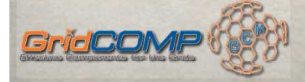

GRID PROGRAMMING WITH COMPONENTS: AN ADVANCED COMPONENT PLATFORM FOR AN EFFECTIVE INVISIBLE GRID COREGRID: THE EUROPEAN RESEARCH NETWORK ON FOUNDATIONS, SOFTWARE<br>INFRASTRUCTURES AND APPLICATIONS FOR LARGE SCALE DISTRIBUTED, GRID AND P2P TECHNOLOGIES

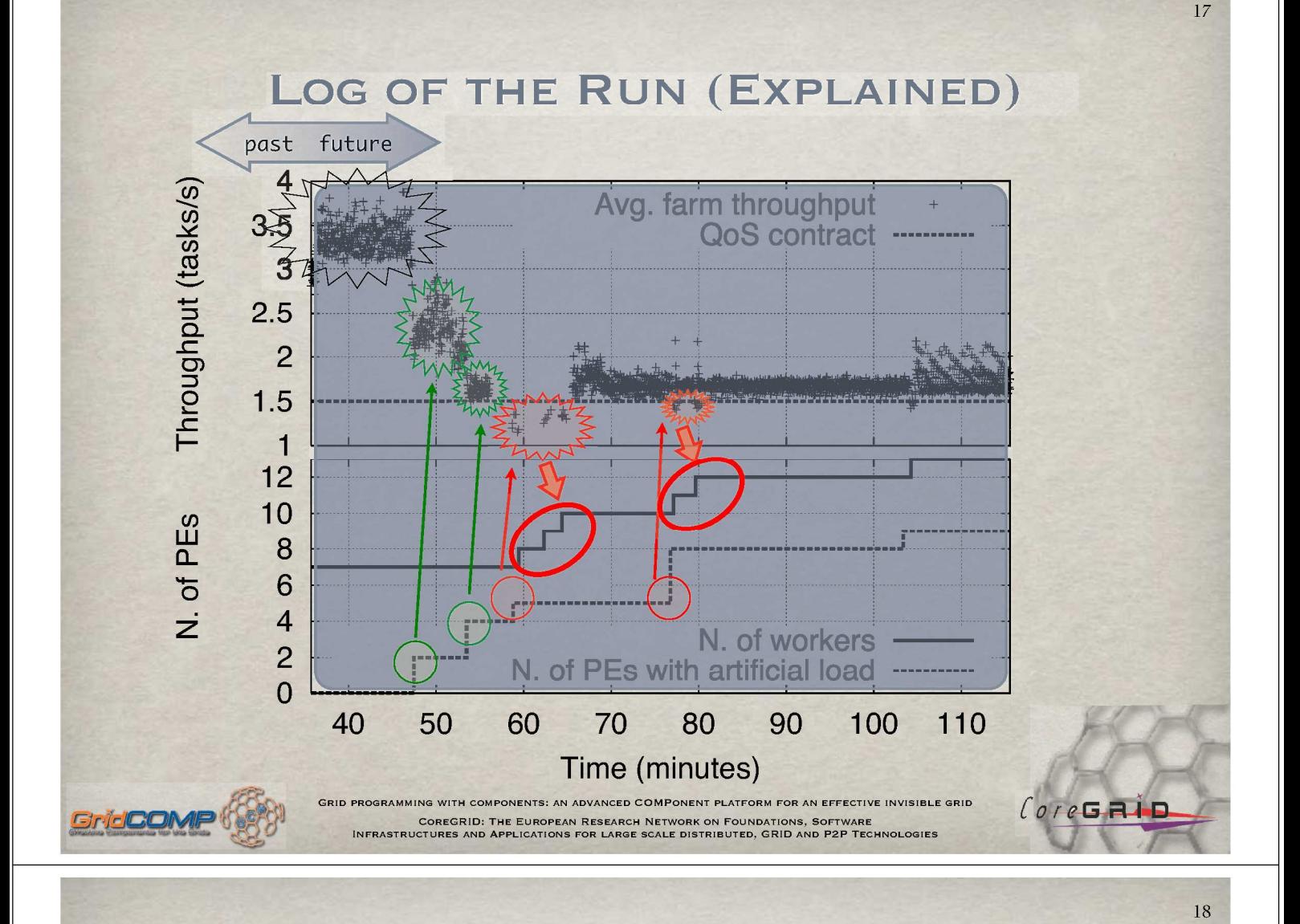

#### **OVERHEADS**

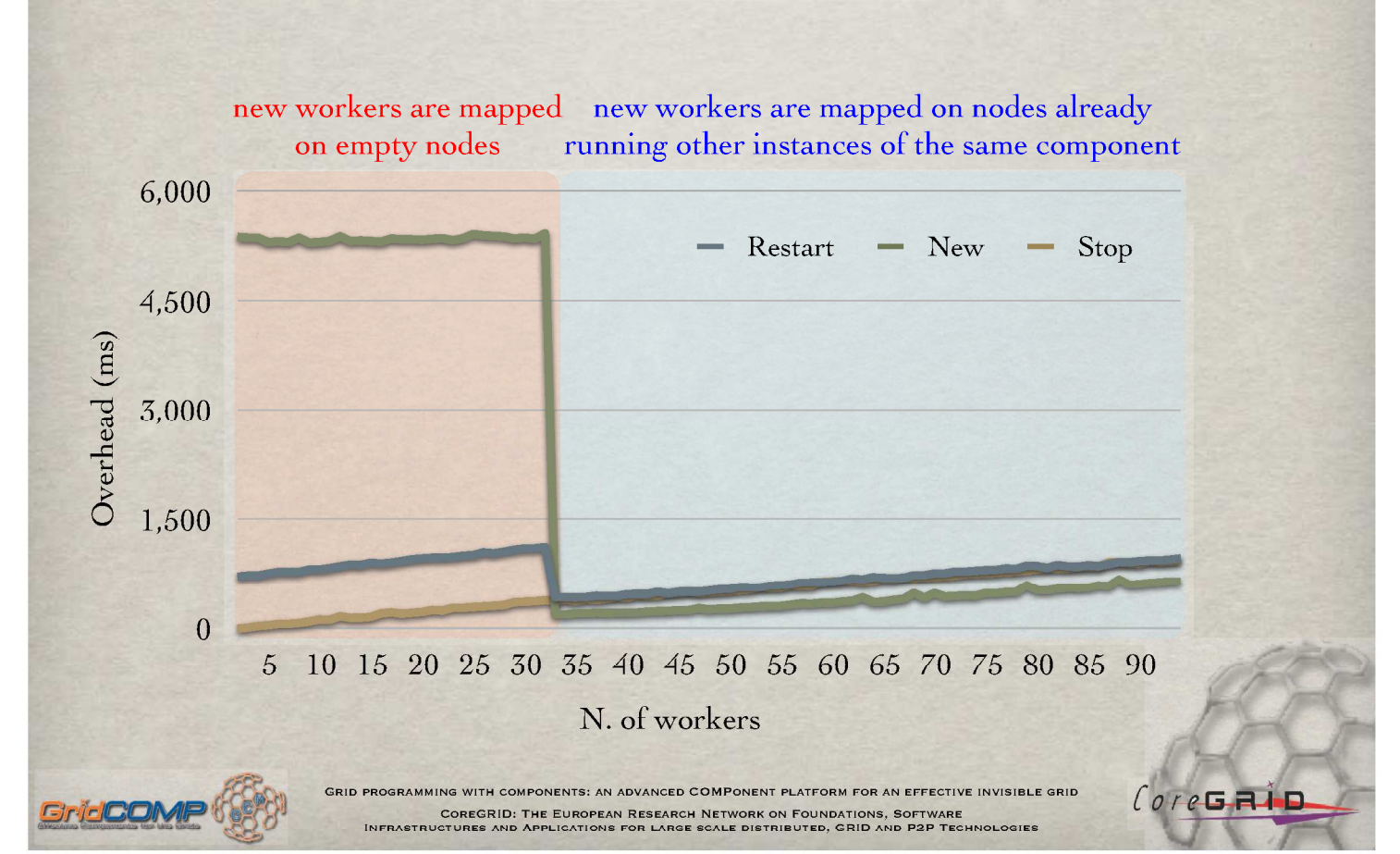

#### **PROACTIVE/JAVA APPEARS QUITE HEAVYWEIGHT W.R.T. OTHER APPROACHES**

#### $ASSIST/C++$  overheads (ms)

M. Aldinucci, A. Petrocelli, E. Pistoletti, M. Torquati, M. Vanneschi, L. Veraldi, and C. Zoccolo. Dynamic reconfiguration of grid-aware applications in ASSIST. Euro-Par 2005, vol. 3648 of LNCS, Lisboa, Portugal. Springer Verlag, August 2005.

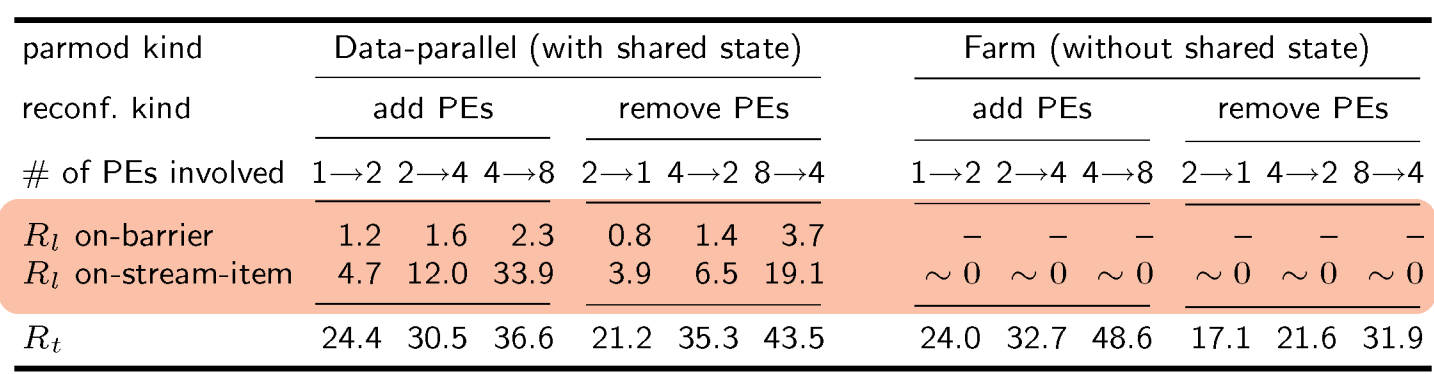

.<br>PROGRAMMING WITH COMPONENTS: AN ADVANCED COMPONENT PLATFORM FOR AN EFFECTIVE INVISIBLE GRID COREGRID: THE EUROPEAN RESEARCH NETWORK ON FOUNDATIONS, SOFTWARE<br>INFRASTRUCTURES AND APPLICATIONS FOR LARGE SCALE DISTRIBUTED, GRID AND P2P TECHNOLOGIES

GridCO

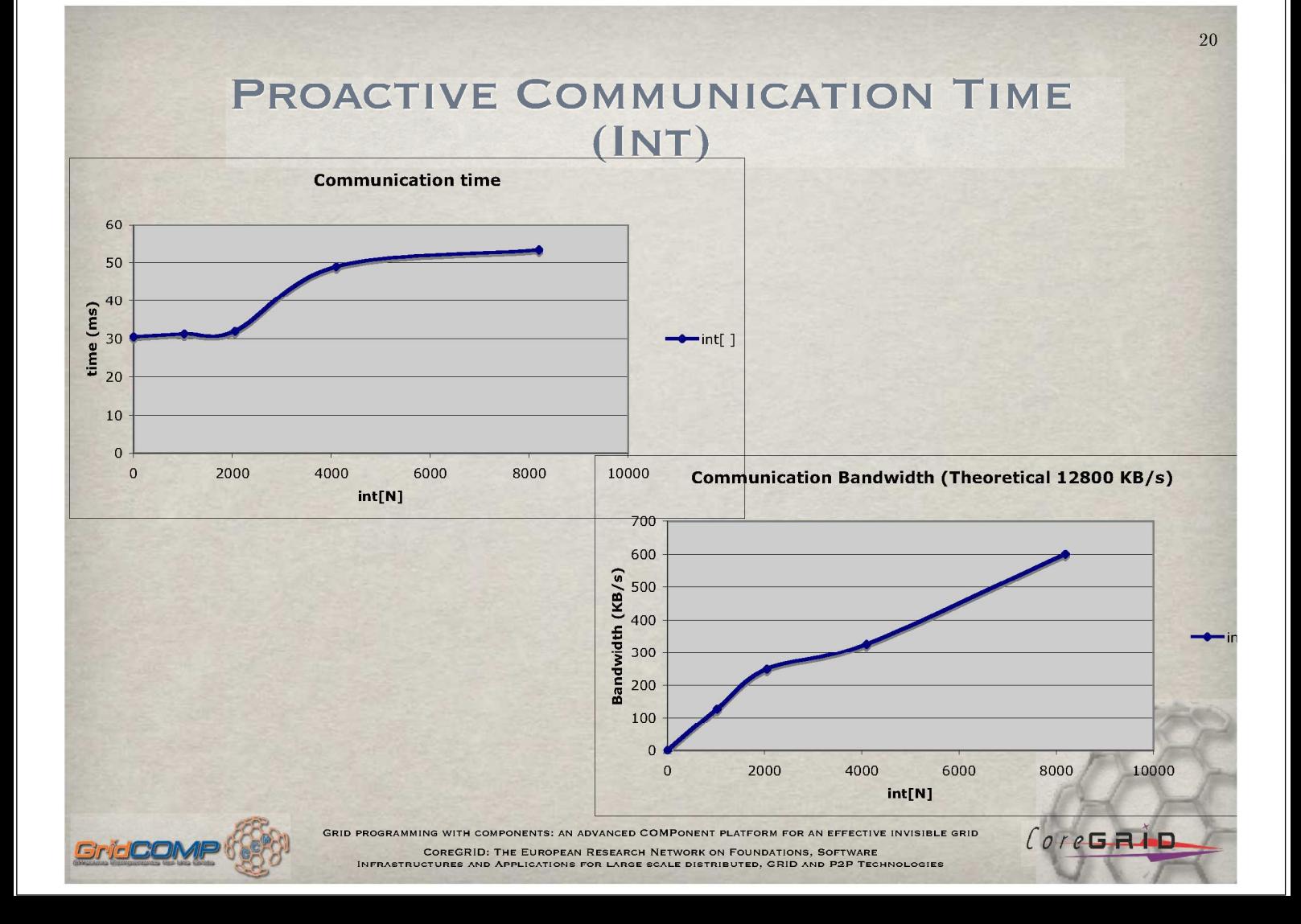

 $CorcG$  $\overline{H}$ 

#### **VARIATIONS AND FLAVOURS**

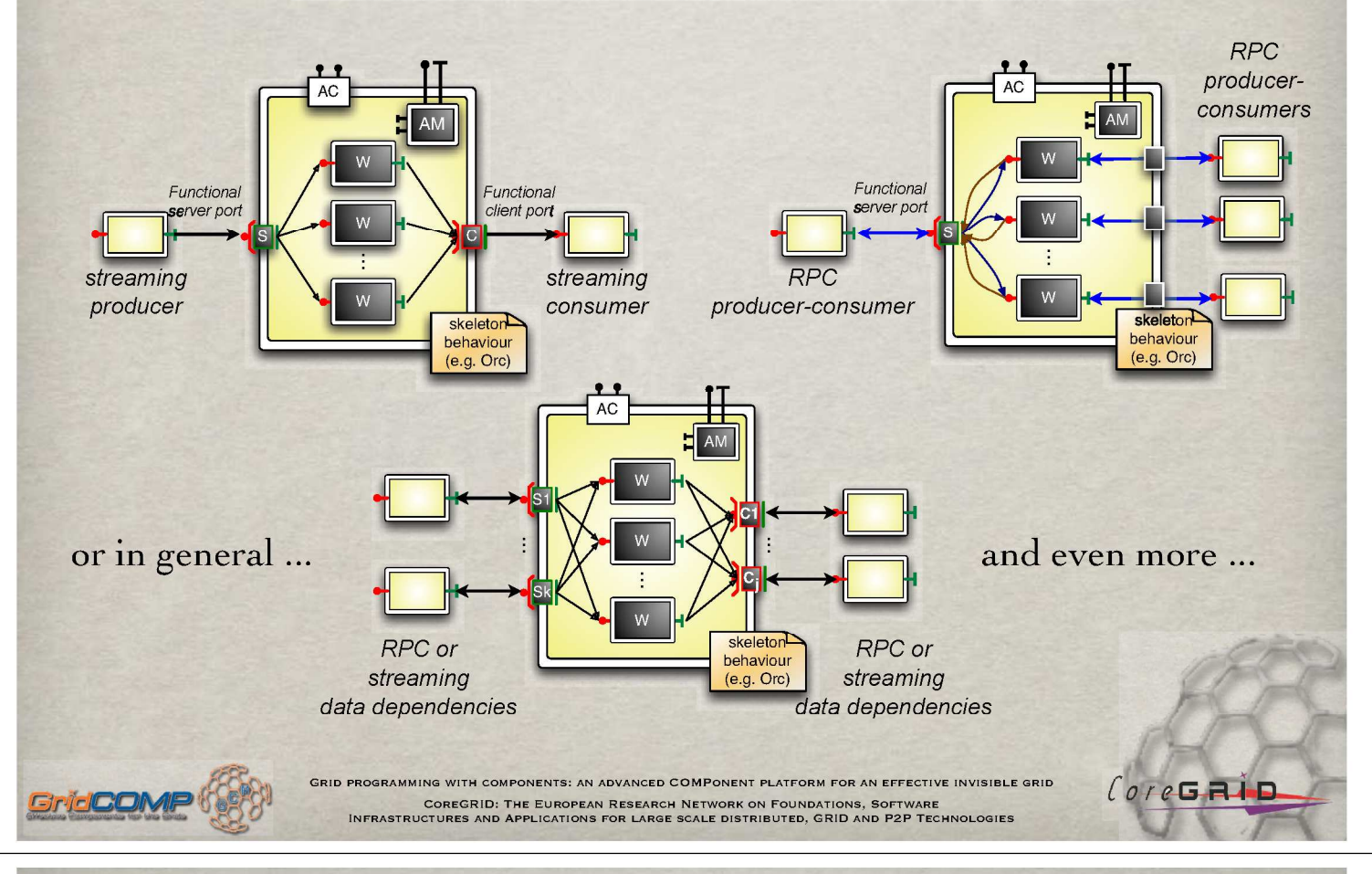

#### **ABSTRACTING OUT VARIANTS**

 $\overline{22}$ 

 $CorcG$  $\overline{H}$ 

#### \* *n* client and *y* server ports

- \* synchronous and/or asynchronous
- *≢* stream and/or RPC

**JridCO** 

- # programmable, possibly nondeterministic, relations among ports
	- wait for an item on port\_A and/or one item on port\_B
	- in general, any CSP expression

## \*But ... be careful, this is the **ASSIST** model

- all features described above + distributed membrane + autonomicity, QoS contracts, limited hierarchy depth (i.e. 2)
- $\bullet$  sophisticated C++ implementation, language not easy to modify
- \*GCM should be *enough* expressive and *not too* complex

GRID PROGRAMMING WITH COMPONENTS: AN ADVANCED COMPONENT PLATFORM FOR AN EFFECTIVE INVISIBLE GRID

**COREGRID: THE EUROPEAN RESEARCH NETWORK ON FOUNDATIONS, SOFTWARE**<br>INFRASTRUCTURES AND APPLICATIONS FOR LARGE SCALE DISTRIBUTED, GRID AND P2P TECHNOLOGIES

\* we consider ASSIST as the complexity asymptote

#### **ASSIST REFERENCES (2002-07 UNIPI+ISTI/CNR ONLY)** 23

- $\emph{M. Adinuoci, F. André, J. Buisson, S. Campa, M. Coppola, M. Daneluto, and C. Zoccolo. Paralle program/   
component adaptivity management. In G. R. Joubert, W. E. Nagel, F. J. Peters, O. Plata, P. Tirado, and   
 E. Zapata, etirors, Parallo Loomert & Putrae I sept. Eod Computing (Proc. of PARCO 2005,   
Malago, Spani), volume 33 of PMC, pages 89-86, Cermany, Desc. 2005. John von Neumann Incoiture for$
- 
- 
- Malaga, Spain), volume 33 of NtC, pages 82 20, tetramay, L.<br>Computing.<br>Computing.<br>Computing. A André, J. Brisson, S. Campa, M. Coppola, M. Danelutto, and C. Zoccolo. An abstract schema<br>modeling adaptivity management. In S.
- 2005.<br> Minucci and A. Benoit. Towards the automatic mapping of ASSIST applications for the grid. In S. Gorlatch<br> M. Danelutto, editors, Proc. of the Integrated Research in Grid Computing Workshop, volume TR-05-22,<br> pages 5
- M. Aldinucci and A. Benoit. Automatic mapping of ASSIST applications using process algebra. Parallel
- 
- 
- 2003. M. Aldinucci and A. Benoit. Automatic mapping of ASSIST applications using process algebra. Parallet Processing Letters, 2008.<br>
M. Aldinucci, C. Bertolli, S. Campa, M. Coppola, M. Vanneschi, L. Veraldi, and C. Zoccol
- programming environment at work. In H. Kosch, L. Bosszményi, and H. Hellwagnes, editors, Pros. of 9th Indies (Name 2790 of LNCS, pages 1295-1300, Niagenfurt, Austria, Ang. 2003.<br>Springer, Compassion, P. Ciullo, M. Coppola  $11.$
- $12$
- $13$
- $14$
- $15$
- $16.$
- $17$
- $18$
- $19$
- 

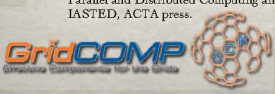

GRID PROGRAMMING WITH COMPONENTS: AN ADVANCED COMPONENT PLATFORM FOR AN EFFECTIVE INVISIBLE GRID

- M. Aldinucci and M. Danelutto. An operational semantics for skeletons. In G. R. Joubert, W. E. Nagel, F. J. Peters, and W. V. Walter, editors, Parallel Computing: Software Technology, Algorithms, Architectures and Applica  $20.$
- $\overline{21}$  $22.$
- $27$
- $24$
- Applications (Proc. of PARCO 2003, Dresden, Germany), volume 15 of Advances in Parattet Computing, pages Af Aldinacci and M. Danelutto. Algorithmic skeletons meeting grids. Parallel Computing, 32(7):449–462, 2006.<br>DOI:10.
- 25 26
- Malaga, Spain), volume 33 of NIC, pages 149–132, Germany, Dec. 2003. Joun von Neumann measure sources Computing. M. Danelutto, and M. Vanneschi. Automonic QoS in ASSIST grid evare components. In B. D. Martino and S. Ventic
- 28
- 29.
- 
- 30.
- 31.
- 32.
- Euronicor OPP: Parallel Distributed and network-based Processing, pages 193–200, Genova, Italy, Feb. 2003.<br>
P. D. Andra, M. Danelutto, D. di Sesrino, and M. Lapegna. Advanced environments for parallel and distributed M. D 33.
- $\overline{34}$
- $35$
- Feb. 2006. IEEE.<br> ARISC approach to Grid. In B. D. Martino, J. Dongarra. A. Hoisie. L. T. Yang, and H. Zima, d. M. Danelutto and M. Vanneschi, Engineering the grid. chapter R. ASP press, J.<br> An Danelutto, M. Vanneschi, C.  $\overline{36}$
- $77$
- $78$
- 59  $40$
- $41.$
- $42.$
- One<br>Laforenza and M. Vanneschi. Gridit next generation grid platforms and their applications. BRCIM News,<br>
5. Magini, P. Pesciullesi, and C. Zoccolo. Parallel software interoperability by means of CORBA in the ASSIST<br>
3  $L$ ore**GRID**

COREGRID: THE EUROPEAN RESEARCH NETWORK ON FOUNDATIONS, SOFTWARE<br>INFRASTRUCTURES AND APPLICATIONS FOR LARGE SCALE DISTRIBUTED, GRID AND P2P TECHNOLOGIES

 $24$ 

 $CoreG$  $A$  $D$ 

#### BESKE, GCM, AND ORC REFERENCES **GRIDCOMP OR COREGRID RELATED** (2007-08 UNIPI+ISTI/CNR ONLY)

- M. Aldinucci, S. Campa, M. Danelutto, P. Dazzi, P. Kilpatrick, and N. Tonellotto. Management in distributed systems: a semi-formal approach. In Proc. of Intl. Euromicro PDP 2008:  $\mathbf{1}$ allel Distributed and network-based Processing, Toulouse, France, Feb. 2008. IEEE. To appear
- M. Aldinucci, S. Campa, M. Danelutto, P. Dazzi, P. Kilpatrick, D. Laforenza, and N. Tonellotto. Behavioural skeletons for component autonomic management on grids. In CoreGRID<br>Workshop on Grid Programming Model, Grid and P2  $\overline{2}$
- M. Aldinucci, M. Danelutto, and P. Kilpatrick. Adding metadata to orc to support reasoning about grid programming. In T. Priol and M. Vanneschi, editors, Towards Next Generation Grids (Proc. of the CoreGRID Symposium 2007)  $\overline{3}$ .
- M. Aldinucci, M. Danelutto, and P. Kilpatrick. A framework for prototyping and reasoning about grid systems. In G. R. Joubert, C. Bischof, F. Peters, T. Lippert, M. Bücker, P. Gibbon, and B. Mohr, editors, Parallel Computi  $\overline{4}$
- M. Aldinucci, M. Danelutto, and P. Kilpatrick. Management in distributed systems: a semi-fomal approach. In A.-M. Kermarrec, L. Bougé, and T. Priol, editors, Proc. of 13th Intl. Euro-Par 2007 Parallel Processing, volume 46  $\kappa$
- M. Aldinucci, M. Danelutto, and P. Kilpatrick. Orc + metadata supporting grid programming. Technical Report TR-07-10, Università di Pisa, Dipartimento di Informatica, May 2007.  $\overline{6}$
- elutto, M. Aldinucci, and P. Kilpatrick. Prototyping and reasoning about distributed systems: an orc based framework. Technical Report TR-0102, Institute on Programming Model, CoreGRID - Network of Excellence, Aug. 2007
- P. Kilpatrick, M. Danelutto, and M. Aldinucci. Deriving grid applications from abstract models. Technical Report TR-0085, Institute on Programming Model, CoreGRID Network of  $\mathbf{R}$
- M. Aldinucci, C. Bertolli, S. Campa, M. Coppola, M. Vanneschi, L. Veraldi, and C. Zoccolo. Self-configuring and self-optimizing grid components in the GCM model and their ASSIST implementation. In Proc of. HPC-GECO/Compfra  $\alpha$

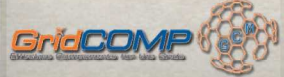

GRID PROGRAMMING WITH COMPONENTS: AN ADVANCED COMPONENT PLATFORM FOR AN EFFECTIVE INVISIBLE GRID **COREGRID: THE EUROPEAN RESEARCH NETWORK ON FOUNDATIONS, SOFTWARE**<br>INFRASTRUCTURES AND APPLICATIONS FOR LARGE SCALE DISTRIBUTED, GRID AND P2P TECHNOLOGIES

#### **CONCLUSIONS**

## **\*Behavioural Skeletons**

GridCO

templates with built-in management for the App designer

#### \* methodology for the skeleton designer

- management can be changed/refined
- iust prove your own management is correct against skeleton functional description

#### the can be freely mixed with standard GCM components

because once instanced, they are standard

## \*Already implemented on GCM

#### the not happy about GCM runtime performances (can be improved)

We also implemented in ASSIST with different performances

MMING WITH COMPONENTS: AN ADVANCED COMPONENT PLATFORM FO .<br>COREGRID: THE EUROPEAN RESEARCH NETWORK ON FOUNDATIONS, SOFTWARE<br>INFRASTRUCTURES AND APPLICATIONS FOR LARGE SCALE DISTRIBUTED, GRID AND P2P TECHNOLOGIES

**THANK YOU! QUESTIONS?** 

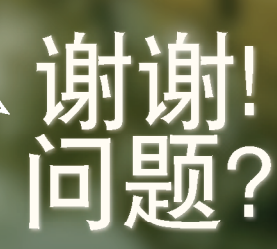

 $CoreBABB$ 

⋝  $\overline{O}$  $\omega$  $Gr_{{\sf C}}\overline{\bigcap\limits_{\mathsf{E} \mathsf{f}} \bigcap\limits_{\mathsf{C}} \bigcup\limits_{\mathsf{C}} \bigcup\limits_{\mathsf{C}} \bigcup\limits_{\mathsf{C} \mathsf{f}} \bigwedge\limits_{\mathsf{C} \mathsf{f}} \bigwedge\limits_{\mathsf{C} \mathsf{f}} \bigwedge\limits_{\mathsf{C} \mathsf{f}} \bigwedge\limits_{\mathsf{C} \mathsf{f}} \bigwedge\limits_{\mathsf{C} \mathsf{f}}$ Grid programming with components: an advanced COMPonent platform for an effective invisible grid

# Session 2 - User presentations

GridCOMP Workshop CNIC, Beijing, China October 31st, 2007

⊚ 2006 GridCOMP Grids Programming with components. An advanced component plattorm for an effective invisible grid<br>Is a S*pecific Targeted Research Project* supported by the IST programme of the European Commission (DG Inf

**Grid** programming with components: an advanced **COMP**onent platform for an effective invisible grid

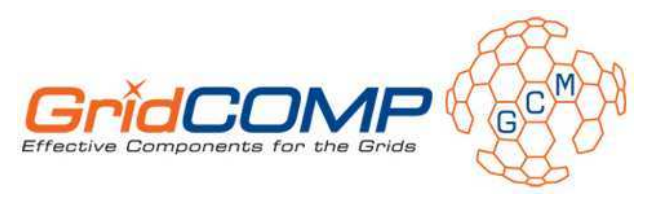

# **Wrapping legacy PL/SQL enterprise code using GCM**

#### **ATOS ORIGIN 31-oct-2007 – Beijing, China**

Fabio Tumiatti

fabio.tumiatti@atosorigin.com

© 2006 GridCOMP Grids Programming with components. An advanced component platform for an effective invisible grid<br>Is a *Specific Targeted Research Project* supported by the IST programme of the European Commission (DG Inf

## Index

Use case summary

O Preliminary architecture

O Components Description

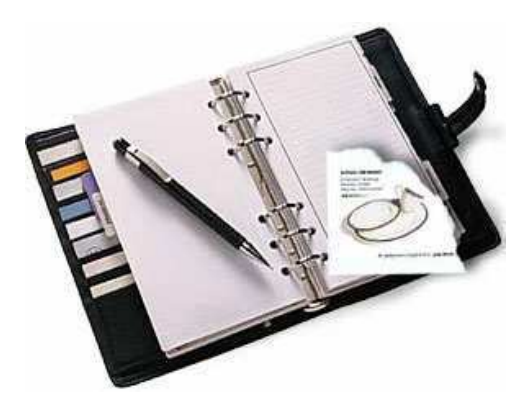

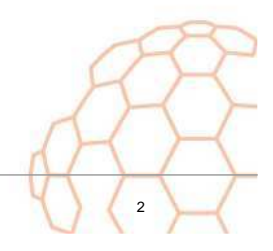

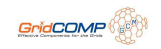

## Use case summary (1/5)

## Computing of DSO value

 The DSO (**D**ays **S**ales **O**utstanding) is the mean time that clients delay to pay an invoice to Atos

o Information is needed by several internal departments as much updated as possible

 Process lasts about 4 hours to complete (over 6.000 clients)

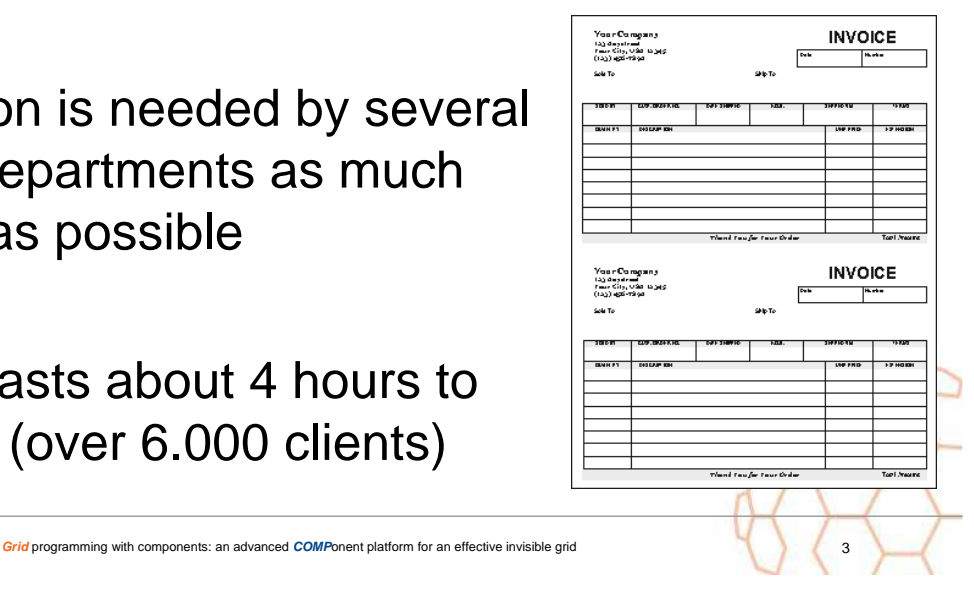

## Use case summary (2/5)

GridCOMP<sup>OS</sup>

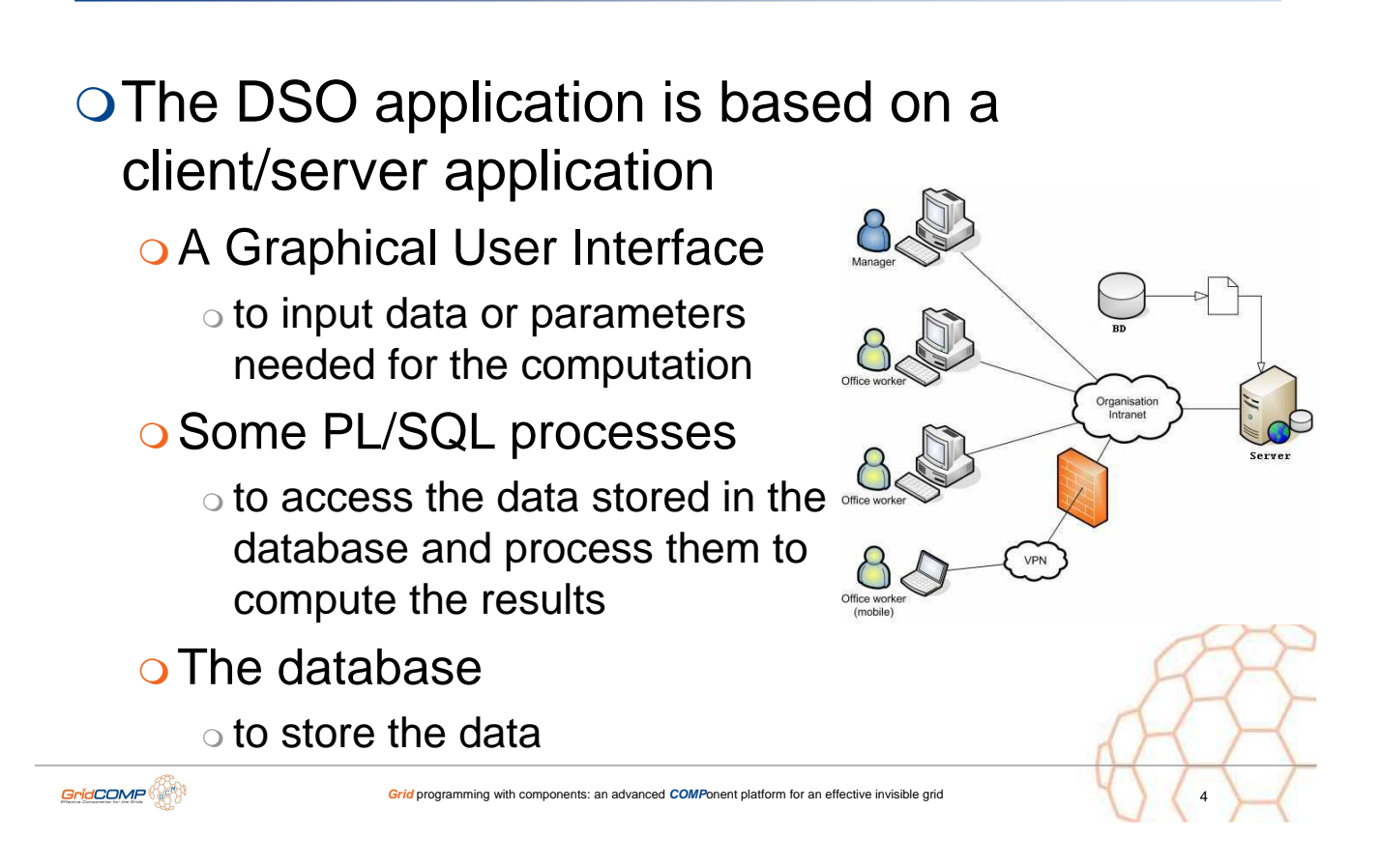

Heavy processes written in PL/SQL (Oracle Stored Procedures)

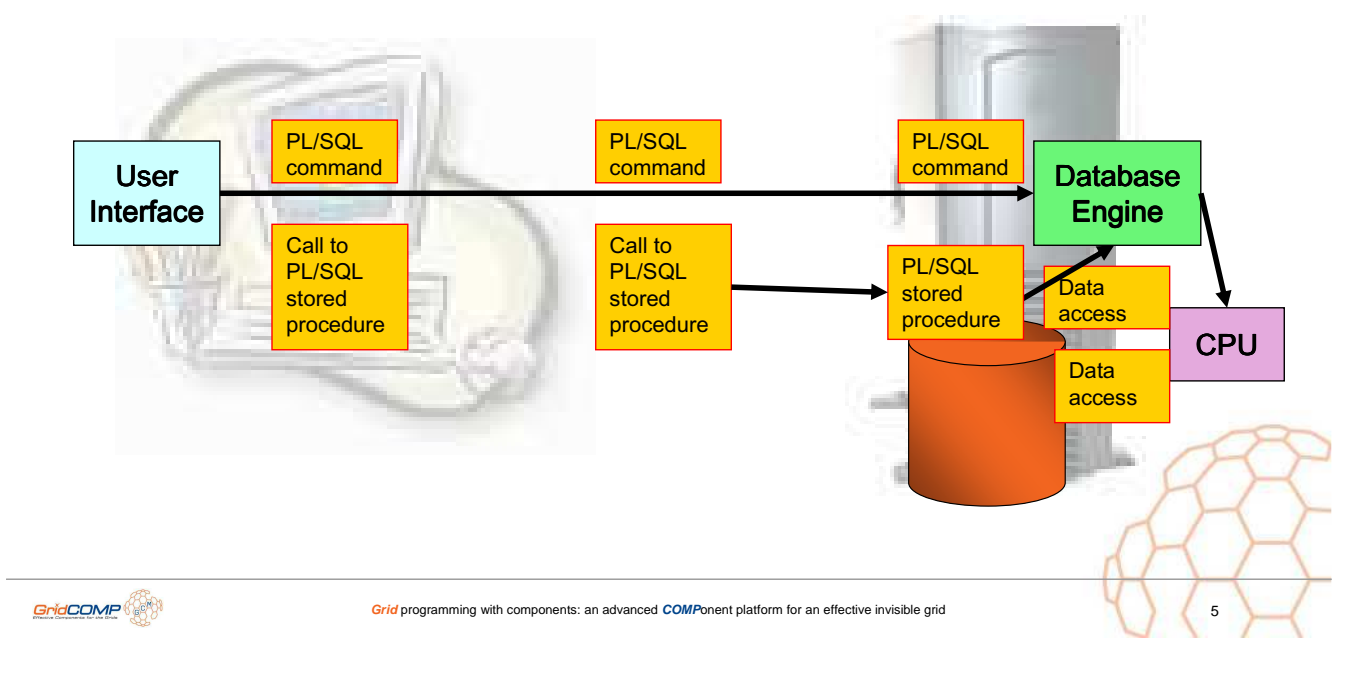

# Use case summary (4/5)

## The PL/SQL code

- o Must avoid (or minimize at maximum) the rewriting of PL/SQL procedures to avoid retesting the critical business code
- o Split the PL/SQL code into independent subprograms

o Read / Write / Compute

o Organize the sub-programs between the master and node databases

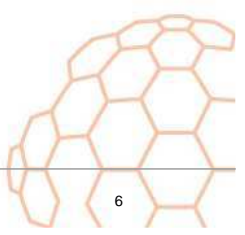

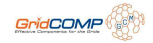

## Use case summary (5/5)

## **GridCOMP**

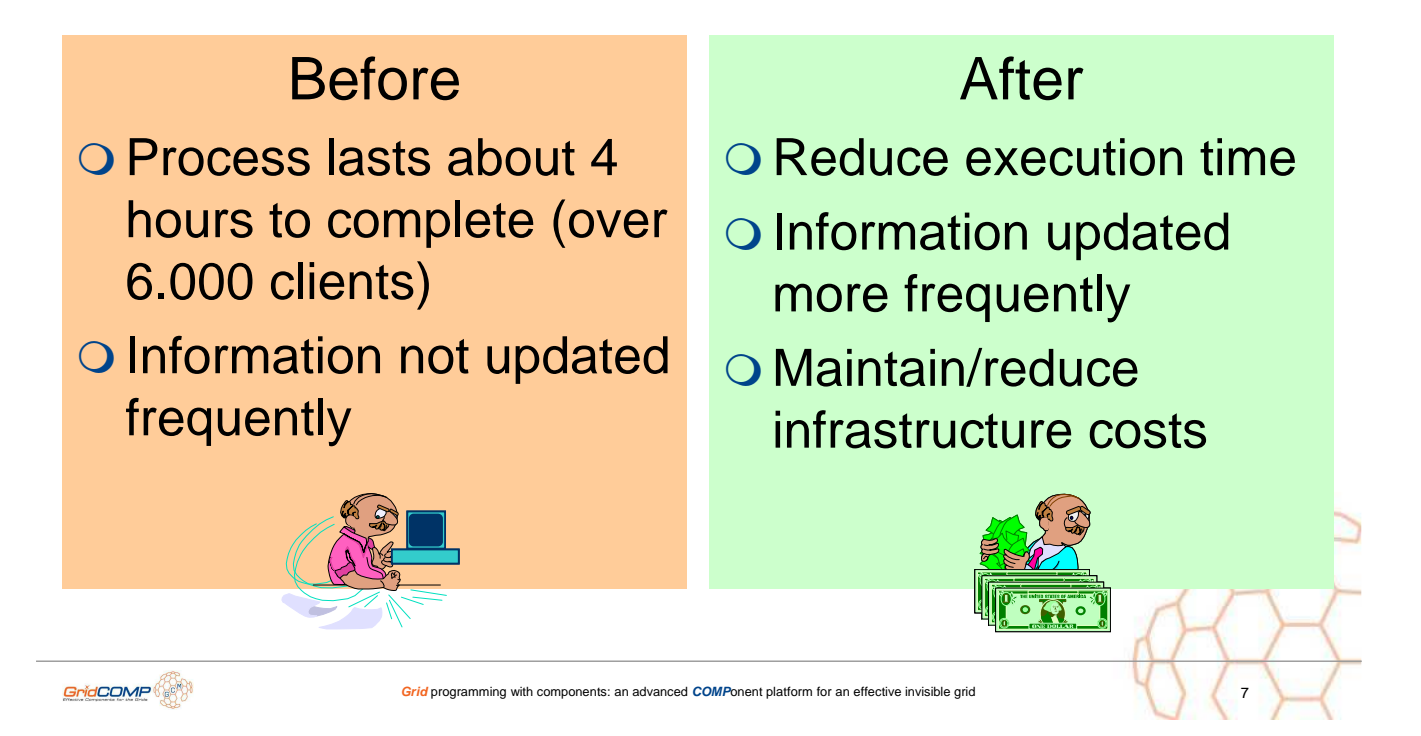

# Preliminary architecture (1/2)

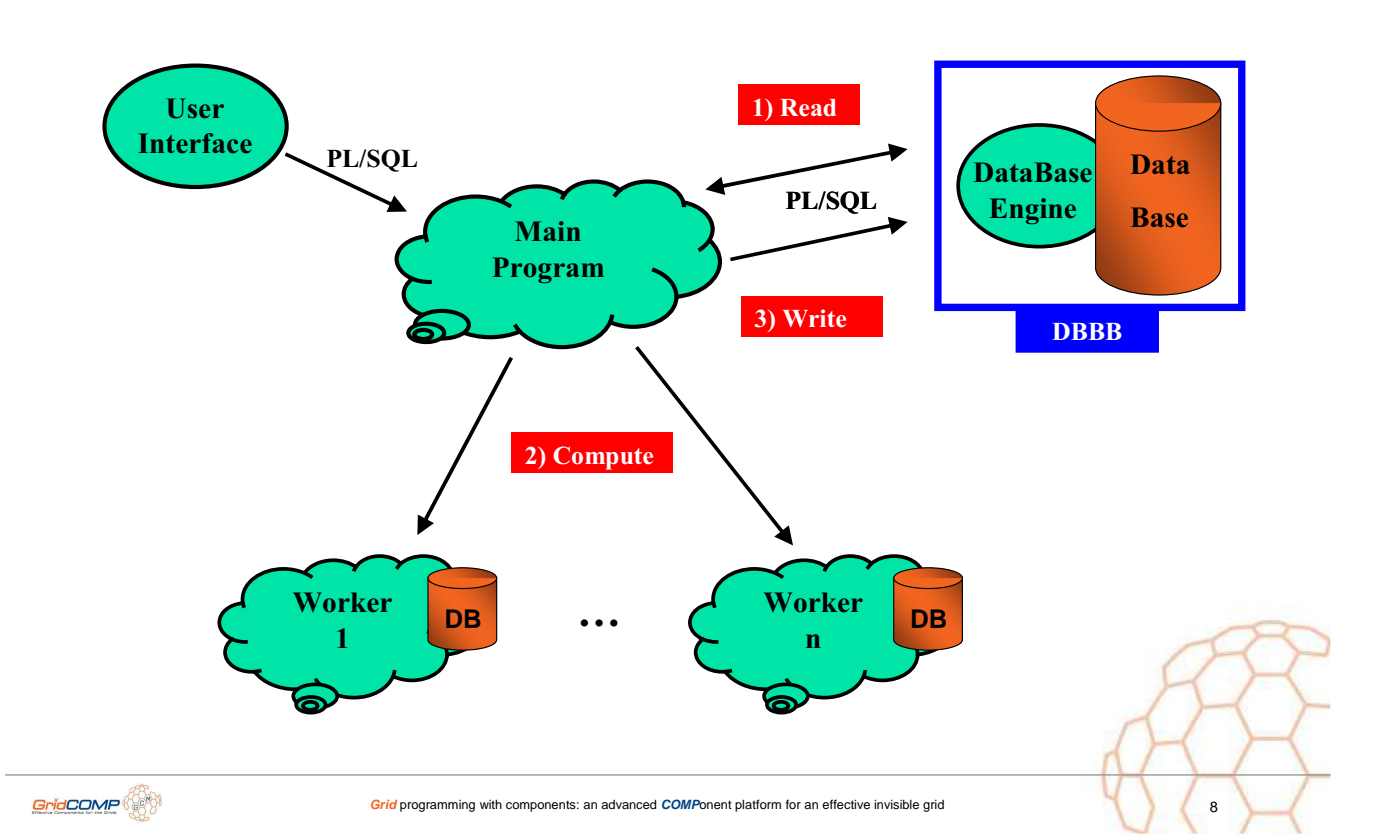

# Preliminary architecture (2/2)

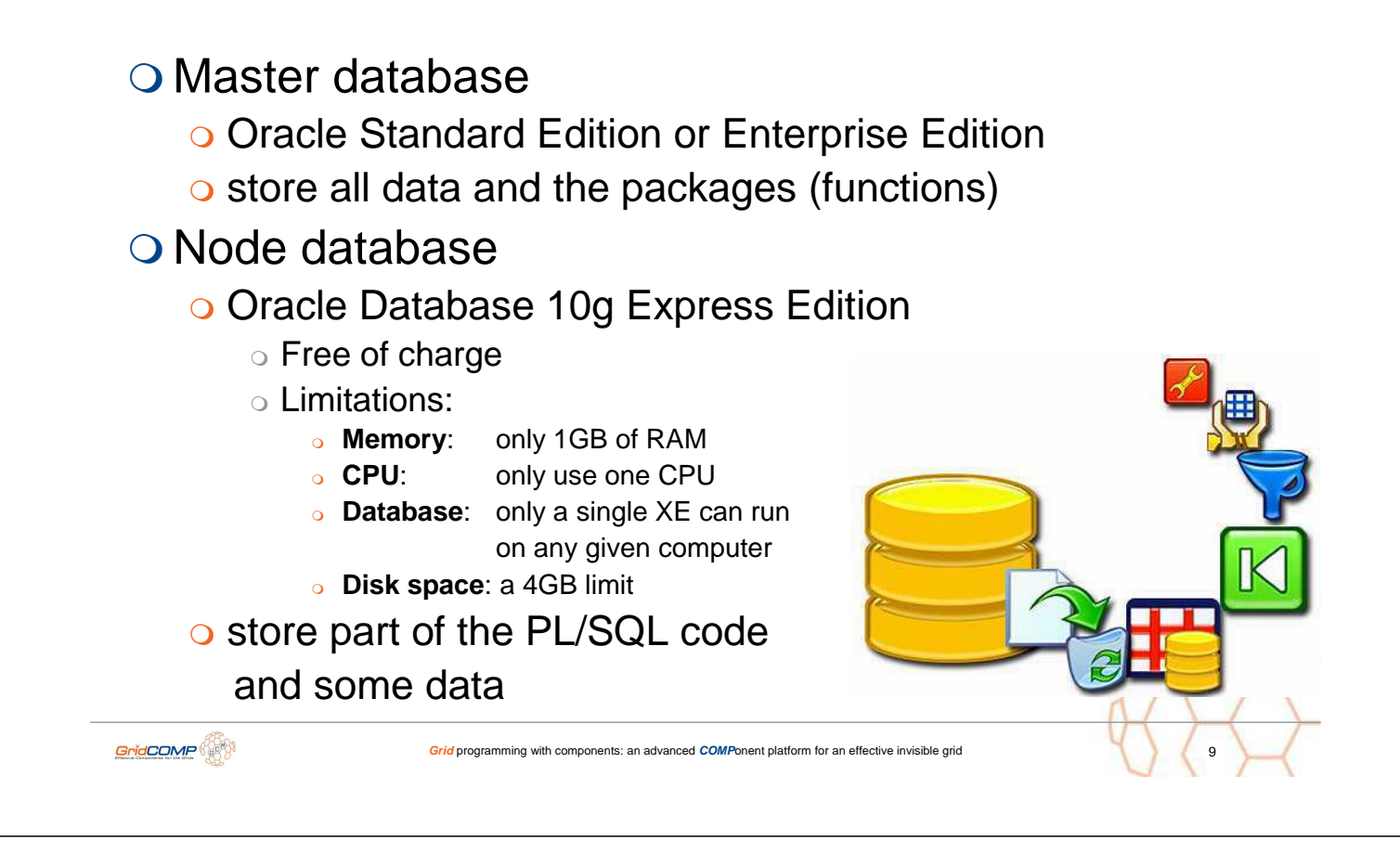

## Preliminary architecture – GCM Components

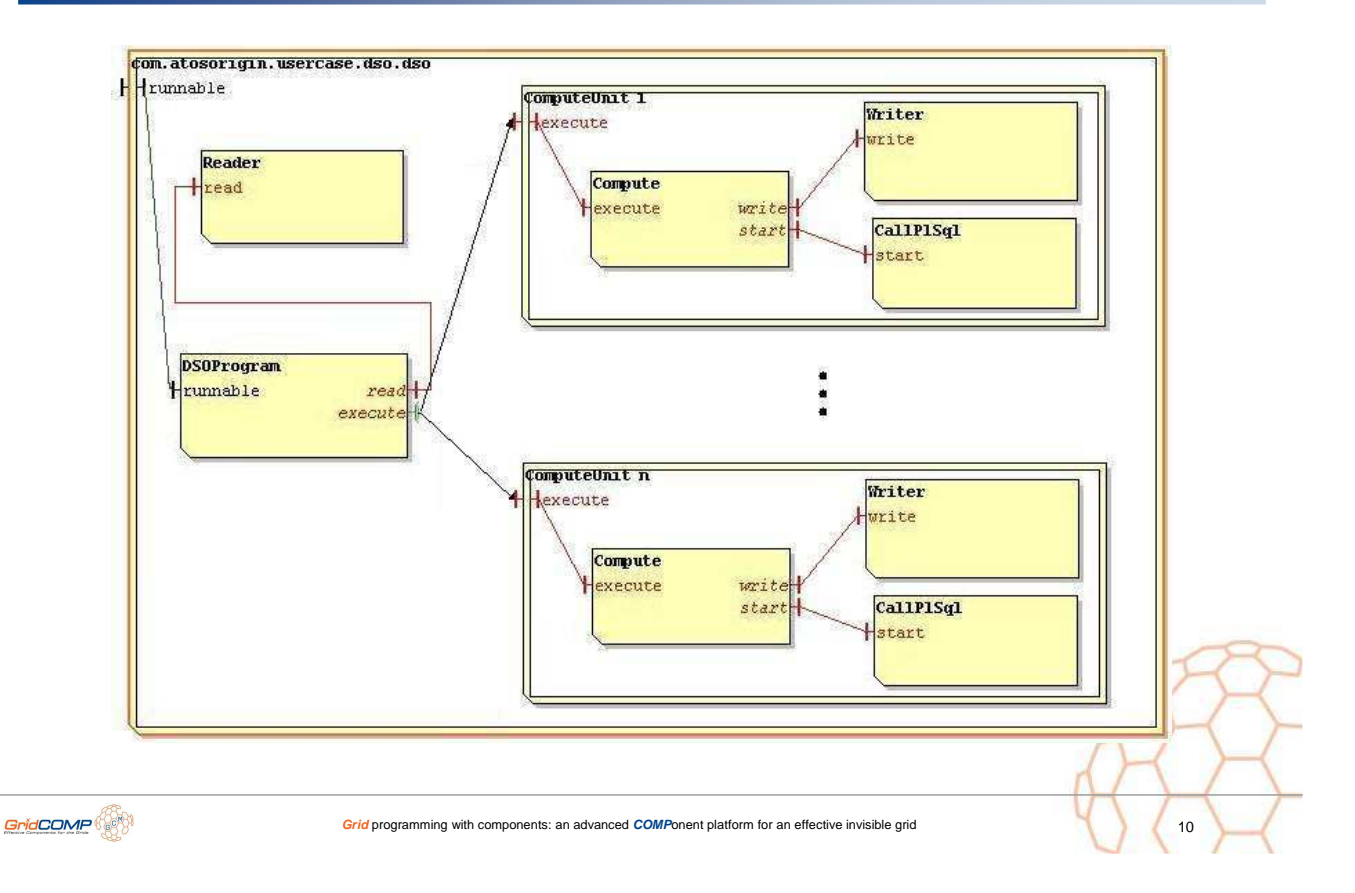

# Components Description (1/6)

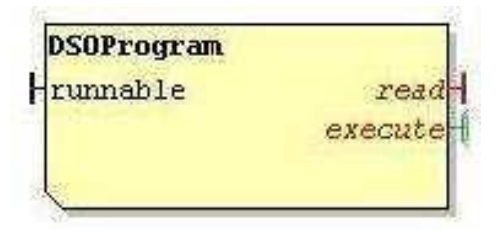

 The DSOProgram is the master component of the prototype

- o program workflow
- o 2 client's interfaces called read and execute
	- $\circ$  execute multicast client interface using Broadcast and Round\_robin dispatch mode

**public interface** OurTaskMulticast **extends** Serializable { **public** List<BooleanWrapper> compute(@ParamDispatchMetadata(mode=ParamDispatchMode.ROUND\_ROBIN) List<List<String>> clients, @ParamDispatchMetadata(mode=ParamDispatchMode.BROADCAST) List<String> dates); } GridCOMP **Grid programming with components: an advanced <b>COMP**onent platform for an effective invisible grid

# Components Description (2/6)

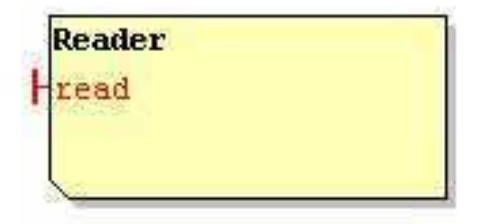

O The Reader component offers the functionality to connect to the master database

o gets the list of client's ids to be sent as parameters to the PL/SQL code

**public interface** Reader { String[] getClients(String clientId, String groupId); }GridCOMP<sup>(</sup> **Grid** programming with components: an advanced **COMP**onent platform for an effective invisible grid

# Components Description (3/6)

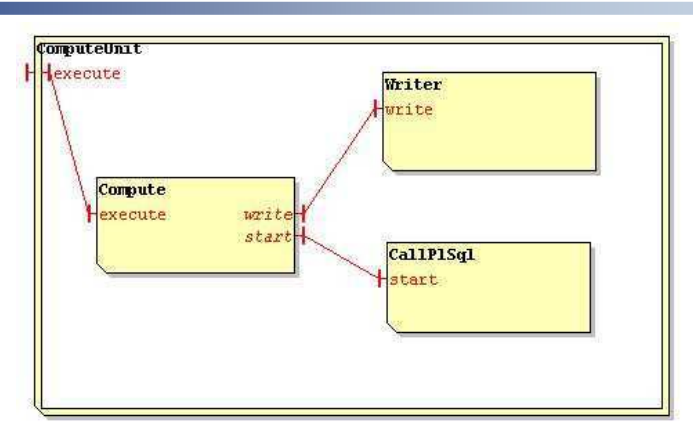

 The ComputeUnit component is responsible for the tasks execution on the slaves

 $\Omega$  offers a execute server interface

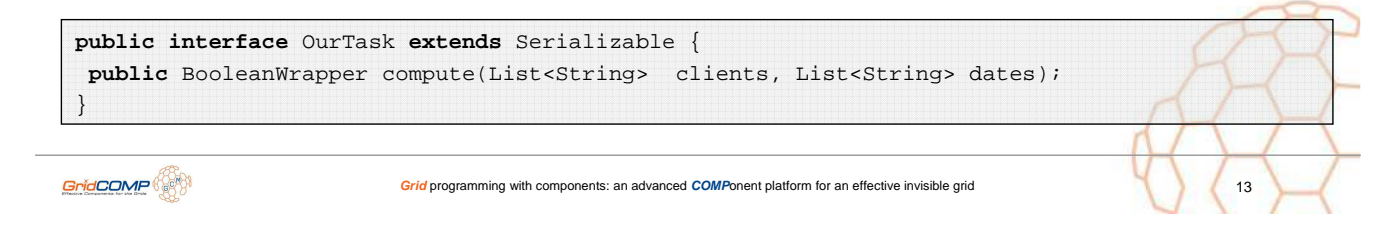

# Components Description (4/6)

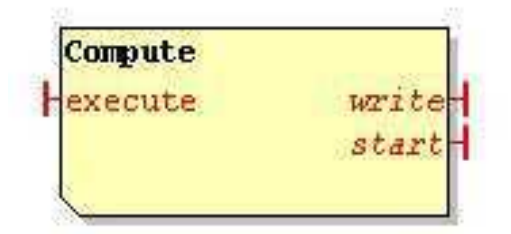

- O The Compute component offers the functionality to receive the tasks from the ComputeUnit and execute them
	- o receives the list of client's ids and sends it to the Writer component to insert it on the salve database.
	- o calls the CallPISql component to execute the PL/SQL code

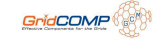

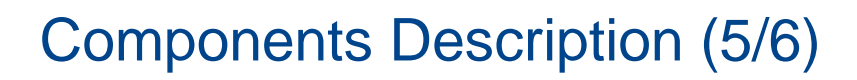

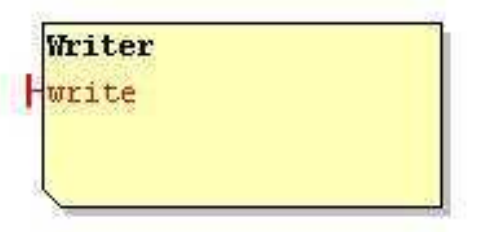

O The Writer component offers the functionality to write on the node database the list of client's ids to be processed by the PL/SQL code

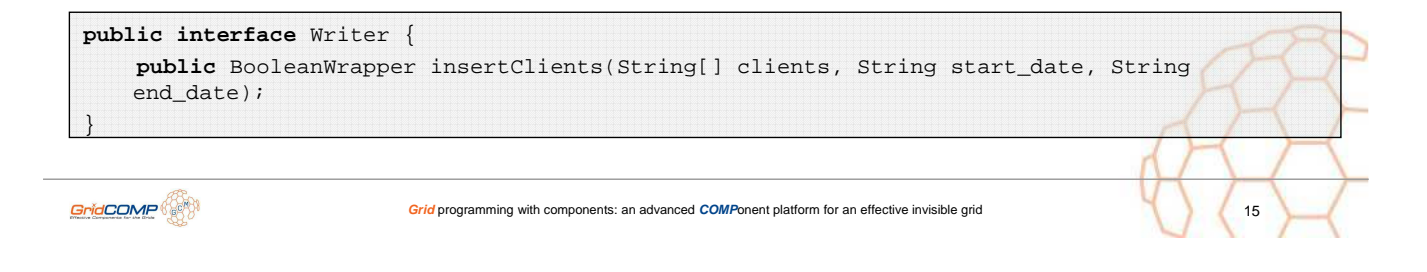

## Components Description (6/6)

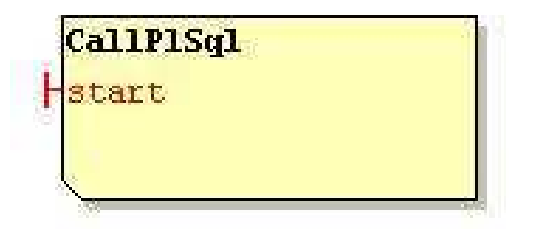

 The CallPlSql component offers the functionality of wrapping PL/SQL code.

o calls an Oracle stored procedure on the slave database to execute the PL/SQL code

**public interface** CallPlSql { **public** BooleanWrapper executePlSql(); }GridCOMP<sup>(</sup> **Grid** programming with components: an advanced **COMP**onent platform for an effective invisible grid

## **Conclusions**

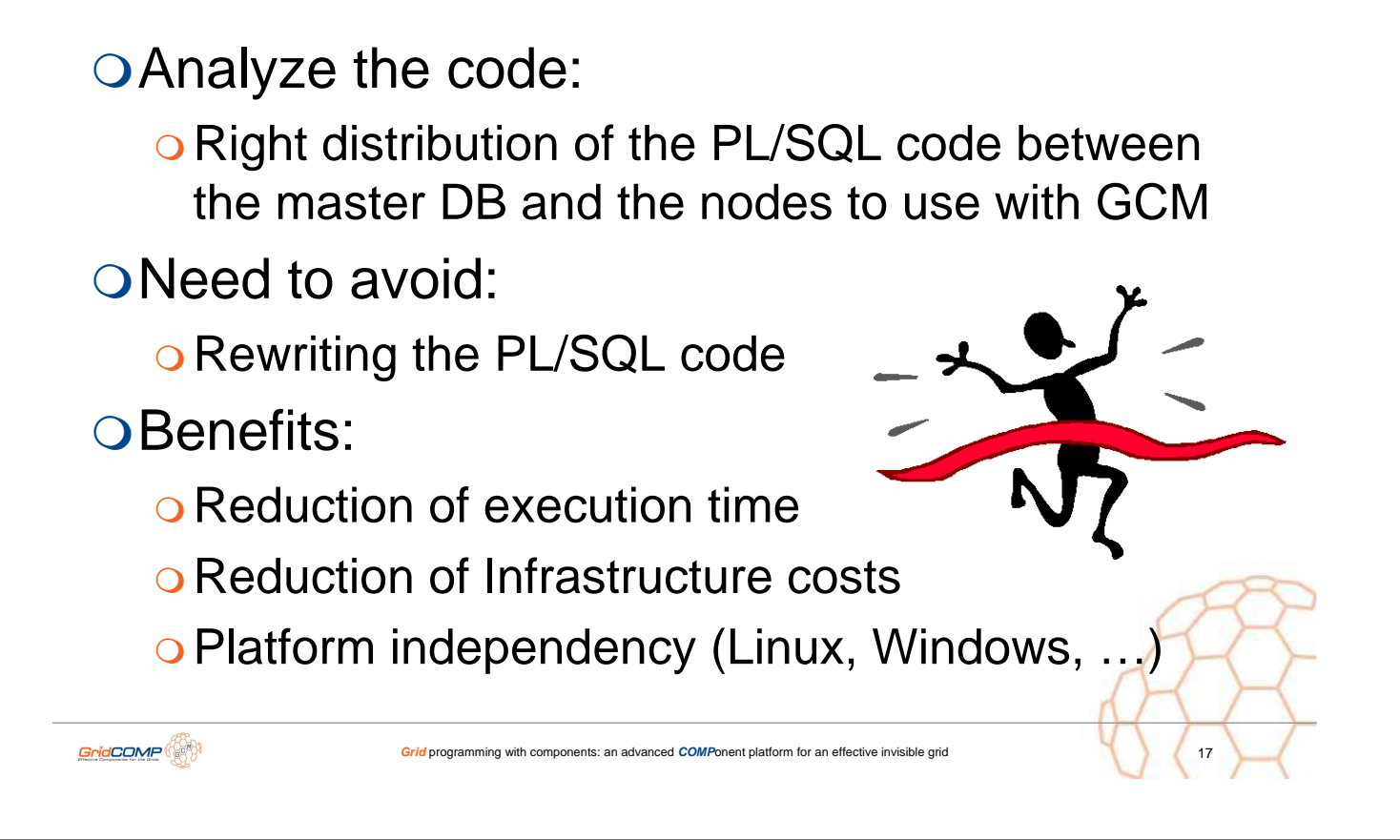

**Grid** programming with components: an advanced **COMP**onent platform for an effective invisible grid

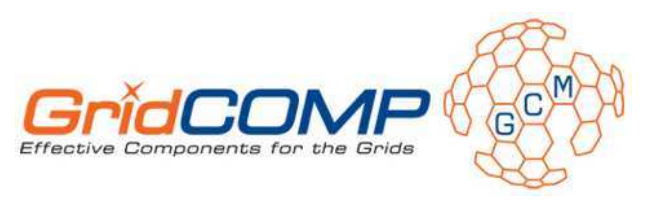

# **Telecom Computing Application (EDR Processor)**

Gastón Freire

gfreire@gridsystems.com

© 2006-2007 GridCOMP Grids Programming with components. An advanced component platform for an effective invisible grid<br>Is a *Specific Targeted Research Project* supported by the IST programme of the European Commission (D

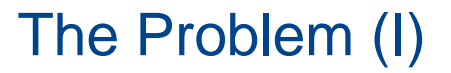

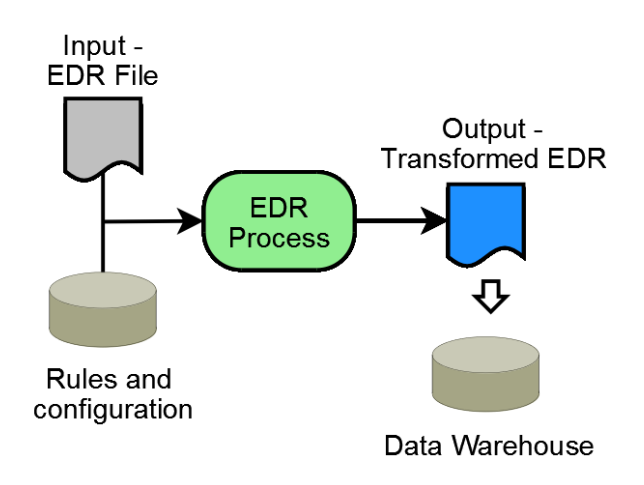

- Analyze all the data about network services
- O EDRs (Extended Data Records) files contains data related to calls and other services (SMS, WAP).
- O These files are:
	- o processed continuously
	- o stored in a Data Warehouse
	- o accessed by several business processes

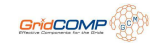

# The Problem (II)

○ EDR processing  $\Rightarrow$  ETL (Extract, Transform and Load).

#### O ETL means

GridCOMP<sup></sup>

- o collect data.
- o process it,
- o feed it to a data warehouse or database

#### O Expansion of telecom services

- o More computational needs
- **o Traditional ETL processing is not enough**
- o More EDRs must be processed in less time.

## The solution: GridCOMP (I)

Using GridCOMP we can distribute the transformation effort

**Grid programming with components: an advanced <b>COMPonent platform** for an effective invisible grid

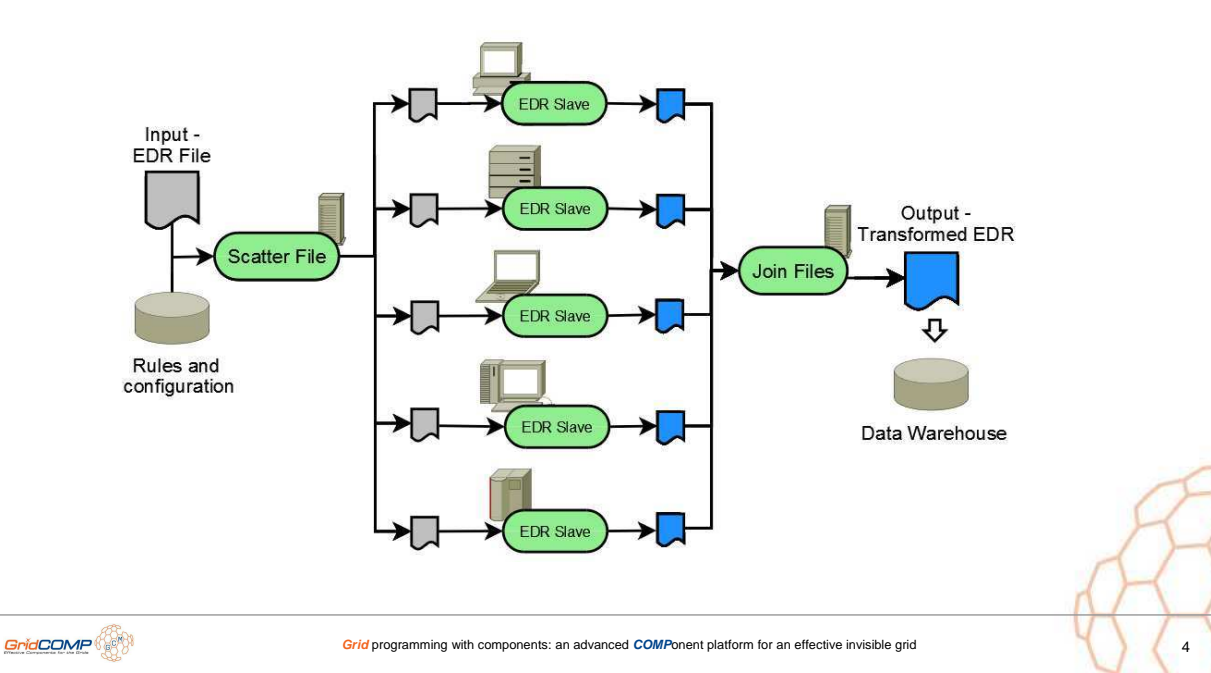

# The Solution: GridCOMP (II)

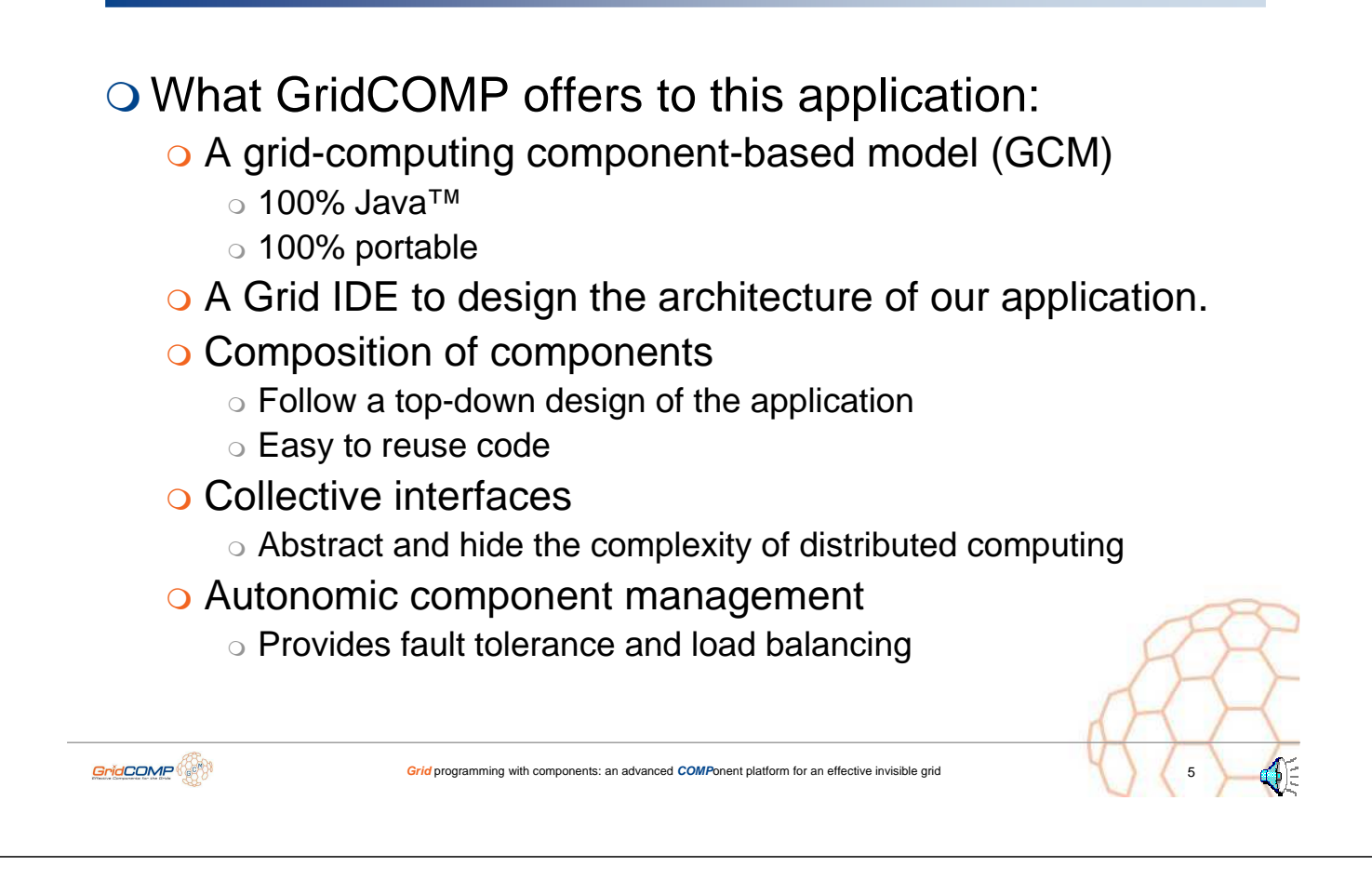

# The Solution: GridCOMP (III)

#### O Benefits:

#### **o** Reduced processing time

- more complex processes
- $\circ$  in less time
- o Redundancy and fault-tolerance
	- $\circ$  improves the quality of the service
- Cost

GridCOMP<sup>(20)</sup>

- Use existing hardware
- o Use low-profile machines
- **Scalability** 
	- Easy to add more power
	- No need to change the application to scale out

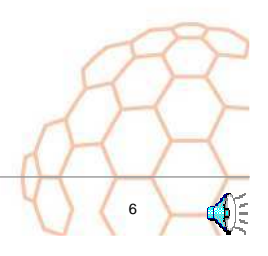

# EDR Processing – Current Architecture

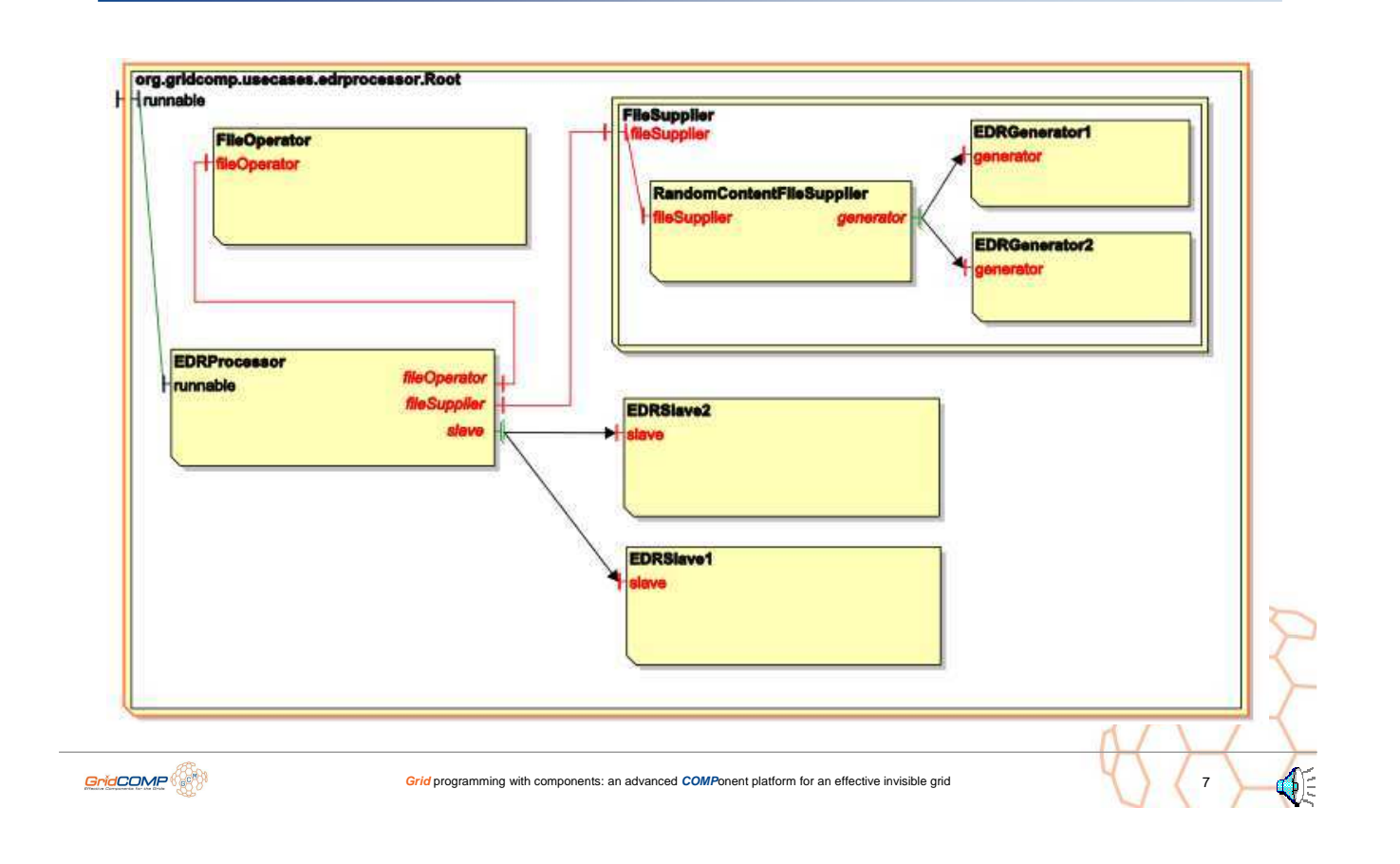

## EDR Processing – Components Description

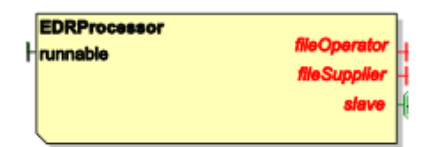

#### The **EDRProcessor** acts as the master component

- Obtains the EDR file to be processed from the fileSupplier
- **Scatters the file using the fileOperator**
- **Processes the chunks using the slave multicast interface**

ÓÉ

o Joins the partial results using the fileOperator

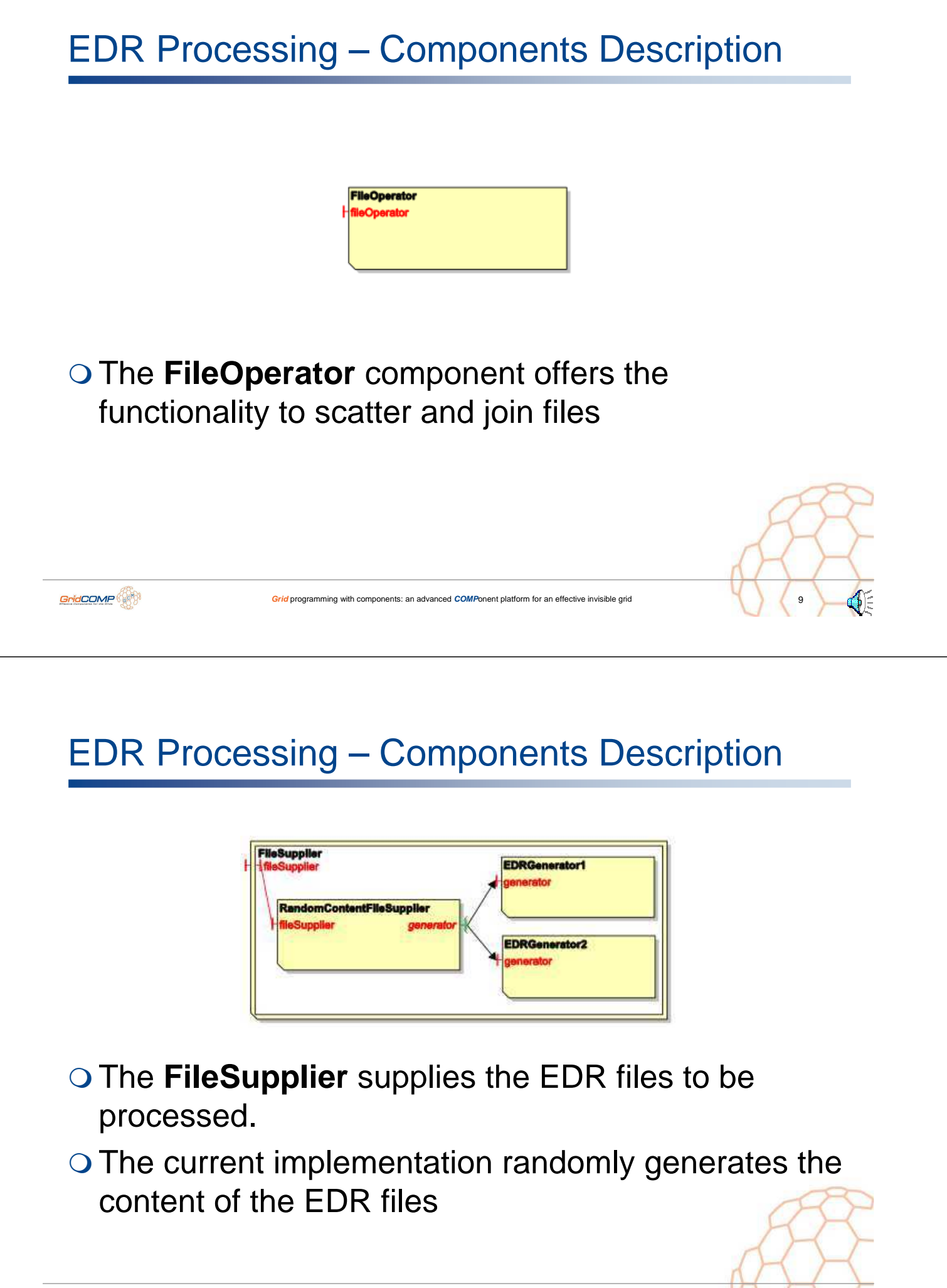

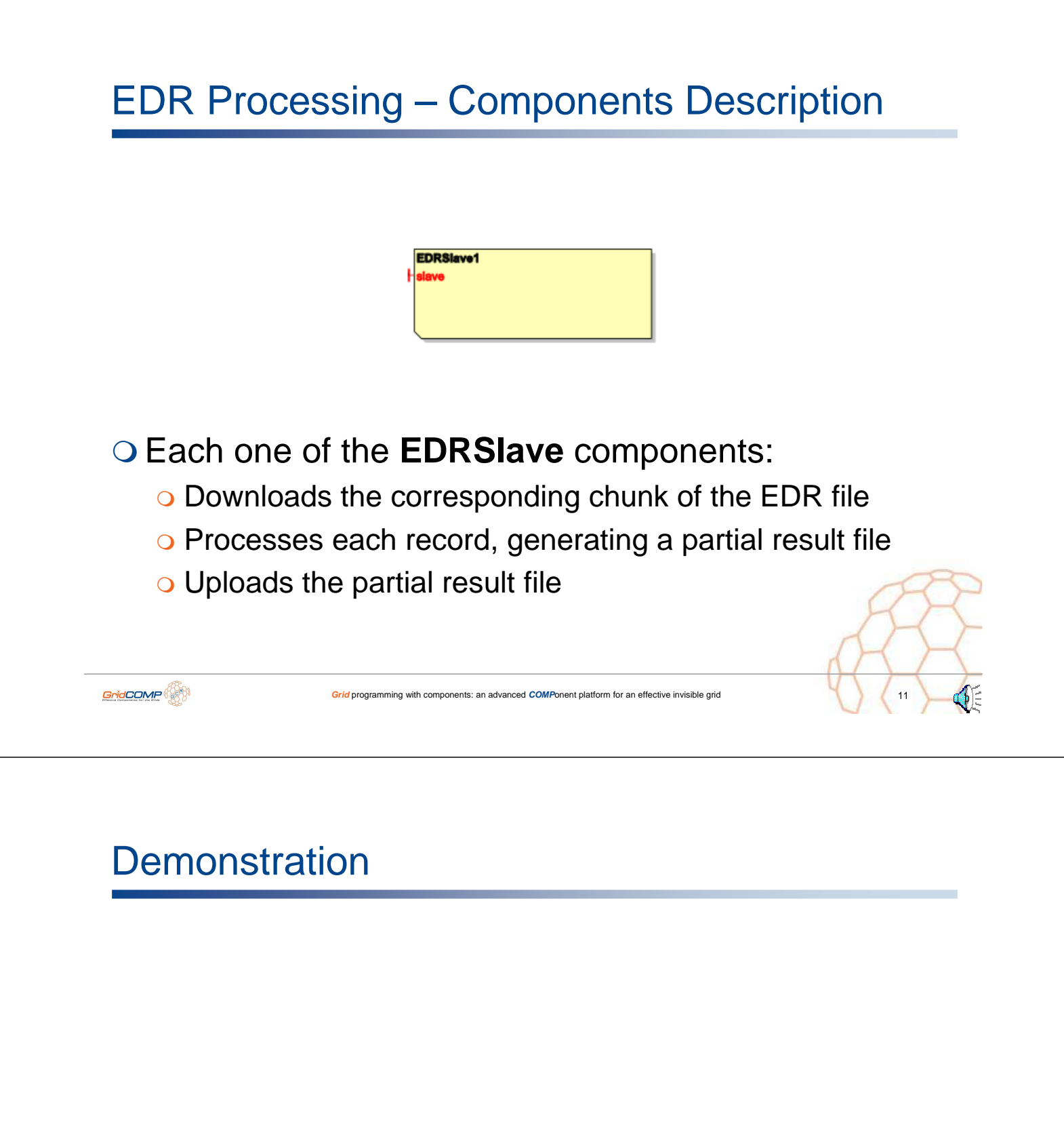

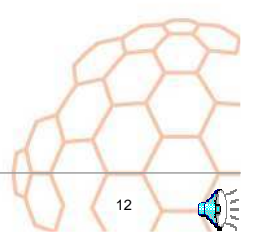

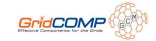

**Grid** programming with components: an advanced **COMP**onent platform for an effective invisible grid

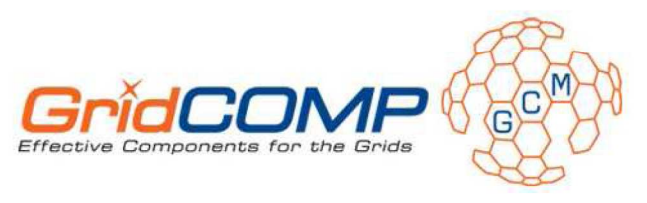

# **Scientific Computing Application (Wing Design)**

**Gastón Freire** 

gfreire@gridsystems.com

© 2006-2007 GridCOMP Grids Programming with components. An advanced component platform for an effective invisible grid<br>is a Specific Targeted Research Project supported by the IST programme of the European Commission (DG I

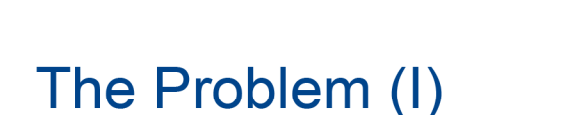

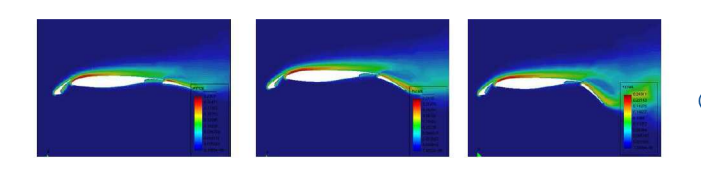

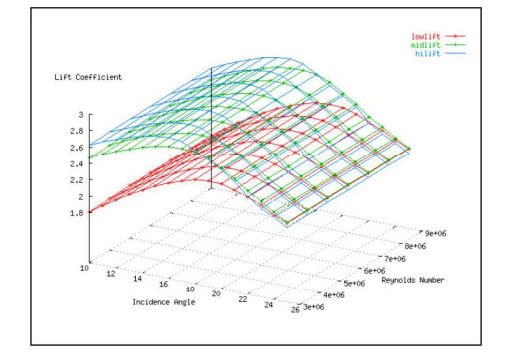

- O Aerospace sector
- O Compare the aerodynamic performance of different wing configurations

ignu<br>lia, project n'034442)

- O Legacy fortran-77 program: **Merak** 
	- O Windows, Linux, Solaris
- $\circ$  Merak receives
	- $\circ$  a wing configuration,
	- $\circ$  an incidence angle
	- $\circ$  a Reynolds number
- O Merak produces a convergence file that contains
	- $\circ$  lift.
	- $\circ$  drag,
	- o residuals, etc.

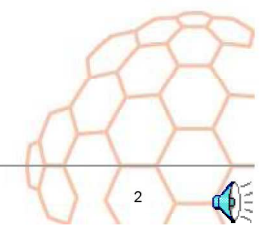

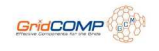

## The Problem (II)

GridCOMP

OPerform a parametric sweep on

- o A set of wing geometries
- o A range of incidence angles
- o A range of values for the Reynolds Number
- ODisplay the results as a graph
- **OEach simulation consumes CPU heavily** 
	- o Parallelize computation to achieve useful response times (minutes)

Grid programming with components: an advanced COMPonent platform for an effective invisible grid

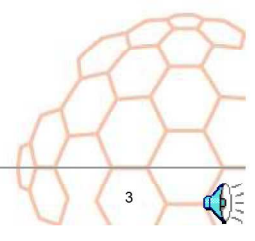

# The Solution: GridCOMP (I)

O Using GridCOMP we can distribute the computation effort

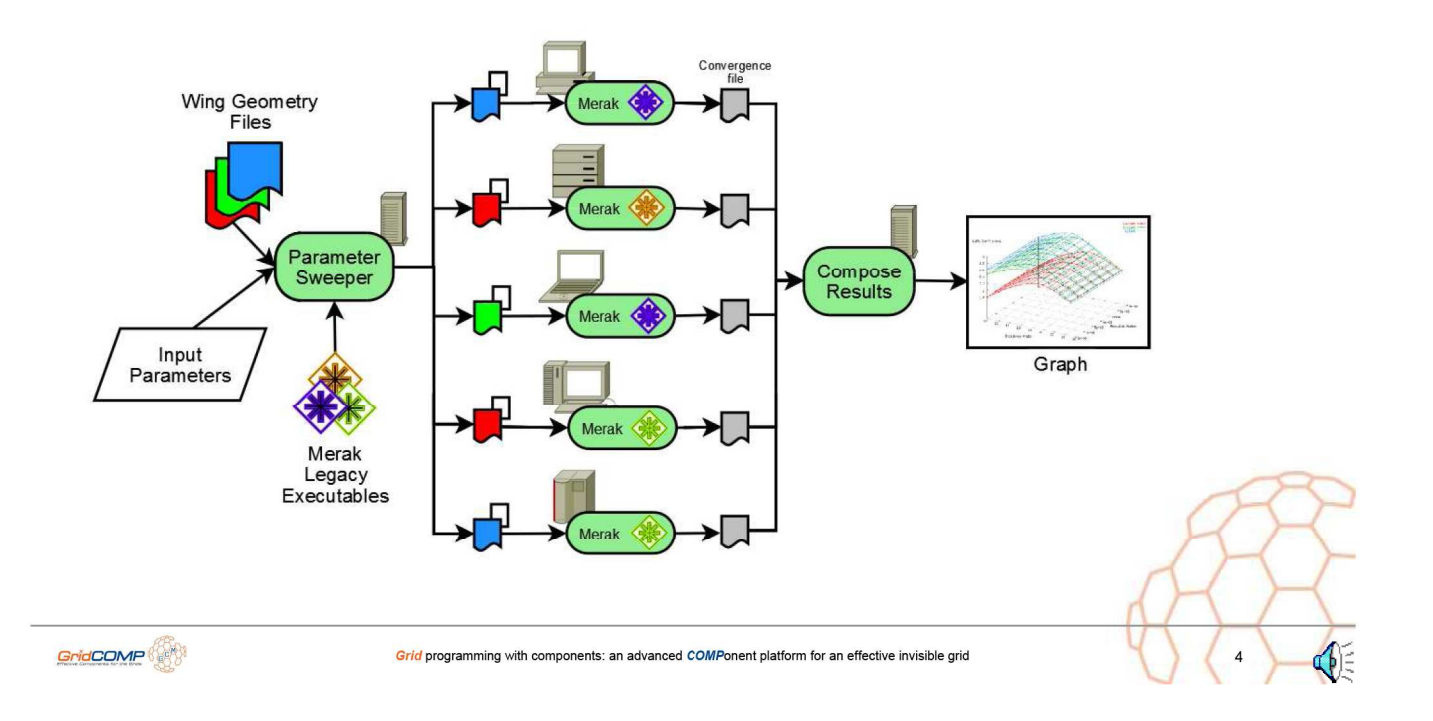

## The Solution: GridCOMP (II)

## O What GridCOMP offers to this application: **o Legacy code wrapping support.**  $\circ$  Legacy application  $\Rightarrow$  Component. **o Composition of components** ○ Combine new and pre-existing components. **o** Collective interfaces o Abstract and hide the complexity of distributed computing o Autonomic component management o Provides fault tolerance and load balancing o Tools to design the architecture of our grid application  $(GIDE)$ . GridCOMP Grid programming with components: an advanced COMPonent platform for an effective invisible grid

# **Wing Design - Current Architecture**

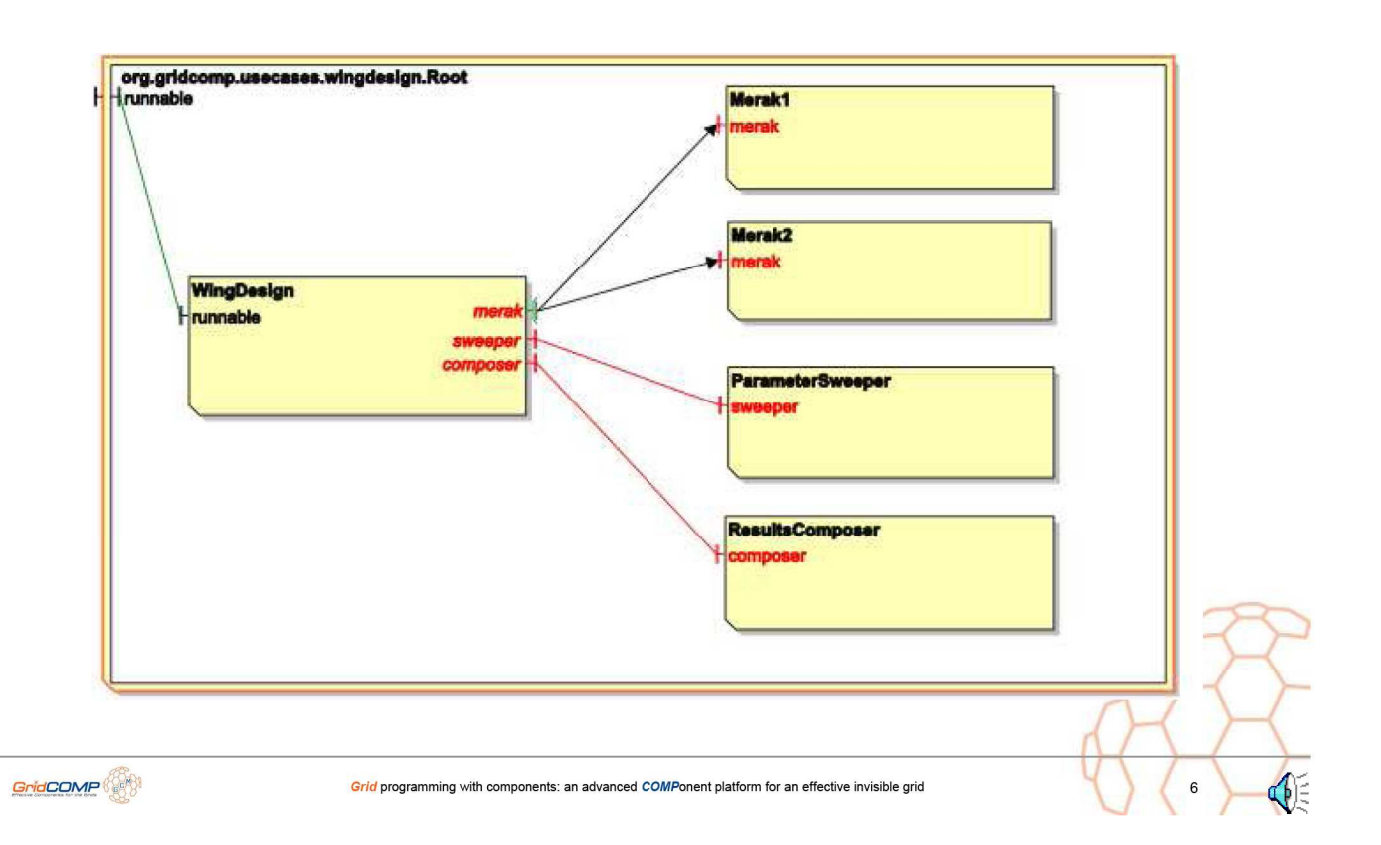

**Wing Design - Components description** 

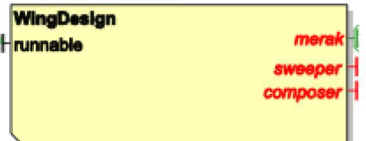

#### **O** The **WingDesign** acts as the master component

- Obtains the list of parameter combinations to be evaluated using the sweeper interface
- Processes the list of parameter combinations using the merak multicast interface
- **O** Composes the graph displaying the results using the composer interface

Grid programming with components: an advanced COMPonent platform for an effective invisible grid

## **Wing Design - Components description**

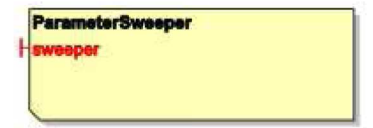

O The ParameterSweeper generates parameter combinations performing the Cartesian product of:

- o The range of incidence angles
- o The range of Reynolds numbers
- The range of wing configurations

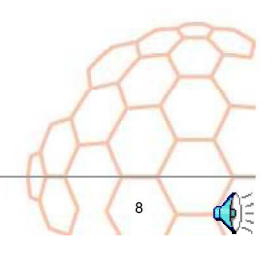

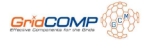

GridCOMP
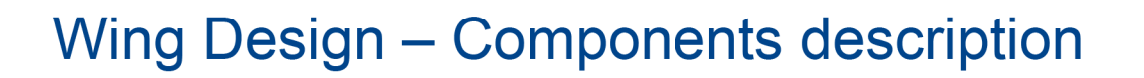

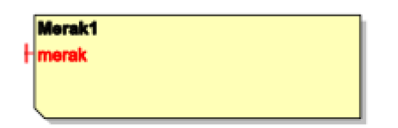

○ The Merak component wraps the legacy application:

- O Downloads the proper executable files
- O Processes each request
	- o prepare input parameters,
	- o invoke executable.
	- $\circ$  transfer result file
- O Deletes temporary files on finishing

#### **Wing Design - Components description**

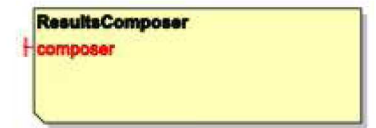

Grid programming with components: an advanced COMPonent platform for an effective invisible grid

#### O The ResultsComposer:

- O Parses the result files
- **o Extracts the interesting values**
- O Composes a . plo file with the extracted data
- o Invokes gnuplot to plot the graph

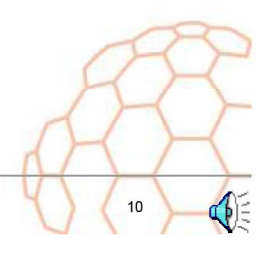

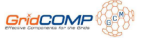

GridCOMP

## **Demonstration**

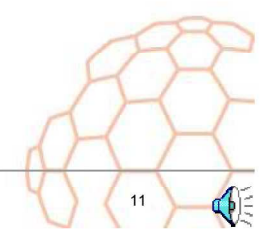

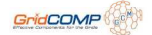

Grid programming with components: an advanced COMPonent platform for an effective invisible grid

**Grid** programming with components: an advanced **COMP**onent platform for an effective invisible grid

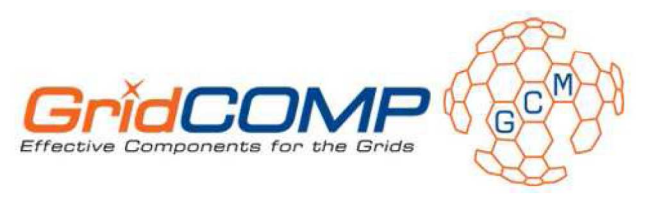

ia.<br>ia. project n°034442'

# Legacy code wrapping, **Interoperation with CGSP and Bioinformatics application**

**Weivuan Huang Tsinghua University** huang-wy05@mails.tsinghua.edu.cn

© 2006 GridCOMP Grids Programming with components. An advanced component platform for an effective invisible grid<br>is a Specific Targeted Research Project supported by the IST programme of the European Commission (DG Inform

#### Agenda

O Legacy code and interoperability OInteroperability with CGSP **OCGSP** as Deployment protocol OExample: Bioinformatics computing

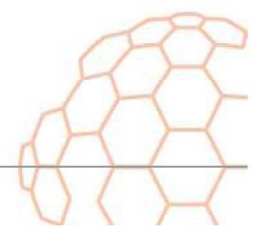

## **Agenda**

OLegacy code and interoperability

OInteroperability with CGSP

- **OCGSP as Deployment protocol**
- OExample: Bioinformatics computing

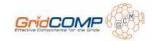

#### **Legacy Code Wrapping and Interoperability**

- The purpose of this task is to develop techniques and methods for turning those legacy codes into components. It includes:
	- Extend ADI
		- Add some specific tags into the standard ADL to take into account the legacy code specificities
	- Java API
		- Define the standard API for wrapping the legacy codes to components
		- Define the needed server and client interfaces to manipulate and control the legacy code

#### What we have been done

- O At present, we have done most of the Java packages and implemented the design primarily.
	- **Q** Extend the ADL and define the DTD
	- o Implement the Java packages
		- **Legacy code process**
		- Execution status manager
		- o ADL parser
		- Define interface to manipulate and control the code
		- Judge the execution environment of the legacy code

 $\circ$  .....

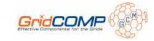

#### Java package

- net.coregrid.gcm.legacyComponent
	- o wrap the legacy code to Component
- net.coregrid.gcm.legacyComponent.process
	- o Implement the running process of the legacy code
- O net.coregrid.gcm.legacyComponent.legacyCode
	- o Implement the interface to manipulate and control the code
- net.coregrid.gcm.legacyComponent.ADL
	- O Define the class to store the legacy code's information from the ADL
- net.coregrid.gcm.legacyComponent.ADL.paser
	- O Define the parser of the legacy code ADL
- o net.coregrid.gcm.legacyComponent.relatedfile
	- Set the access permission of the related files
- net.coregrid.gcm.legacyComponent.resource
	- **o** Judge the execution environment of the legacy code

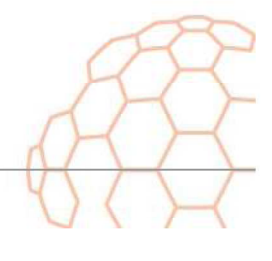

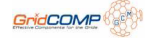

## Agenda

O Legacy code and interoperability OInteroperability with CGSP

- **OTreat CGSP as Deployment protocol**
- OExample: Bioinformatics computing

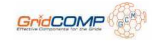

## **Brief Introduction**

- O CGSP is a grid middleware developed for the construction and evolution of ChinaGrid;
- O Based on OGSA, CGSP is developed according to the latest grid specification WSRF
- CGSP support highly localized requirement and autonomy requirement
- O Scalability of CGSP satisfies the demand of expansion of grid system
- CGSP guarantees the integrity and uniformity of grid platform by a global monitoring system

#### The workflow of CGSP

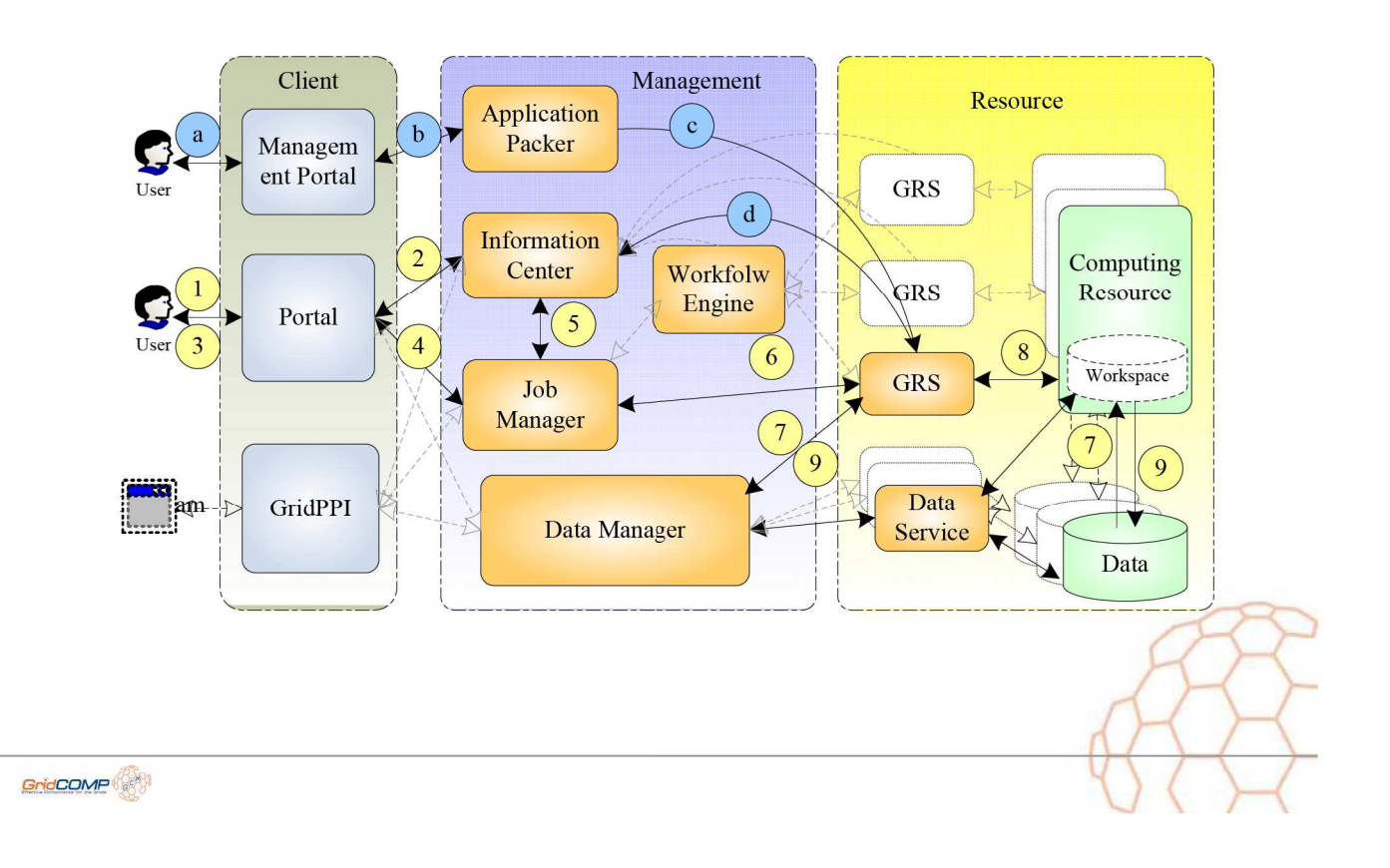

#### **GCM interoperate with CGSP**

O GridCOMP interact with CGSP

create three basic component of CGSP

**GRS Component** Info Component Data Component

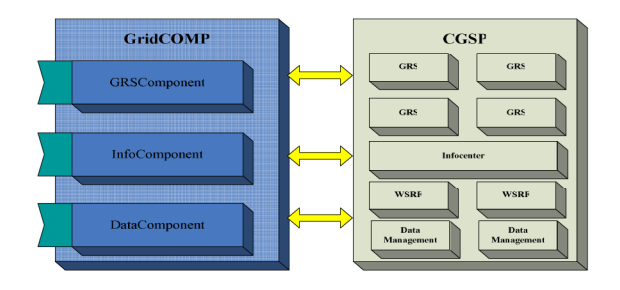

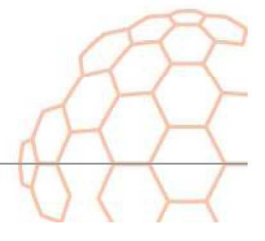

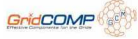

#### **GCM interoperate with CGSP**

#### O The process of submit a CGSP Job

- Upload the input data using Data Component  $\overline{1}$ .
- Pack a GRS Job using GRS Component  $\overline{2}$ .
- Upload the executable program  $\overline{3}$
- Fill in all the parameters of GRS Job  $\overline{4}$
- Query the GRS Job using Info Component 5.
- Invoke the Job  $\mathsf{R}$
- Get the status of the Job  $\overline{7}$
- Get the result  $\mathbf{R}$

The following pseudo code is an example of submit a CGSP Job. This job is a bioinformation example CAP3 to compare DNA sequences.

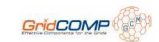

#### **GCM interoperate with CGSP**

#### **OGRS Component**

GRS Component packs a executable program and interacts with all the modules of CGSP to finish a job.

**Functions GRS Component provides:** 

- 1. Packing: pack a executable program as a WSRF
- 2. Upload Program: upload the executable program
- 3. Fill Parameter: use the data from data space as the input data
- 4. Invoke: invoke the GRS Job
- 5. Get Status: get the status of the GRS Job submitted
- 6. Get Results: get the result of the job or "error"

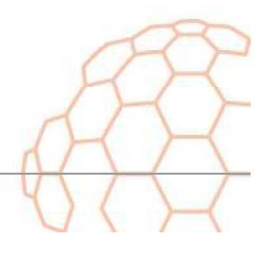

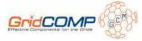

#### **GCM interoperate with CGSP**

#### OInfo Component

Info Component gets all the information of deployed application of CGSP and returns them as GRS Components. It also provides interface to register a WSRF to the CGSP.

Functions Info Components provides:

1. Query: get the right applications developers require and return them as **GRS Components** 

2. Register: register a WSRF to the CGSP

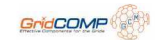

#### **GCM interoperate with CGSP**

#### OData Component

Data Component provider developers with upload/download interface to interact with data space of CGSP.

Data Component provides:

- 1. Upload: upload the data to the data space of CGSP
- 2. Download: download data from data space of CGSP
- 3. List: get all data of data space

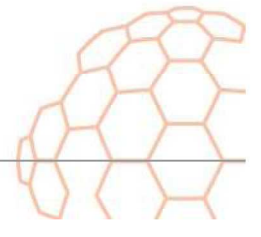

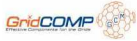

#### **Sample Code**

```
GRSCOMP grsComp = new GRSCOMP(url);
  \text{DataCOMP} dataComp = new DataCOMP(url);
 InfocumP infocomp = new InfocOMP(url);<br>VirtualFileHandler vfh = dataComp.upload("/home/user/sequence.txt", "vs://admin/input/")<br>grsComp.pack("cap3GRSApp", "cap3", "inputfile", "-a 20", "output");<br>grsComp.uploadProgram("/ho
  InfoCOMP infoComp = new InfoCOMP(url);
   والمتعاون
  JobStatus jobStatus = gc.getStatus();
  while(jobStatus != RUNNING) {
            jobStatus = gc.getStatus();if (jobStatus == FINISHED) {
            File[] files = gc.getResult();
  else {
            System.out.println("error");
GridCOMP
                                      Grid programming with components: an advanced COMPonent platform for an effective invisible grid
```
#### Agenda

O Legacy code and interoperability OInteroperability with CGSP **OCGSP as Deployment protocol** OExample: Bioinformatics computing

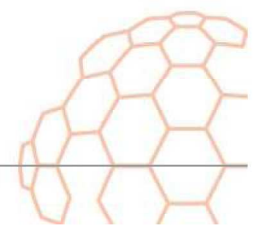

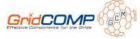

#### **CGSP as Deployment Protocol**

**OTreat CGSP as a deployment protocol. Thus,** there are 2 things we have to do:

- O Create the CGSP Java Process
- **o Change XML Descriptor**

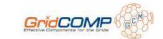

#### **CGSP Java Process**

OCGSPProcess extends AbstractExternalProcessDecorator OCGSPJob describes the package org.objectweb.proactive.core.process java.io.Serializable **CGSP Job** Abstract Universal Process

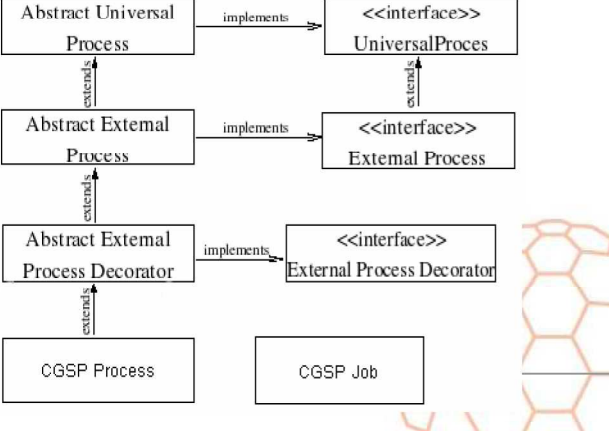

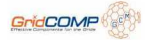

### OModifications to XML Deployment Descriptor Schema

#### **OXML Parsing handler**

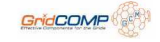

#### **Modifications to XSD**

○ First, add the "cgspProcess" to the "ProcessDefinitionType".

<xs:complexType name="ProcessDefinitionType"> <xs:choice> <xs:element name="cgspProcess" type="cgspProcessType"/> </xs:choice> <xs:attribute name="id" type="xs:string" use="required"/> </xs:complexType>

#### O Define "cgspProcessType"

<xs:complexType name="cgspProcessType" mixed="true"> <vs:all> <xs:element ref="environment" minOccurs="0"/> <xs:element ref="processReference"/> <xs:element name="cgspOption" type="cgspOptionType" minOccurs="0"/>  $\langle x \rangle$ s:all <xs:attribute name="class" type="xs:string" use="required" fixed="org.objectweb.proactive.core.process.cgsp.CGSPProcess"/> <xs:attribute name="hostname" type="xs:string" use="required"/> <xs:attribute name="closeStream" type="CloseStreamType" use="optional"/> <xs:attribute name="queue" type="xs:string" use="optional"/> </xs:complexType> <xs:complexType name="cgspOptionType" mixed="true"> <xs:all> <xs:element name="Count" type="PosintOrVariableType" minOccurs="0"/> <xs:element name="OutputFile" type="TextOrVariableType" minOccurs="0"/> <xs:element name="ErrorFile" type="TextOrVariableType" minOccurs="0"/>

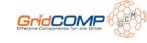

</xs:complexType>

 $<$ /xs:all>

#### **XML Parsing Handler**

#### O Class "ProActiveDescriptorContants". Add CGSP tag names used within XML files

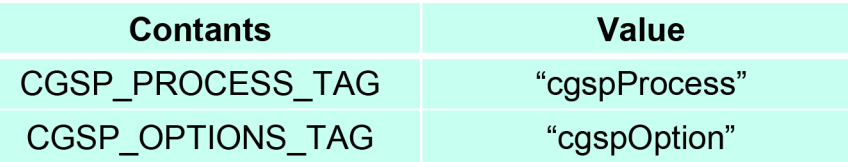

O Class "ProcessDefinitionHandler". Add inner class "CGSPProcessHandler", then register it.

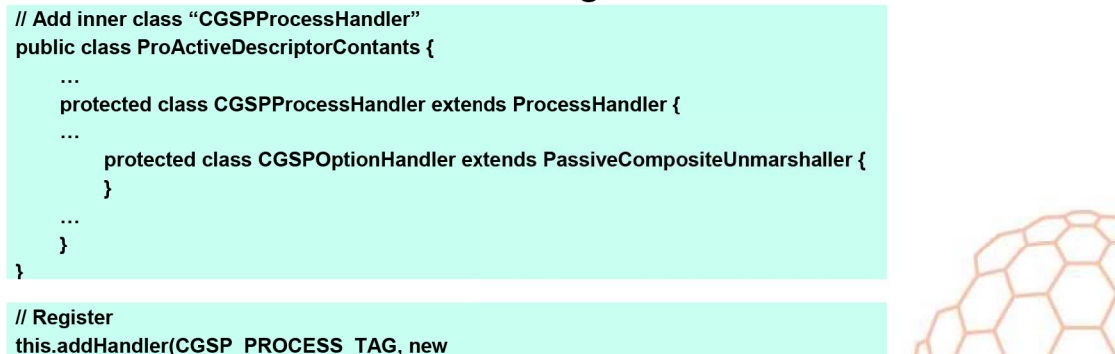

GridCOMP

#### **Example**

#### ODeploy XML

```
<cgspProcess hostname="cgsp node">
   <processReference refid="localJVM1" />
    <cgspOption>
       <Count>10</Count>
       <errorFile base="root" relpath="${USER HOME}/error.txt"/>
   </cgspOption>
</cgspProcess>
```
UGSPPTOCESSHandler(proActiveDescriptor));

#### **OTest Program**

```
public class Test {
    public static void main (String[] args) {
        String command = " (executable = \frac{1}{2} (JAVA_HOME}/bin/java ) (count=5)";
        CGSPJob Job1 = new CGSPJob();
        Job1.Run(command):
    Ï
```
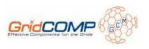

### **Agenda**

OLegacy code and interoperability OInteroperability with CGSP **OCGSP as Deployment Protocol OExample: Bioinformatics computing** 

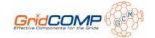

#### **WP5: Bioinformatics Computing (Workflow)**

- O Belong to Scientific Computing Application
- O This Bioinformatics program can be divided into 3 sub program{CAP3, Tigr (Gene Sequence Assembly Tool), Blast (Sequence Alignment Tool)}, and they have natural parallel characteristics.

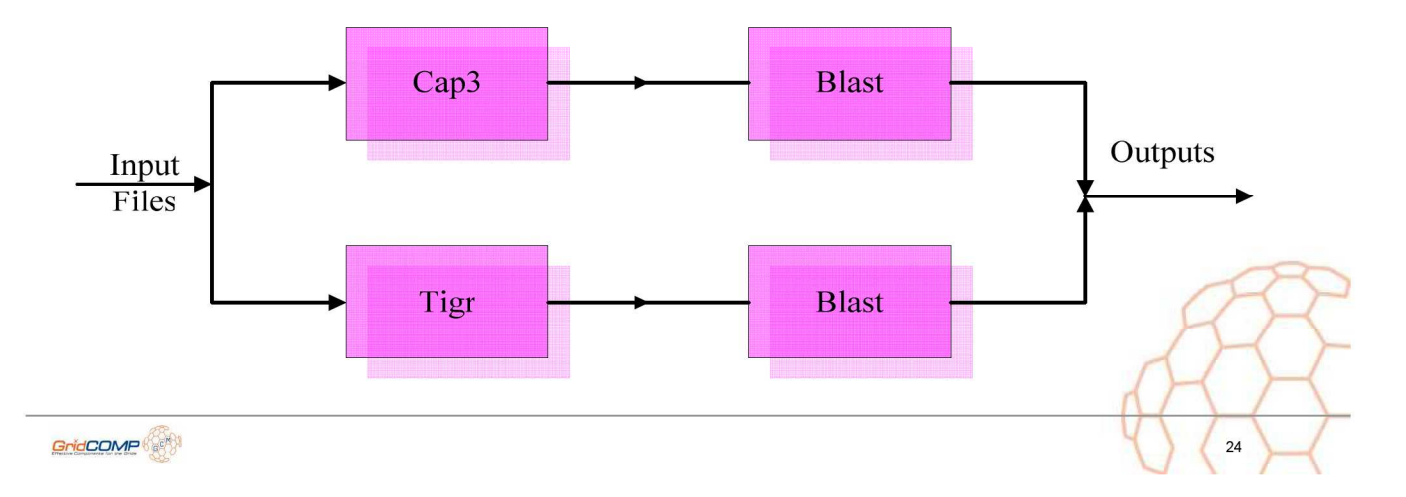

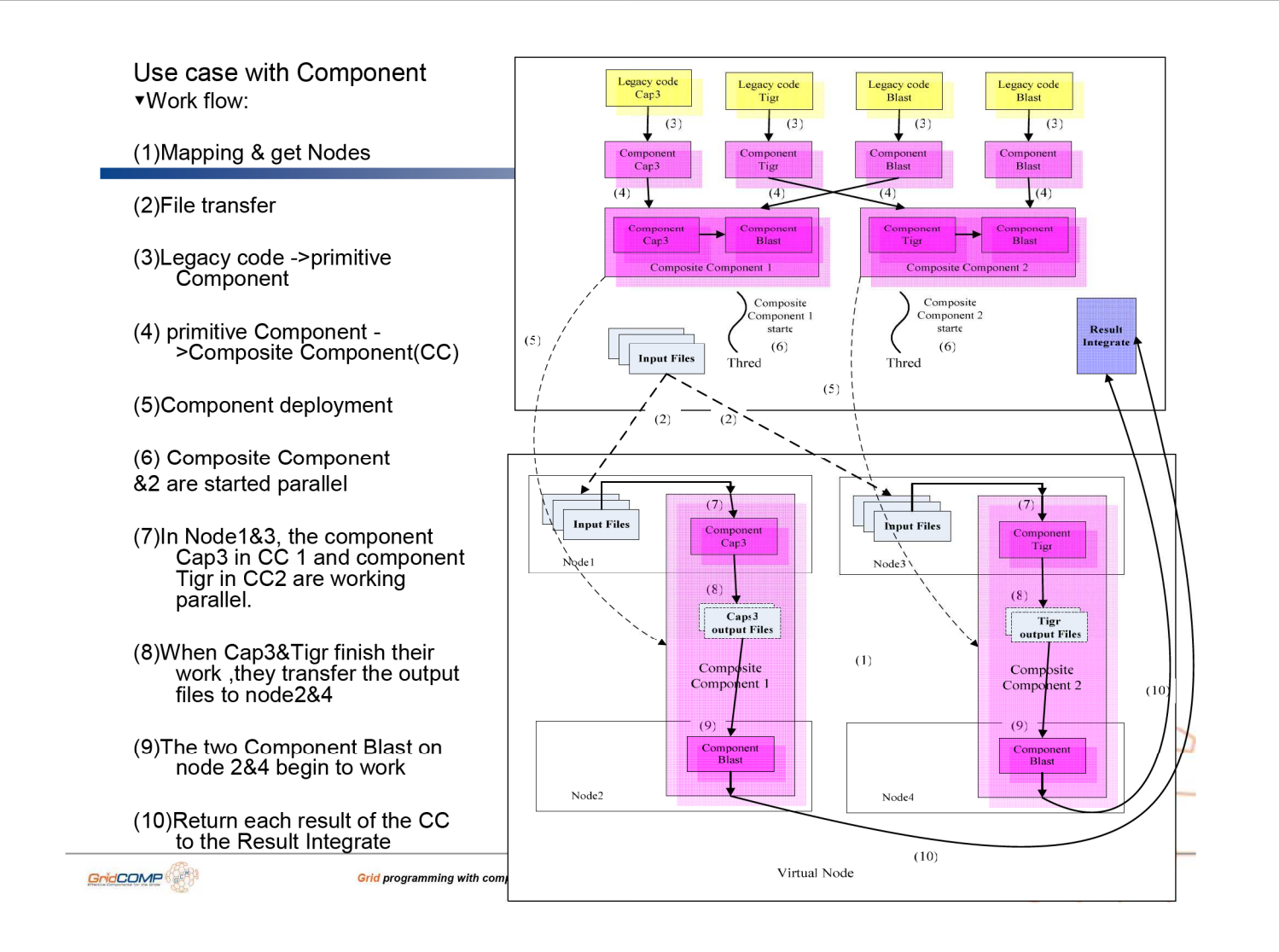

# **Thanks**

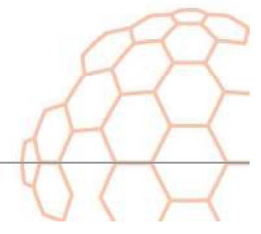

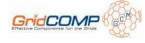

*Grid* programming with components: an advanced *COMP*onent platform for an effective invisible grid

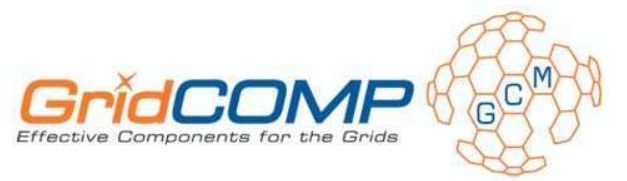

## **Load-Balancing for Multicast Interfaces**

Matthieu Morel

University of Chile

#### © 2006 GridCOMP Grids Programming with components. An advanced component platform for an effective invisible grid ©<br>Is a Specific Targeted Research Project supported by the IST programme of the European Commission (DG Info

#### Problem statement

- 1. Computational speedup through parallel resources
- 2. Paradigms
	- o Tightly coupled (SPMD)
	- o Divide & conquer
	- **Service composition, Workflows**
	- **Embarrassingly parallel** (some GridCOMP use cases)

OEfficiency depends on:

- o Modeling of the problem
- o Partitioning size
- o Infrastructure

OInfrastructure is often :

- Volatile
- o Heterogeneous

GridCOMP

*Grid* programming with components: an advanced *COMP*onent platform for an effective in

### Philosophy of ProActive / GCM

### O offer component-based programming

**Separation functional - non functional** 

- o Inversion of control
- **o Customization (controllers)**

#### Oprovide common facilities

- **O** Deployment
- Assembly

GridCOMP

o Communication

#### Solutions for embarrassingly parallel problems

*Grid* programming with components: an advanced *COMP*onent platform for an effective invisible

Dedicated schedulers

Ex: *ourgrid* scheduler

<sup>8</sup> Focus on task allocation **Coarse** grained tasks

Alternative:

 $\circled{c}$  Focus on the problem

 $\odot$  Structured assembly of components

Parameterized interactions

**Grid** programming with components: an advanced *COMP*onent platform for an effective invisible grid 4 and 4 and 4 and 4 and 4 and 4 and 4 and 4 and 4 and 4 and 4 and 4 and 4 and 4 and 4 and 4 and 4 and 4 and 4 and 4 and 4 High-level programming **facilities**

#### Collective interfaces

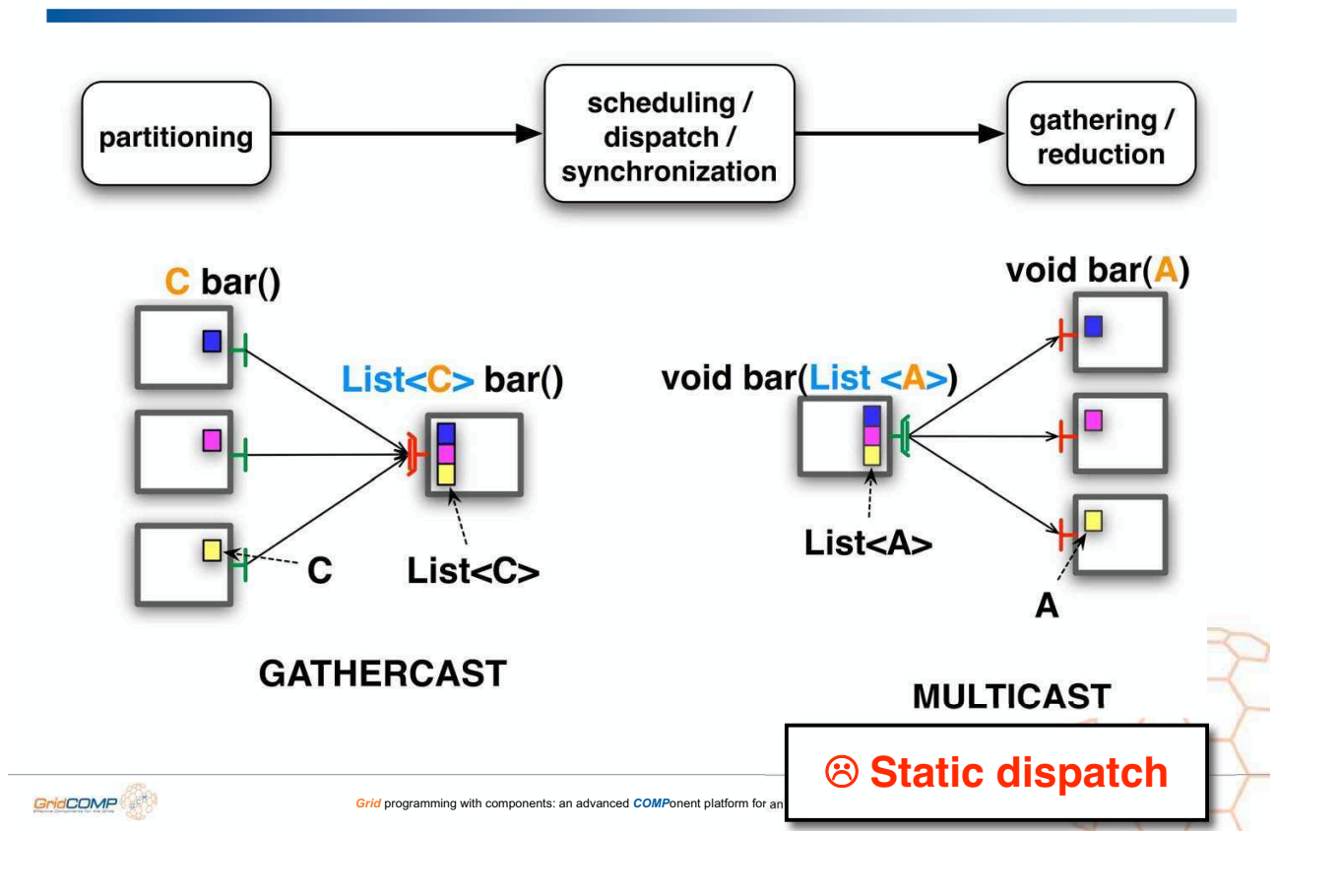

#### Static Dispatch Group

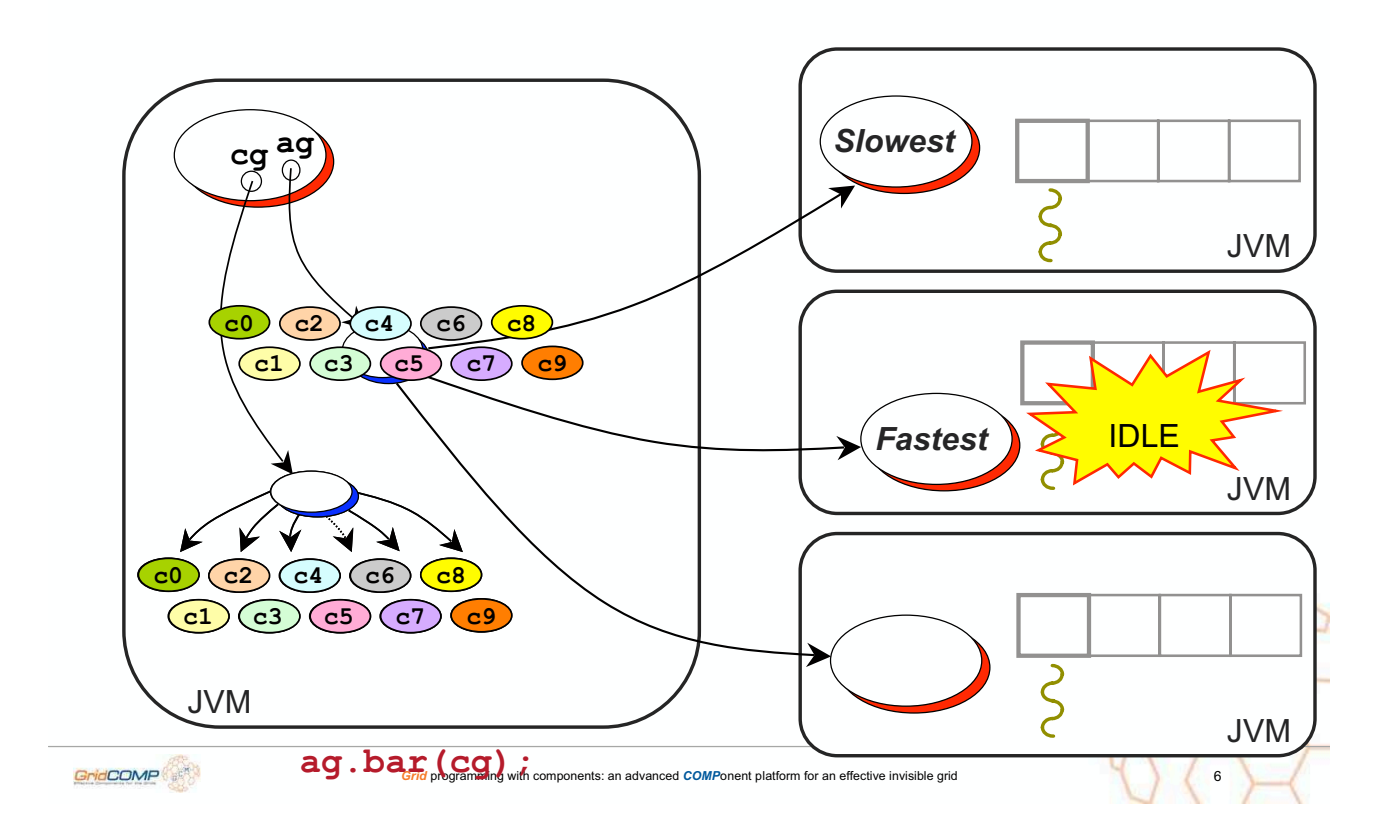

#### Dynamic Dispatch Group

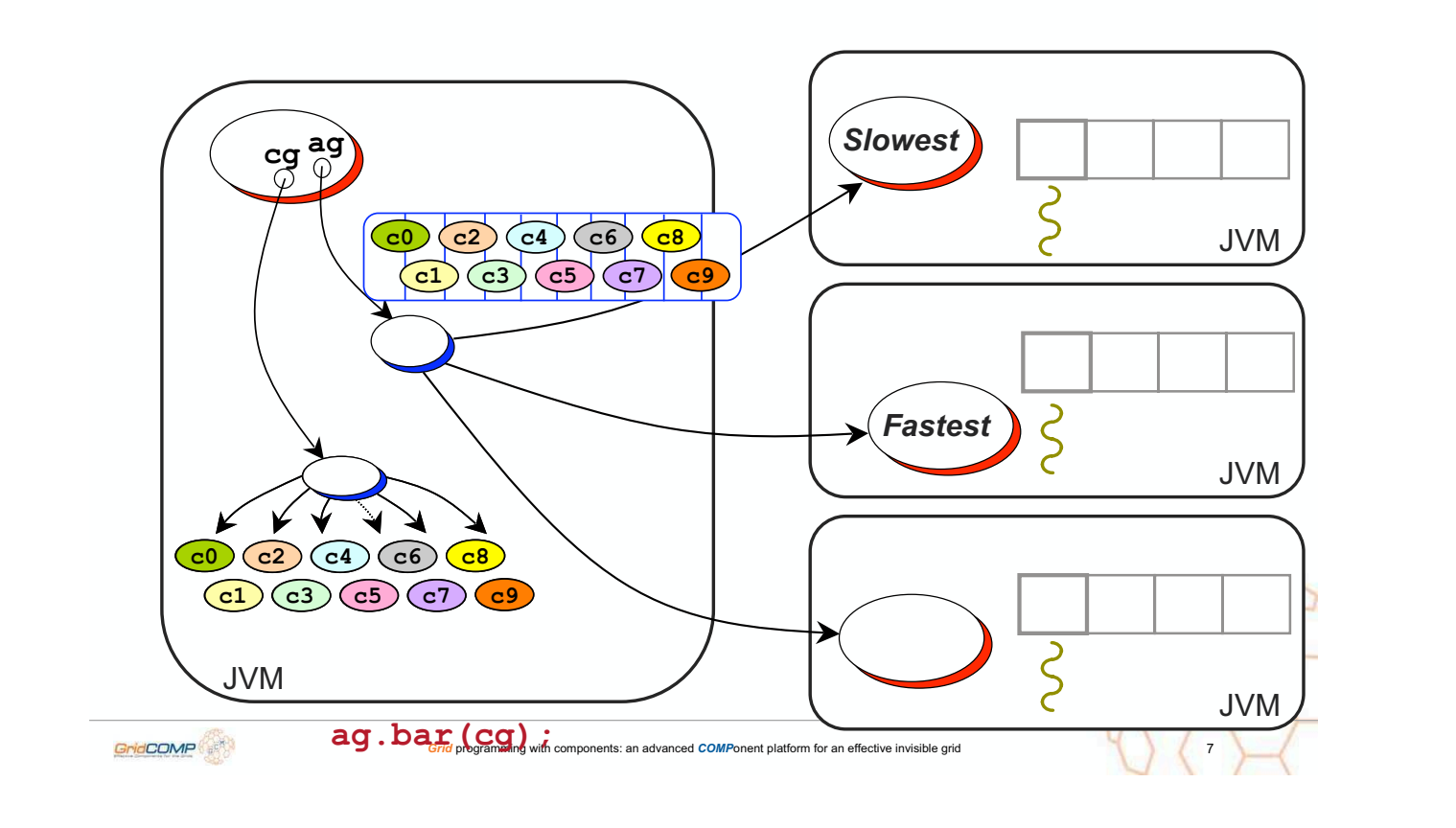

#### Dynamic Dispatch with Multicast Interfaces

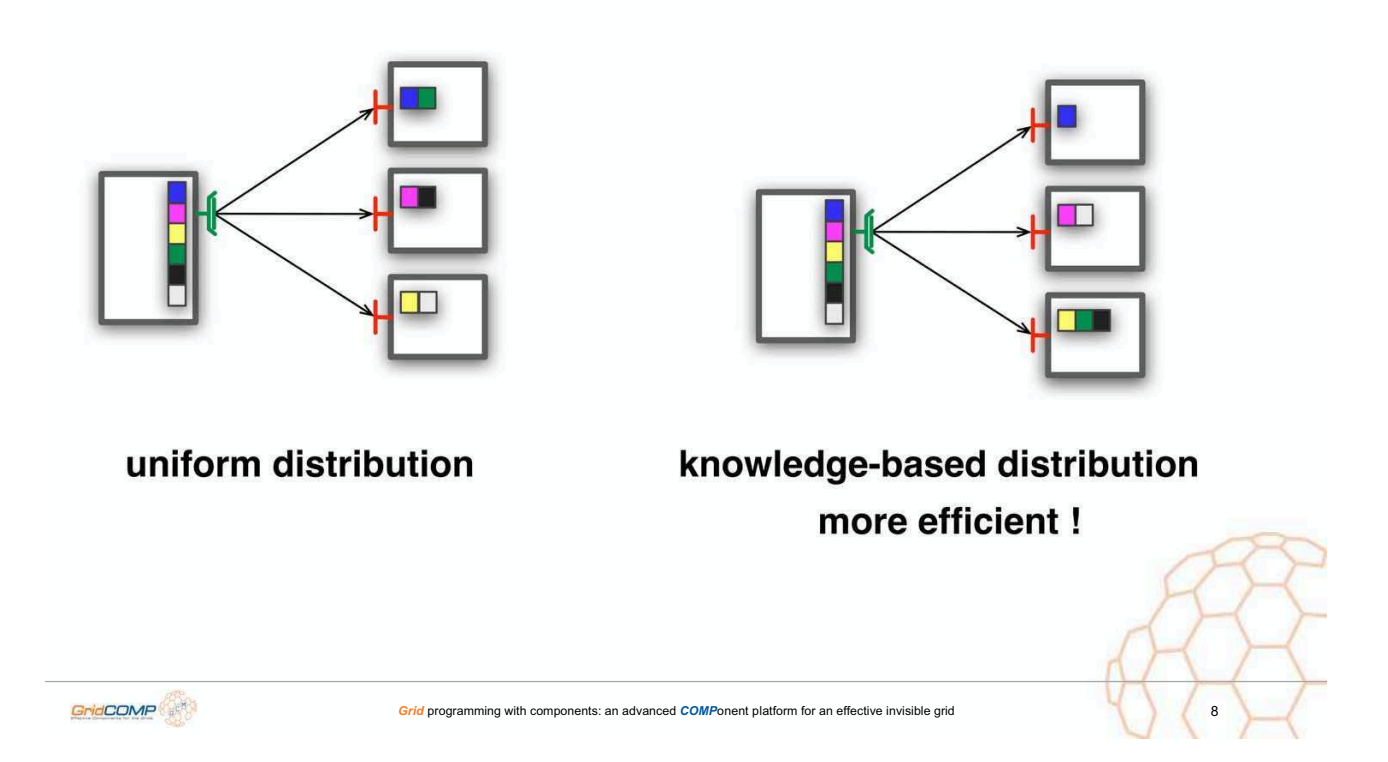

### **Principles**

## Minimal scheduling facilities

o Knowledge-based scheduling workload **+** network congestion

GCM programming model

Composition oriented vs task oriented

Low-level integration in ProActive/GCM

*Grid* programming with components: an advanced *COMP*onent platform for an effective invisible grid

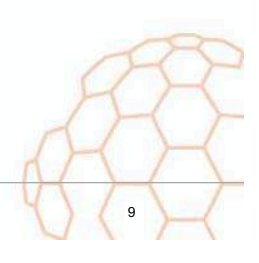

## First achievements

Load balances work units

Compatible with POJO groups

#### O vs other frameworks:

- Faster than ProActive's master-worker (low level)
- Faster than *ourgrid* scheduler (fine grained tasks)
- Comprehensive: splitting scheduling reduction (map-reduce / split-aggregate)

GridCOMP

#### Impact on ProActive/GCM

#### API preserved

Extensions to Meta-Object Protocol

- Open implementation
- OIntegration to codebase: ProActive v4.0?

*Grid* programming with components: an advanced *COMP*onent platform for an effective invisible grid

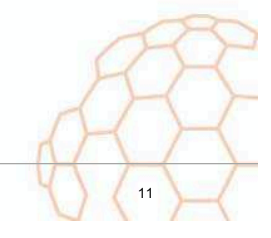

## Side Contributions

**OBug fix for groups** 

- o "swallowed parameters" error : not all parameters distributed in some cases
- O Relies on Java 5 concurrency features
	- **o More stable thus efficient for high loads**

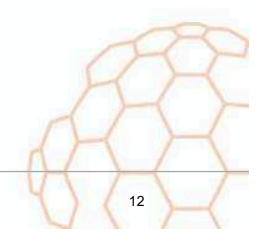

GridCOMP

#### Future Work

Finish integration (includes configuration spec)

- Use runtime load information
	- **Aldinucci's work : tagging futures**
- More standard dispatch modes
	- Random
	- Predictive CPU based?

Unicast dispatch (probably short-term task)

**Grid** programming with components: an advanced *COMP*onent platform for an effective invisible grid

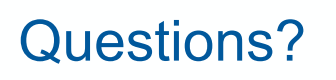

GridCOMP

- applicability to adaptable farms?  $\Rightarrow$  Parameterizable dispatch function
- suitability for GridCOMP use cases? - Yes : simple mechanism

Contact:

Matthieu Morel mmorel@dcc.uchile.cl

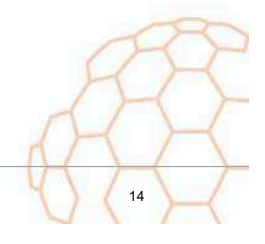

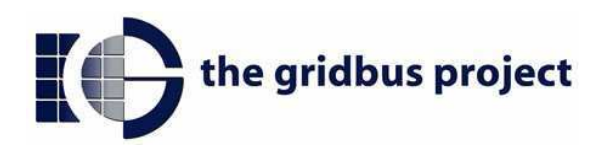

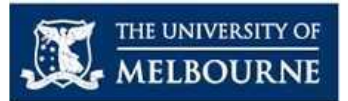

#### **Scheduling ProActive Applications using Gridbus Broker**

Xingchen Chu, Srikumar Venugopal and Rajkumar Buyya

**Grid Computing and Distributed Systems (GRIDS) Laboratory** Dept. of Computer Science and Software Engineering The University of Melbourne, Australia www.gridbus.org

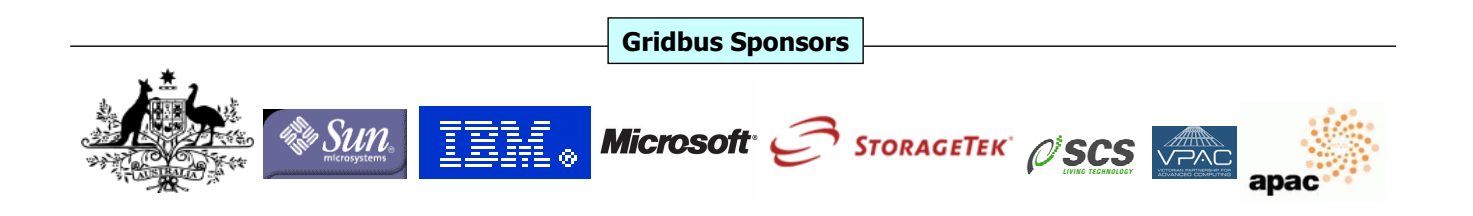

# Outline

- **Objectives**  $\mathbf{r}$
- **ProActive Scheduler Overview**
- Gridbus Broker Overview
- **ProActive and Gridbus Integration**  $\mathcal{L}_{\mathcal{A}}$
- **Remarks**
- **Conclusion and Future Work**

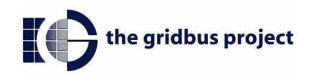

# Objectives

- . To make ProActive use the Gridbus Broker scheduling infrastructure
	- **ProActive is able to leverage the economy-based** and data-intensive scheduling algorithms provided by the Gridbus Broker
	- **ProActive provides a programming environment for** the Gridbus Broker

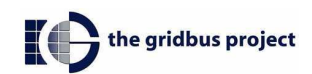

## ProActive Scheduler Overview

- Scheduler is an active object itself
	- Talks to two objects: resource manager and job manager
	- Client needs to connect to the scheduler before running the application
- Resource manager allocated physical nodes to active objects
	- Resources are described using the XML descriptor
- Dob Manager keeps track of status of active objects

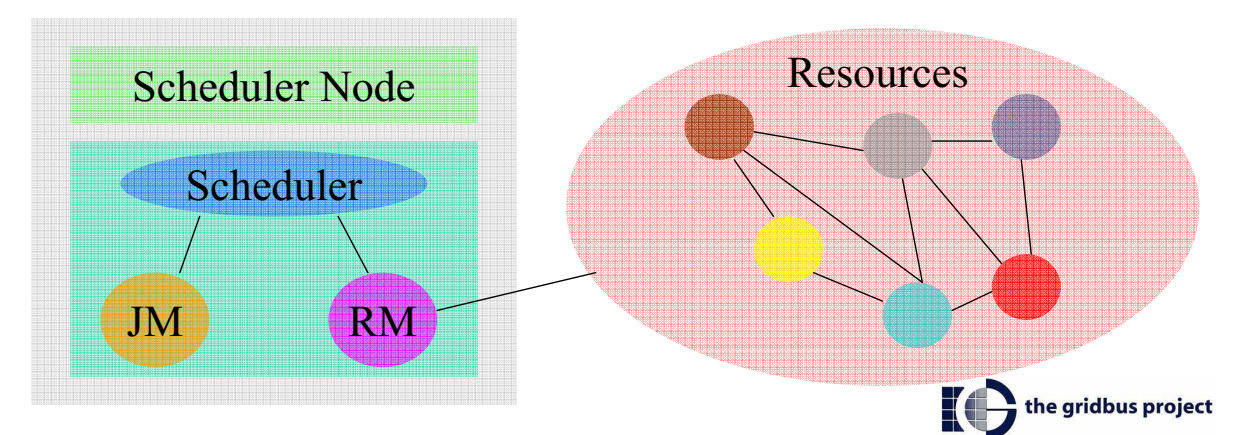

3

## **ProActive Scheduling Layer and Its** dependencies

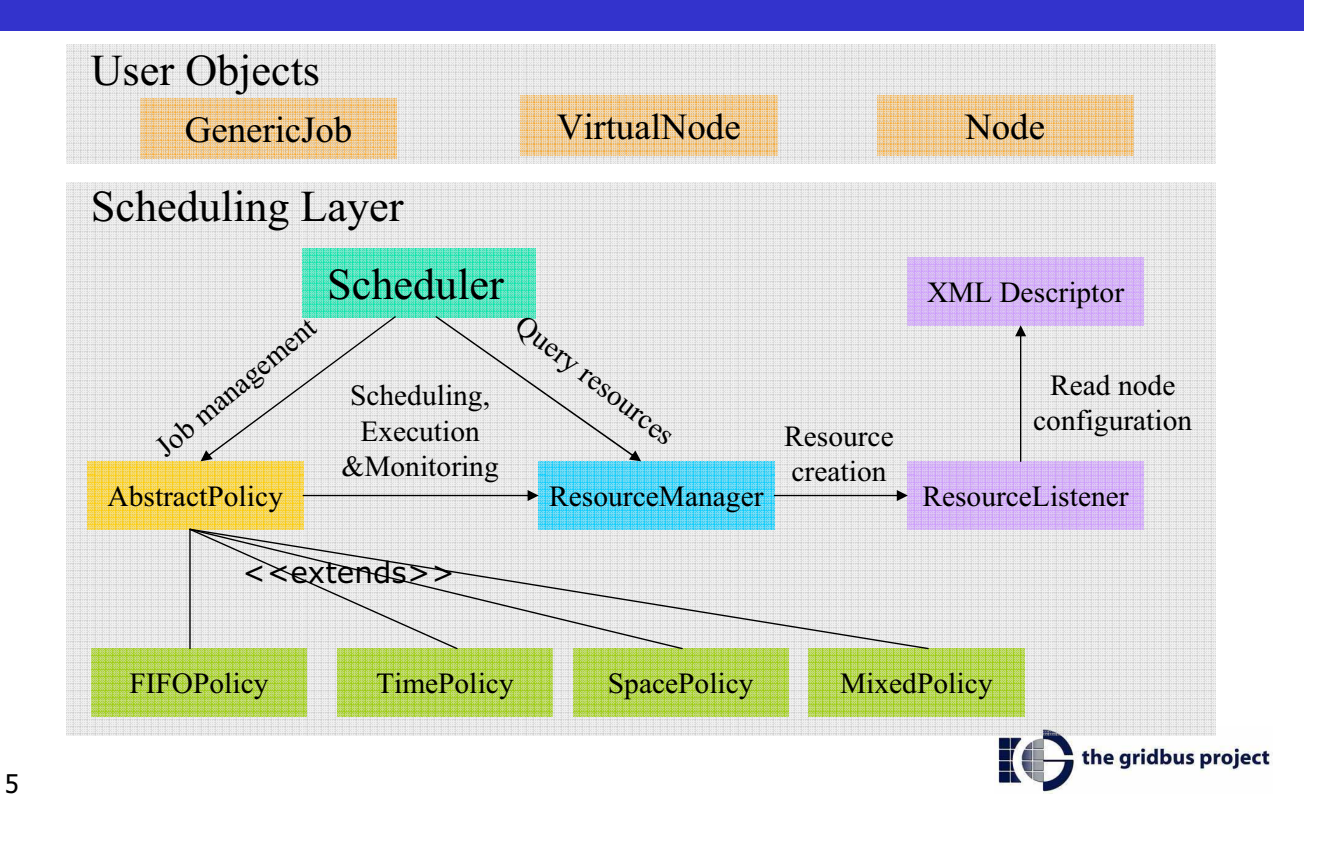

## **Gridbus Broker Scheduling Overview**

#### • Four main components

- Scheduler, JobMonitor, ServiceMonitor and **Dispatcher**
- Read and updates information via the Broker Storage layer
- Various scheduling algorithms implemented such as round-robin, cost/time optimisation based on QoS parameter.

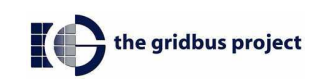

# **Gridbus Broker Scheduling**

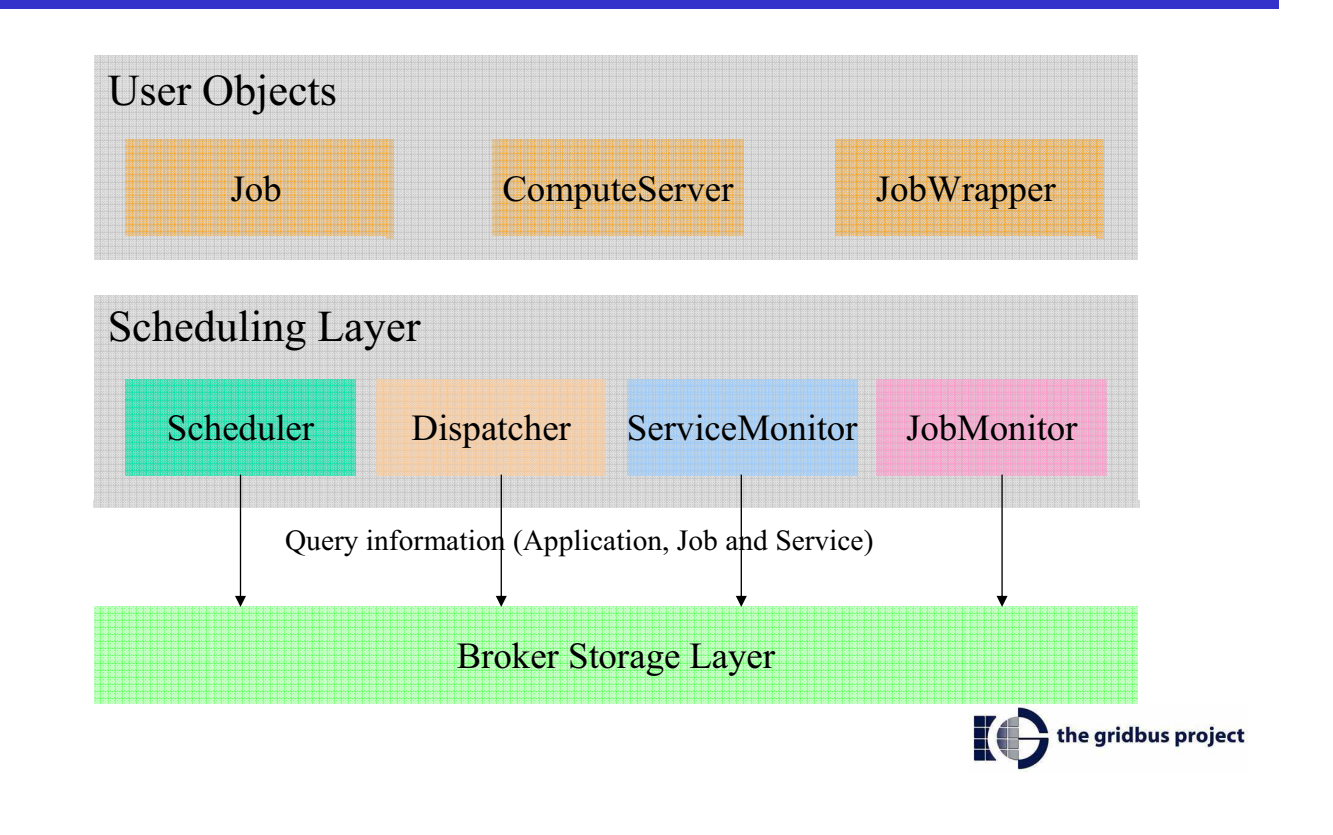

## **ProActive Gridbus Integration: Challenges**

- Minimise the impact on both systems **COL** 
	- Each complex system should have as little knowledge of each  $\mathbf{r}$ other as possible
	- Each complex system only need to worry about its own terms and conditions
- Maximise the reusability of the existing infrastructure and codebase
	- Reuse the scheduling implementations provided by the Gridbus **Broker**
	- Reuse the ProActive runtime to execute applications
- Existing applications should work without changing the  $\mathbb{R}^n$ source code and recompiling

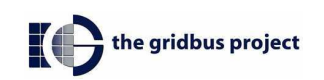

 $\overline{7}$ 

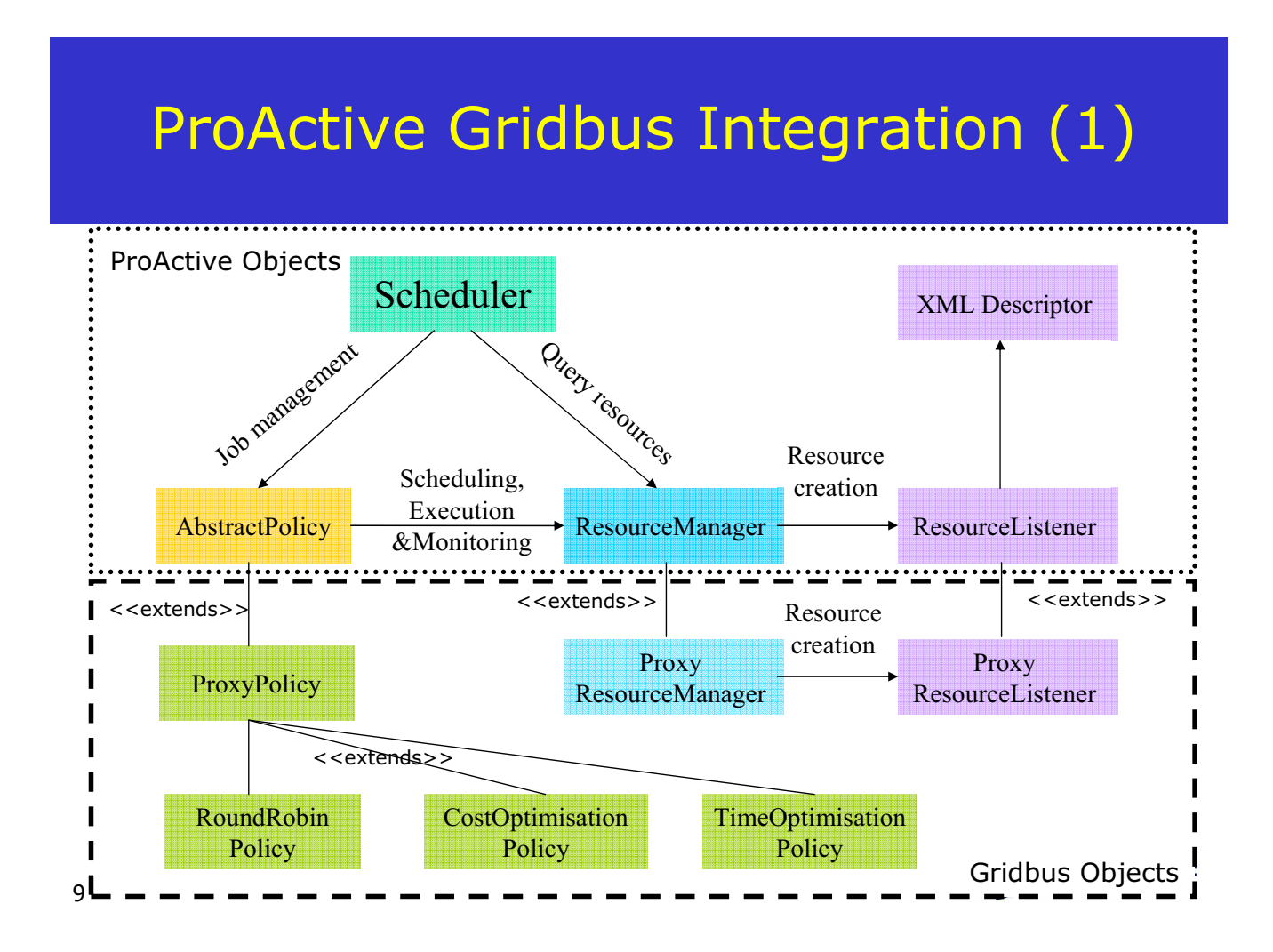

# **ProActive Gridbus Integration (2)**

- **ProxyPolicy**  $\mathbf{r}$ 
	- Initialises the Broker runtime services including the JobMonitor, ServiceMonitor, Scheduler, and Dispatcher
	- Implements job management functionality
	- Subclasses provide the information for the Broker to match the scheduling algorithms
- **ProxyResourceManager** 
	- Overrides the ProActive's resource management functions using Broker's storage service.
- ProxyResourceListener ٠
	- Listen for the resource creation by ProActive (virtual node, node)
	- Add resources into the broker storage system (compute server)

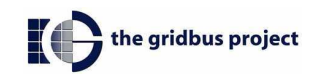

# ProActive Gridbus Integration (3)

#### ProActive user objects  $\mathcal{L}_{\text{max}}$

- Represent ProActive entities (GenericJob, Virtual Node, Node) in the Gridbus broker
- **Entity Mapping**

11

- GenericJob -> ProActiveJob (extends Job)
- Virtual Node, Node -> ProActiveComputeServer (extends ComputeServer)
- ProActiveJobWrapper (extends the JobWrapper) for Broker to start active object

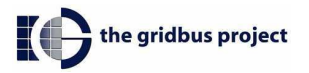

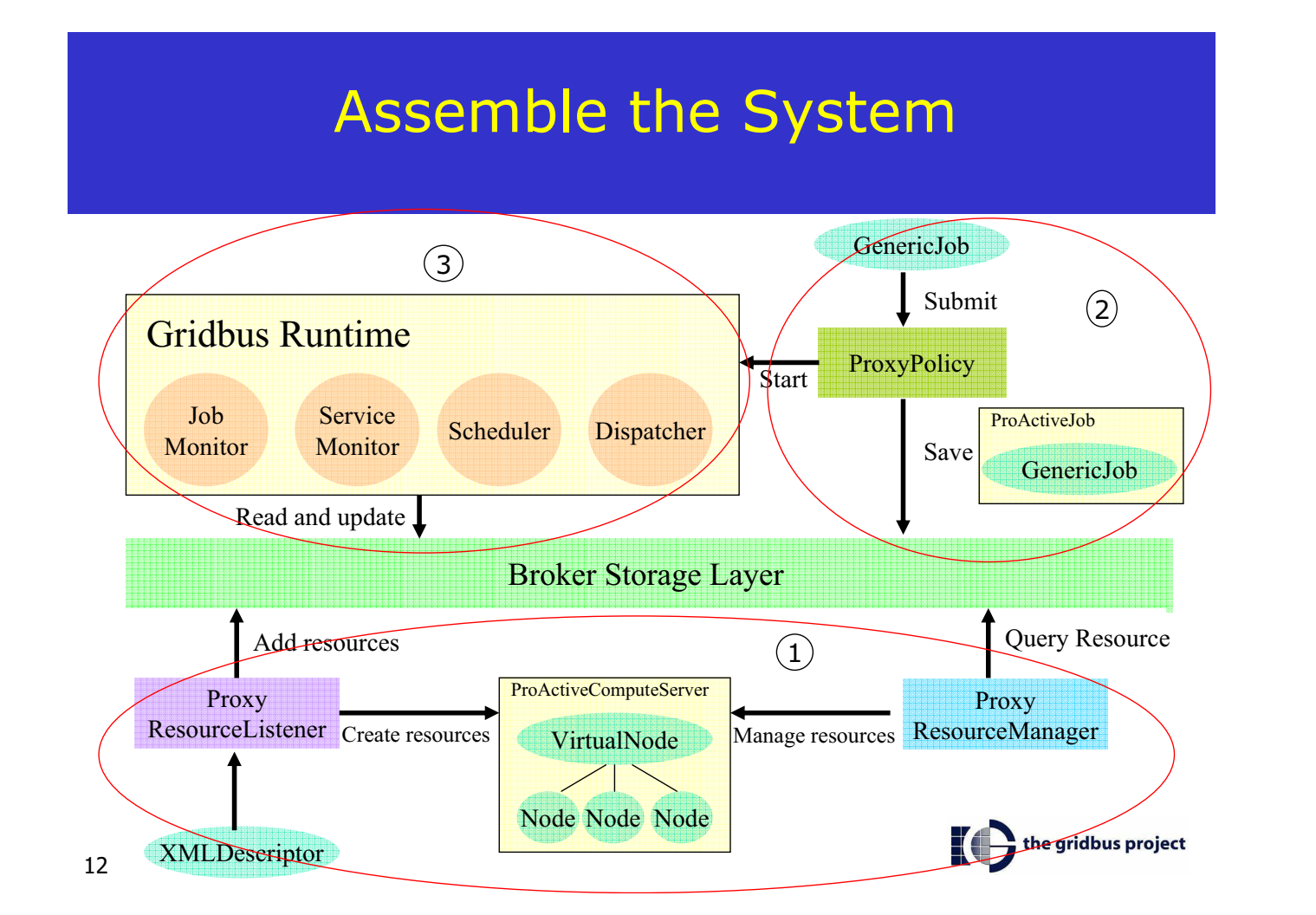

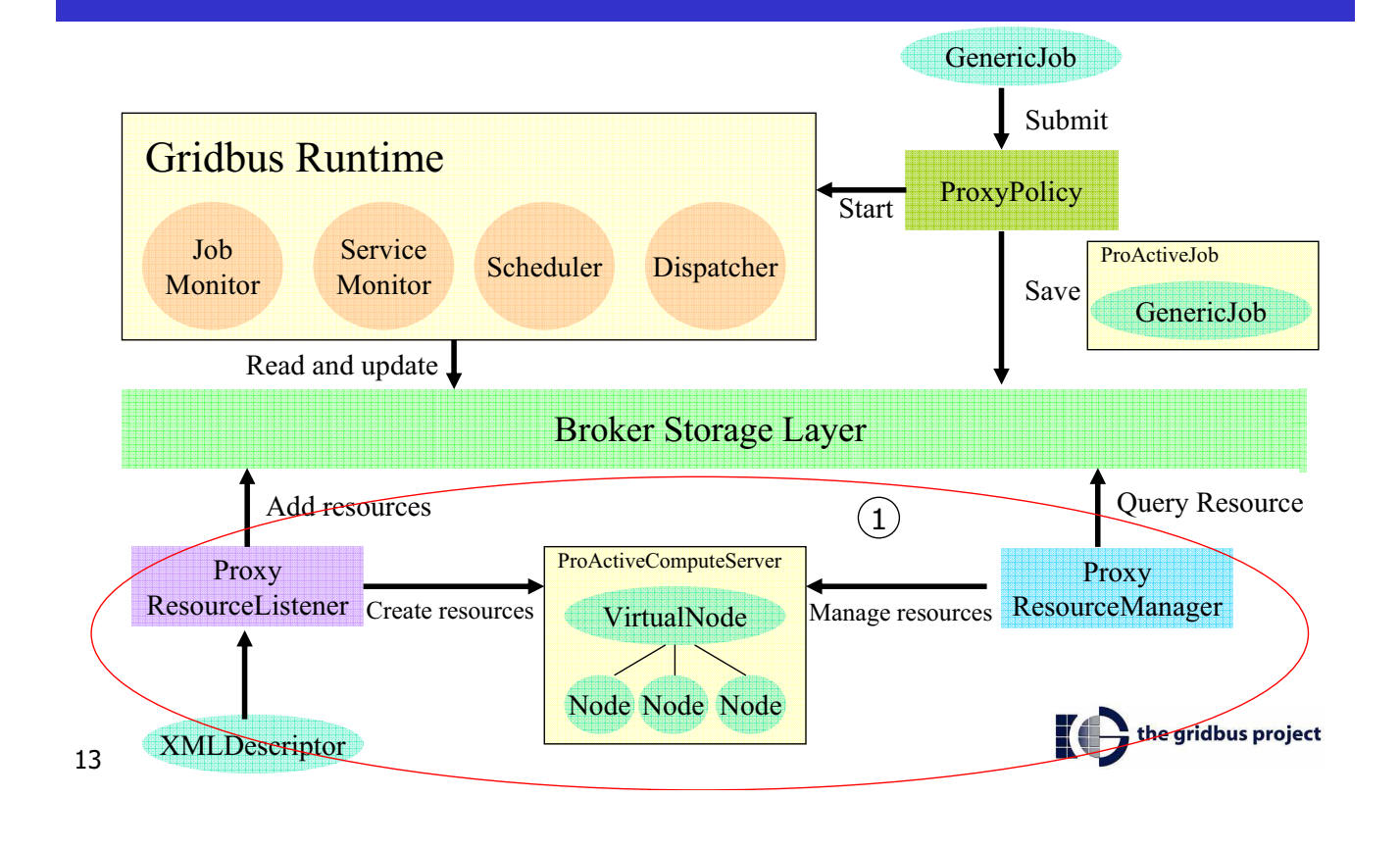

#### **Resource Acquisition and Management**

- Proxy resource manager initialises the proxy resource listener to acquire the resources from the XML deployment descriptor
- The listener creates the ProActiveComputeServer objects based on the virtual node and nodes deployed by the XML
- The compute server objects are recorded into the **Broker storage system**
- The proxy resource manager simply manages those resources via the Broker storage system

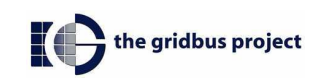

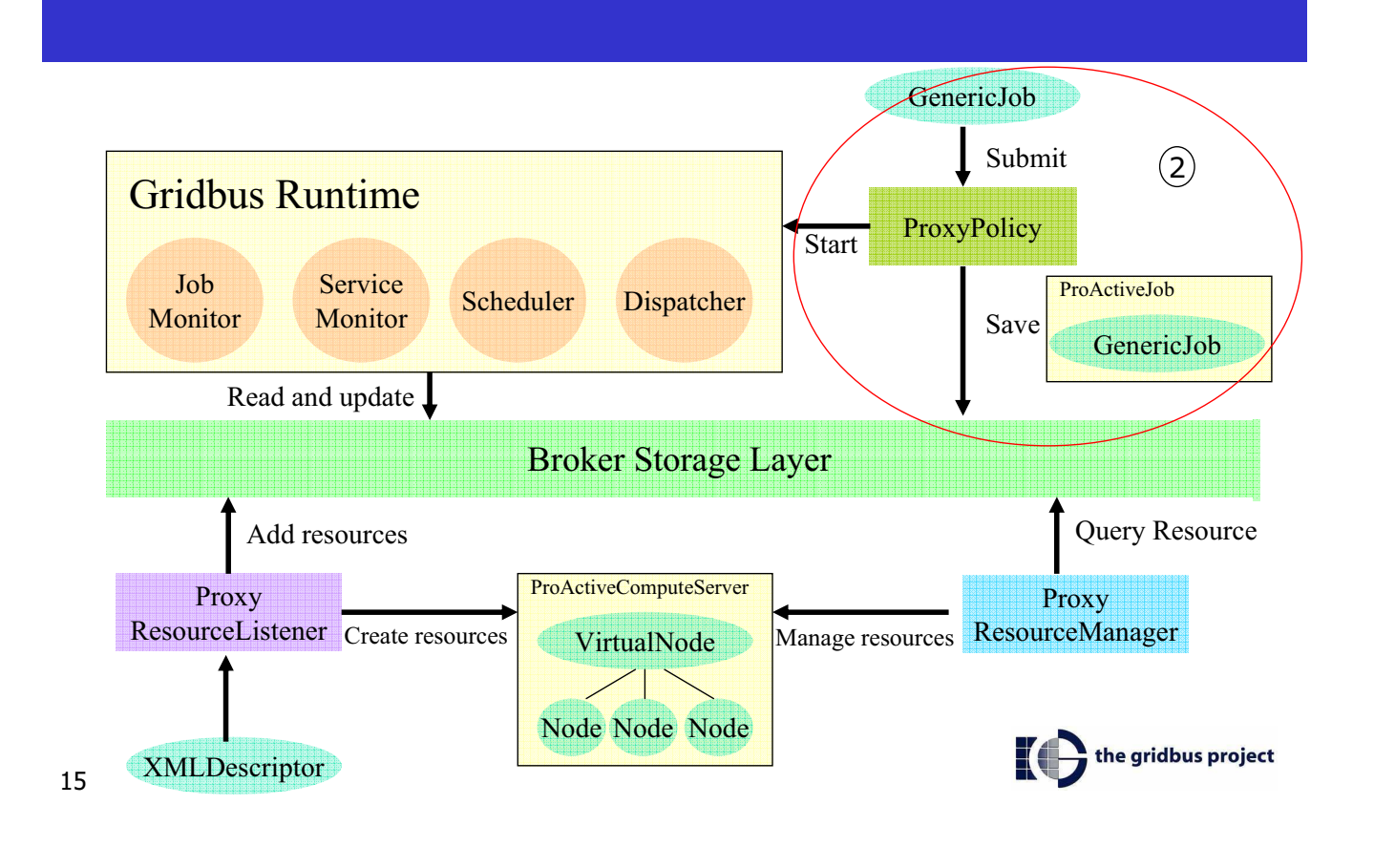

## **Job Submission**

- The ProActive user submit their applications in terms of GenericJob objects to the ProActive scheduler just as the same as before
- The proxy policy class creates the ProActiveJob object to wrap each GenericJob object
- The ProActiveJob objects are recorded into the Broker storage system for later schedule.

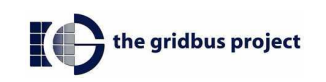

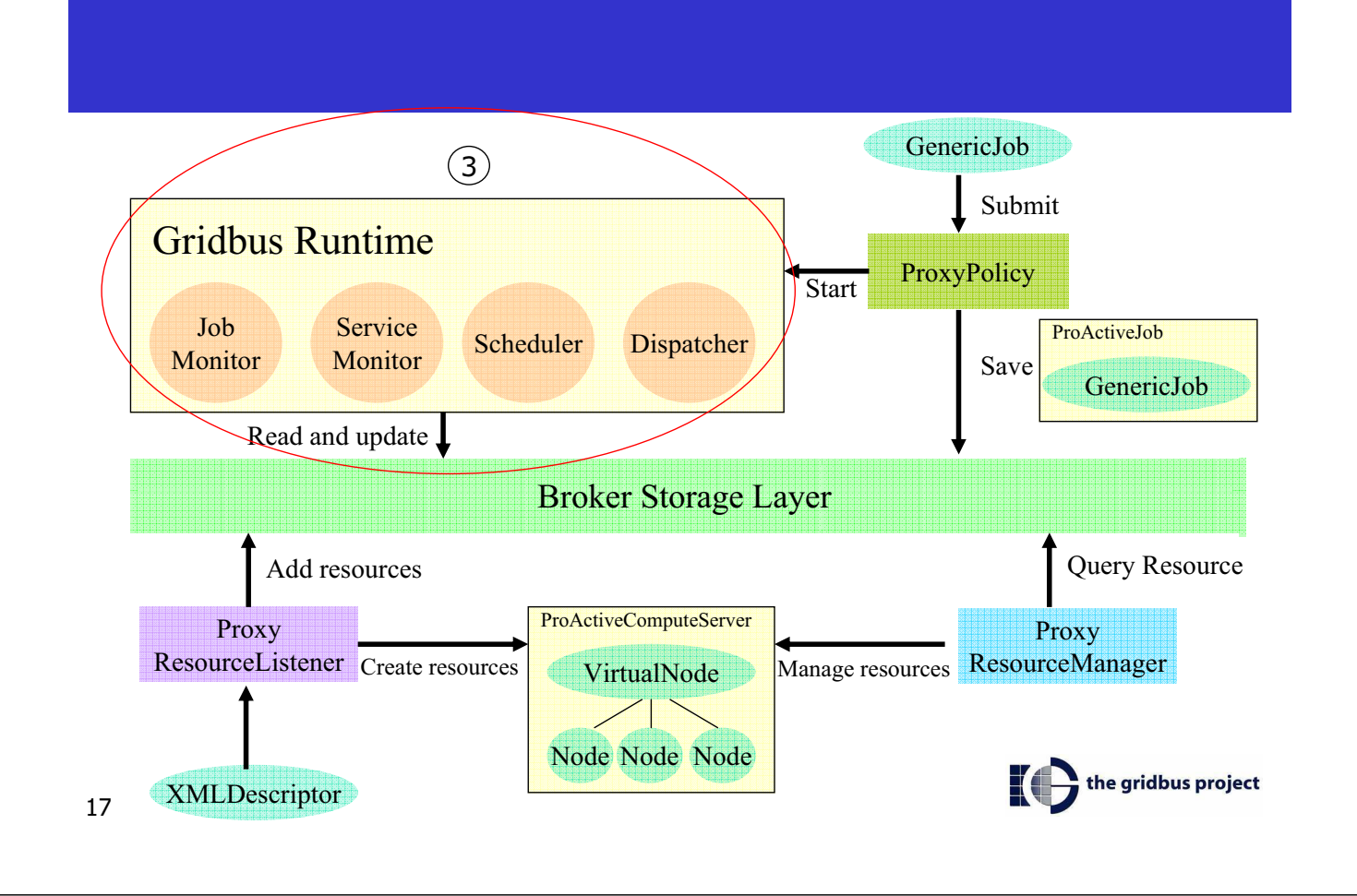

## Job Scheduling, Monitoring and Execution

- Fully controlled by the Broker scheduling infrastructure and totally transparent to the **ProActive system**
- The proxy policy class intialises the Broker runtime services as separate threads before any job submissions
- The runtime services periodically poll the storage system and retrieve or update required information.

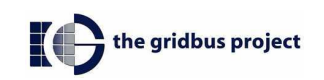

## **Validate the Solution**

- Existing applications developed using ProActive should work without changing the source code and recompile.
- The dependencies between each system should be minimized.
	- Users from ProActive should be able to dynamically choose which scheduler to use either the existing one or the Gridbus broker's scheduler.
	- Gridbus broker should not be aware of any ProActive runtime information.
- Reuse the existing infrastructure at both side.
	- **Job scheduling should be delegated to the Gridbus broker**
	- **ProActive's execution environment needs to be reused.**

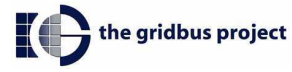

## Run C3D render Application

#### Start the scheduler

```
public class StartScheduler{ 
  public static void main(String [] args){
    String policyName =
           "org.objectweb.proactive.scheduler.gridbus.policy.RoundRobinPolicy";
    String resourceManager =
           "org.objectweb.proactive.scheduler.gridbus.ProxyResourceManager";
    Scheduler.start(policyName,resourceManager);
   }
}
```
#### **Run the C3DRender**

```
public class LaunchC3DRender {
   public static void main(String[] args) throws Exception { 
       String schedulerURL = "rmi://localhost/SchedulerNode";
        Scheduler scheduler = Scheduler.connectTo(schedulerURL);
       String XML LOCATION UNIX =
            LaunchHello.class.getResource(
"/org/objectweb/proactive/examples/scheduler/c3d-render.xml") 
    .getPath();
        scheduler.fetchJobDescription(XML LOCATION UNIX);
    }
}
                                                                              the gridbus project
```
19

# **C3D Render with IC2D**

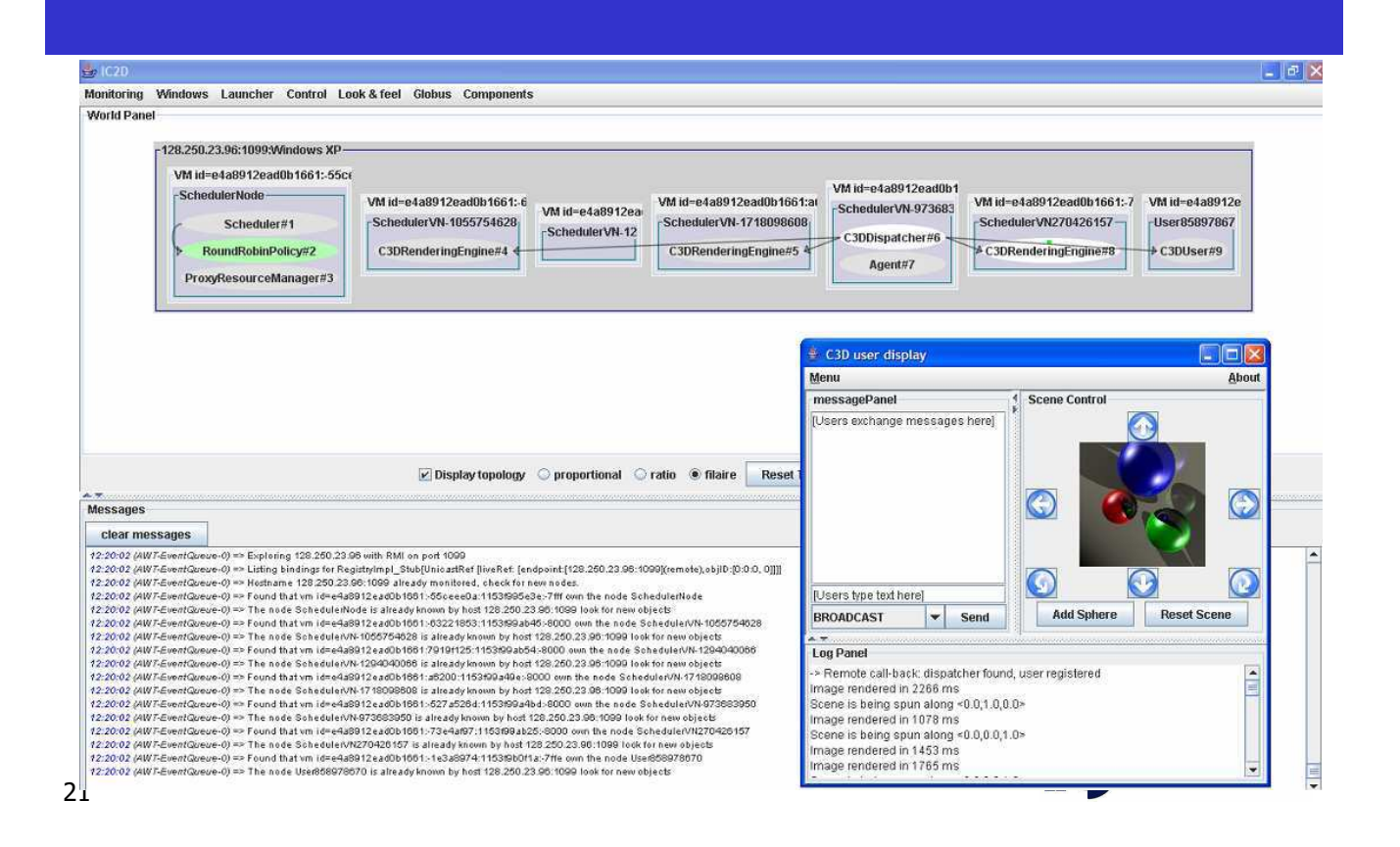

# Remarks : On ProActive Side

#### • Minimum changes to the ProActive codebase

- Only the scheduler class has been changed to add a new method supporting dynamic creation of proxy resource manager and proxy policy
- Client applications are unaware of the **Gridbus Broker**
- **Existing ProActive runtime environment is** reused
- Avoid classpath explosion
	- Only one extra jar-file is required: the Gridbus broker runtime library

![](_page_106_Picture_9.jpeg)

## Remarks: On Gridbus Side

#### At the Gridbus Broker side

- **ProActive is just another type of middleware**
- **Except the wrappers' implementations, nothing need** to be modified, the broker is totally unaware of the existence of ProActive
- Schedule and dispatch jobs as normal ones without worrying about the terms defined in ProActive such as GenericJob, Virtual Node and Node.

![](_page_107_Picture_5.jpeg)

## **Conclusion and Future Work**

- . Provide an integration solution for ProActive using the Gridbus **Broker for scheduling applications** 
	- **Two complex systems are seamlessly working together without** knowing each other
	- **Existing ProActive examples can still work without recompiling.**
	- The glue between the two system has been provided via the configuration file which is loaded dynamically at runtime through the existing deployment service

#### **Future Work**

- **Closer integration of ProActive with economy-based scheduling** 
	- The job model of the ProActive has to be extended to support QoS parameters such as budget and deadline via a configurable way
- **Current implementation only focus on the RMI runtime provided by** ProActive, a much more comprehensive testing needs to be done with other types of runtime environments provided by ProActive

![](_page_107_Picture_15.jpeg)

23
# Thanks for your attention!

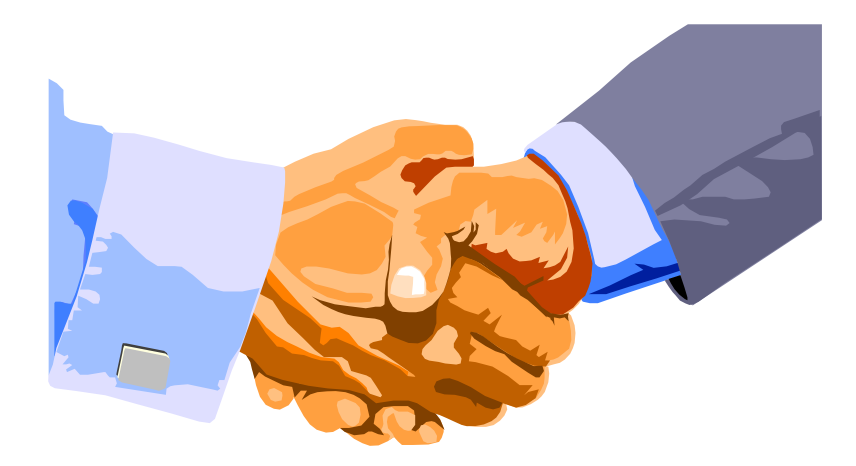

**Questions?** 

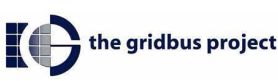

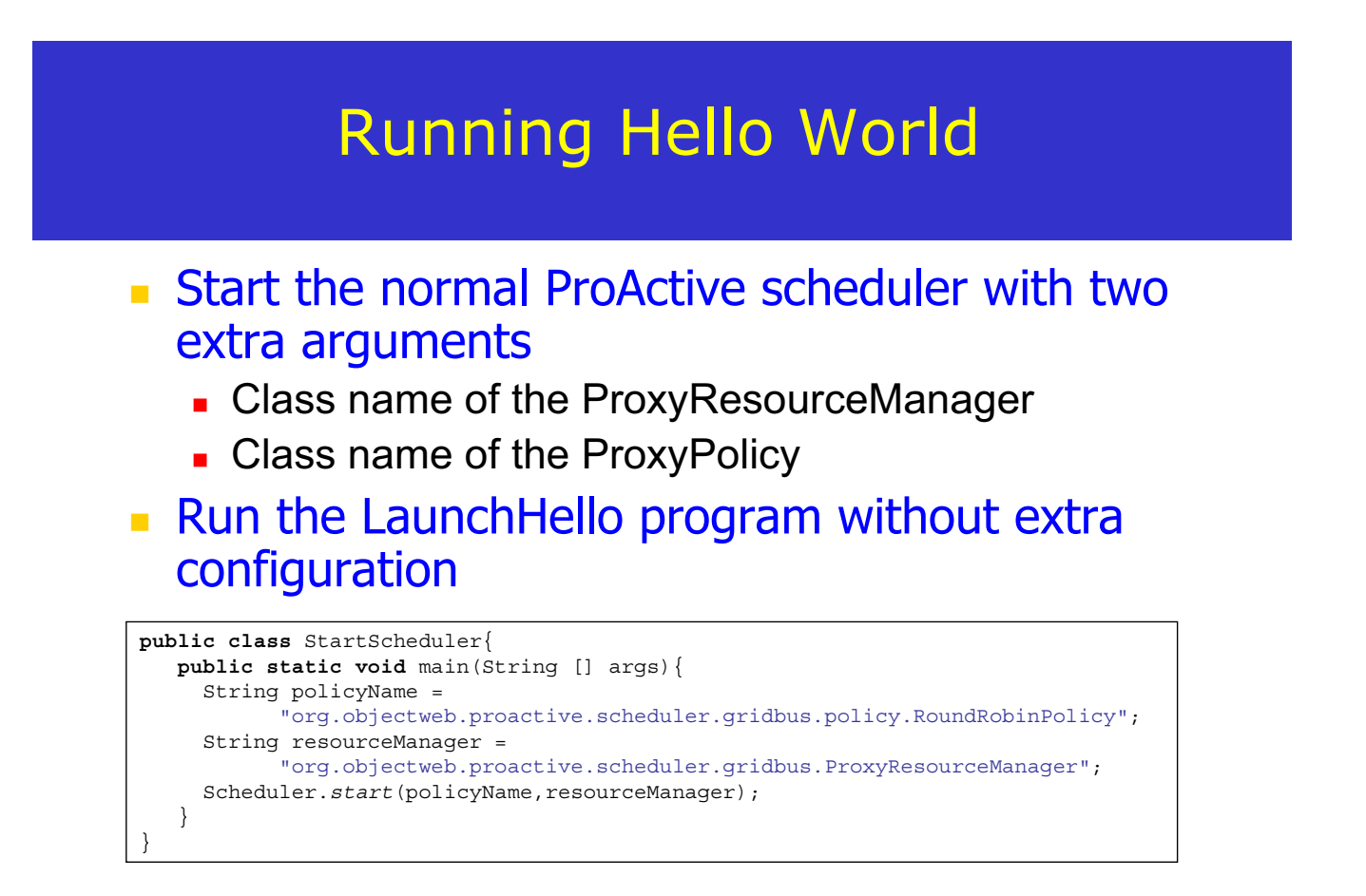

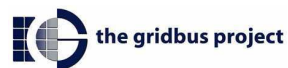

# LaunchHello In ProActive

```
public class LaunchHello {
   public static void main(String[] args) throws Exception { 
        String schedulerURL = "rmi://localhost/SchedulerNode";
        Scheduler scheduler = Scheduler.connectTo(schedulerURL);
        String XML_LOCATION_UNIX = 
             LaunchHello.class.getResource(
"/org/objectweb/proactive/examples/scheduler/job_template.xml") 
   .getPath();
        scheduler.fetchJobDescription(XML_LOCATION_UNIX);
    }
}
```
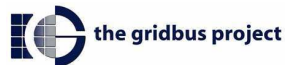

27

# **Interoperability & cooperation between ProActive and XServices**

### Dr. ZHU Yan

### zhuyanbuaa@hotmail.com

**Leader of Web Services R. & D. Team School of Computer Science & Engineering Beihang University**

Grid@Work, CNIC, Oct. 28 - Nov. 2, Beijing, China

**Beihang University** 

# **About Us**

- Web Services R&D Team in ACT (Institute of Advanced Computing Technology), School of Computer Science and Engineering, Beihang University
	- ACT Members: *Currently 140+ researchers & developers*
		- Faculty: 3 Professors, 4 Associate Professors, 5 Lectures
		- Students: 48 PhD, 92 MS
	- Web Services R. & D. Team is focusing on: Services platform and its applications
		- Service-Oriented Architecture & Enterprise Service Bus
		- Web Service Middleware and Platform
		- Web Service Workflow (E-Government, E-Commerce, etc.)
		- Web Service Portal (SMB, etc.)
		- Web Service Resource Framework (Sensor Network, etc.)
		- Web Service QoS
		- Web Service Cooperation (Seismic Analyses, Remote Sensing Satellite, etc.)
		- Multimedia Web Service (Remote Medical Treatment, ITS, etc.)
		- Semantic Web Service & Web 2.0 (Ajax)

Grid@Work, CNIC, Oct. 28 - Nov. 2, Beijing, China

# **Research Background**

**XServices: Web Services-based Application** Supporting Environment

### **Motivation**

- The trend: Web Service is a good way to build Internet-based Software.
- Our target: To build a system environment for Web Service and Web Service based applications which can provide development assistance, deployment, runtime, monitoring, management for Web Service components and applications.

Grid@Work, CNIC, Oct. 28 - Nov. 2, Beijing, China

**Research Background (const.) Research Background (const.)** ■ Funding Sources & Related Projects A series of projects funded by National 863 Hi-tech Program and other Ministries (Over 10 million RMB) ▶ Network Software Kernel Technologies and Runtime Platform, 2001 ▶ Web Service Transaction Middleware System, 2003 ▶ Web Service Information Platform, 2004 Web Service Software Technologies and Runtime Platform, 2004 ▶ Autonomic Computing and Service Collaboration Platform, 2006 …. Application projects (Over 120 million RMB) ▶ Web Services based E-Government Supporting Platform for Beijing City, 2003 E-government Data Exchange Platform of Heilongjiang Province, 2004 ▶ Application Service Platform for United Productivity Information Co., 2004 ► CNGI (China Next Generation Internet) demonstration —— ITS demonstration ,2005 …

**Beihang University** 

### **XServices: SOA Architecture Implementation Monitor tool Service requester WSClient Development tool Deployment too WSWF**  $T$  ,  $W$ SRF Rliable HTTP 1.1 **XService XLinker WSWS WSWS UDDI WS Portal Service developer WSDesigner monitor Modeling tool developer WSWD Service provider WS XService bind find publish monitor development find bind bind monitor Deploy find**

Grid@Work, CNIC, Oct. 28 - Nov. 2, Beijing, China

**Beihang University** 

# **XRuntime: Web Services Application Server**

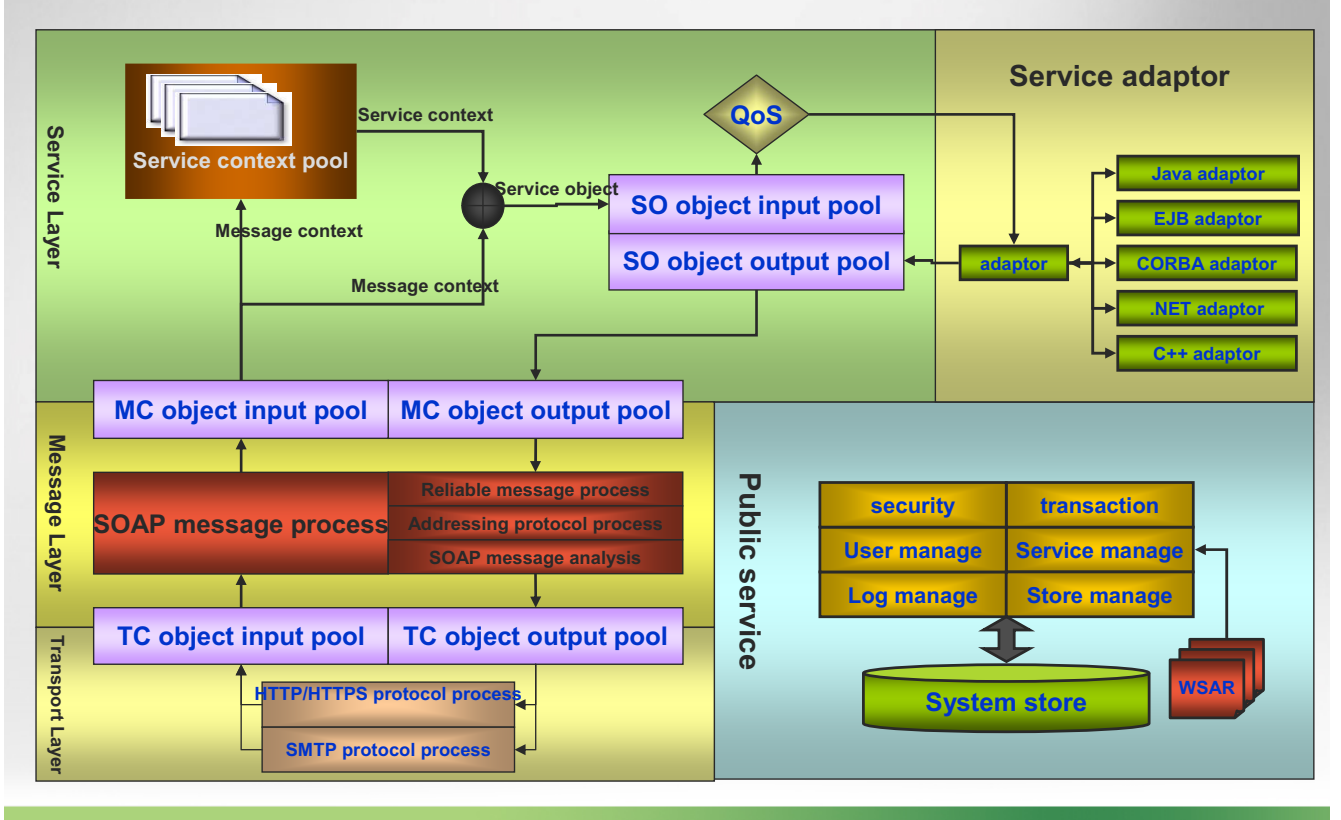

Grid@Work, CNIC, Oct. 28 - Nov. 2, Beijing, China

# **WSWF: Web Services-based Workflow WSWF: Web Services-based Workflow**

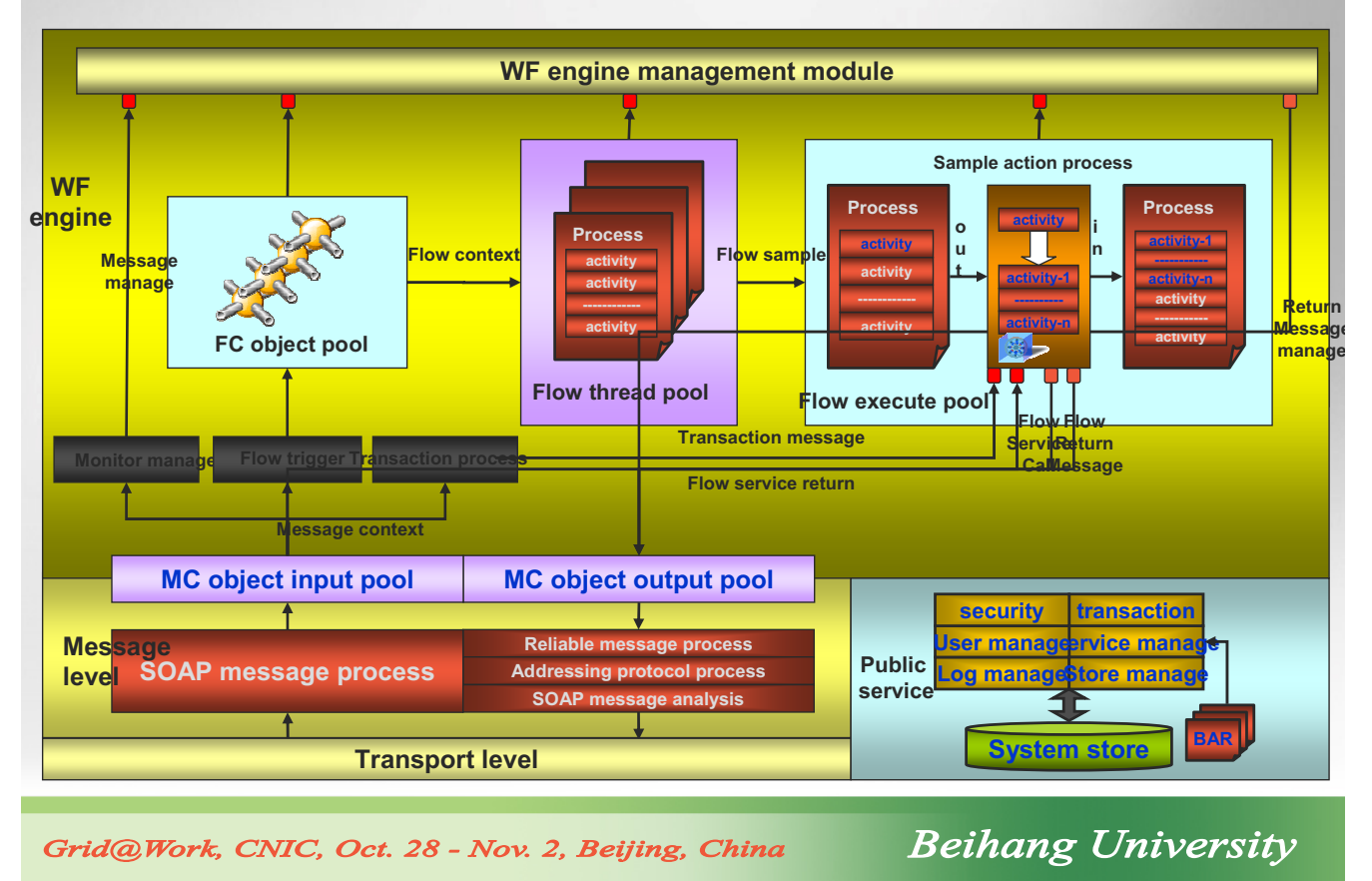

# **UDDI: Service Registry Center**

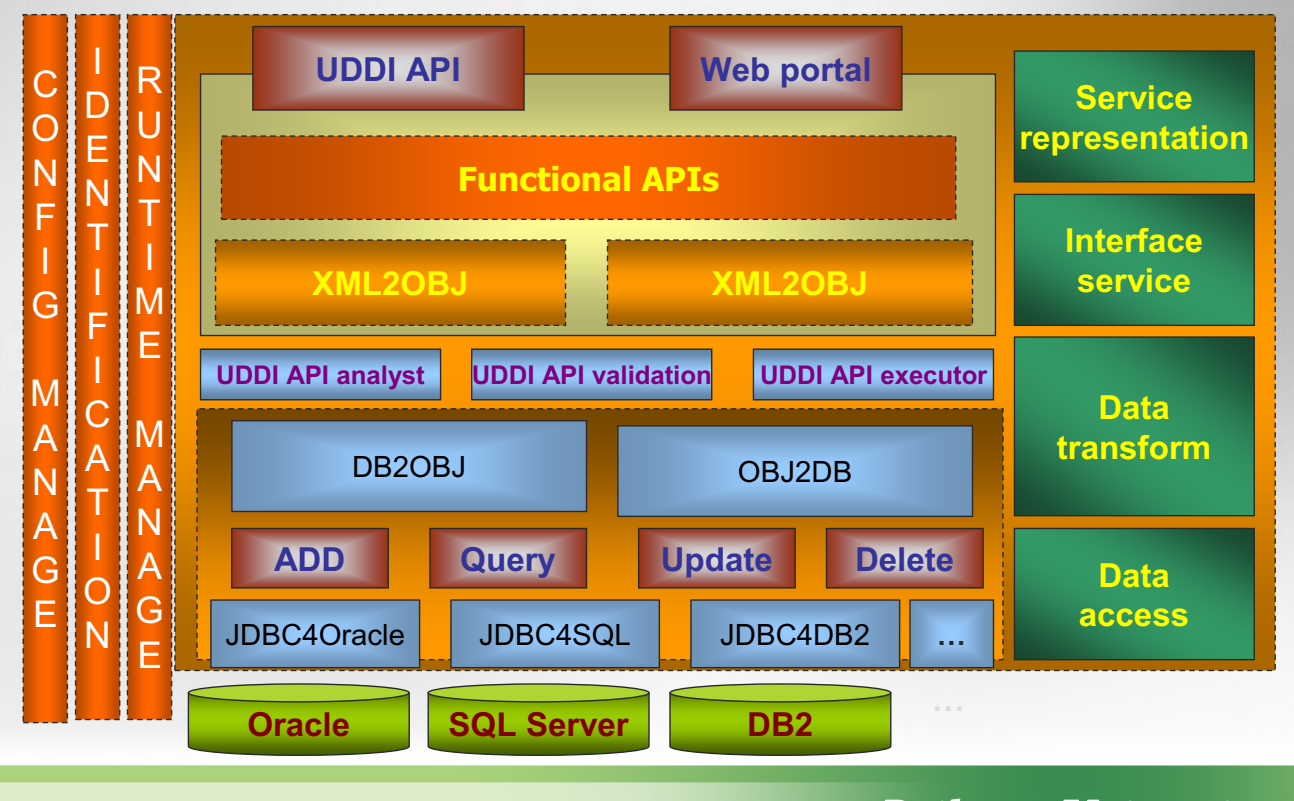

Grid@Work, CNIC, Oct. 28 - Nov. 2, Beijing, China

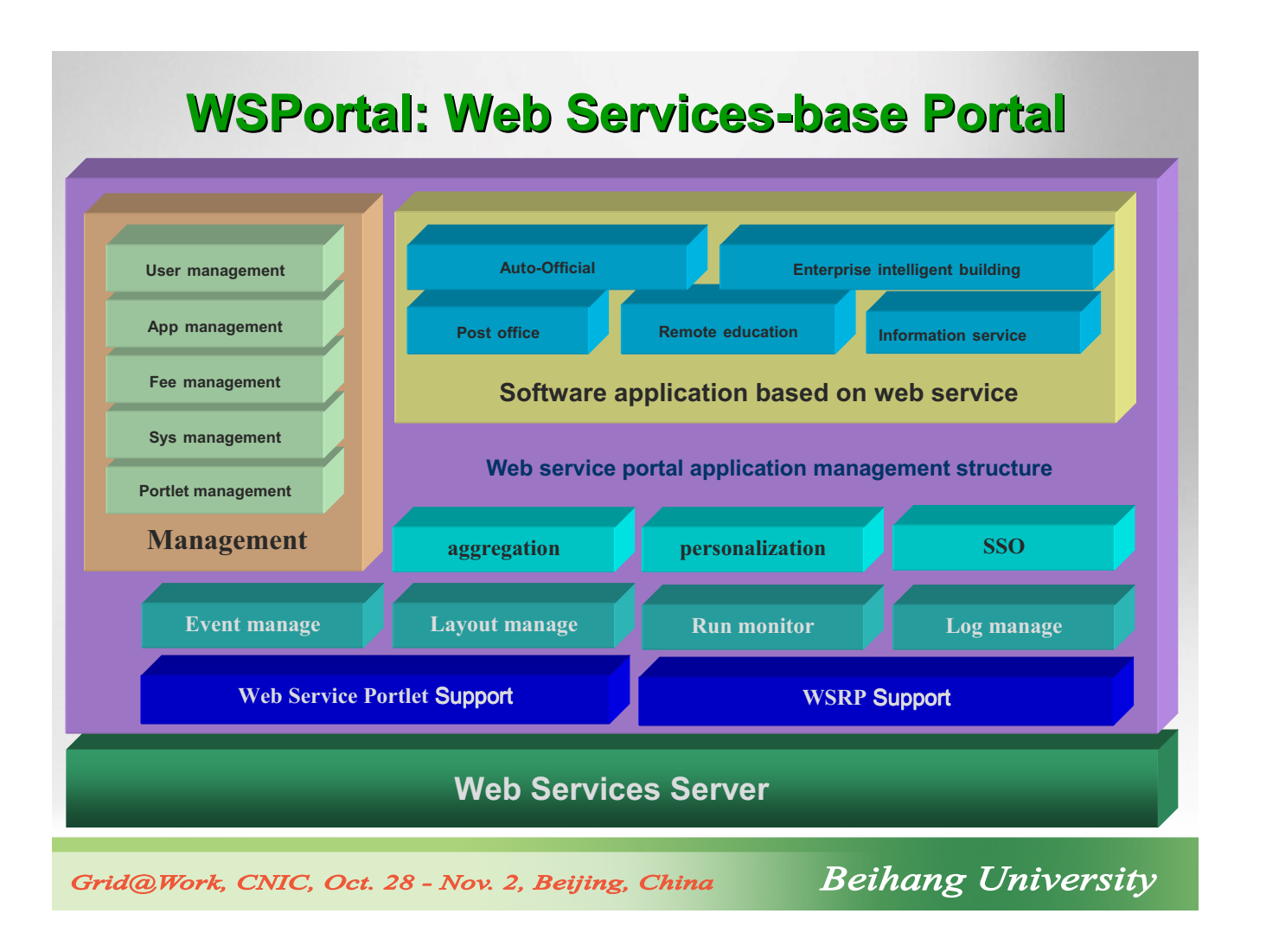

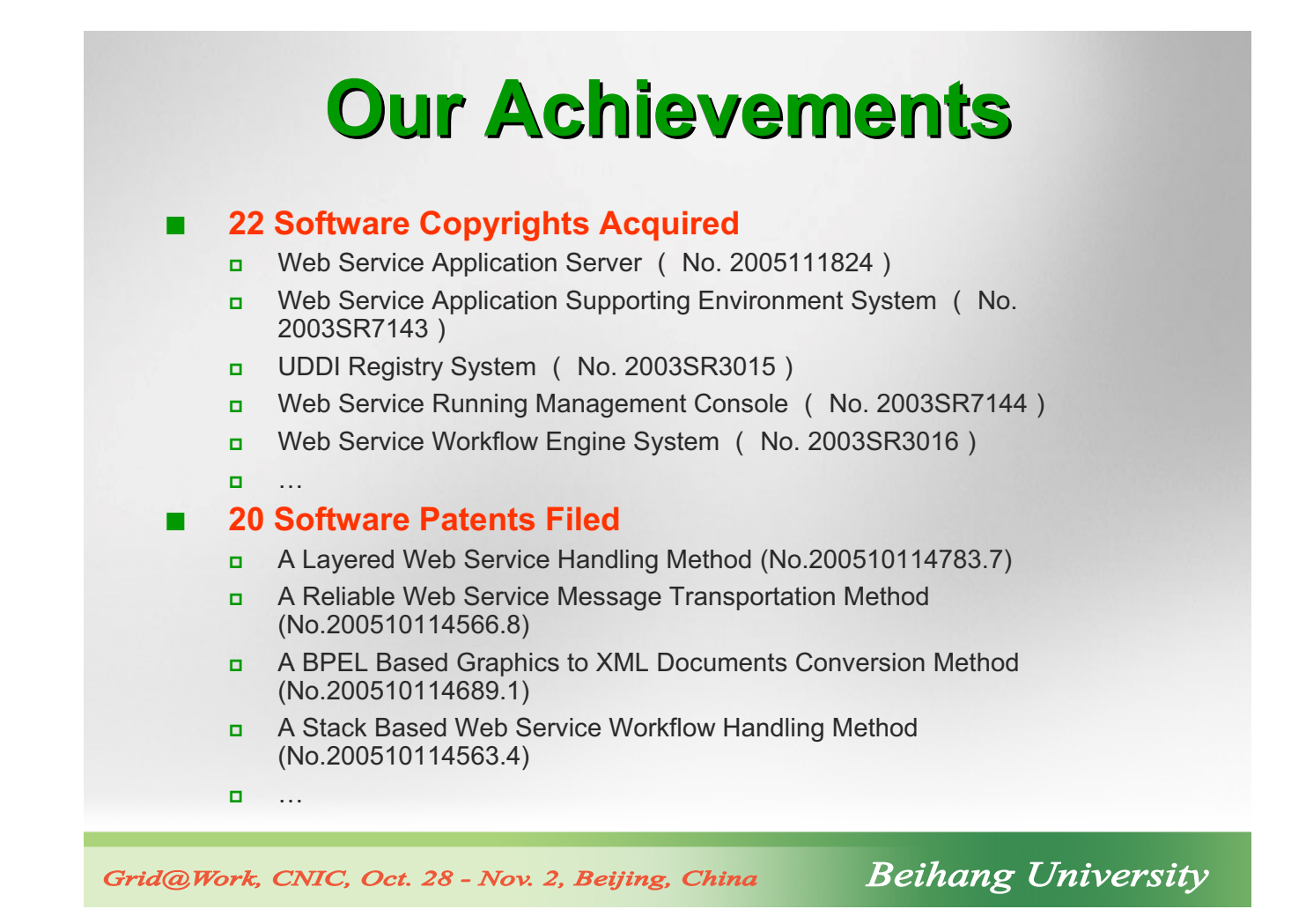

# **E-Government Application E-Government Application**

### **Background**

- n National E-Government Catalogue and Exchange Demo System
- **B** Some typical E-Government process were built according to the national standards. It is the first step to build E-Government systems widely.

### **Reature**

- **Database Service Tools** is used to create the web services for E-Government information exchanging.
- Web service created by departments is deployed in **XServices Runtime** in exchange environment to exchange information between departments.
- E-Government process can be built quickly and visually by XService **Workflow** Designer and be examined by Debug function to build deployment packages of engine.

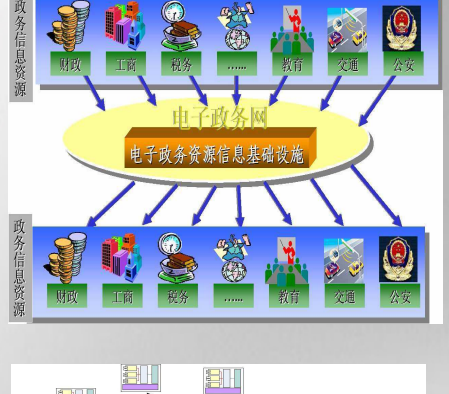

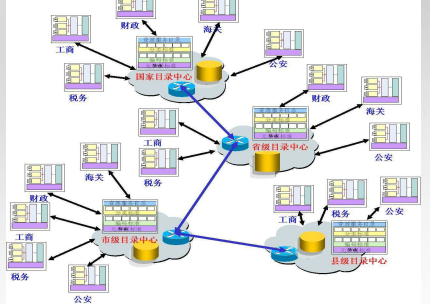

**Beihang University** 

Grid@Work, CNIC, Oct. 28 - Nov. 2, Beijing, China

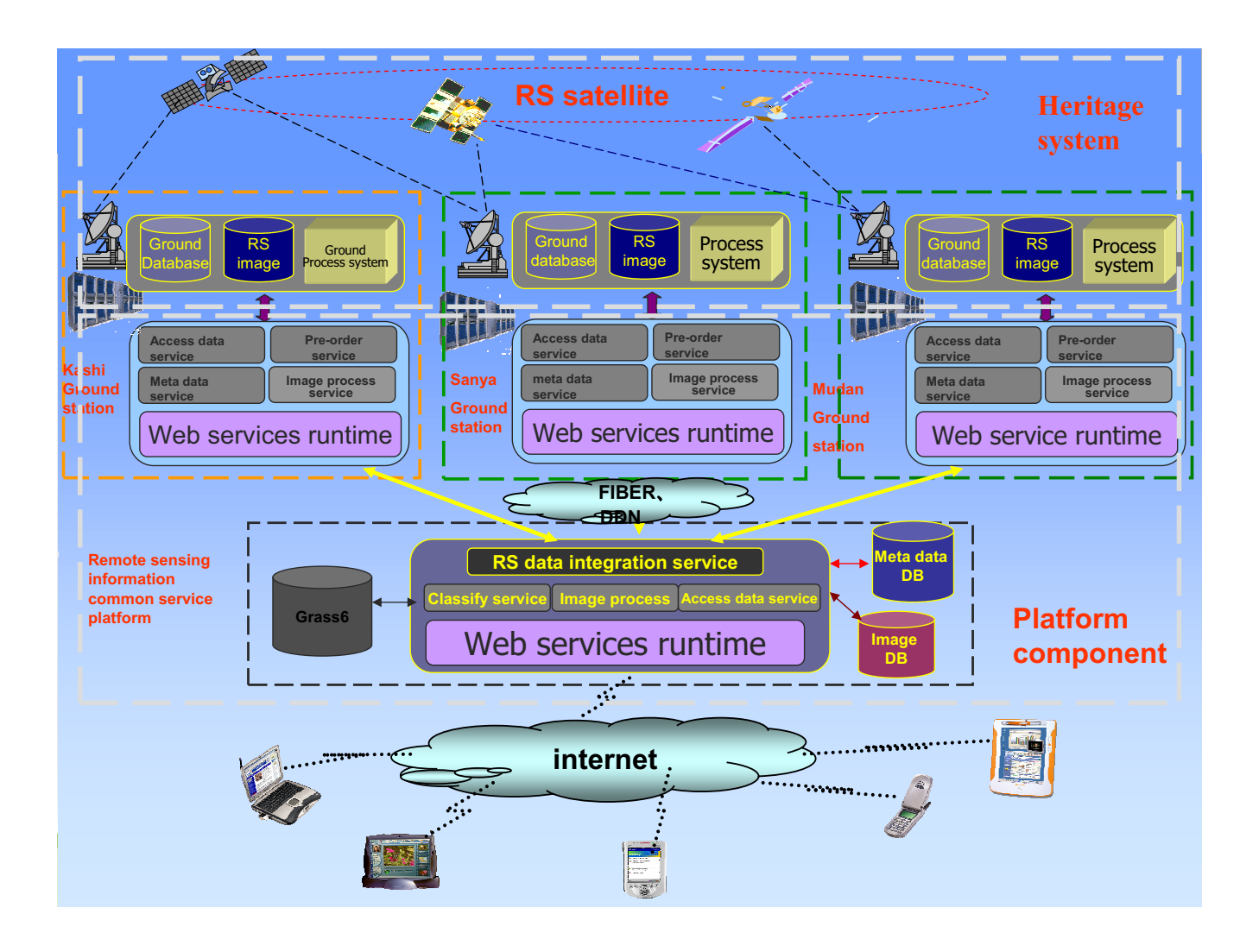

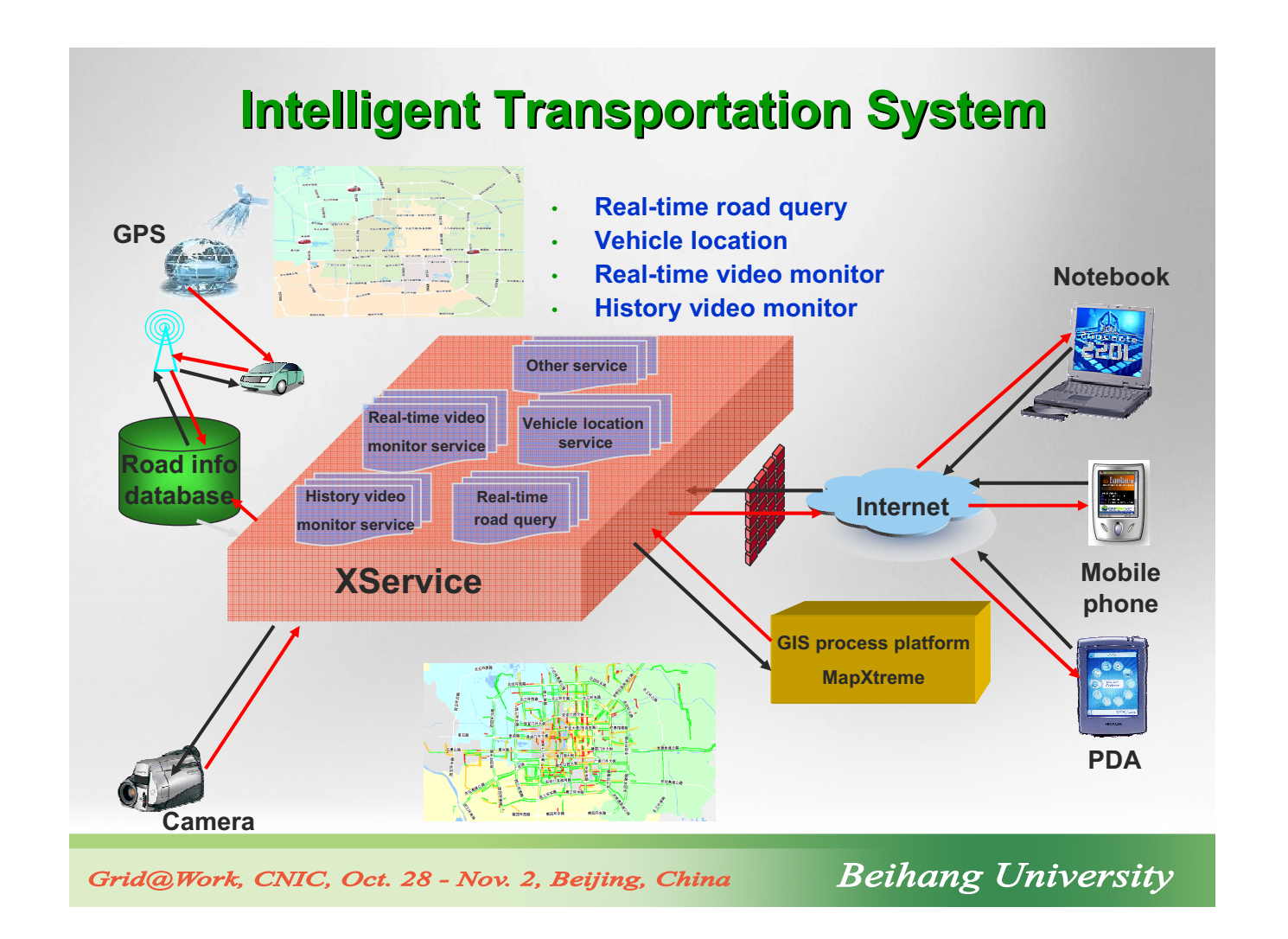

## **Collaborative Visualization System of Seismic Model**

### **Background**

- Geological researchers, Computer researchers and Seismic Analyzers in different location should process and discuss the same seismic model
- 3D seismic model is large scale $(1000km^2, 5GB)$
- Necessary to visualize the model on mobile device

### **Key technology**

- **Remote visualization of large-scale 3d** data  $($  >1GB  $)$
- Interoperability in heterogeneous platforms: client-server, server-server
- **n** Collaboration between clients, Collaboration between services

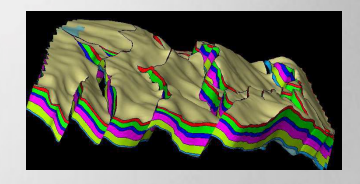

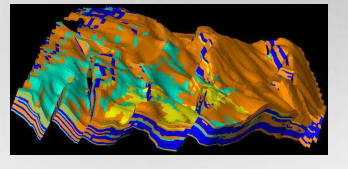

Grid@Work, CNIC, Oct. 28 - Nov. 2. Beijing, China

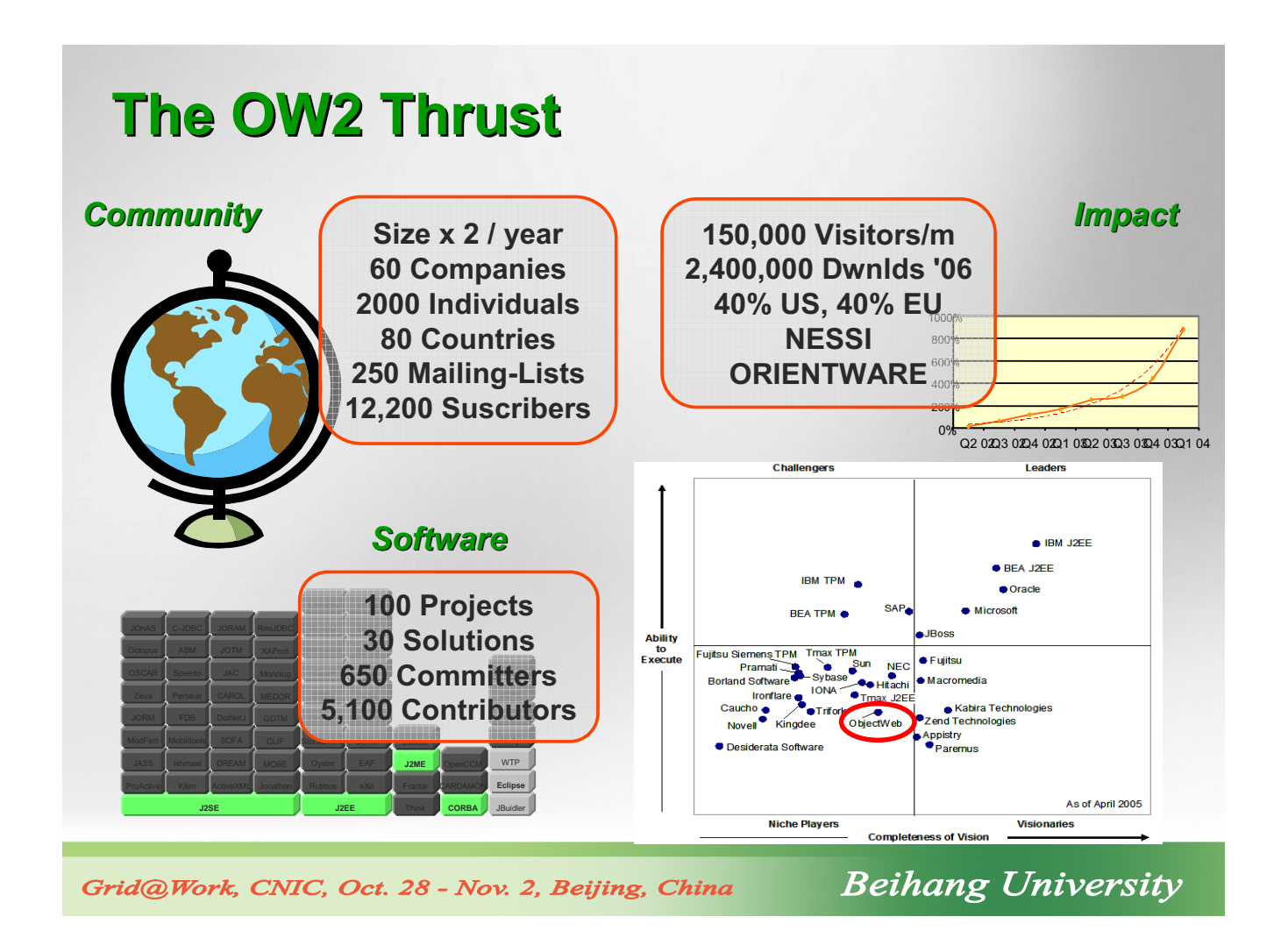

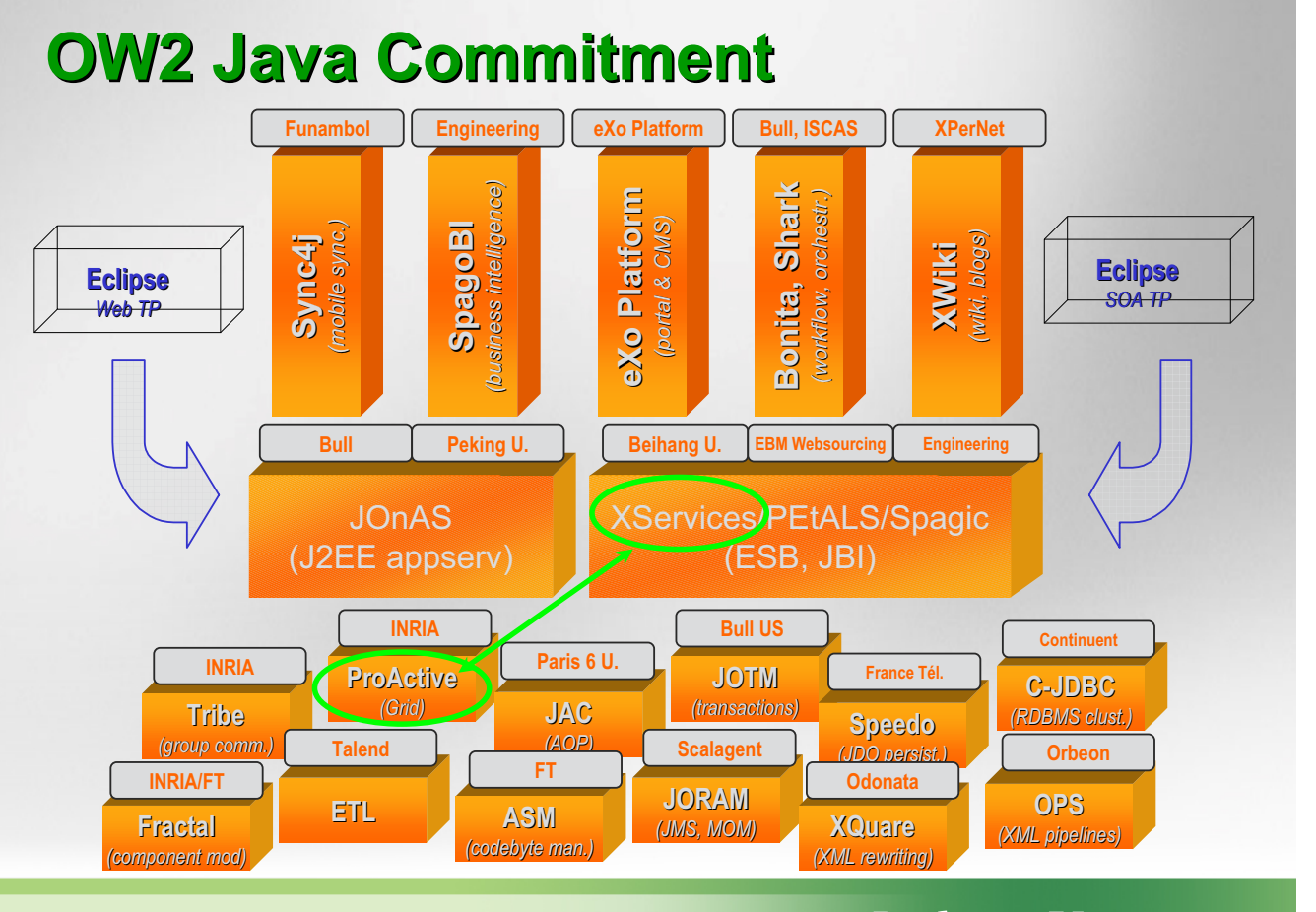

Grid@Work, CNIC, Oct. 28 - Nov. 2. Beijing, China

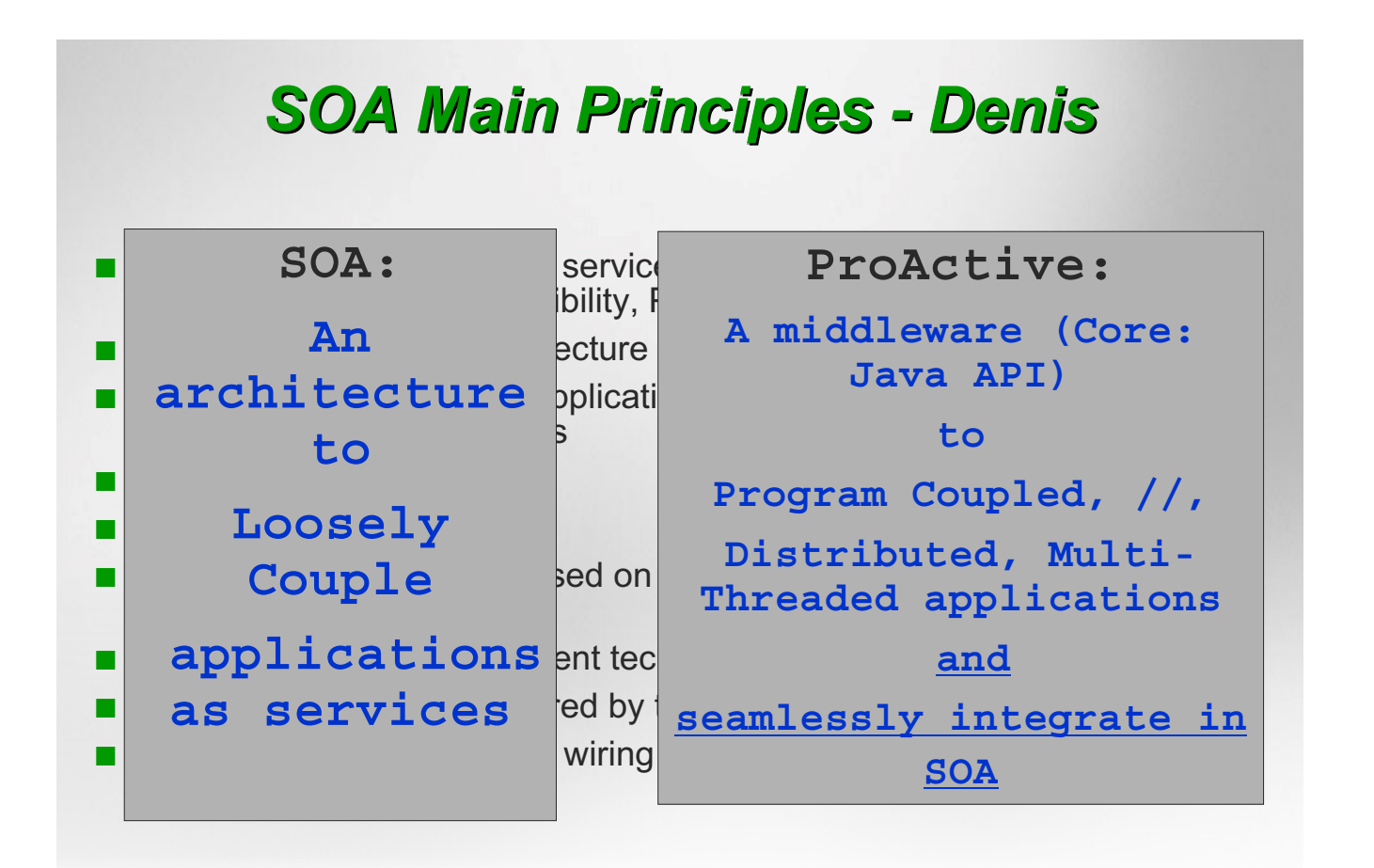

Grid@Work, CNIC, Oct. 28 - Nov. 2, Beijing, China

**Beihang University** 

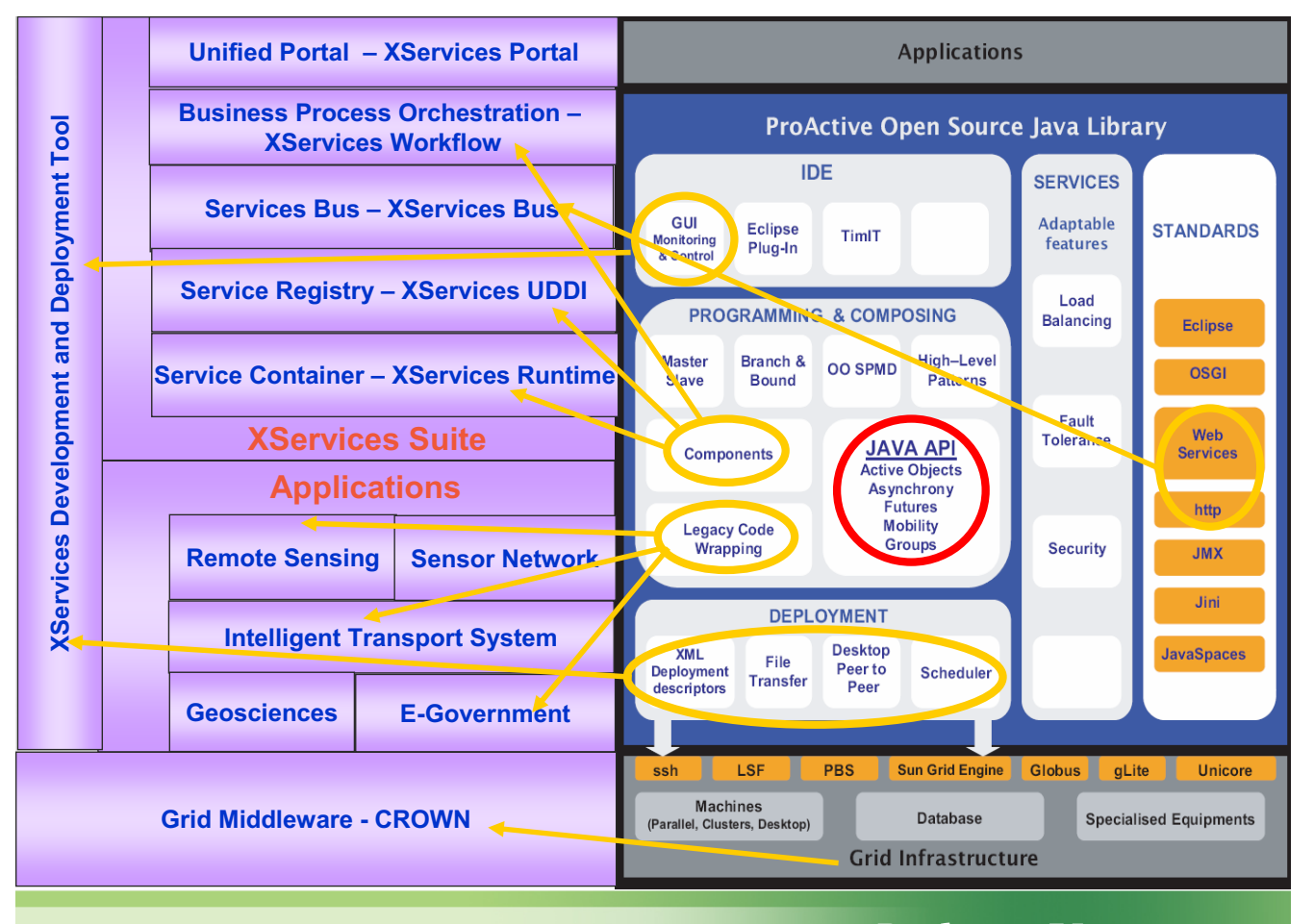

Grid@Work, CNIC, Oct. 28 - Nov. 2. Beijing, China

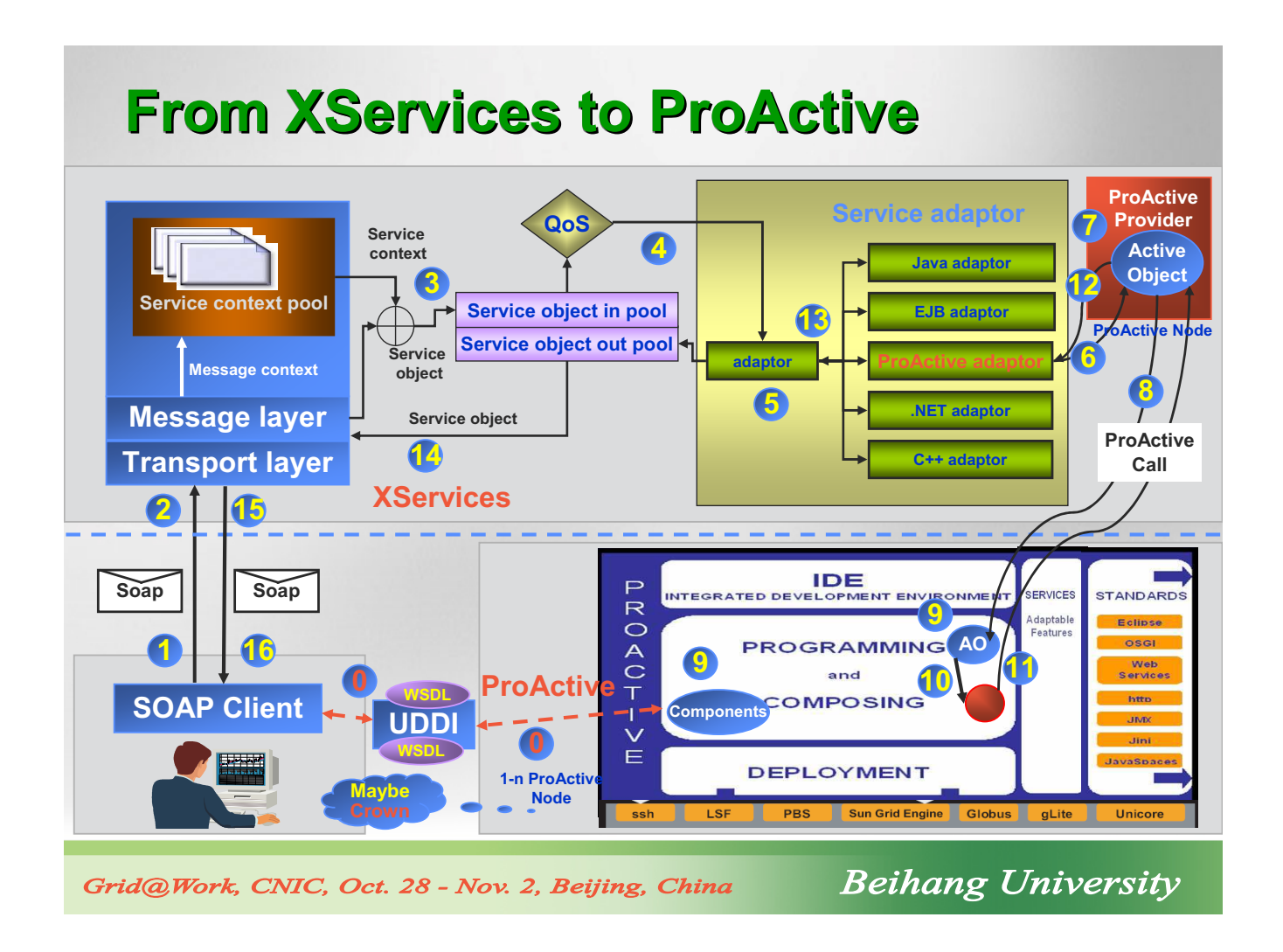

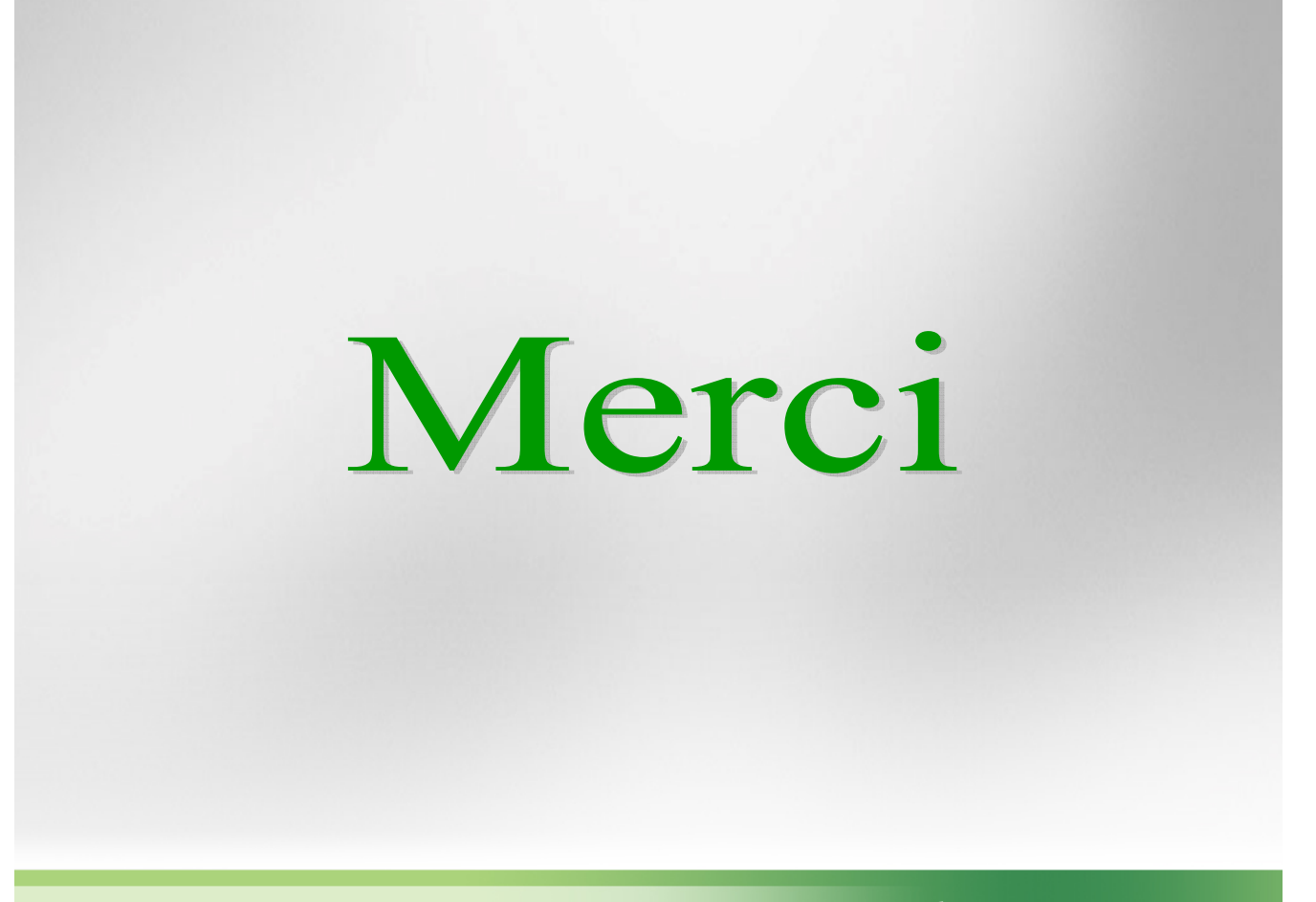

Grid@Work, CNIC, Oct. 28 - Nov. 2. Beijing, China

Grid programming with components: an advanced **COMPonent** platform for an effective invisible grid

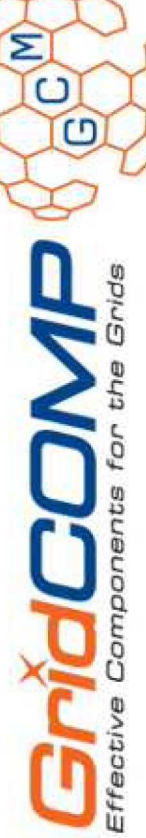

# Session 3 - Perspectives & Panel

GridCOMP Workshop CNIC, Beijing, China October 31st, 2007

is a Specific Targeted Research Project supported by the IST programme of the European Commission (DG Information Society and Media, project n'034442) © 2006 GridCOMP Grids Programming with components. An advanced component platform for an effective invisible grid

### Generating Safe GCM Components

Antonio Cansado Eric Madelaine

INRIA Sophia Antipolis

GridCOMP - Pekin, 2007

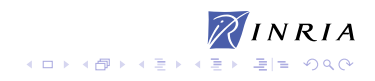

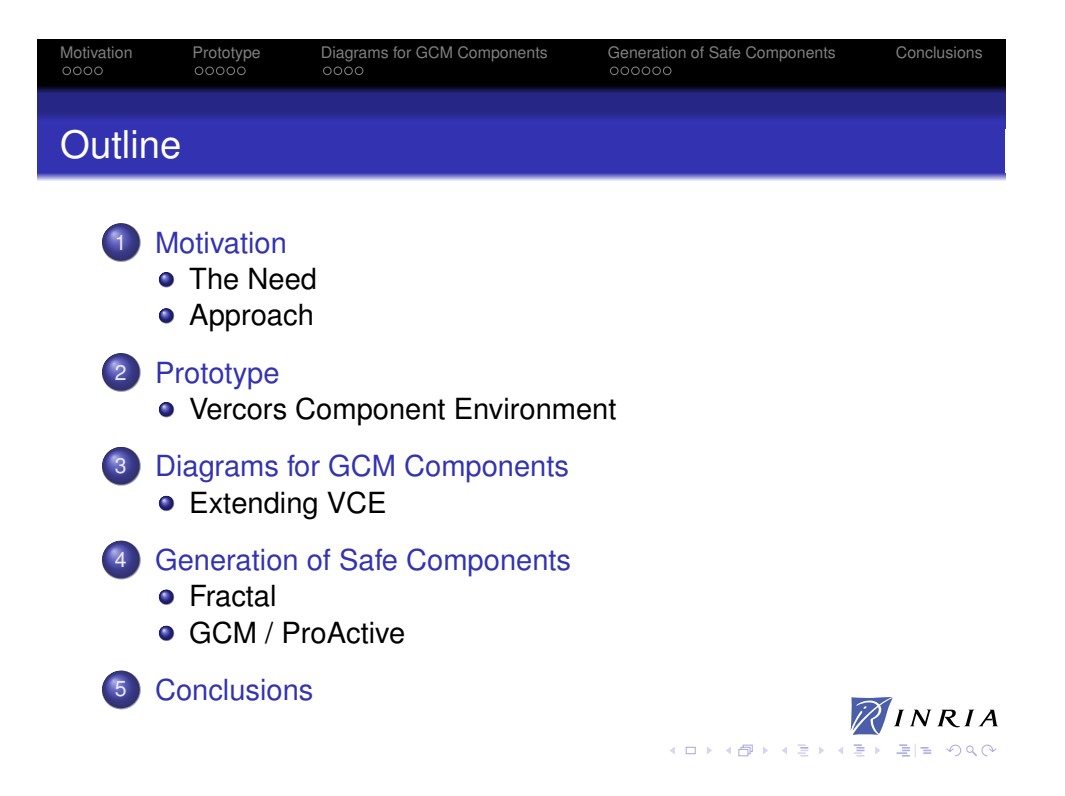

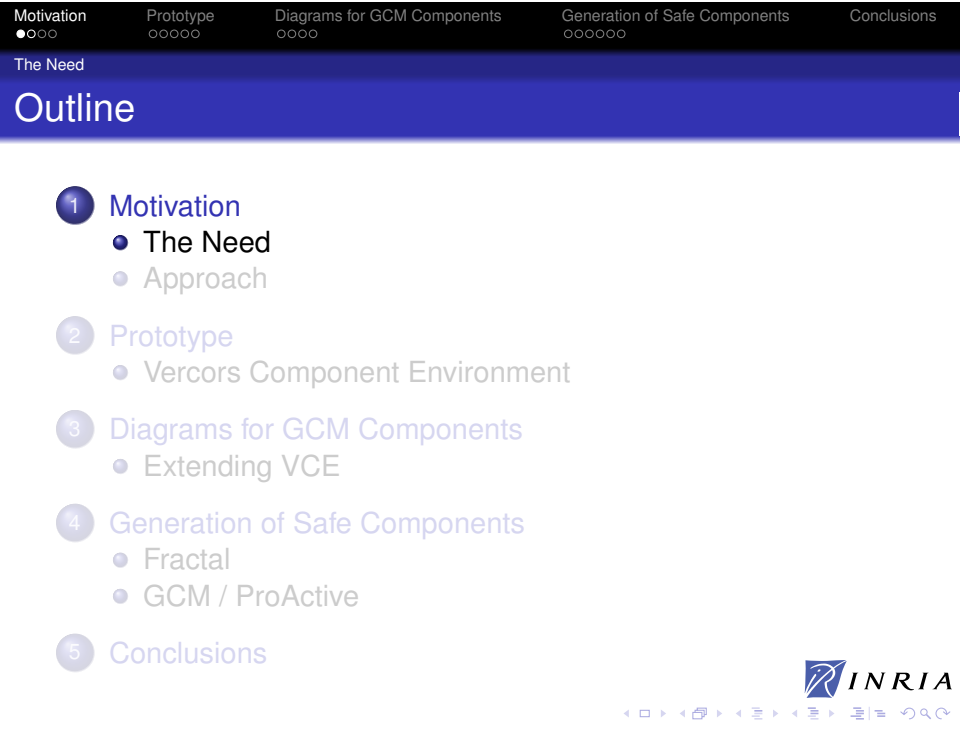

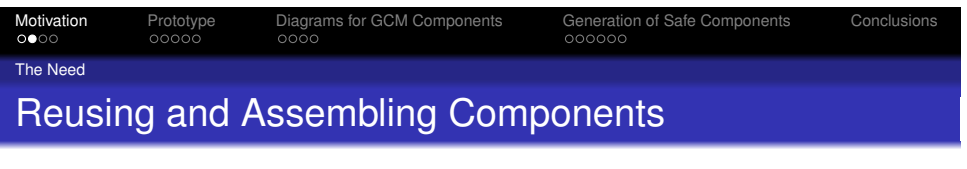

### **• Safe Assembly of Components**

- Static typing of bound interfaces
- Compatibility of dynamic behaviour
	- **•** Formal specification of Components
- **•** Choice
	- Integrate ADL and BDL
- **•** Difficulty
	- Provide a framework for non-specialists

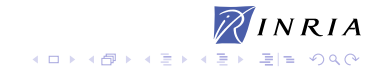

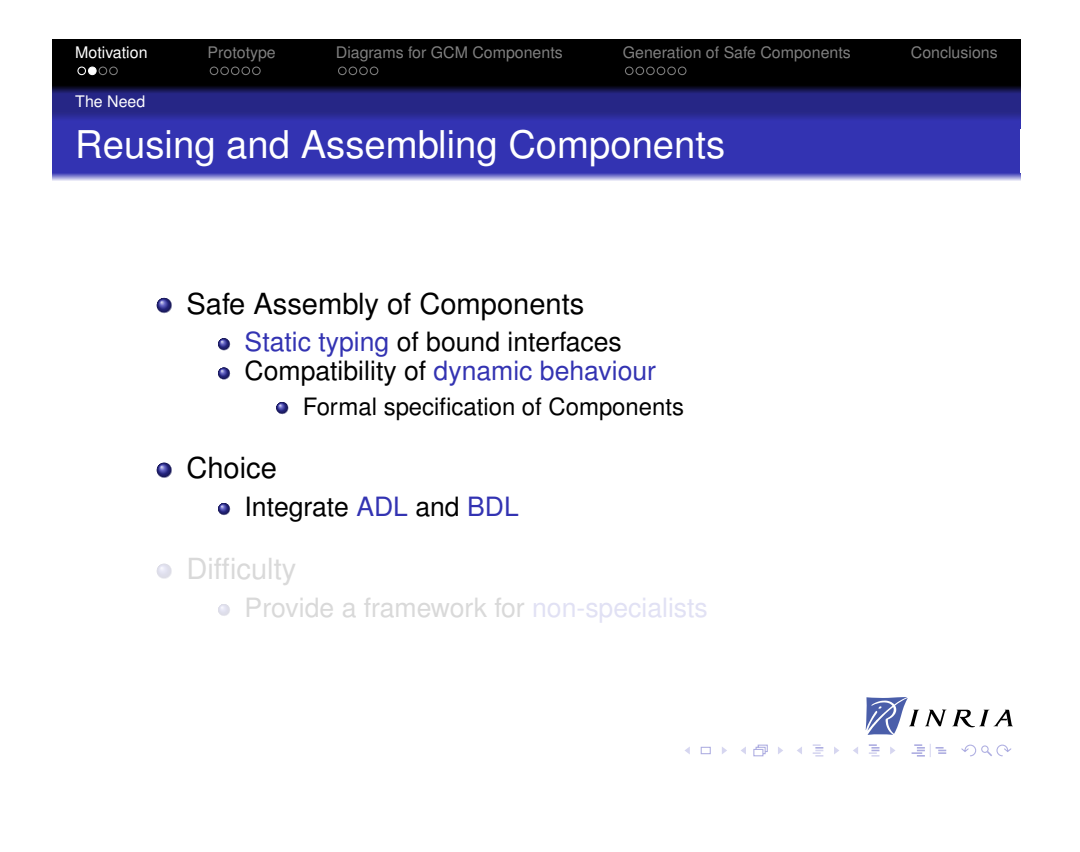

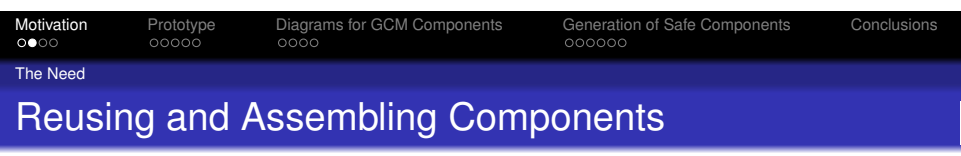

- Safe Assembly of Components
	- Static typing of bound interfaces
	- Compatibility of dynamic behaviour
		- **•** Formal specification of Components
- **•** Choice
	- Integrate ADL and BDL
- **•** Difficulty
	- Provide a framework for non-specialists

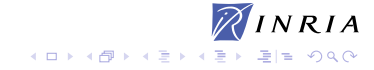

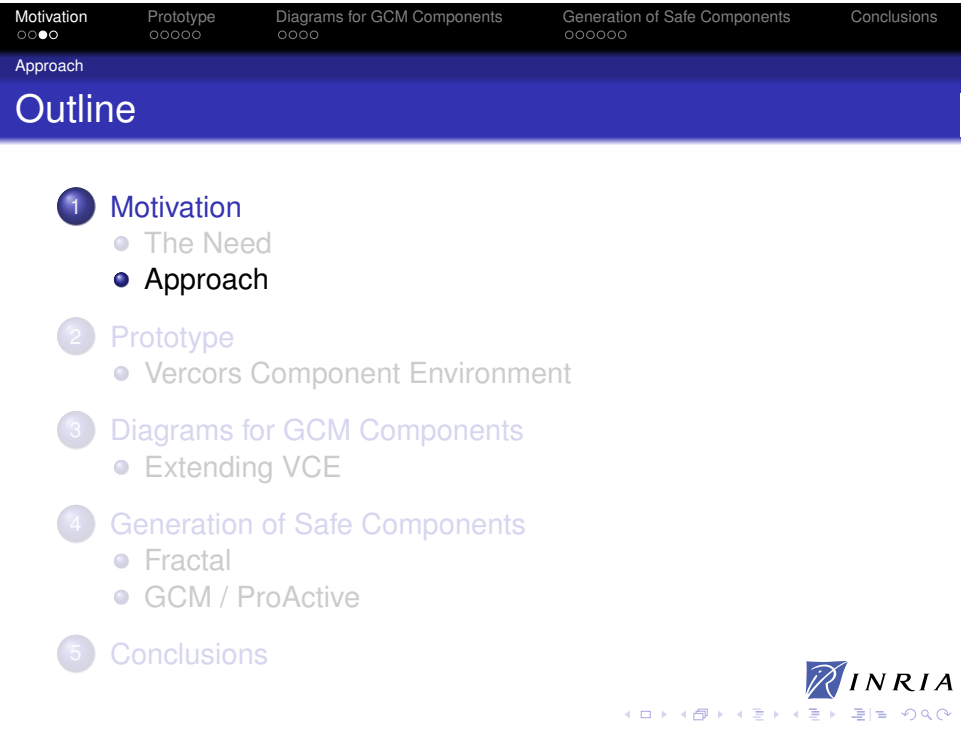

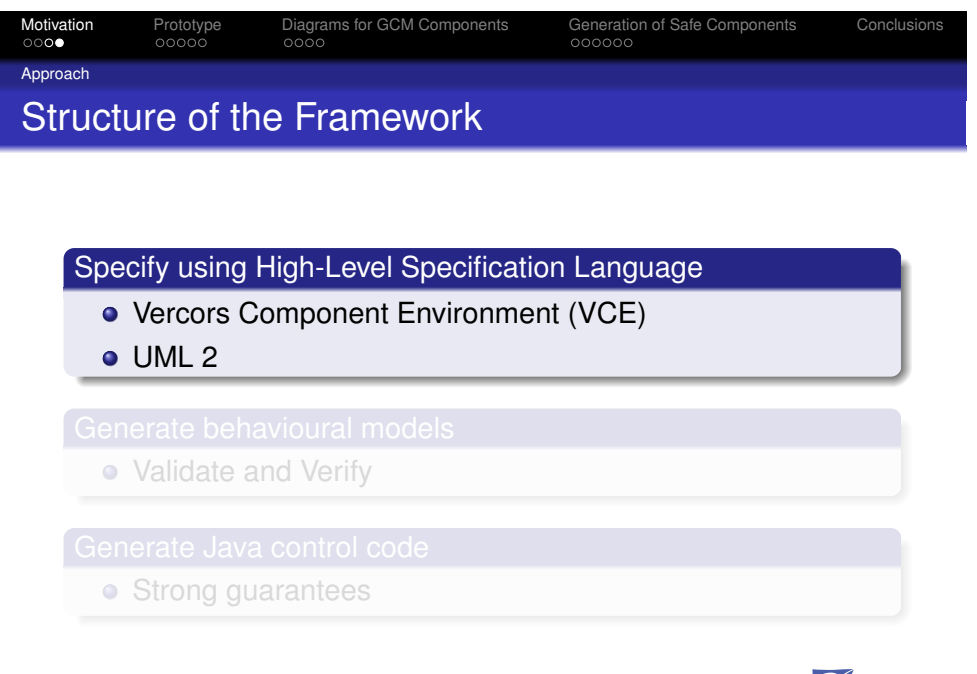

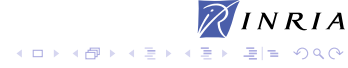

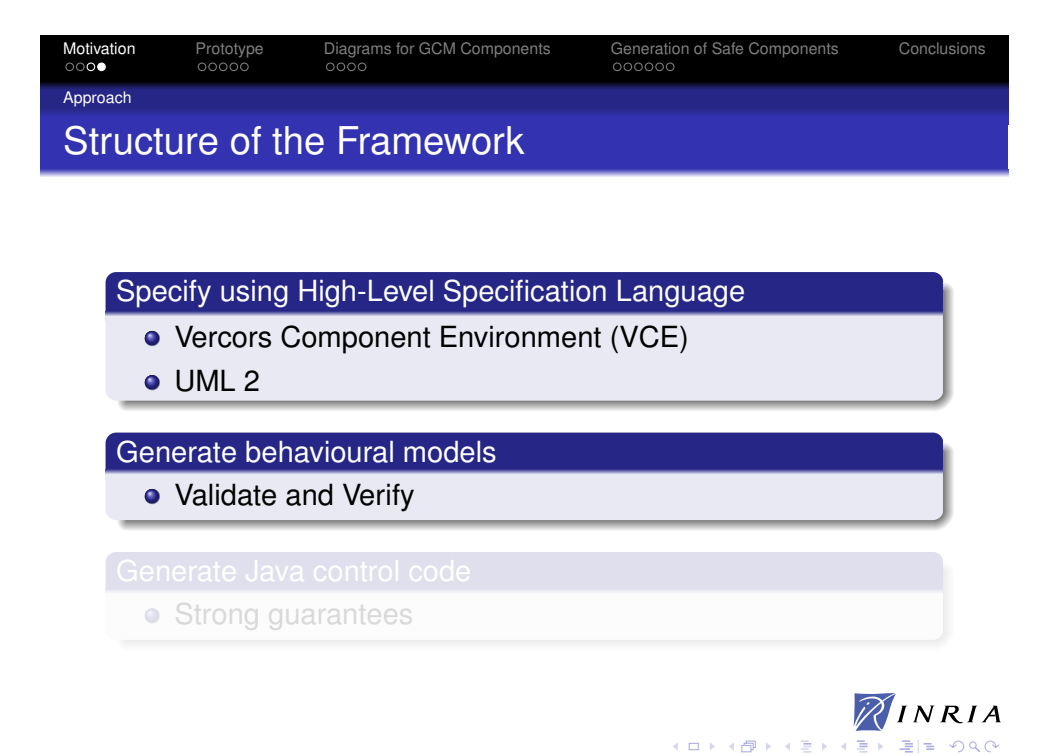

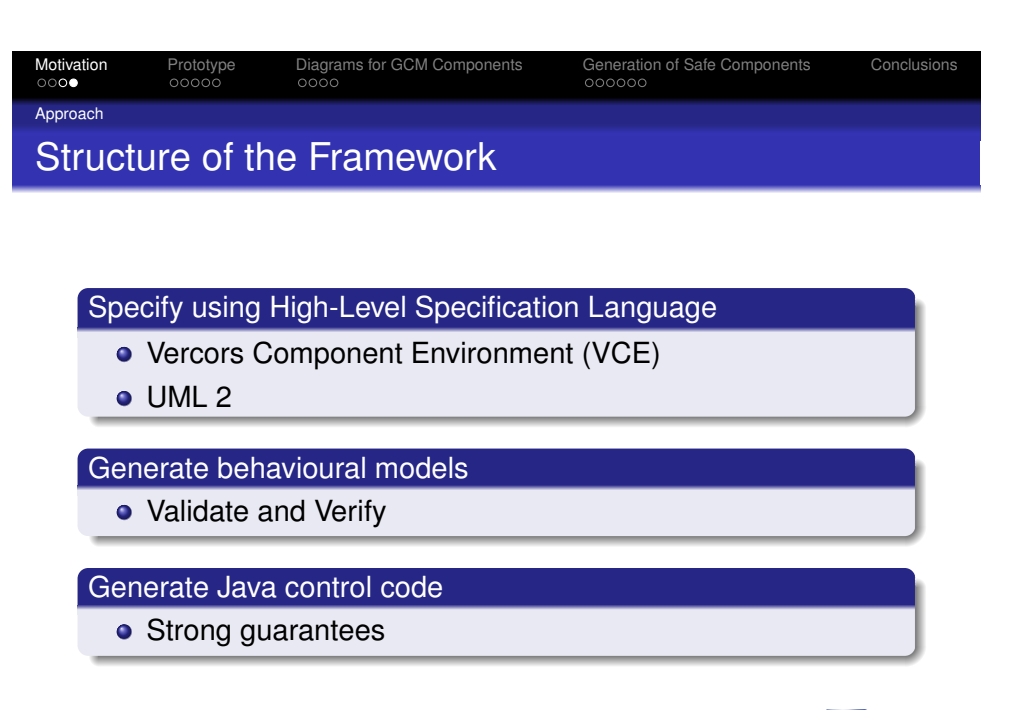

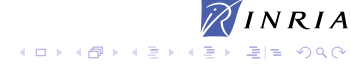

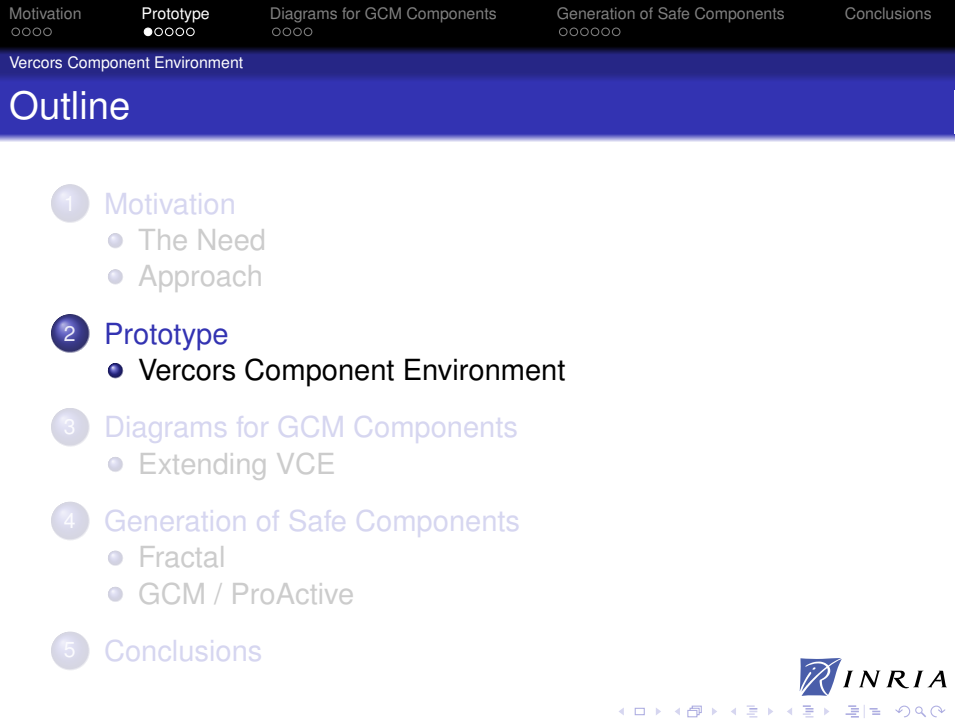

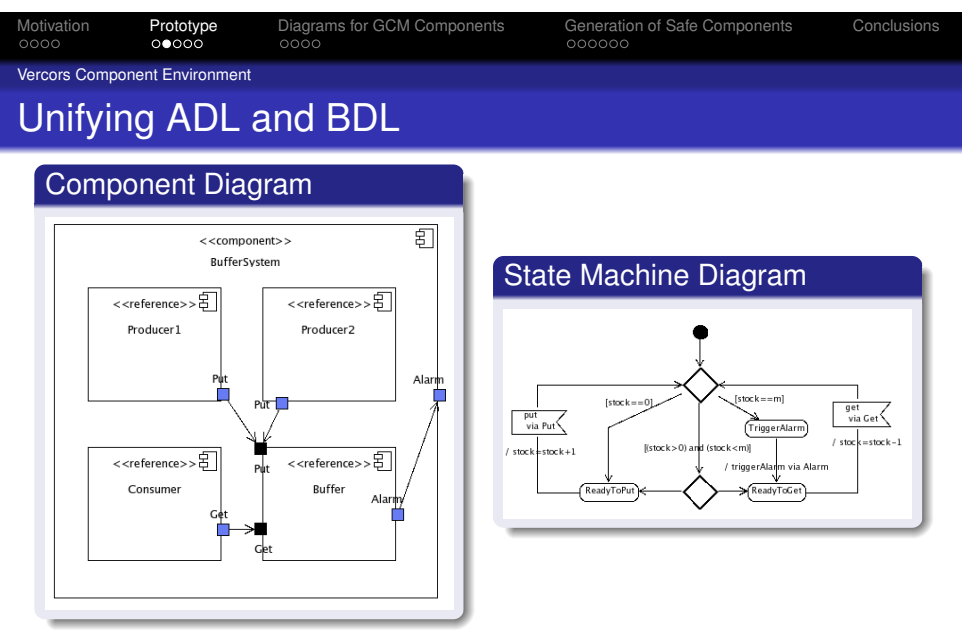

**NINRIA** 

KO K K (중) K (동) K (동) 등 등 10 X (X (X )

Data influencing the control-flow and the topology

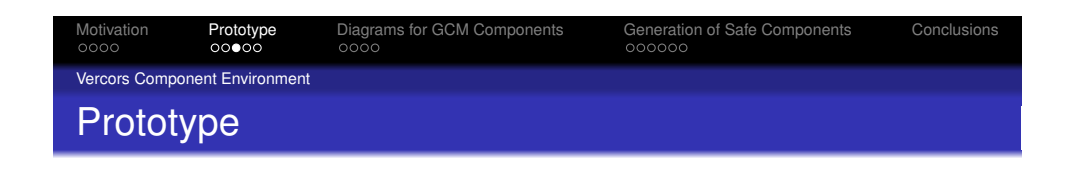

- Functional specification of components
- **Component libraries**
- *Bottom-up* and *Top-down* specification
	- Specification given as a State Machine
	- Implementation given as a composition of subcomponents
- Integrated into Eclipse as plugins
- **•** Generation of behavioural model

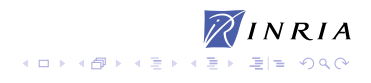

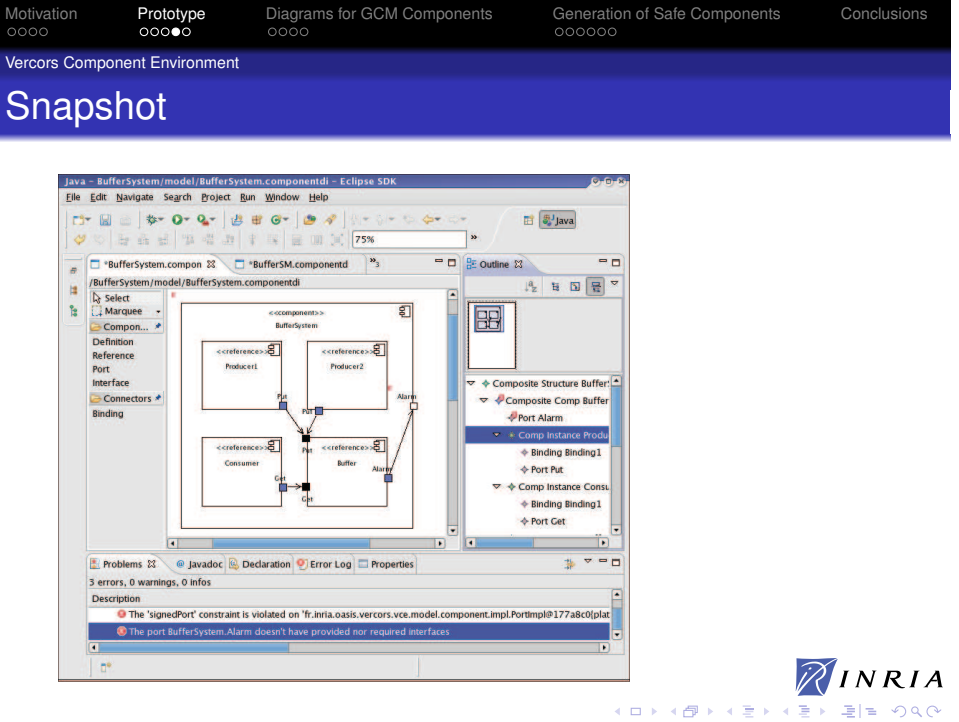

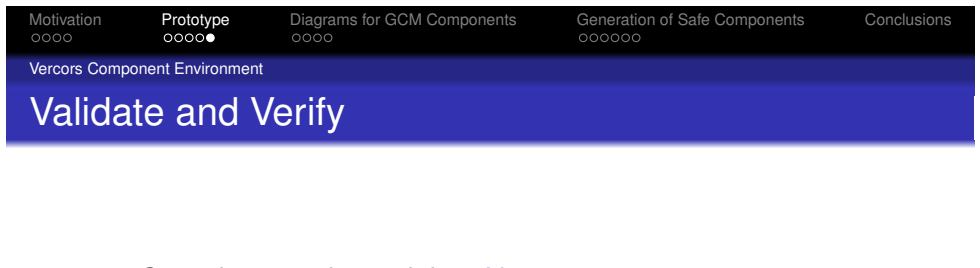

- Sound semantic model pNets
	- Hierarchical, Parameterized Networks of Labelled Transition Systems
- Generate Behavioural Models
	- Functional and Non-Functional concerns
- **Model-checking** 
	- Deadlocks, Reachability, Safety, Liveness
	- Properties specified as automata
	- Functional and Non-Functional verification

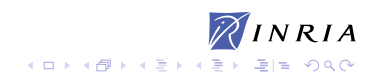

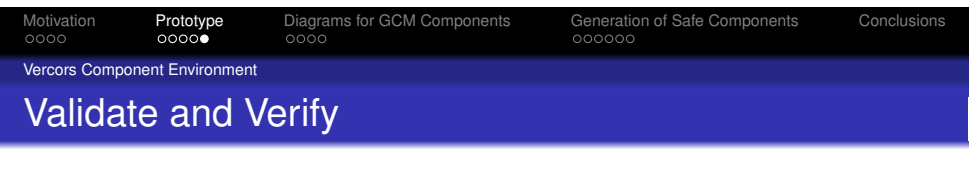

- Sound semantic model pNets
	- Hierarchical, Parameterized Networks of Labelled Transition Systems
- Generate Behavioural Models
	- Functional and Non-Functional concerns
- Model-checking
	- **Deadlocks, Reachability, Safety, Liveness**
	- Properties specified as automata
	- Functional and Non-Functional verification

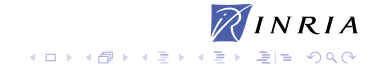

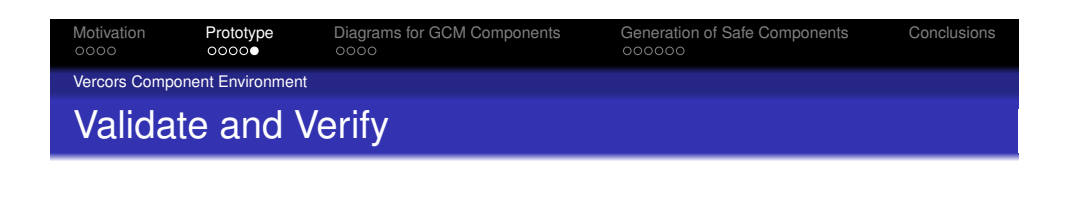

- Sound semantic model pNets
	- Hierarchical, Parameterized Networks of Labelled Transition Systems
- Generate Behavioural Models
	- Functional and Non-Functional concerns
- Model-checking
	- Deadlocks, Reachability, Safety, Liveness
	- Properties specified as automata
	- Functional and Non-Functional verification

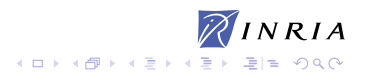

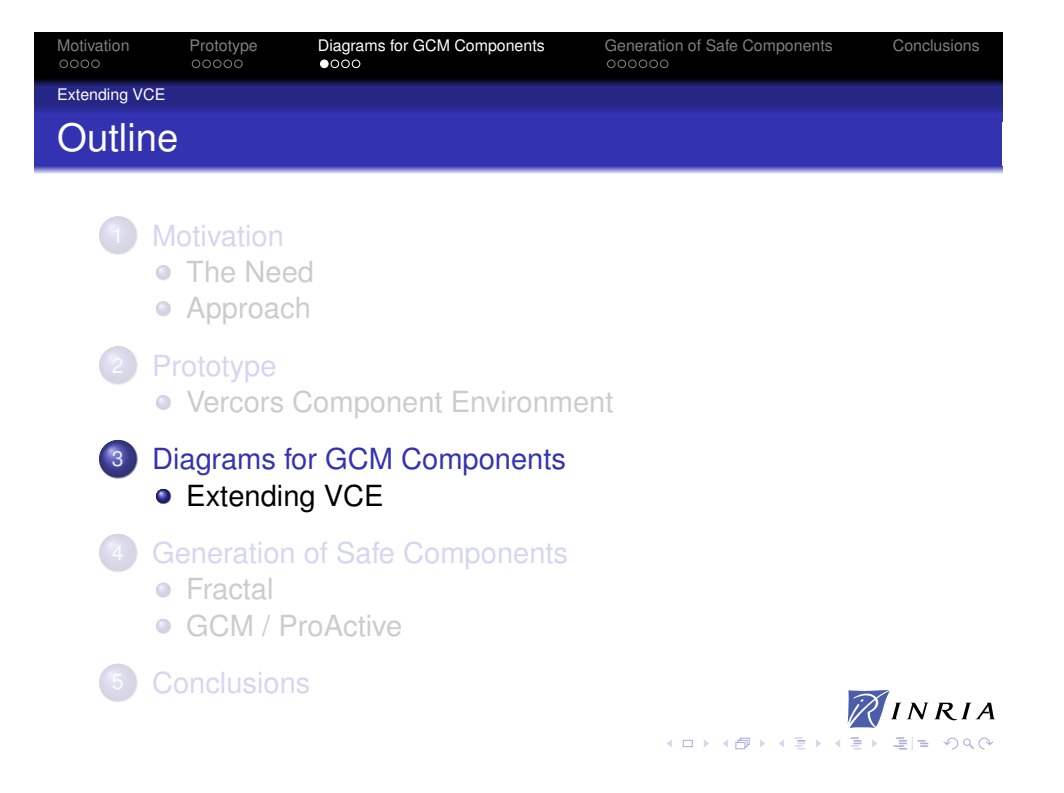

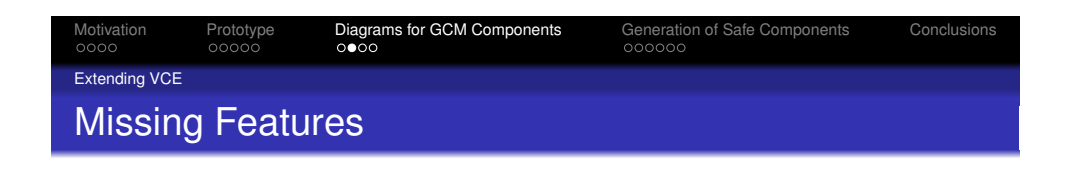

- Asynchronous components
	- Method calls performed on client interfaces  $\rightarrow$  Future
	- Data-usage → Wait-by-necessity
- Collective interfaces
- Parameterized components
- NF management

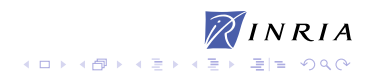

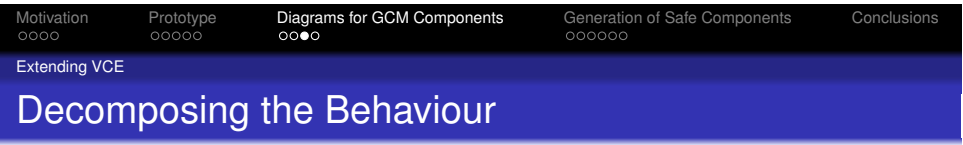

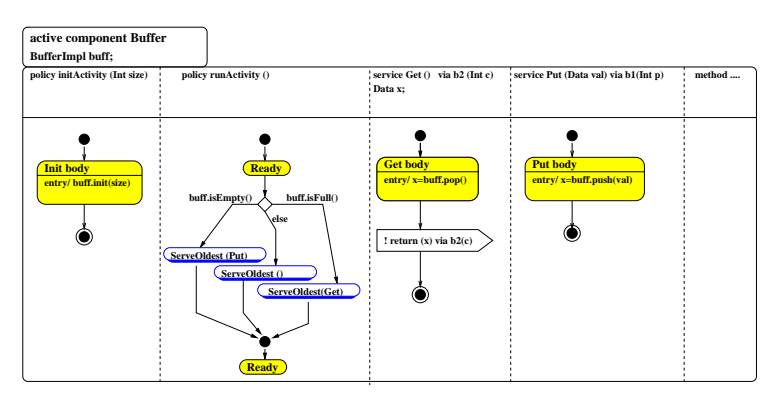

Generate skeletons for GCM components

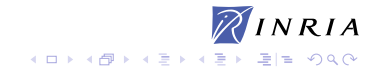

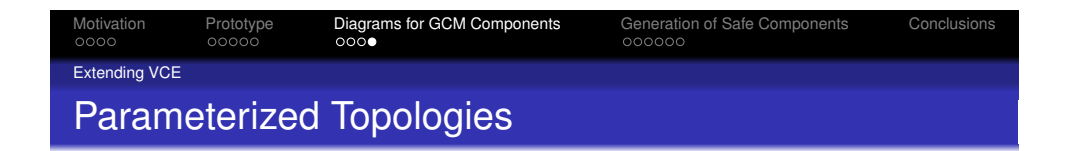

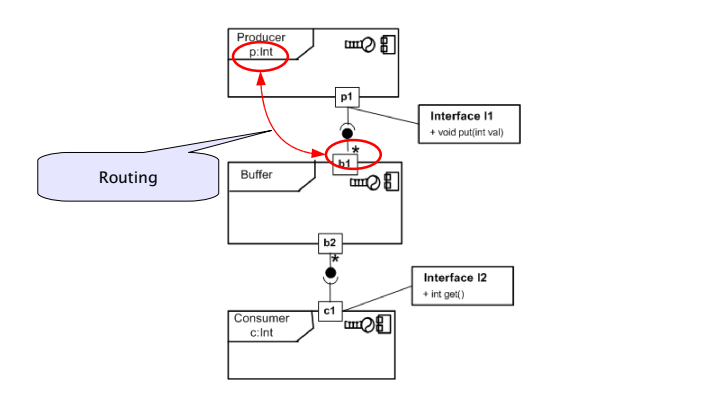

 $\mathbb{Z}$ INRIA  $\exists \exists$  - 940 

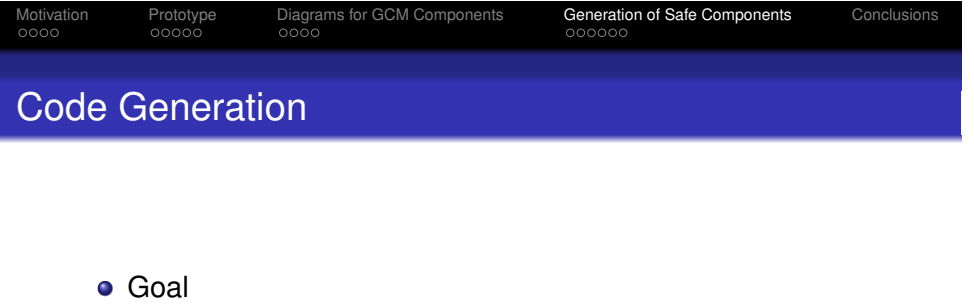

- Same behaviour as the specification
- Java code
	- GCM ADL
	- Final code of Fractal controllers
	- Skeletons of runActivity() and methods
- **Hooks to fill-in final implementation** 
	- User-defined Business code

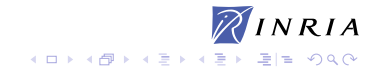

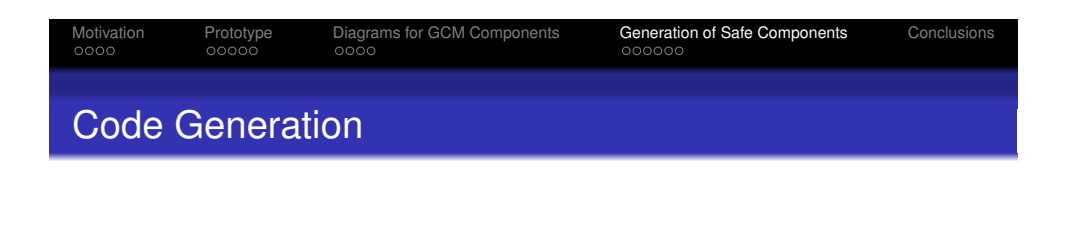

- **o** Goal
	- Same behaviour as the specification
- Java code
	- GCM ADL
	- Final code of Fractal controllers
	- Skeletons of runActivity () and methods
- **Hooks to fill-in final implementation** 
	- User-defined Business code

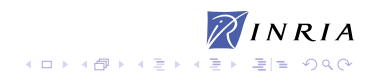

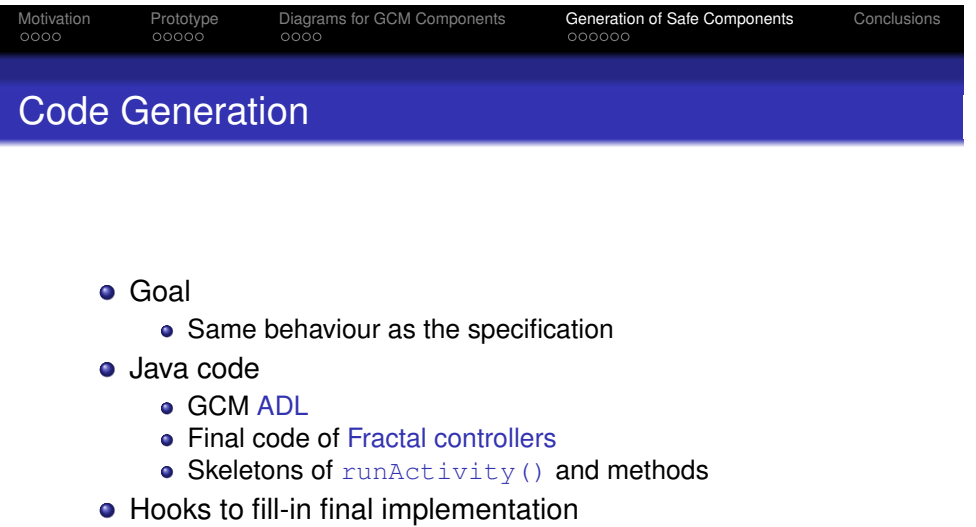

User-defined Business code

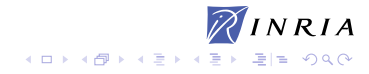

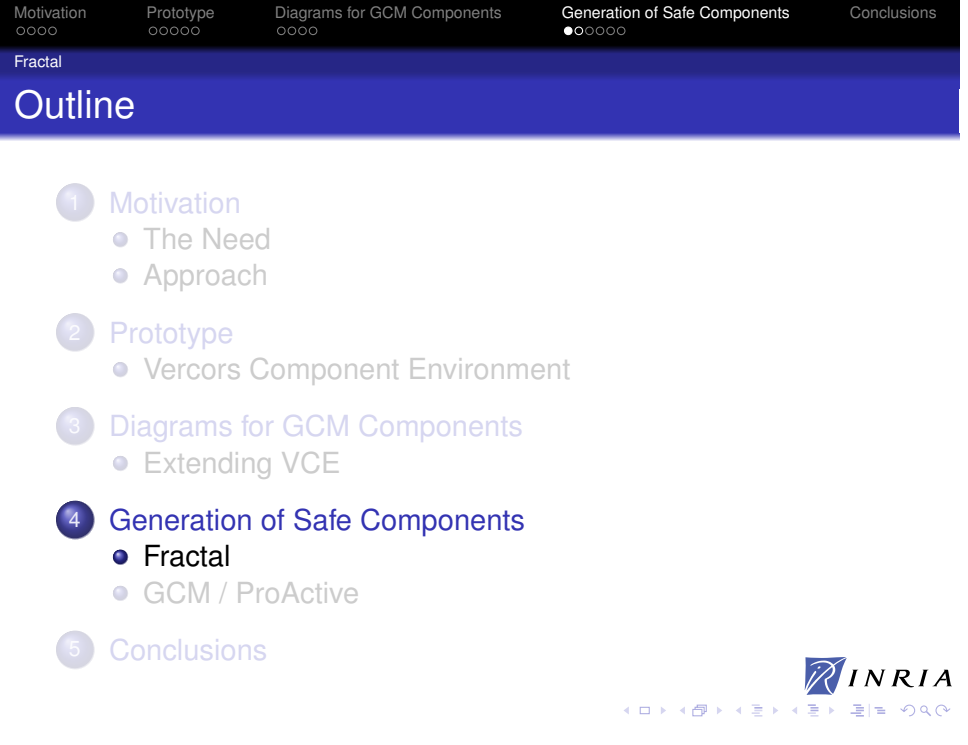

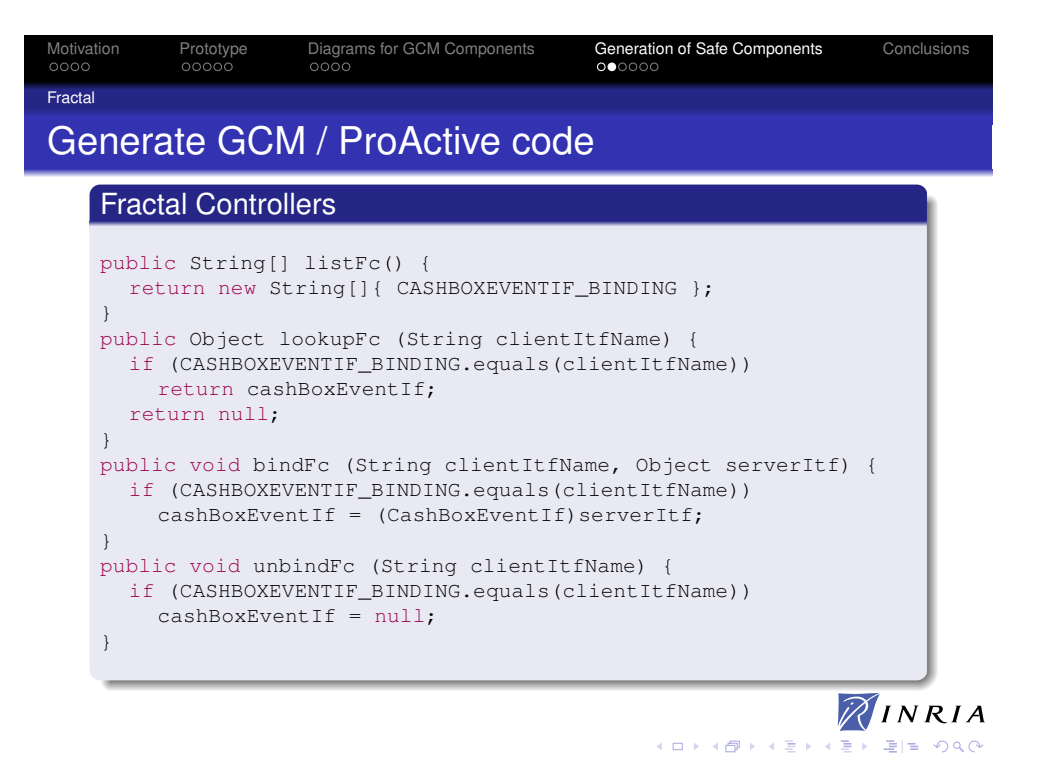

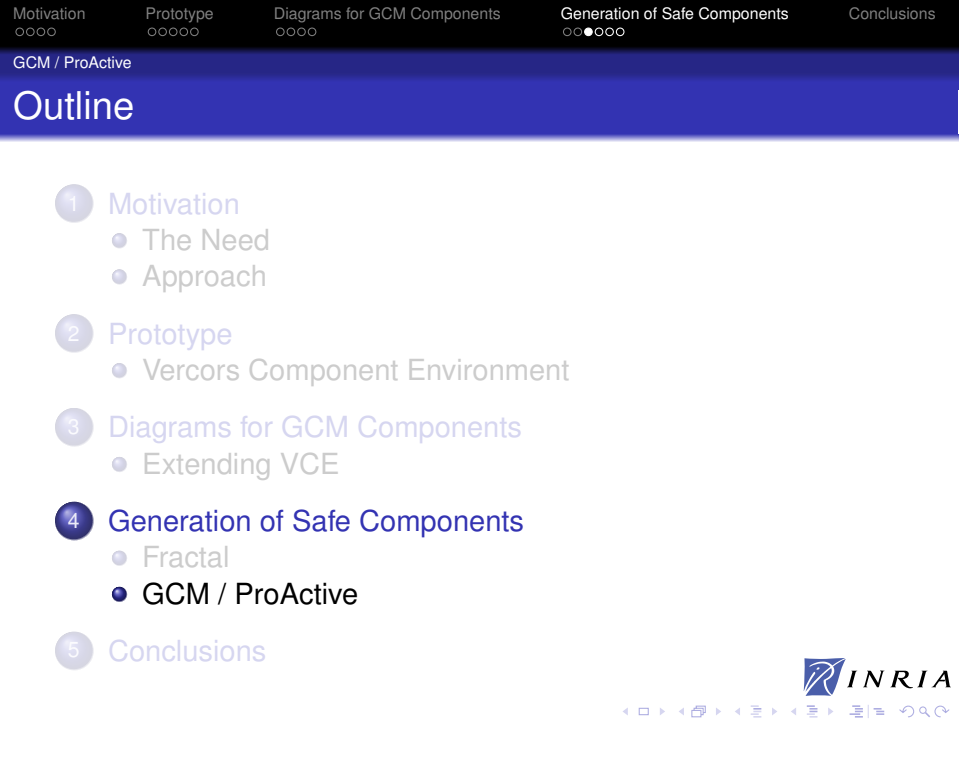

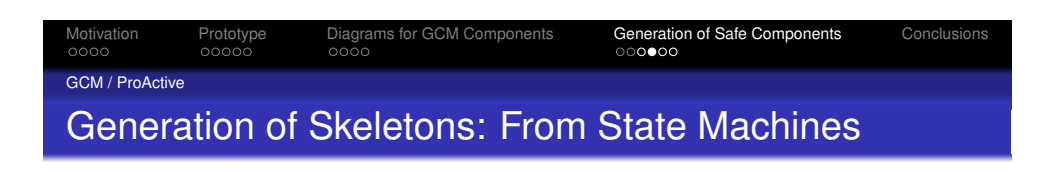

### runActivity()

- **•** Service policy
- **•** Service methods
	- Server Interfaces of Primitive **Components**
- Control-flow and data-flow
	- Control structure
	- Method calls performed on client interfaces
	- Data-usage points

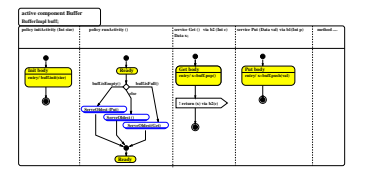

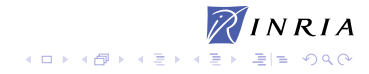

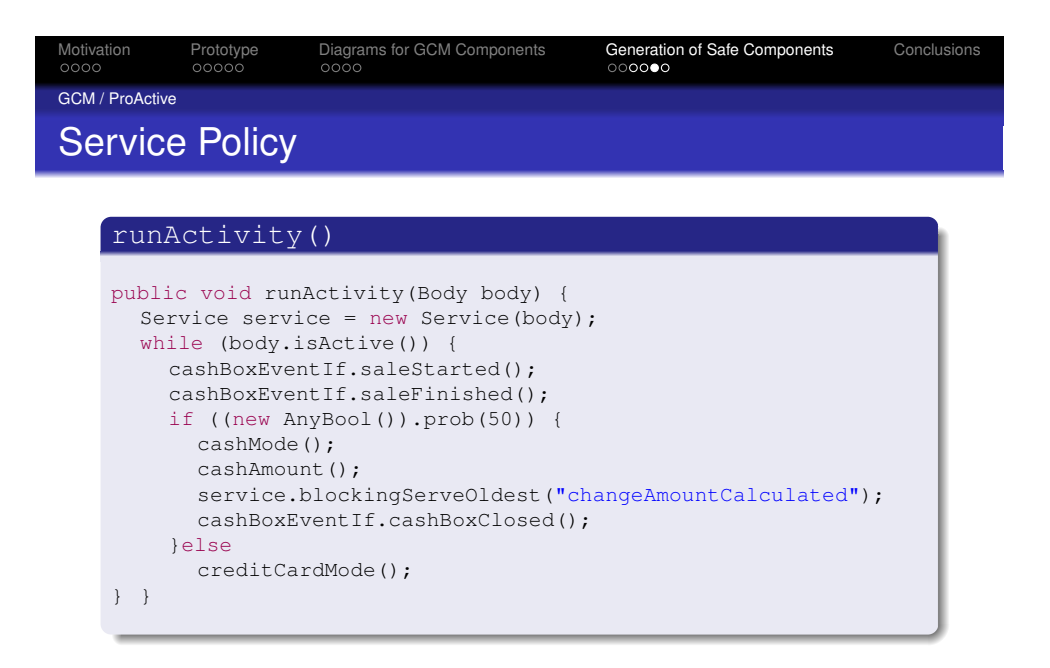

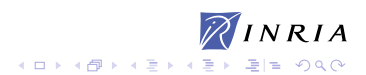

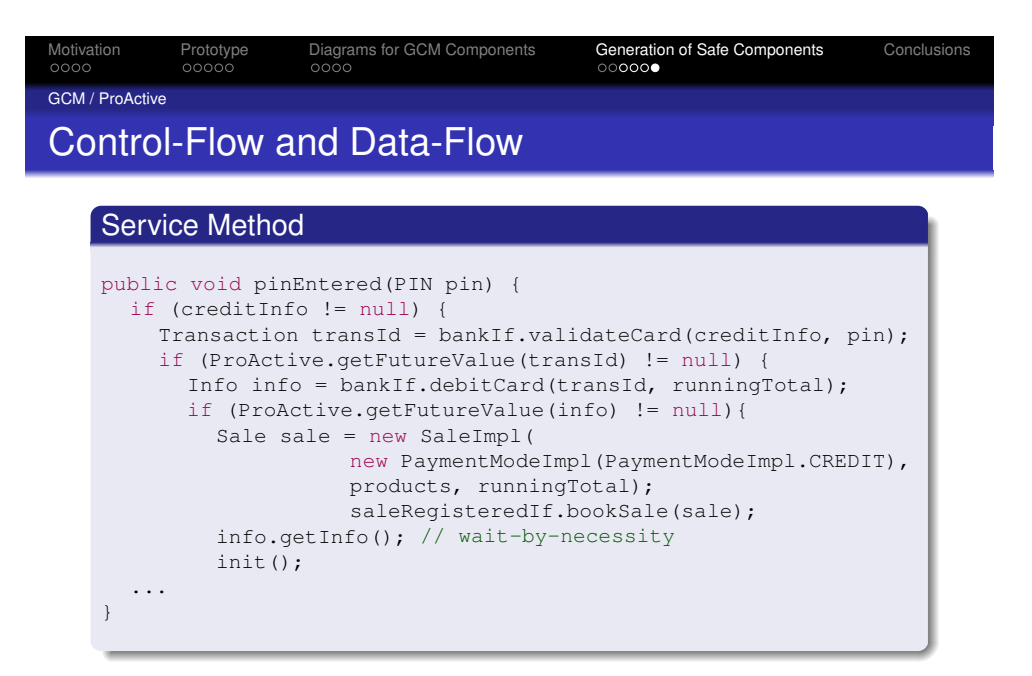

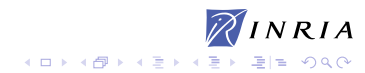

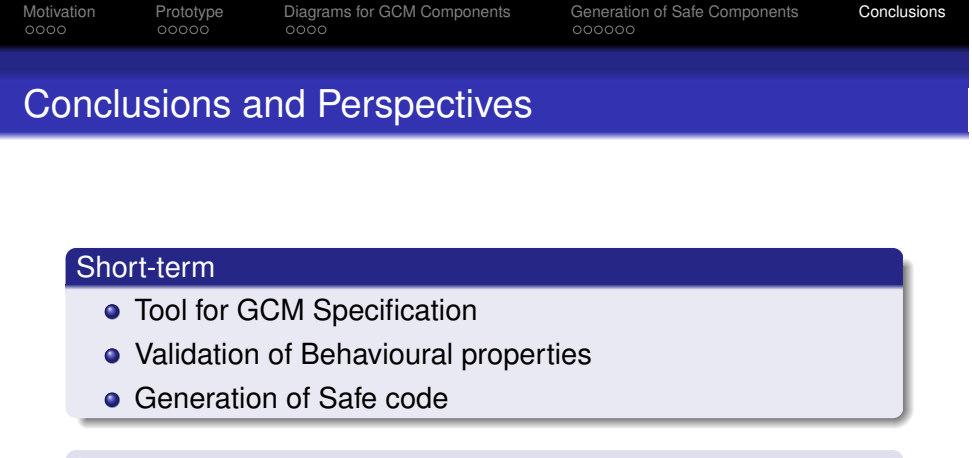

- Multicast / Gathercast interfaces
- Specify Non-Functional controllers in the membrane

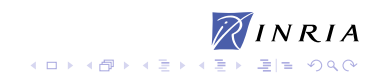

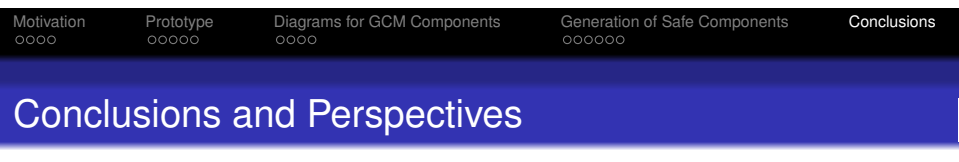

### Short-term

- **Tool for GCM Specification**
- Validation of Behavioural properties
- **Generation of Safe code**

### Long-term

- Multicast / Gathercast interfaces
- Specify Non-Functional controllers in the membrane

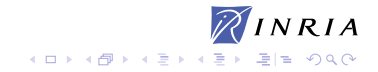

Appendix

http://www-sop.inria.fr/oasis/Vercors

S. Ahumada, L. Apvrille, T. Barros, A. Cansado, E. Madelaine, and E. Salageanu. **Specifying Fractal and GCM Components With UML.**<br>In Proc. of the XXVI International Conference of the Chilean Computer Science Society (SCCC'07), Iquique,<br>Chile, November 2007. IEEE. A. Cansado, D. Caromel, L. Henrio, E. Madelaine, M. Rivera, and E. Salageanu. *A Specification Language for Distributed Components implemented in GCM/ProActive*. Lecture Notes in Computer Science. Springer, (To be published) 2007. A. Cansado, L. Henrio, and E. Madelaine. Towards real case component model-checking. In *5th Fractal Workshop*, Nantes, France, July 2006.

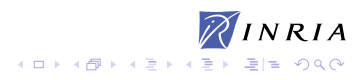

**Grid** programming with components: an advanced **COMP**onent platform for an effective invisible grid

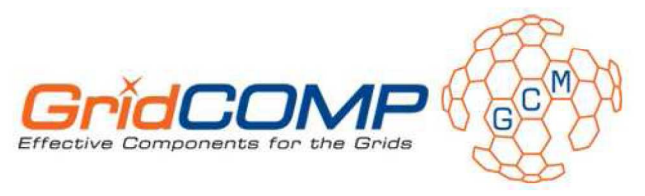

# **Grid IDE**

**Artie Basukoski University of Westminster** 

© 2006 GridCOMP Grids Programming with components. An advanced component platform for an effective invisible grid<br>is a Specific Targeted Research Project supported by the IST programme of the European Commission (DG Inform iu<br>lia, project n'034442)

## User Interface of the Composition Editor

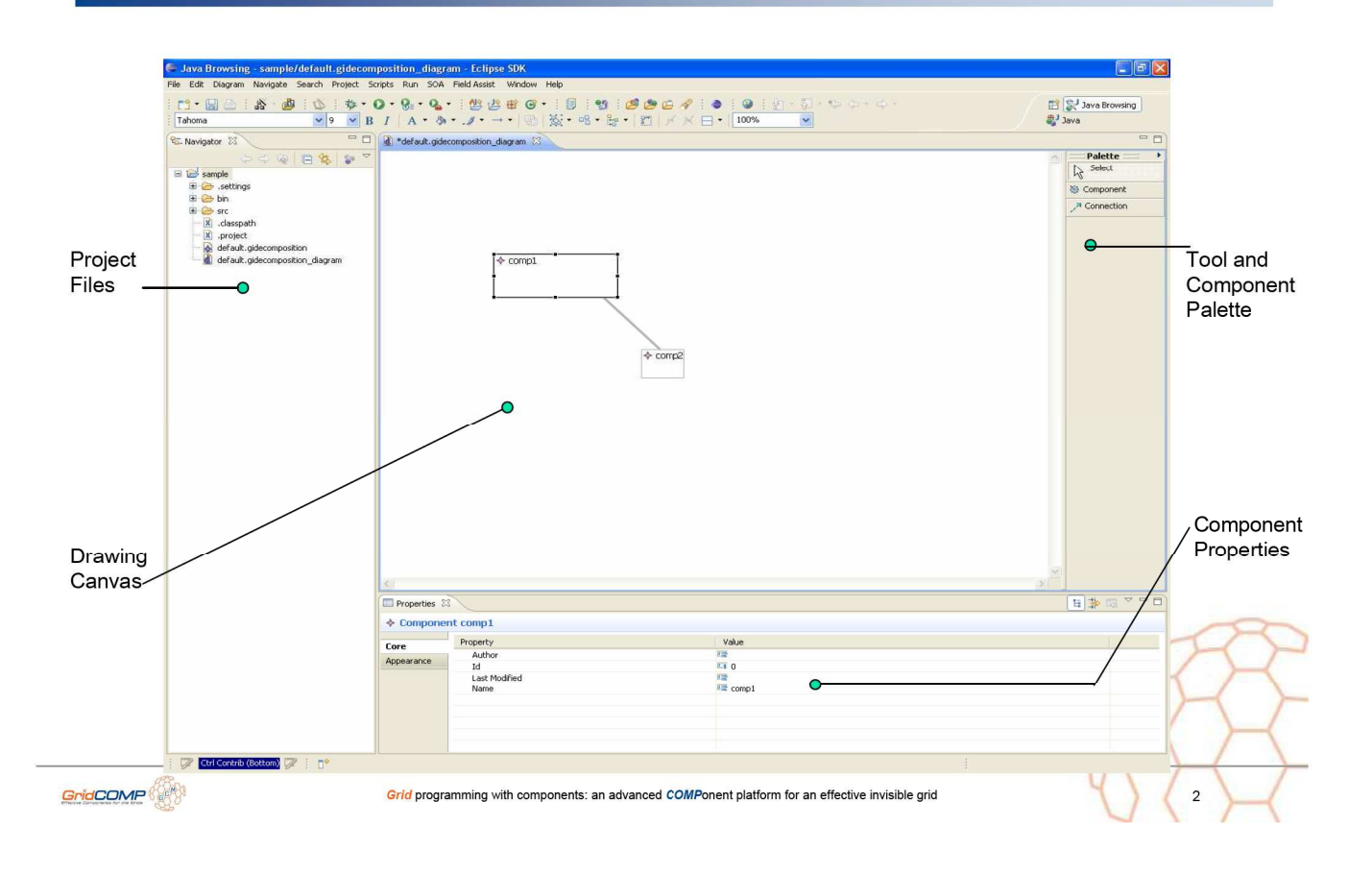

### **Domain model**

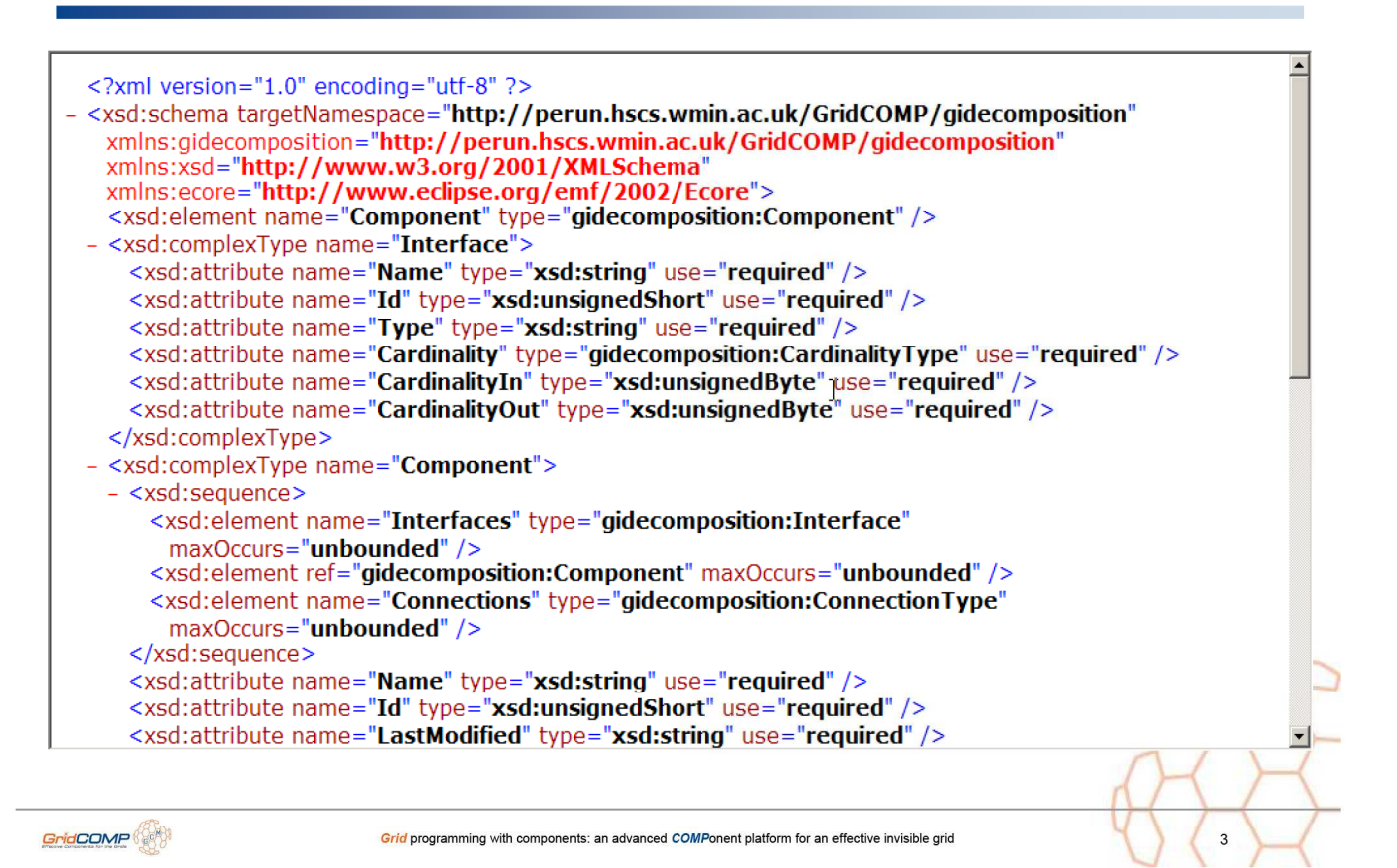

# GIDE – An Insight in to composition ...

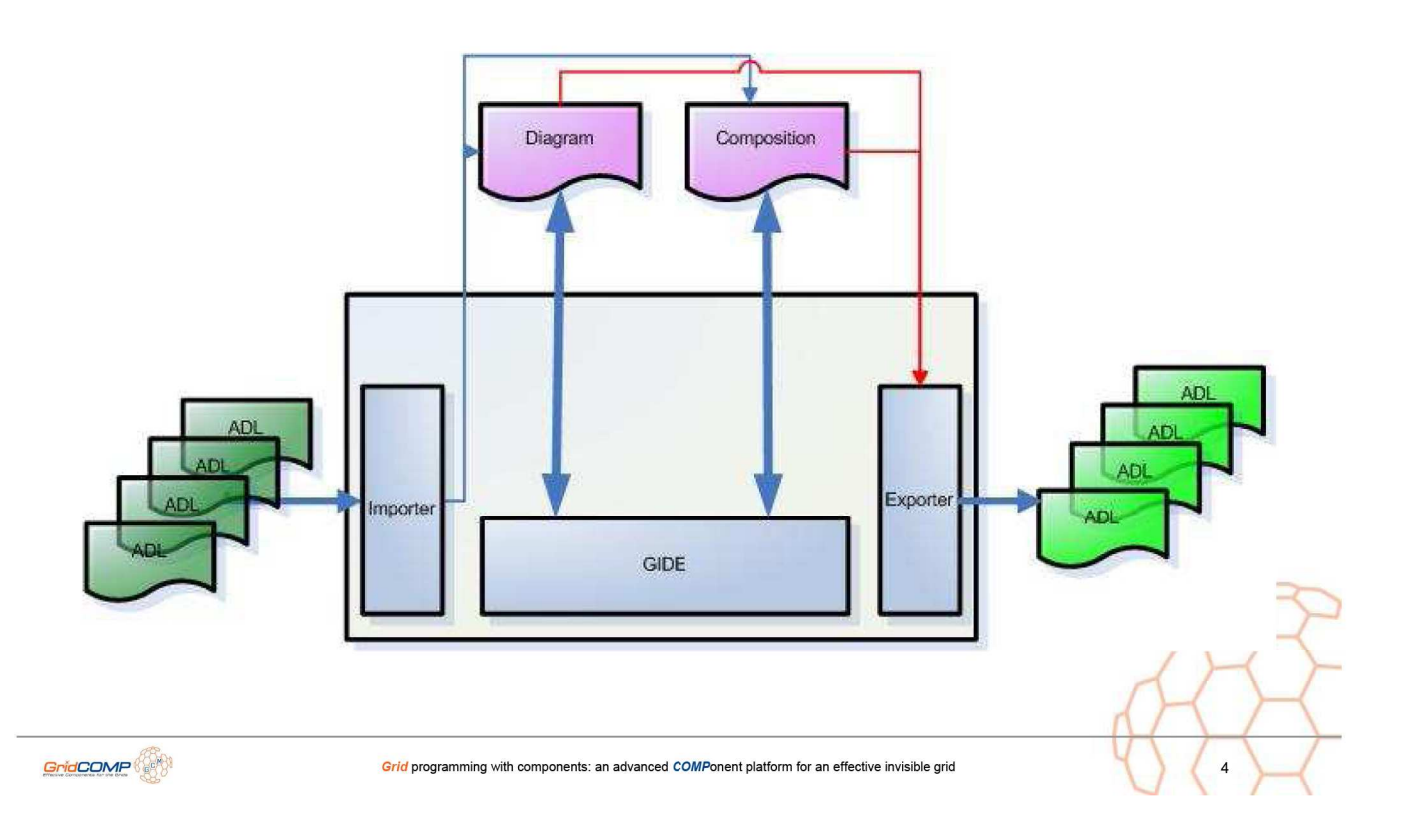